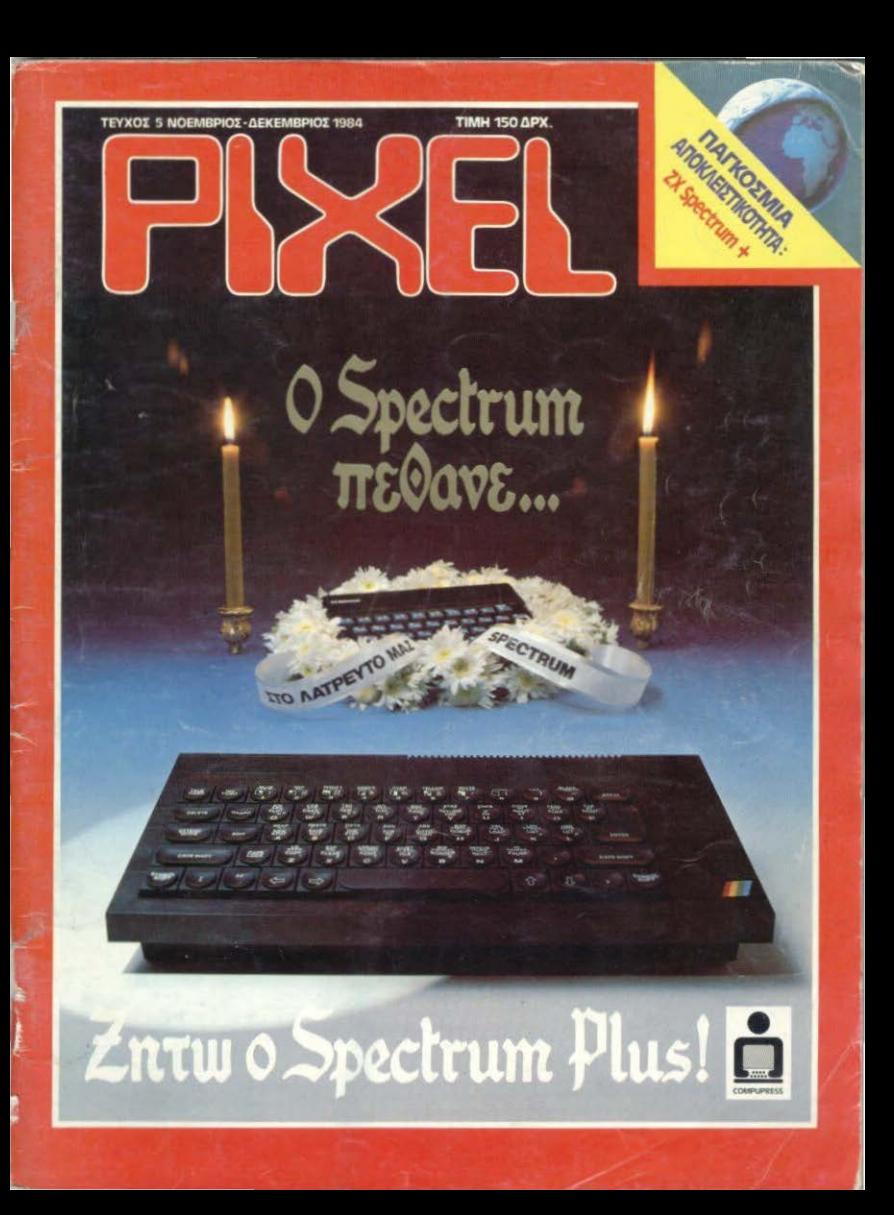

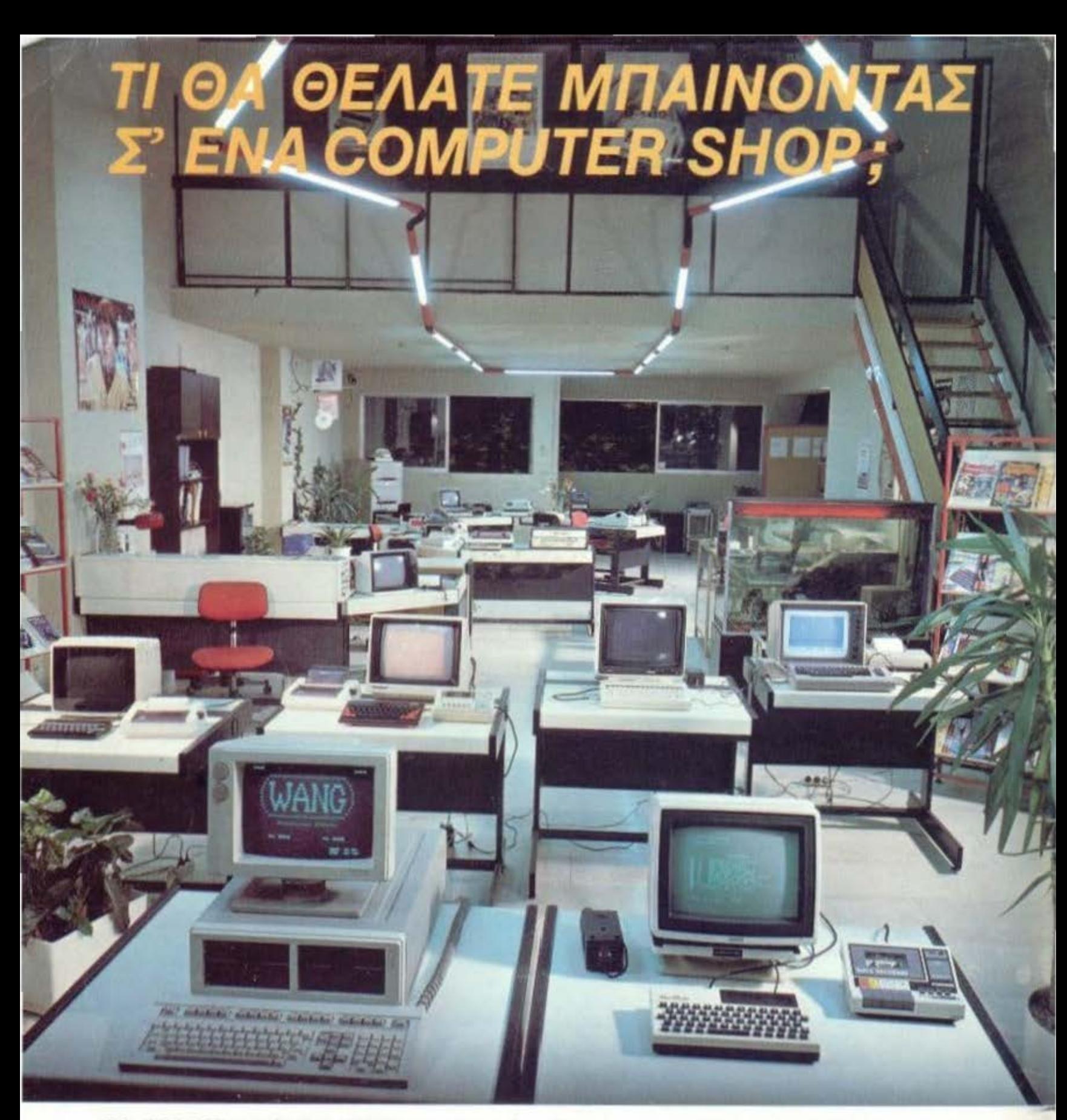

ΘΑ ΘΕΛΑΤΕ να βρεiτε ΟΛΕΣ τις γνωστές μάρκες της αγοράς σε ΜΙCRQ.CΟΜΡUΤΕRS-ΕΚΤΥΠΩΤΕΣ·ΠΕΡΙΦΕΡΕΙΑΚΑ·ΔΙΙΚΕΤΕΣ ΚΑΣΕΤΕΣ κλπ. σε ένα άνετο (240 τ μ.) χώρο; ΘΑ ΘΕΛΑΤΕ να μάθετε μέχρι που φτάνουν οι δυνατότητες του COMPUTER που έχετε και πώς μπορεί να καλύψει καινούργιες ανάγκες σας;

ΘΑ ΘΕΛΑΤΕ να βρείτε το πιο οργανωμένο τμήμα SERVICE άμεσης εξυπηρέτησης, που όχι μόνο υποστηρίζει επισκευαστικά το μηχάνημά σας αλλά αναπτύσσει και ειδικές εφαρμογές; ΘΑ ΘΕΛΑΤΕ να βρείτε πλήρη βιβλιοθήκη προγραμμάτων για όλα τα MICROS;

**<sup>1</sup>***.iJf'(E\$* 

;

Λοιπόν ΑΝ ΘΕΛΕΤΕ το MICROBYTES σας περιμένει. **ΜΙΓΟ** Στουρνάρα 16, Αθήνα 106 83, Τηλ. 3623 497 **1999** 

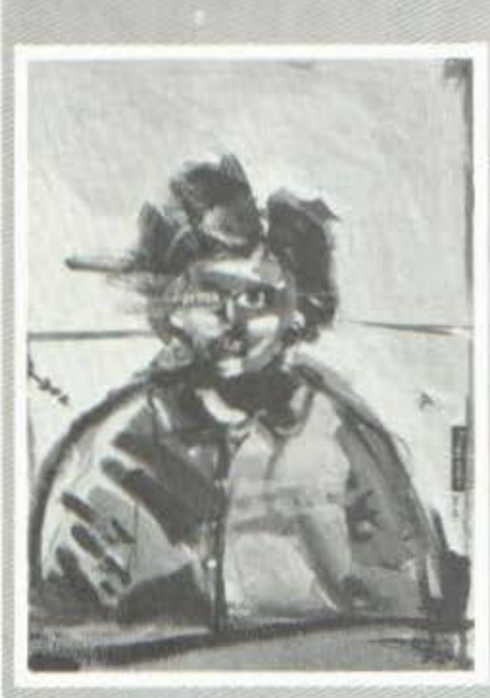

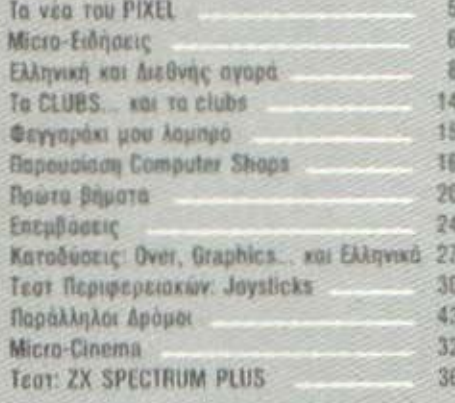

## **NEPIEXOMENA**

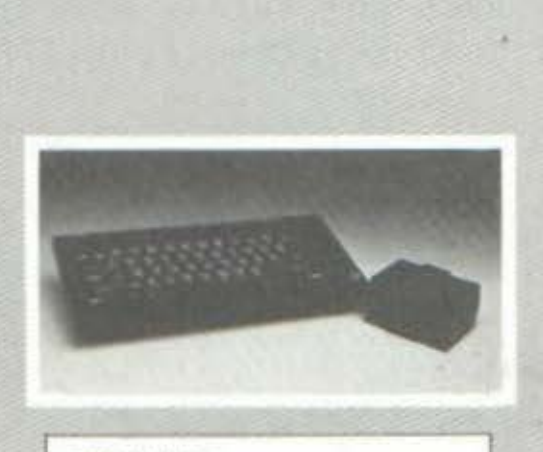

ΕΞΩΦΥΛΛΟ Σύνθεση: Έκτωρ Χαραλάμπους Φωτογράφιση: Μενέλαος Μελετζής

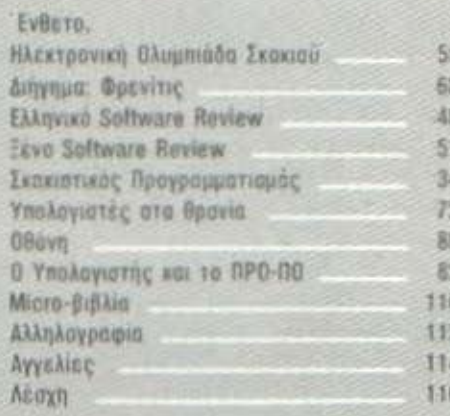

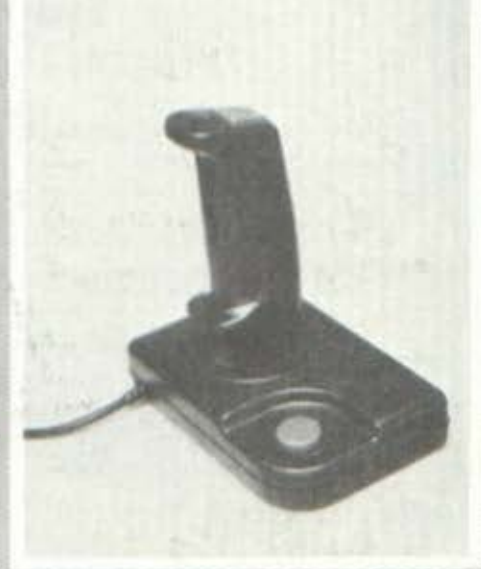

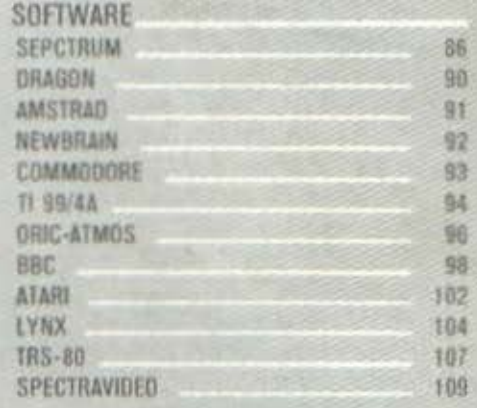

IAIOKTHEIA: COMPUPRESS E.FLE. ΕΚΔΟΤΗΣ: Νίκος Μανούσος

ΑΡΧΙΣΥΝΤΑΚΤΗΣ: Αλέξης Αργύρης ΔΗΜΟΣΙΕΣ ΣΧΕΣΕΙΣ - ΔΙΑΦΗΜΙΣΗ: Βαγγελης Florinkele

ΣΥΜΒΟΥΛΟΣ ΕΚΔΟΣΗΣ: Γρηγόρης Ζωρζος ΕΠΙΣΤΗΜΟΝΙΚΟΣ ΣΥΜΒΟΥΛΟΣ: Αλεξανδρος Τομαράς

EYNTAKTEX: Γιώργος Θανοπουλος, Πάνος Καραγιώργης. Τέλης Λιβανίδης, Γκίννης Σγουροβασιλάκης, Δημήτρης Τσουροπλής, Σπύρος<br>Κωνσταντινίδης, Νίκος Τσουάνας, Βαγγέλης Койкгіс.

ΣΥΝΕΡΓΑΤΕΣ: Βασίλης Κούρεντας, Χρήστος Κυριακός, Δημήτρης Κυτάγιας, Τάσος Ανθουλιάς, Έκτωρ Χαραλάμπους.

**EKTAKTOI EYNEPFATEE:** Παντελής Χελώτης, Αλέκος Αθανασιάδης, Βαγγέλης Σπυριδάκης, Ματθαίος Μηνδρινός. Παναγιώτης Κουβαράκης ΥΠΕΥΘΥΝΟΣ ΠΑΡΑΓΩΓΗΣ: Αλέκος Καραγιάννης

KAAAITEXNIKH ETIIMEAEIA: Δέσπρινο Σακκή, Ιωάννα Μάλεση, Βιβή Κουίραση, Σταύρος Κούλας

ΕΠΙΜΕΛΕΙΑ ΕΞΩΦΥΛΛΟΥ: Εκτωρ Χαραλάμπους. ΦΩΤΟΓΡΑΦΙΣΗ ΕΞΩΦΥΛΛΟΥ: Μενέλαας Μελετζής. ΦΩΤΟΓΡΑΦΙΕΣ: Κώστας Κωστόπουλος. ΑΝΤΙΠΑΡΑΒΟΛΗ - ΔΙΟΡΘΩΣΗ: Γιώργος Καραπούλης Ντίνα Βατούση. ΛΟΓΙΣΤΗΡΙΟ: Χρύσα Παντελαίου ΩΡΕΣ ΓΡΑΦΕΙΟΥ: 9.00-13.00 καθημερινώς THAEΦΩNA: 3644685-6, 3601761 ΓΡΑΜΜΑΤΕΙΑ: Κατή Μελετζή

ΓΡΑΜΜΑΤΕΙΑ ΣΥΝΤΑΞΗΣ: Δήμητρα Παπαγιαννακοπούλου<br>ΔΙΑΚΙΝΗΣΗ ΤΕΥΧΩΝ: Ραύλα Πανταζή

PIXEL: Διμηνιαίο Περιοδικό για home micros ΥΠΕΥΘΥΝΟΣ ΣΥΜΦΩΝΑ ΜΕ ΤΟ ΝΟΜΟ: Νίκος Μανούσος, 25ης Μαρτίου 27, Χολαρχός ΦΩΤΟΣΤΟΙΧΕΙΟΘΕΣΙΑ: Καταγράμμα,

Μύρων Παπουτοάκης

ΔΙΑΧΩΡΙΣΜΟΙ ΤΕΤΡΑΧΡΩΜΙΩΝ: Κώστας Αδόμ ΑΝΑΠΑΡΑΓΩΓΗ ΜΑΥΡΟΑΣΠΡΩΝ / MONTAZ: Λάκης Μαστραντώνης

ΕΚΤΥΠΩΣΗ/ΒΙΒΛΙΟΔΕΣΙΑ: Χαϊδεμένος ΑΕΒΕ ΣΥΝΔΡΟΜΕΣ ΕΤΗΣΙΕΣ ΕΣΩΤΕΡΙΚΟΥ (12 τεύχη): 1.800 δρχ., Τράπεζες-Οργανισμοί-Εταιρίες-Ν.Π.Δ.Δ. 3.500 δρχ., Αμερική: 3.200 δρχ., Küripoc: 2.800 δρχ.

ΕΠΙΤΑΓΕΣ: Περιοδικό PIXEL, Μπόταση 9. 106 B2 - Aθηνα

Enitradous I to Eddnyiko Software ....Evndikluvetol

MICro TPAMM

Ενα πλήρες και ευέλικτο πρόγραμμα γιά επεξεργασία κειμένου στον SPECTRUM 48K

Πραγματικά απαραίτητο, άν έχετε Spectrum και οποιοδήποτε συμβατό με αυτόν εκτυπωτή.

Τι δυνατότητες έχει ; Απίθανο να τις φανταστείτε, γιατί ξεπερνάνε τις φυσιολογικές δυνατότητες του hardware!

Γιά να πεισδείτε, διάδαστε ένα περιληπτικό κατάλογο  $\alpha$ nô  $EIS$  $\epsilon$ *i* $\nu$  $\alpha$ *i* ταχύτατο γιατί δυνατότητες του προγράμματος, που είναι ολόκληρο σε κώδικα μηχανής.

<sup>m</sup> Χειρίβεται δύο αλφάδητα ταυτόχρονα ( ελληνικό μονοτονικό δ λατινικό ) με πάνω από 180 διαφορετικά γράμματα & σύμβολα.

 $\ldots$   $\alpha$  nepintwon  $\int_{1}^{b} ds =$  $mapa\delta\epsilon_1\gamma\mu\alpha$  ;  $\frac{1}{2}$  1.3. ds =  $\pm\sqrt{dx^2+d^2}$  $\equiv y + g = \equiv$ xapakthes ( SnAash nav **\*\*** Χωράει κείμενο πάνω  $an<sub>o</sub>$ 30,000

ano oktú deniðes A4). το κείμενο σε κοινό μικρό printer **E TUNUVEI EUGVAYVUOTA** 

**OUNBATO HE TOY SPECTIUM, HE KAYOVIKA À SINÃOU UYOUS VOAHHATA, OE** αραιές ή εφαπτόμενες γραμμές, των 32 χαρακτήρων (διστηλή σελίδα) h of younges 64 KANONIKOY METEBOYE XAPAKTHPON !!

Exei συνολικά 40 εντολές από τις οποίες οι  $11$   $\epsilon$   $\upsilon$   $\alpha$   $\epsilon$  $X$   $1$   $C$ κίνηση του δείκτη (cursor) και του παραδύρου κειμένου.

**TOU** δι φορμάρισμα **Exer αυτόματο καδράρισμα** (wraparound) KEIHEVOU.

■ Και φυσικά σας δίνει τη δυνατότητα γιά εύκολες διορθώσεις, Προσθήκες & σδησίματα στο κείμενο.

= Υπάρχουν ακόμα και εντολές γιά έρευνα ή αντικατάσταση λέξης και άλλες εντολές γιά μεταφορά παραγράφων & αναδιάταξη του **KEILEVOU!** 

Anoânkeuel κείμενα σε κασσέτα-με τίτλους έως 31 χαρακτήρεςπου μπορεί αργότερα να τα διαδάσει επιλεκτικά, ή ακόμα  $1600L$  $V<sub>0</sub>$ τα ενώσει σε ένα.

OEIXVEL GUVEXELA OTIS πληροφοριακές γραμμές τον HETONTH γραμμών & πολλέs άλλεs πληροφορίες. Enions υπάρχουν πρόχειρες σε nepintwon, σελίδες οδηγιών με κατάλογο  $V$  $G$  $B$  $F$ αντιστοιχιών πλήκτρων και εντολών.

Kai Bébala,

والتروي التروي المروية المروية المربوبة

η διαφήμιση αυτή, γράφτηκε θήθΚήΗΡΗ Wicro' **FPAMMA** UΕ τo

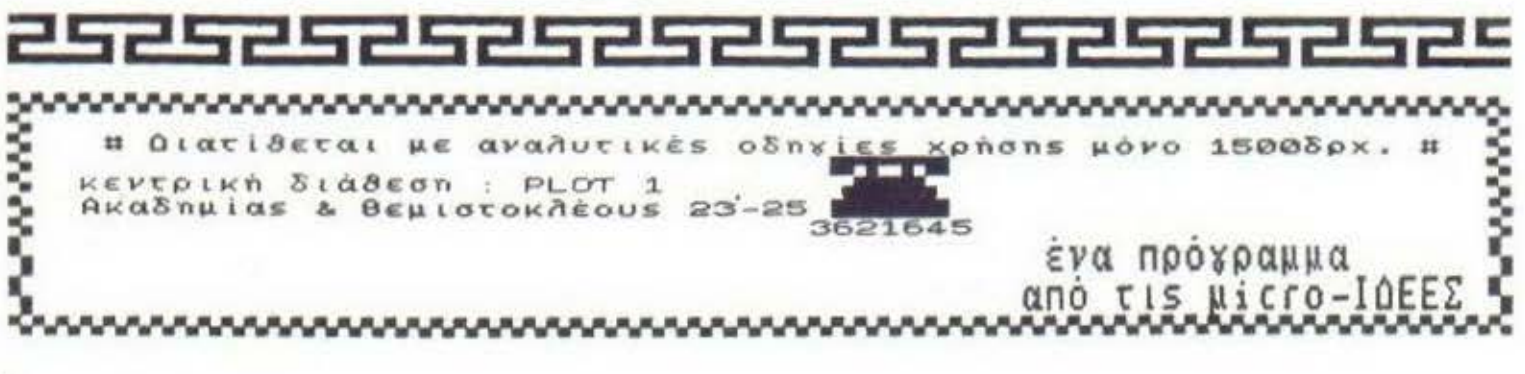

ж

# TR NER TOY PIXEL

### ΣΚΟΤΕΙΝΕΣ ΥΠΟΘΕΣΕΙΣ...

Οπως πάντοτε κατά την ώρα εργασίας ο αρχισυντάκτης του ΡΙΧΕΙ κοιμόταν μακάρια (ιμέιχατα, έθλεπε εφιάλτες, ότι καθυστερεί το τεύχος, κ.λπ.). Ξαφνικά, χτυπάει το τηλέφωνο. Ήταν μια περίεργη υπόκωφη φωνή που έμοιαζε να έρχεται από μακριά.

- Eloan rou PIXEL
- Nai noióc civar

- Δεν έχει σημασία... Ξέρεις τον Spectrum:

- $-$  Nas.
- Έχω μια πληροφορία γι' αυτόν. πόσα δινεις:
- Για μια πληροφορία: Τιποτα. - Έχω και μηχάνημα να σου δείξω.
- Δεν ενδιαφέρομαι.
- Spectrum.
- Δεν ενδιαφέρομαι.
- Toy véo Spectrum.
- Τον ΟΙ; Δεν ενδιαφέρομαι - Όχι, μιλάω για τον καινούριο
- Spectrum.
- Ποιόν καινούριο Spectrum;
- Ε, αυτή είναι η πληροφορία.

Το ίδιο βράδυ φορώντας καμπαρντίνα και μαύρη ρεπούμπλικα ο γενναίος δημοσιογράφος διέσχιζε τα σκοτεινά δρομάκια του Πειραιά. Η συμφωνία είχε κλείσει. Γωνία Νοταρά και Φιλελλήνων στο μπαρ «Μαύρος Γάτος» θα γινόταν το review του καινούpiou površkou mę Sinclair.

Οταν έφτασε εκεί, ο δημοσιογράφος αντικρυσε έναν πανύψηλο τύπο, διασταύρωση παλαιστή με μποξέρ, να κλείνει αποφασιστικά την είσοδο.

- Ε, μπορώ να περάσω; Έχω ραντεθού για να κάνω review σε ένα καινούριο μηχάνημα.

 $- Pε$  άντε από 'δω πέρα (σε οπασμένα ελληνικά).

- Μα αφού μου είπαν όπ. (ο τύπος άνοιξε τα χέρια του με εμφανή διάθεση να στραγγαλίσει τον λειτουργό της τέταρτης εξουσίας)... Καλά, Καλά, ... θες

#### ένα joystick:

Ο πελώριος πορτιέρης άνοιξε το χέρι του φιλύποπτα. Ένα joystickue ro avá loyo interface. θγήκε από την εσωτερική τσέπη της καμπαρντίνας και τοποθετήθηκε στο χέρι που περίμενε. Ο νέας του ιδιοκτήτης το περιεργάστηκε προσεκτικά, το δάγκωσε για να δει αν είναι γνήσιο και μετά... χαμογέλασε φιλικά.

- Λοιπόν τελικά είσαι καλό παιδί. Πέρνα μέσα να σε κεράσω ένα ποτό. Και μπήκαν μέσα...

Οπως καταλαβαίνετε δεν πρόκειται βέβαια να γίνει περιγραφή, ούτε των θαμώνων. δύτε των συνθηκών κάτω από τις οποίες έγινε τελικά το τεστ, γιατί το κείμενο θα ενέπιπτε στο νόμο περί ασέμνων ή φθοροποιών για την νεολαία δημοσιευμάτων. Αρκεί να ειπώθει ότι για να ολοκληρωθεί το τεστ, χρειάστηκε τελικά να δωροδοκηθούν διάφορα άτομα με δύο Microdrives, έξι μικροκασέτες, ένα light-pen με το αντίστοιχο πρόγραμμα, 96 (ναι, ενενήντα έξι) κασέτες με διάφορα παιχνίδια, και 3 μεγάλες έγχρωμες φωτογραφίες του αρχιουντάκτη του περιοδικού με ιδιόχειρη αφιέρωση (η καμπαρντίνα είχε μεγάλες τσέπες...). Οχι πιτιοτα άλλο, αλλά να μη νομίζετε ότι τα τεστ που διαθάζετε καθισμένοι στο ζεοτό σας σπιτάκι είναι εύκολη υπόθεση...

Αλλά καιρός ν' αφήσουμε την πλάκα και να δούμε τα πράγματα κάπως πιο σοβαρά. Οπως θα καταλάβατε ήδη από το εξώφυλλο, ο Clive Sinclair κατάφερε για μια ακόμα φορά να κάνει την παγκόσμια αγορά να μην μπορεί παρά να ασχοληθεί μαζί του. Στην συγκεκριμένη περίπτωση δεν έχουμε να κάνουμείμειμα τεχνολογική καινοτομία, όπως χαρακτηρίστηκαν

τα προηγούμενα μοντέλα του. αλλά με ένα παλιό και καθιεpωμένο, τον ZX Spectrum, με ανανεωμένη εξωτερική εμφάνιση. Μια και έρχονται Χριστούγεννα - πράγμα καθόλου τυχαίο (ο νοών νοείτω...) θα μπορούσε κανείς να πει ότι το δώρο του «θείου» Clive για την περίσταση δεν είναι παρά ένας Spectrum με φανταχτερό περιτύλιγμα... Περισσότερα όμως για τον Plus και τις δυνατότητές του θα βρείτε στο τεστ που δημοσιεύουμε μέσα στο περιοδικό. Αυτό που μένει να τονίσουμε αφορά το ίδιο το PIXEL.

Το τεστ αυτό είναι Anoκλειστικότητα. Θα πείτε και τι έγινε... σας έχουμε συνηθίσει σε κάτι τέτοια. Το τεστ αυτό όμως είναι μια Παγκόσμια Αποκλειστικότητα, πράγμα που ξεπερνάει ακόμα και το δικό μας μέτρο (ναι, είμαστε συγκλονισμένοι...). Δεν πρόκειται βέβαια να σας αναγκάσουμε να υποστεπελογίδρια του τύπου: «Στις επάλξεις του αγώνα... πάντα στο πλευρό του αναγνώστη ... είμαστε φανταστικοί ... » και διάφορα άλλα που συνηθίζονται σε τέτοιες στιγμές και ιδιαίτερα στη χώρα μας. Το τι κάνουμε μόνο εσείς, οι αναγνώστες μας, είσαστε κατάλληλοι για να κρίνετε.

Πέρα απ' όλα αυτά τα συνταρακτικά, το τεύχος που κρατάτε στα χέρια σας συνεχίζει κατά τα καθιερωμένα με μερικές μικροαλλαγές, που σας αφήνουμε για έκπληξη (ελπίζουμε ευχάριστη...). Μέχρι τον άλλο μήνα, γειά one.

Ο αρχισυντάκτης

# micro  $F[\wedge \rightarrow F]$

### ΣΚΑΚΙ ΚΑΙ ΘΕΑΜΑΤΑ...

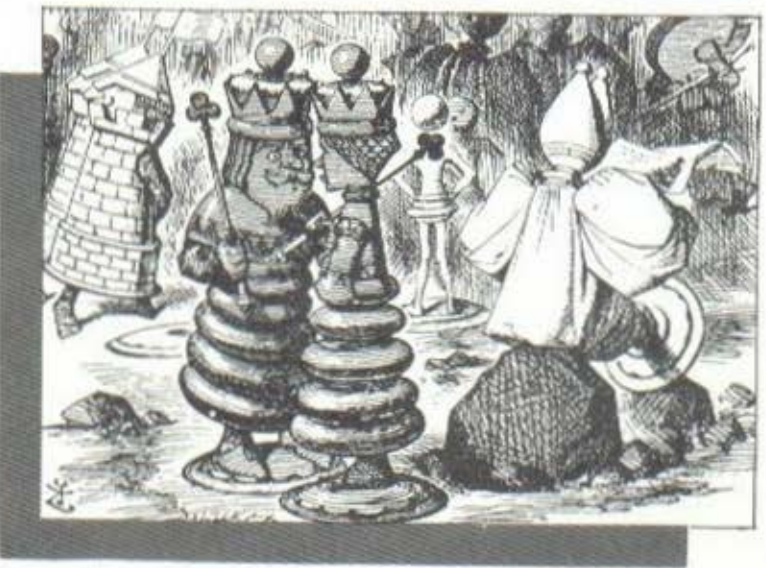

Η φετινή Ολυμπιάδα Σκακιού, που όπως είναι γνωστό θα διεξαχθεί στη Θεσσαλονίκη από τις 18 Νοεμβρίου μέχρι τις αρχές Δεκεμβρίου, παρουσιάζει κάποιο ιδιαίτερο ενδιαφέρον για τους φίλους των υπολογιστών, Κι αυτό γιατί, όπως μάθαμε, η Σκακιστική Ομοσπονδία φαίνεται αποφασισμένη να μηχανογραφήσει... πολλαπλώς τους αγώνες.

Έτσι, σύμφωνα με αξιόπιστες πηγές, πρόκειται να χρησιμοποιηθούν καμιά δεκαριά home-micros, που θ' αναλάβουν τη "ζωντανή αναμετάδοση" των παρτίδων, που θα συγκεντρώνουν κάθε μέρα το μεγαλύτερο ενδιαφέ-OOV.

Πιο συγκεκριμένα, οι υπολογιστές αυτοί θα συνδεθούν με μεγάλες τηλεοράσεις, που θα τοποθετηθούν σε διάφορα σημεία του "αγωνιστι-<br>κού χώρου", έτσι ώστε οι θεατές να μπορούν να βλέπουν τις κινήσεις<br>των αντιπάλων και γενικότερα την από στιγμή σε στιγμή εξέλιξη της κάθε παρτίδας. Φυσικά δεν πρόκειται για "αναμετάδοση", αλλά για si-

mulation, μια και οι κινήσεις των παικτών θα πληκτρολογούνται στους υπολογιστές και αυτοί, μέσω του σχετικού software, θα εμφανίζουν στις οθόνες των τηλεοράσεων τις αντίστοιχες κινήσεις.

Από την άλλη μεριά, κάποιο μεγαλύτερο σύστημα (κατά πάσα πιθανότητα mini) θα χρησιμοποιηθεί για να γίνεται η επεξεργασία των αποτελεσμάτων ανά παρτίδα και ανά ομάδα. έτσι ώστε κάθε 20 λεπτά να εμφανίζονται σε διά-Φορα τερματικά ενημερωμένες οι αναλυτικές βαθμολογίες καθώς και κάποια στατιστικά στοιχεία.

Φαίνεται λοιπόν. ότι η φετινή Σκακιστική Ολυμπιάδα θα αποτε-

λέσει και ένα τεστ νια τις δυνατότητες της ελληνικής μηχανογράφησης. Σε μας δεν μένει παρά να ευχηθούμε να πραγματοποιηθούν με επιτυχία τα σχέδια της Σκακιστικής Ομοσπονδίας, έτσι ώστε οι υπολογίστές να αναδείχθούν για άλλη μια φορά "νικητές".

### ΤΑ ΜΑΤΙΑ ΠΡΟΤΙΜΟΥΝ

### ΤΙΣ ΚΑΜΠΥΛΕΣ

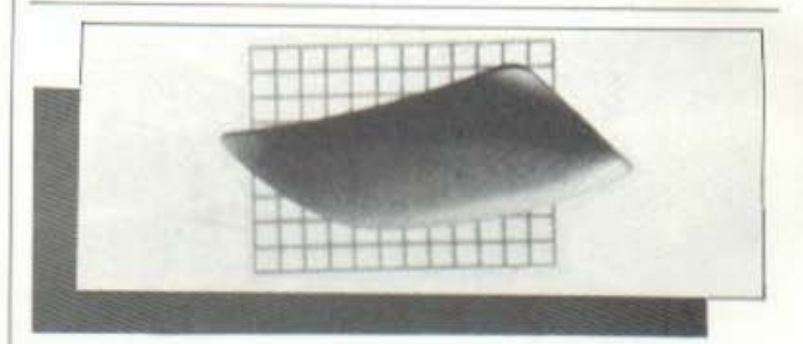

Όταν κανείς κατάει την οθόνη της τηλεόρασης ή του μόνιτορ προσπαθώντας να διακρίνει το διαστημόπλοιό του ή κάποιο χαρακτήρα και δεν βλέπει παρά τη φάτσα του να κάνει αγωνιώδεις γκριμάτσες, δεν αισθάνεται, όπως καταλαβαίνετε, και πολύ καλά... Για να αντιμετωπιστεί η κατάσταση αυτή επινοήθηκαν τα αντιθαμβωτικά φίλτρα που εξαφανίζουν το 'καθρέφτισμα" και κάνουν τις όποιες πληροφορίες ευδιάκριτες κάτω από οποιεσδήποτε συνθήκες φωτισμού. Το κακό με τα μέχρι τώρα φίλτρα ήταν ότι έχουν επίπεδο σχήμα και σε μικρό, αλλά σημαντικό βαθμό αλλοιώνουν το είδωλο.

σας παρουσιάζουμε ονομάζεται Romag CEAF και, πέρα απ' το ότι έχει καμπύλο σχήμα, που "αγκαλιάζει" την οθόνη, δεν είναι κατασκευασμένο από πλαστικό, αλλά από αλλεπάλληλα πολύ λεπτά φύλλα γυαλιού. Έτσι επιτυγχάνεται όχι μόνο ευκρίνεια κατά μήκος ολόκληρης της οθόνης (και στα πλάγια), αλλά και μεγαλύτερη καθαρότητα των απεικονιζόμενων χρωμάτων.

To Romag CEAF βγαίνει σε τρεις τύπους για οθόνες, 9", 12" και 14", αλλά γίνονται και ειδικές παραγγελίες. Για περισσότερες πληροφορίες απευθυνθείτε στην ROMAE, CEAF Dept. PCW, Blaydon on Tyne, Tyne & Wear NE 215SG, Tel. (091) 4145-524.

Το νέο φίλτρο που

### ΑΛΛΗ ΓΕΥΣΗ

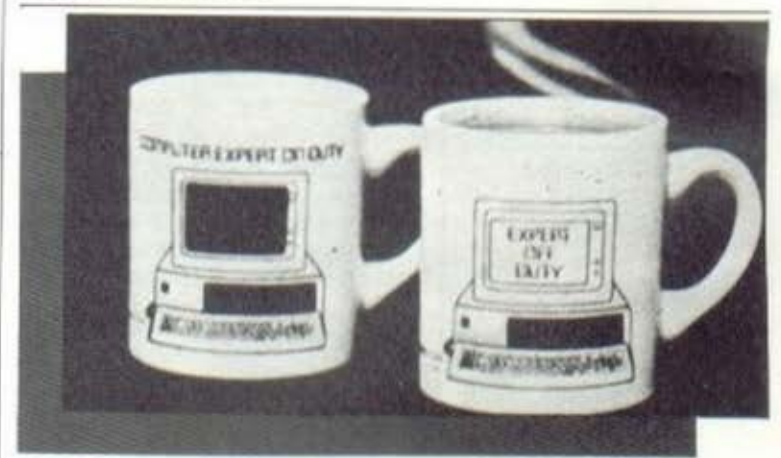

# $\begin{array}{c} \text{micro.} \end{array}$   $\begin{array}{c} \text{micro.} \end{array}$

·Ιετό το μπλουζάκια, τα σηματάκια και τα παρεμφερή, να και κάτι γιο όσους θέλουν ακόμη και στον καφέ τους "γεύση από computer" .

Πρόκειται νιο το φλυτζάνι που βλέπετε στη φωτογραφία, το οnοίο.ότον εlναι άδειο, εμφανtζει το μήνυμα: "Ο ειδικός εργάζεται", ενώ όταν είναι νεμότο (το υγρό πρέπει να εLναι ζεστό}, εμφονLζει το μήνυμα: ''Ο ειδικόc κάνει

διάλειμμα". Τώρα βέβαια πάρει κανείς ένα φλυτζάνι που καταστοει αν εργάζεται κανείς ή όχι, είναι μια άλλη ιστορία. Τα φλυτζάνια αυτό,

ιrου κστασκευό(οντοι από την Sweet Gum, 15490<br>Ν.W. 7th Ave, Miami, FL 33169, βγαίνουν σε τρεις εκδόσεις. Οι άλλες δύο, αντί για "ειδικός" γράφουν, η μια "προγραμματιστής" και η όλλη "κομnιουτερόηλη-

### ΟΤ ΑΝ Ο ΥΠΟΑΟfΙΣΤΗΣ

### ΣΑΣ ΚΑΝΕΙ ΤΟ ΔΥΣΚΟΛΟ...

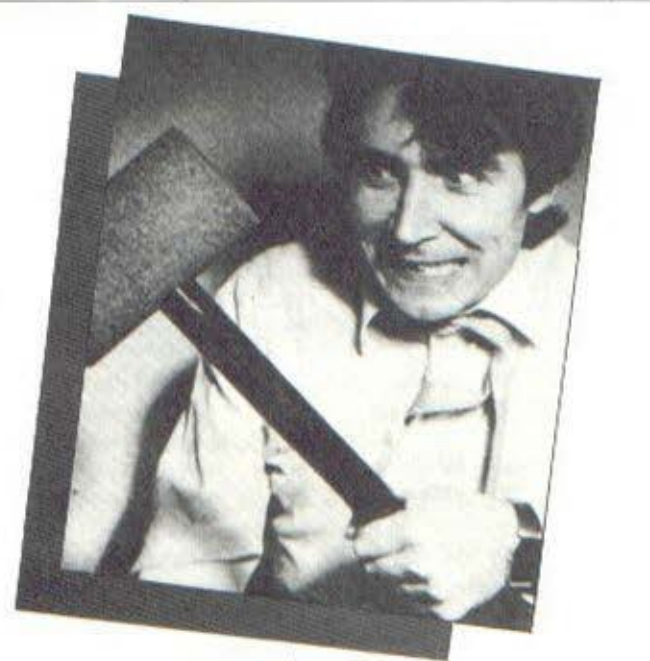

κτοςι'.

Το Bit Bangers, είναι το rιpώτο επιθετικό όπλο εναντίον του υπολογιστή. Πρόκειται νια ένα σφυρί εντυπωσιακού μεγέθους που.σν το έχετε δίπλα σας , σίγουρα ο υηολονιστής θα είναι πιο "επιφυλοκτικός" και δεν θα σταματάει άθε τόσο με μηνύμοτα του τύπου: ERROR IN LI-NE τάδε. Σε αντίθετη πεplπτωση, μπορείτε νσ τον συνετίσετε . Χτυπήστε τον κσι μάλιστα με όλη σας τη δύναμη μέχρι να "βάλει μυαλό"... Λεν πρόκειται να το μετανιώσετε σργότεpα.vιnτί τα ·υλικό κατσοκευής ταυ σφυριού είναι τέτσισ,ώστε ο υπολογιστής σσc να βγαίνει σώος και αβλαβής οπό τις μικρές αυτές Φιλονικ[ες, όσο βίαιες κι αν είναι. Οι ευέξαπτοι μπορούν νο πόpοuν πληροφορίες οπό την Silicon νalley,πoυ κατασκευάζει το Bit Bangers, στο τηλέφωνα 32267- 36086 των Βpυtελλών.

 $\mathcal{O}^{\pm}$  , as

### το γιατί θα πρέπει να 11 ΤΡΙΤΗ ΓΕΝΙΑ ΤΩΝ ΡΟΜΠΟΤ

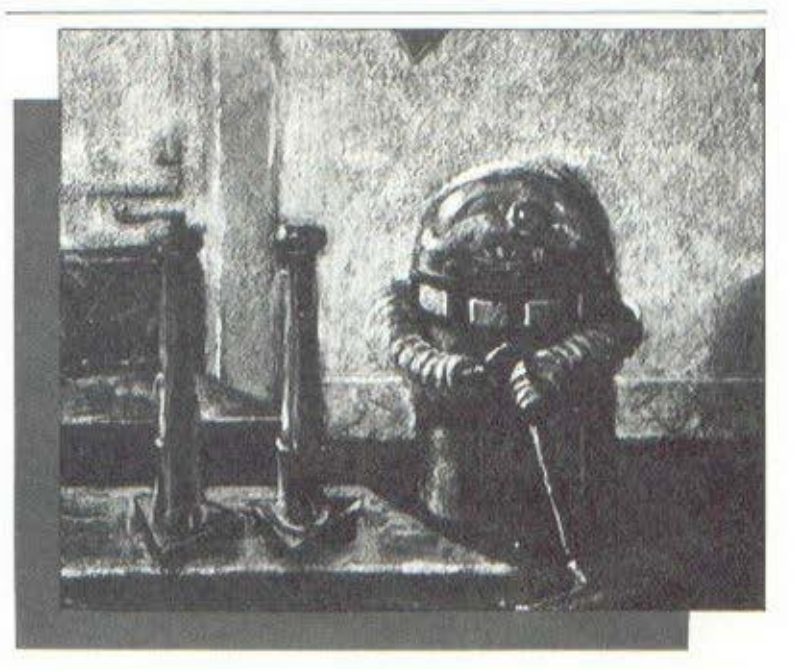

11 εξέλιξη των ρομπότ είνοι στενό συνδεδεμένη με την εξέλιξη ιων ηλεκτρονικών υπολογιστών. Είναι λοιπόν πολύ φυσικό να κοιτάμε προς την επόμενη vενιό ρομπότ, καθώς φθάνουμε αισίως στην "πέμnτη νενιά" των ηλεκ· τρσνικών υπολογιστών. Ας ρίξουμε όμως μια μστιά στην εξέλιξή rους.

Τα ρομπότ της "πρώτης γενιάς'" δεν ειναι τίποτα περισσότερο από έναν βραχίονα προγραμματισμένο να κάνει μια σειρά πολιί ειδικών και aυστηρό καθορισμένων κινήσεων. Έτυχαν ιδιαίτερης διάδοσης στην Ιαπωνία, όπου και υπάρχουν περισσότερες από bιακόaιες ετnιρίες που κατασκευάζουν γύρω στις 17.000 ρομπότ τον χρόνο.

Τα ρομπότ της "δεύτερης γενιάς" εκτός από τις δυνατότητες των ηροκατόχων τους μπορούν επιπλέον να σντιδρσύν σε στοιχειώδεις μεtαβολές του πεpιβόλλοντσc. Όμως η "κο ι νω·

νική ενσωμάτωσή τους κοθώc και n ενσωμάτωσή τους στη ζωή της επιχείρησης παρουζουν ακόμα αρκετές δυσκολίες. Και αυτό νιατί παρουσιάζουν αρκετές ελλείΨεις στην ''οραση'', την ''ακοή'' και rην "αφή".

Τα τελευταία χρόνια τόσο στην !αιιωνίο όσο και στις Ηνωμένες Πολιτείες έχουν γίνει μεγάλο βή1ιατα προς την ανάπτυξη rης "πέιιπτ ης νενιάς" των υπολογιστών, που ιmοpεί νο συνο· Ψισθε ίσε δύο λέξεις: "τεχνητή νοημοσύνη". Με δικαιολογημένη λοιπόν αισιοδοξία περιμένουμε να γίνουν πραγματικότητα και τα ρομπότ της "τρίτης γενιάς". Τα ρομπότ αυτά σχεδιά-(ετσι να βλέτιουν, να ακούν, να αγγίζουν, να uετσκινούντοι κσι γενικότερα να έχουν συναίσθηση του nεpιΒάλλσντσς που βρίσκονται και τη διινστότητα νο σνηδpούν στις Ιtεταβολέc του.

#### **PLUS 4: H NEA TENIA THE COMMODORE**

H Commodore uotoáζεται σε αρκετά μεγάλο βαθμό τον τίτλο της Sinclair - "Βασίλισσα

Αξιοπαρατήρητες εδώ είναι η έξοδος για το κασετόφωνο, που δεν είναι συμβατή με τα προηγούμενα μοντέλα και σχεδιάστηκε για να συνεργάζεται αποκλειστικά με το καινούριο κασετόgovo 1531 Datasette.

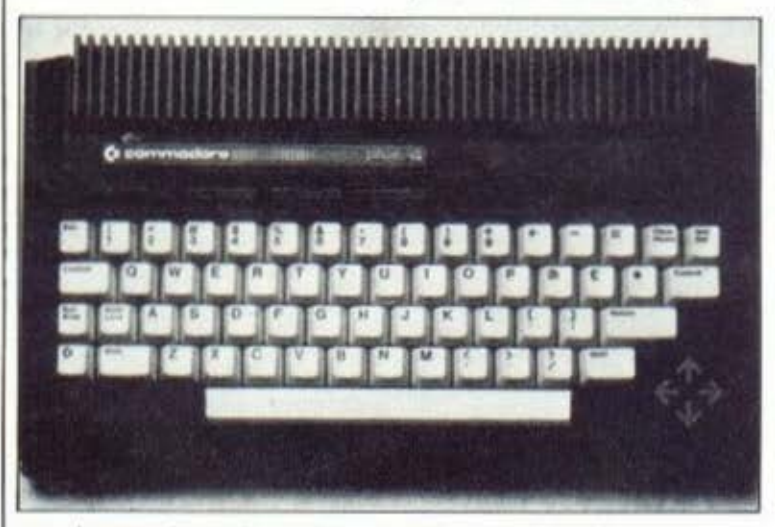

TUV home-micros" - Kat κατά συνέπεια η αναγγελία ενός καινούριου μηχανήματος από την εταιρία δεν είναι είδηση που μπορεί να περάσει απαρατήρητη. Το νέο της μοντέλο, το Plus 4, έρχεται να πάρει τη θέση του πολύ επιτυχημένου Commodore-64, day "atxμή" της εταιρίας, με κύριο αντίπαλο, όπως άλλωστε φαίνεται και από τα χαρακτηριστικά του, τον QL της Sinclair. Ac τον δούμε όμως από κοντά.

O Plus 4 είναι εξαιρετικά μικροκαμωμένος. Διαθέτει πλήρες πληκτρολόγιο τύπου γραφομηχανής, 4 προγραμματιζόμενα πλήκτρα και 4 Βελάκια που κατευθύνουν την κίνηση του δρομέα. Στο πλάι και πίσω βρίσκουμε διακόπτη ON/OFF, ένα κουμπί για RESET. έξοδο για Τ.V. και μόνιτορ, 2 υποδοχές για joysticks, σειριακή θύρα, θύρα 1/0, υποδοχή για cartridge, και την υποδοχή για το κασετόquivo.

και οι υποδοχές για joysticks, που κι αυτές ξεφεύνουν απ'τα καθιερωμένα στάνταρ, Στην σειριακή θύρα συνδέεται το παλιό disk-drive της εταιρίας, το 1541, αλλά και το καινούριο 1542. που έρχεται να το αντικαταστήσει. Στην υποδοχή για cartridge μπορεί επίσης να συνδεθεί το SFD-481, ένα disk-drive εντελώς διαφορετικής σχεδίασης, που είναι 12 φορές ταχύτερο από τον πρόγονό του, το 1541.

Στο εσωτερικό του Plus 4 βασιλεύει ο επεξεργαστής 7501 (παρόμοιος με τον 6502), που τρέχει με ταχύτητα μεταξύ 0.89 και 1.76 ΜΗΖ (εξαρτάται από την ποσότητα κειμένου και γραφικών που βρίσκεται στην οθόνη). Η CPU συνοδεύεται από 64K RAM και 32K ROM, που περιέχουν την Basic 3.5 και 20Κ που συνθέτουν το ενσωματωμένο software του υπολογιστή.

Χαρακτηριστικό της καινούριας Basic είναι

οι ισχυρές εντολές για graphics (τέλος πια με τα POKE), τα 121 χρώματα, που μπορούν να συνυπάρχουν στην οθόνη, η υψηλή ανάλυση 320Χ200, καθώς και το ενσωματωμένο πρόγραμμα μόνιτορ για διευκόλυνση όσων προγραμματίζουν σε γλώσσα μηχανής.

Η επιτυχία όμως του Plus 4 θα εξαρτηθεί άμεσα απ'το ενοωματωμέvo software, nou ovoud-Cetal 3-Plus-1 Kal anoτελείται από ένα πρόγραμμα επεξεργασίας κειμένου, ένα spread sheet και μια βάση πληροφοριών, Όλα αυτά συνοδεύονται από μια ρουτίνα παραγωνής γραφικών παραστάσεων (bar-chart), που αναλαμβάνει τη γραφική απεικόνιση των στοιχείων που βρίσκονται στα άλλα τρία προνράμματα.

Κύρια προτερήματα των προγραμμάτων που συνθέτουν το 3-Plus-1 είναι το γεγονός ότι μπορούν απλά και γρήγορα να ανταλλάσσουν πληροφορίες, καθώς και το ότι βρίσκονται στην ROM και κατά συνέπεια είναι ανά πάσα στινμή διαθέσιμα.

Βλέπουμε λοιπόν πως πρόκειται για ένα μηχάνημα που απηχεί σε μεγάλο βαθμό τις νέες αντιλήψεις περί του πώς πρέπει να είναι ένα ικανοποιητικό home-micro. Για περισσότερες πληροφορίες, ας κάνουμε λίγη υπομονή, μια και επίκειται η άφιξή του στη χώρα μας.

#### ΥΠΟΛΟΓΙΣΤΕΣ ΚΑΙ ΣΤΟ ΔΗΜΟΤΙΚΟ!

Στο δημοτικό σχολείο "'Αγιος Διονύσιος", που βρίσκεται στην Πεύκη, φαίνεται ότι γίνονται σημαντικές προσπάθειες για να ακολουθήσουν οι σχολικές τάξεις τα "τεχνολογικά" μηνύματα των καιρών.

Συγκεκριμένα, μετά από μια επίδειξη που έγινε, ο Σύλλογος Γονέων του σχολείου αποφάσισε να καταβάλει τα αναγκαία χρήματα ώστε να ανοραστούν micro που θα βοηθήσουν τα παιδιά τόσο στα κανονικά μαθήματα του σχολείου, όσο και στο να γνωρίσουν από πρώτο χέρι τους μικροϋπολογιστές και τη λειτουργία τους.

Η τοποθέτηση των υπολογιστών στο δημοτικό σχολείο, ήταν αποτέλεσμα της προσπάθειας που άρχισε από τον μαθηματικό και χομπίστα Σταύρο Αντωνιάδη (πατέρα μαθήτριας του σχολείου) και ολοκληρώθηκε με τη βοήθεια του "Μαςnet Computer Shop".

To "Magnet", nou συμμετέχει σε κάθε προσπάθεια που γίνεται για την καθιέρωση των κομπιούτερ στην εκπαίδευση, πρόσφερε για το σκοπό αυτό, σε τιμή κόστους, 5 Spectrum 48K<br>και 5 Monitor Sanyo.

Οι άνθρωποί του, που είναι εκπαιδευτικοί, έχουν εισαγάγει και διαθέτουν εκπαιδευτικό software για όλα τα μαθήματα, ενώ παράλληλα διαθέτουν και τα προγράμματα για δημοτικά σχολεία που έχει γράψει ο κ. Σταύρος Αντωνιάδης, ελπίζοντας έτσι ότι θα βοηθήσουν να συμπληρωθεί το κενό που υπάρχει στο χώρο της εκπαίδευσης με υπολογιστές στα σχολεία.

Για περισσότερες πληροφορίες, μπορείτε να απευθυνθείτε στο δημοτικό σχολείο "'Αγιος Διονύσιος", Π. Ράλλη 2. Τηλ. 8023-020, ή στο "Magnet Computer", Knφισίας 263, Κηφισιά,<br>τηλ. 6816.926, 6810.214.

#### ΣΤΑ ΒΗΜΑΤΑ ΤΟΥ ΜΕΓΑΛΟΥ ΑΔΕΛΦΟΥ

επόμενα δυο περιφερειακά, PLUS-2 και PLUS-3, nοοβλέnετοι ότι Οο έρθουν σε δύο και τέοοε-

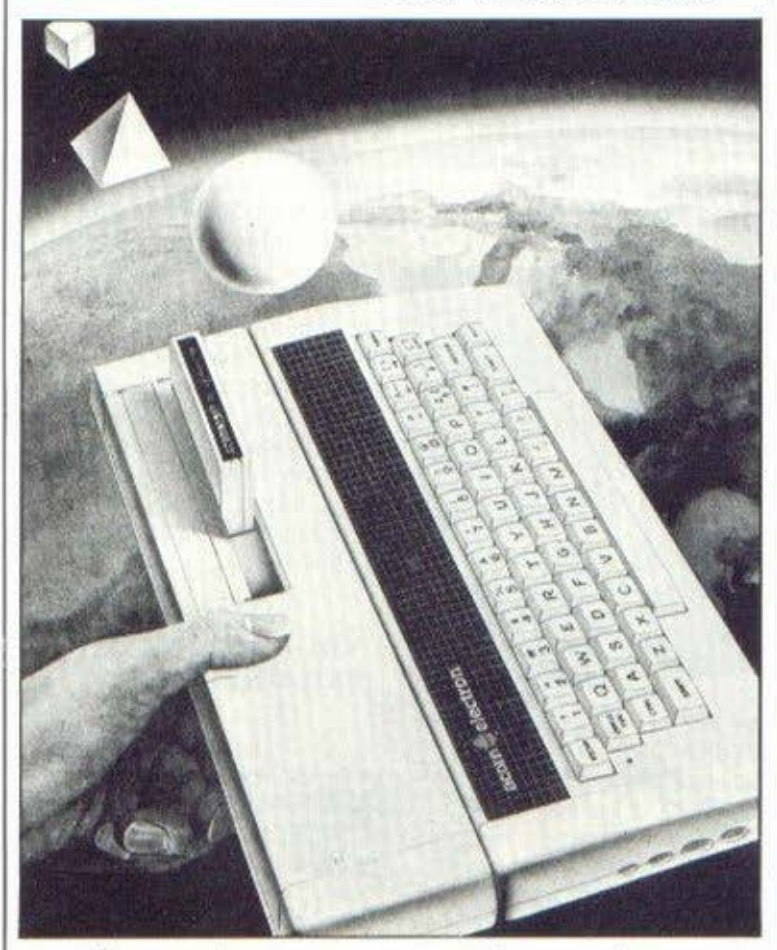

Όταν η Acorn ποροuοίασε τον El ectron στην παγκόσμιο αγορά, δήλωσε ότι "σύντομα" θα βάλει σε κυκλοφσpίο όλο το οπαραί τη τα πεσιιηεοεισκό, ώστε ο "μικρός" να μην έχει τίnοτα να ζηλέψει απ"τον "μεγάλο" τον BBC. Επειδή λοιπόν αυτό το "σύντομα" το<br>ακούμε - πάντα, αλλ πάντα, αλλά σπάνια το βλέπουμε να εφαρμόζεται, αντιμετωπίσαμε την όλη υπόθεση ιιε αρκετό σκεπτικισιιό.

Να όμως που τόσο <sup>η</sup>Acorn όσο και η ΑΞΑΡΛΗΣ Α.Ε (αντιπρόσωπος στην Ελλάδα} βάλθηκαν να μας διαΨεύσουν. Το PLUS-1 έχει ήδη έρθει στη χώρα μας και παρουσιάζεται στην 'ΌΘΟΝΗ" του PIXEL. Τα

pις μήνες αντίστοιχα. Ας τα δούμε λίγο πιο αναλυτικό.

Το PLUS-1 καταρχήν δίνει στον Electron δυνατότητες, που θα μπορούσαμε να χαρακτηρίσουμε σον άμεσα απαραίτητες, δηλαδή συνεργασία με εκτυπωτή, σύνδεση με joysιicks και υποδοχή για προσθήκη ROM cartridges. Η θύρα νια τον εκτυrιωτή είναι παράλληλη (τύπου centronics} και πλήρως συμ13ιβαστή με την BBC BASIC. Υπάρχουν δύο υποδοχές νιο joysticks, οι οιιοίες στην ουσίο δεν είναι παρό θύρες μετατροπής αναλογικών σημάτων σε ψηφιακό ~/0). Στιc υποδοχές (2) για εξωτερική ROM τέλος, μπορούμε να ουνδέ-

σουμε διάοοορα προγράμματα που έχει ετοιμάσει <sup>η</sup>Acorn, όπως παιχνίδια ή και πιο σοβαρές εωαρμογές σαν την επεξεογοσία κειμένου.

Το ΡLUS-2,στη ουνέχειπ,είναι αφιερωμένο στο θέμα της συνεργασίας του υπολογιστή με μονάδες δίσκων. Αποτελείται συγκεκριμένα από το σύστnιια δισκετών της Sony με διαστάσεις δισκέτας 3" . καθώς και το σχετικό interrace. Το ΡLUS-3 τέλος, ε(νοι αφιερωμένο στις επικοινωνίες και πιο συγκεριμένα στο να δώσει στον El ectron δυνατότητα πρόσβασης στο Econet.

Αξίζει να σημειωθεί ότι εδώ αναφέραμε μόνο τις βασικέc δυνατότητες, που θα δLνουν τα interface στο micro, γιατί το καθένα απ' αυτά πέρα οπό τη βασική του λειτουργία θα έχει και κάποια "έξτρα", τα μάθουμε όταν έρθουν στην χώρα μας. Και κάτι τελευταία Νέσω των τριών αυτών interface ο Electron θα γίνει μεν τελικά σχεδόν ισότιμος με τον BBC , αλλό αυτό θα επιτευχθεί με οικονομική θυσία από την πλευρά του χρήστη αρ ετό υψηλότερη από την τιμή αγοράς του BBC.

#### ΚΑΙ ΚΟΜΠΙΟΥΤΕΡΣ ΣΤΗΝ ΕΚΘΕΣΗ «MULTI **INDEX»**

"MULTI INDEX" είναι μισ καθιερωμένη έκθεση στον ελληνικό χώρο, που προγμοτοποιείτσL κάθε χρόνο. Για φέτος η έκθεση θο νίνει στο κτίριο του Ο.Λ.Π.στον Πειραιά από τις 8 μέχρι τις 14 Νοεμβρίου. "MULTI INDEX" είναι η γενική ονοιιοσίο των εξειδικευμένων εκθέσεων, ΙΝΟΕΧ Μηχανολογικού ξοπλισμού, INDEX-F Νηχανημάτων Επεξεργασίας Τροφίμων, INDEX-Cl Ηλεκτρολογικού και ΗλεκτρονικοιΊ Εξοπλισμού και INDEX Computers.

Στη φειινή "14UL τι ΙΝΟΕΧ", όnως μος είπαν οι διοονανωrές της, τα κομπιούτερ θα εκτεθούν σε ξεχωριστό τμήμα. Έτσι οι ενδιαφερόμενοι επισκέπτες Oa μπορούν νο δουν και να ενημερωθούν γύρω από τα νέα προγράμματα και μηχανήιιοτα ,αφού πολλοί aντιπρόσωποι προβλέπεται να συμμετάσχουν στη φετινή διοργάνωση. Το "PIXEL" και το "COMPUTER ΓΙΑ ΟΛΟΥΣ" θα ουιιι.ιειόσχουν και φέτος με ξεχωριστό περίπτερο.

Έτσι οι επισκέπτες αναγνώστες μας θα έχουν την ευκαιρία να προμηθευτούν πολιό τεύχη και νο συζητήσουν με συνεργάτες των δύο περιοδικών.

#### **11** ΕΛΚΑΤ)> ΠΙΟ ΨΗΛΛ **...**

Η ''(ΛΚΑΤ Α.Ε." είναι, όπως όλοι ξέρουμε, η αντιπροσωπία, στη χώρα μας, των μηχανημάτων της ATARI. Για να μπορέαει λοιπόν η εταιρία να εξυπηρετήσει καλύτερο τους πελότες της που δεν Βοlσκονται κοντό στην Αθήνα, άνοιξε νέο γραφεία με έδρα τη θεσσαλονίκη.

Οι φίλοι των μηχανημάτων της AfARI που Βρίσκονται στη Βόρειο Ελλάδα μπορούν λοιπόν στο εξής να δουν τα νέα μοντέλα, όπως ο ΑΤΑ Ι 600 χι, και να πάρουν οποιαδ~ποτε πληροφορία οπό τη διεύθυνση Β. Γεωργlου 7, τηλ. 831- 302 .

#### **ENTERPRISE: ENA** «ONOMA» HOY ΥΠΟΣΧΕΤΑΙ ΠΟΛΛΑ

Όσοι μπορείτε να παρακολουθήσετε τον ξένο Τύπο για micro (έχετε δηλαδή τα αναγκαία χρήματα και γνωρίζετε στοιχειωδώς τη γλώσσα θα μάθατε ίσως, εκεί γύρω στον Φεβρουάριο του '84, για ένα καινούριο μηχάνημα που κατασκεύασε η Intelligent Software Ltd KGL TO οποίο επρόκειτο - τότε - να διαλύσει τους πάντες και τα πάντα... Το όνομά του ήταν "Σαμουpái".

Μετά από λίγο καιρό, κατά τον οποίο αποδείχθηκε ότι η ουσιαστική παραγωγή του ,θα καθυστερούσε "λιγάκι", αναγκάστηκε να αλλάξει όνομα, μια και αυτό που είχε ήταν ήδη καταχωρημένο, και ονομάστηκε "Elan". Πέρασε λίγος καιρός ακόμα - η παραγωγή εξακολουθούσε να καθυστερεί - και άλλαξε για μια ακόμα φορά όνομα, για τους ίδιους λόγους, Ο νέος τίτλος<br>ήταν "Flan" (έχετε δει<br>τα ρολόγια SETKO;),

Τώρα λοιπόν που έχουν περάσει 9 περίπου μήνες από την αναγγελία του μηχανήματος (ούτε ο QL να ήταν) μοιάζει να μπήκαν τα πράγματα στην τελική τους ευθεία. Ο ...Enterprise - État θα λέγεται "τελικά" το μηχάνημα - παρουσιάστηκε στο PCW Show στην Αγγλία με "σάρκα και οστά" και υπόσχεται να μας δώσει όλα όσα μας αρνήθηκαν τα micro, που έχουν κυκλοφορήσει μέχρι τώρα... Τα χαρακτηριστικά του είναι τα παρακάτω.

Καταρχήν το εξωτεptko: 0 Enterprise διαθέτει 64 χρωματιστά πλήκτρα τύπου γραφομήχανής, 8 προγραμματιζόμενα (για 16 λειτουργίες) και ενσωματωμένο joystick. Από πίσω βρίσκονται έξοδοι για σύνδεση του υπολογιστή με κοινή Τ.V. και μόνιτορ (RGB), δύο κασετόφωνα (remote control) Kal δύο joysticks (πέρα απ' αυτό που είναι εναωμαtwuevo). Υπάρχουν επίσης

γραμματισμό, καθώς και ειδικές εντολές για τα graphics και τον ήχο. Για τη δημιουργία των τελευταίων, υπεύθυνα είναι δύο chips, ο "Nick" Kat o "Dave" (έτσι πρέπει να ονομάζονταν οι δημιουργοί τους). Μέσω του πρώτου μπορούμε να έχουμε κείμενο 50 γραμμών και 84

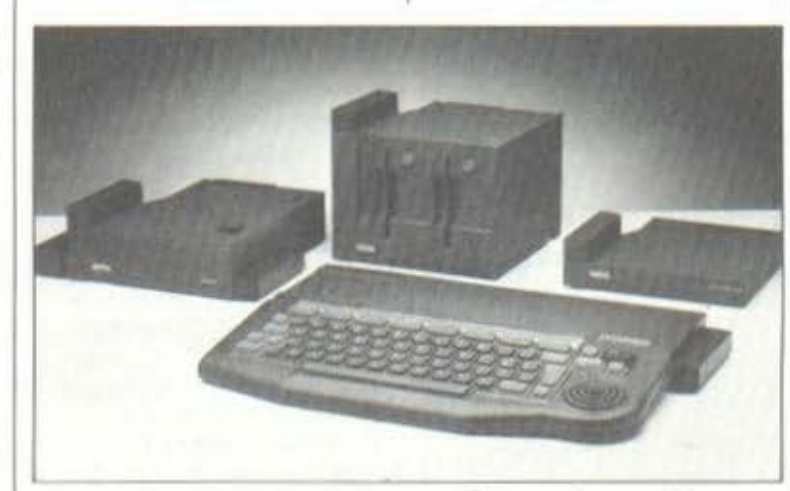

μια σειριακή (RS-423) και μια παράλληλη (τύπου Centronics) θύρα, μια υποδοχή για cartridges (έως 64K), μια θύρα γενικής χρήσης (θα χρησιμοποιηθεί για σύνδεση του Enterprise με μονάδες διακετών των 3}"), μια υποδοχή για σύνδεση μέχρι 32 υπολογιστών σε δίκτυο και τέλος ένα μεγάλο κόκκινο κουμπί για RESET.

Στο εσωτερικό βασιλεύει ένας παλιός γνώριμος, ο επεξεργαστής Ζ-80 στα 4 ΜΗΖ: Μαζί του είναι 64Κ RAM ή 128K ανάλογα με το μοντέλο (ο Enterprise κυκλοφορεί σε δύο τύπους), καθώς και 32Κ ROM. Η συνολική μνήμη. μπορεί να επεκταθεί μέχρι τα 4 MB (καλό ε;).

Mέσα στη ROM Boiσκεται η BASIC του υπολογιστή, που είναι μια έκδοση της στάνταρ Βasic, εμπλουτισμένη όμως με εντολές που συντείνουν στον δομημένο προστηλών, ενώ η ανάλυση μπορεί να φτάσει τα 672X512 pixels.

Από πλευράς χρωμά-TWV, o Enterprise unoρεί εύκολα να εμφανίσει συγχρόνως στην οθόνη έως...256, μέσω ειδικών<br>εντολών. 'Οσον αφορά τον ήχο, το chip "Dave" μας προσφέρει 4 κανάλια με ανεξάρτητο έλεγχο έντασης για καθένα, που μπορούν να δώσουν μέχρι 8 οκτάβες. Υπάρχουν ειδικές εντολές envelope για έλεγχο της έντασης και της συχνότητας του ήχου σε κάθε κανάλι.

Και τώρα το καλύτερο, Ο Enterprise περιέχει ενσωματωμένο ένα πρόγραμμα...επεξεργασίας κειμένου. Διαθέτει όλες τις καθιερωμένες εντολές για εργασίες όπως κεντράρισμα, μετακίνηση λέξεων ή παραγράφων, ανεύρεση/αντικατάσταση λέξεων κλπ.

Όταν η επεξεργασία τελειώσει, το κείμενο μπορεί να φυλαχθεί σε

κασέτα ή να εκτυπωθεί.

Το λειτουργικό σύστημα του υπολογιστή τέλος, είναι ιδιαίτερα ευέλικτο, αφού προσφέρει χειρισμό μνήμης μέχρι 4 MB και ανεξαρτησία από τα περισερειακά που χρησιμοποιούνται κάθε φορά, μια και ερνάζεται με κανάλια. Αν. για παράδειγμα, έχουμε ένα πρόγραμμα που χρησιμοποιεί συχνά κασετόφωνο, μπορούμε να το χρησιμοποιήσουμε και με σύστημα διοκετών, χωρίς καμιά μετατροπή.

Για περισσότερες πληροφορίες, θα πρέπει<br>να κάνουμε όλοι υπομονή, μέχρι να εμφανιστεί το πρώτο μηχάνημα στη χώρα μας.

#### ΥΠΟΛΟΓΙΣΤΕΣ ΚΑΙ ΕΚΠΑΙΔΕΥΣΗ

Μια πολύ καλή σειρά προγραμμάτων παρουσιάσθηκε πρόσφατα από την εταιρία "ΚΟΛΙΟΠΟΥ-ΛΟΣ ELECTRONICS EΠE"  $(\text{tn}\lambda. 8238-100)$ . To προγράμματα ανήκουν στο χώρο της εκπαίδευσης και χωρίζονται σε δύο μεγάλες κατηγορίες.

Η πρώτη κατηγορία αναφέρεται στην οργάνωση του Σχολείου και περιλαμβάνει τα παρακάτω προγράμματα: Λογιστήριο -Παρακολούθηση δελτίων μαθητών-Βαθμολογία-Εκτύπωση ελέγχων- Έκδοση αποτελεσμάτων-Εκτύπωση ενδεικτικών και απολυτηρίων.

Η δεύτερη κατηγορία αναφέρεται στην Εκπαίδευση και περιλαμβάνει τα παρακάτω προγράμματα:

α) Προγράμματα για να διοργανώσει ο καθηγητής κάποιο τεστ ή διαγώνισμα.

β) Προγράμματα για να βοηθηθεί ο καθηγητής κατά τη διάρκεια της

### το των I •

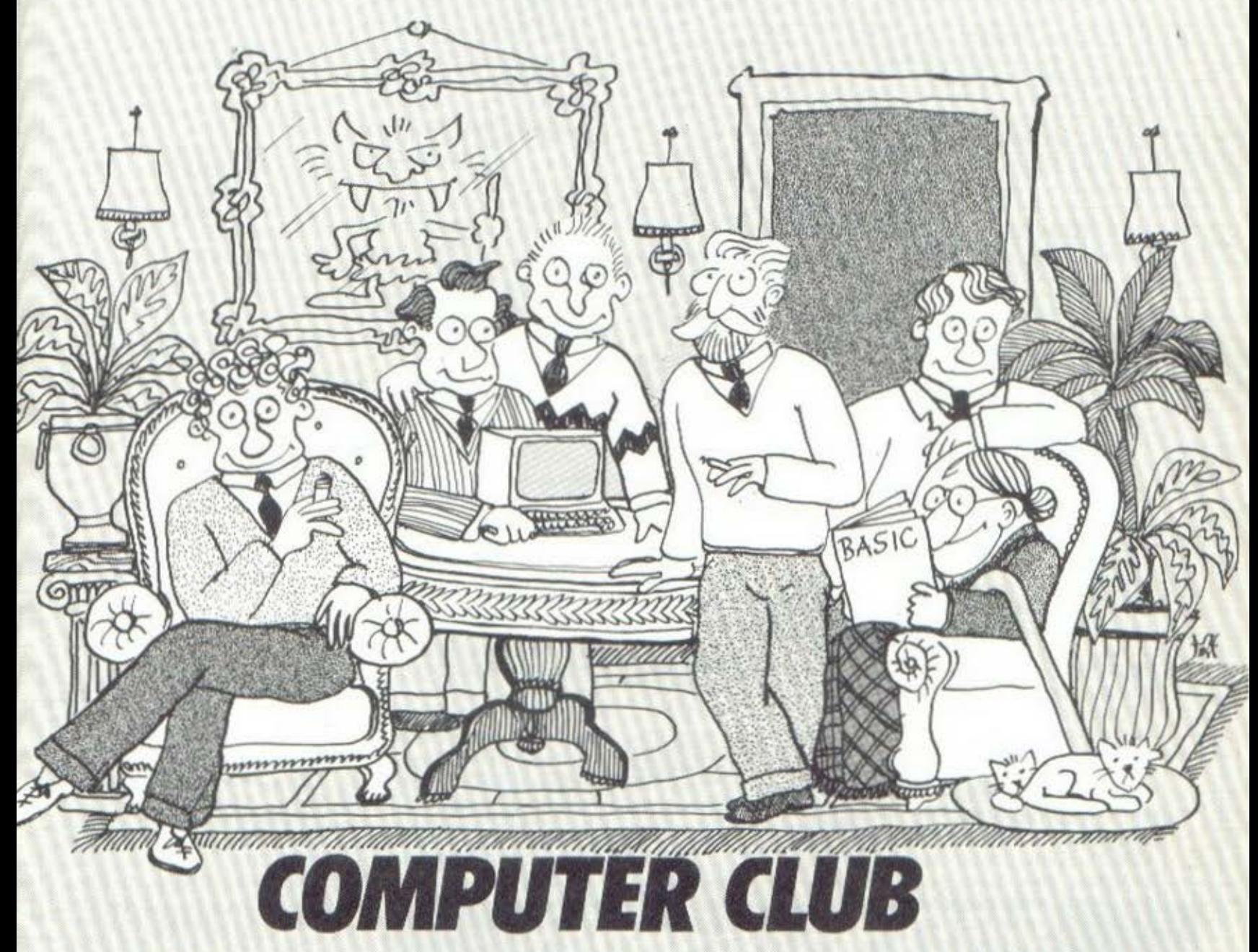

**ΑΘΗΝΑ** COMPUTER CLUB ΜΠΕΝΑΚΗ & ΚΩΛΕΠΗ 15 ΤΗΛ. 3637442

ΘΕΣΣΑΛΟΝΙΚΗ THESSALONIKI COMPUTER CLUB ΔΗΜ ΓΟΥΝΑΡΗ 60 ΤΗΛ. 2142228

ΚΟΡΙΝΘΟΣ COMPUTER CLUB ΚΟΡΙΝΘΟΥ ΑΠ . ΠΑΥΛΟΥ 28 ΤΗΛ 29026/29508

διδασκαλίας (γραφήματαυπολογισμός συστημάτων. εξιοώσεων-εξομοίωση πειραμάτων Φυσικής, Χημείας-Αρχεία για την Ιστορία της Γραμματικής кλп.).

γ) Προγράμματα για την εκπαίδευση του μαθητή (ο υπολογιστής κατασκευάζει κάποιο πρόβλημα και το θέτει προς λύση στον μαθητή ελέγχοντάς τον κάθε στιγμή).

δ) Προγράμματα οργάνωσης αρχείων βιβλιοθήкnс.

Όπως βλέπετε λοιπόν, το πακέτο αυτό των προγραμμάτων "αγκαλιάζει" ολόκληρο το σχολείο. Οι ενδιαφερόμενοι για "ηλεκτρονικές σπουδές" ας σπεύσουν...

#### «MICRO WORLD»: ME ΠΟΛΛΕΣ ΦΙΛΟΛΟΞΙΕΣ

Ένα καινούριο Computer Shop άνοιξε, κυριολεκτικά μέσα στην "καρδιά" της Αθήνας. Πρόκειται για το "MICRO WORLD", που βρίσκεται στη διεύθυνση Σταδίου 10 και Ομήρου (τηλ.  $3234 - 743$ .

To "MICRO WORLD" δεν έχει βιτρίνα, Βρίσκεται στον 4ο όροφο (γραφείο 406), με αποτέλεσμα να το επισκέπτονται μόνο όσοι πραγματικά ενδιαφέρονται και όχι περίεργοι περαστικοί, Δίνεται έτσι στους ανθρώπους του καταστήματος χρόνος να συζητήσουν διεξοδικά με τον πελάτη και να δώσουν λύση σε κάθε, σχετικό με τους υπολογιστές, πρόβλημά του.

Η εμπειρία των στελεχών του "ΜΙΣΡΟ WORLD" είναι μεγάλη και καλύπτει τους χώρους της εκπαίδευσης, της οργάνωσης γραφείου, καθώς και της μηχανογράφησης μικρών και μεγάλων οργανισμών.

Στο "MICRO WORLD" θα βρείτε μια πραγματικά πλούσια γκάμα από υπολογιστές μικρούς αλλά και μέχρι multi user. πλαισιωμένους από τα περιφερειακά τους, καθώς και από άσθονο ελληνικό και ξένο software.

### **H COMPUTER DATA ΤΗΣ ΑΡΤΑΣ**

Ύστερα από έναν περίπου χρόνο λειτουργίας, η "COMPUTER DATA" της Άρτας ωρίμασε αρκετά. Ήδη τα τέσσερα νέα παιδιά που διευθύνουν την εταιρία επέκτειναν τις δραστηριότητές τους. Πήραν τις αντιπροσωπίες για την Άρτα των υπολογιστών OKI Kat SPECTRUM, TOUC οποίους και διαθέτουν. Επίσης διαθέτουν τα περιφερειακά των υπολογιστών και πολλές κασέτες με παιχνίδια.

Παράλληλα η "COMPU-TER DATA" συνεχίζει να λειτουργεί και σαν μηχανογραφικό κέντρο, όπως δηλαδή είχε ξεκινήσει, και οι σημερινές της δραστηριότητες είναι οι παρακάτω:

α) Μηχανογράφηση απογραφής του πληθυσμού της Άρτας.

β) Μηχανογράφηση των εκλογικών καταλόγων της Πρέβεζας.

y) Μηχανονράφηση της ύδρευσης της ΄Αρτας. δ) Κοινόχρηστα πολυ-

κατοικιών.

ε) Δημιουργία πακέτου Αποθήκης και Λογιστικής.

Η διεύθυνση της "COMPUTER DATA" είναι:<br>Καραπάνου 5-7, 'Αρτα, τηλ. 24892.

#### **WORLD PROCESSING ME TON LYNX**

αντιπροσωπεύει τους υπολογιστές LYNX στην Ελλάδα, μας προσφέρει μια πολύ οικονομική λύon ywa word processing.

Η εταιρία διαθέτει τα κατάλληλα προγράμματα, που, σε συνδυασμό με τα διάφορα μοντέλα του LYNX, κάνουν Αγγλικό και Ελληνικό word processing, με κεφαλαία αλλά και πεζά γράμματα, στο μονοτονικό σύστημα.

Με τη χρήση του μοντέλου των 96Κ υπάρχει η δυνατότητα για οθόνη 40 χαρακτήρων. ενώ με το μοντέλο 128Κ νια οθόνη 40, 64 ή 80 χαρακτήρων.

Τα προγράμματα του word processing undpχουν σε δισκέτες, αλλά και σε κασέτες και κοστίζουν 8.000 δρχ. Ειδικά γι' αυτό το μήνα, σε όσους αγοράσουν τον LYNX, η εταιρία θα προσφέρει δωρεάν και tov word processor.

### **TO STEP** ΤΗΣ ΚΑΤΕΡΙΝΗΣ

Στα βήματα του STEP της Λάρισας άρχισε να λειτουργεί ένα καινούριο STEP. Πρόκει-<br>ται για το STEP της Κατερίνης που Βρίσκεται στην οδό Παρμενίωνος 8. Ένας νέος άνθρωπος, ο Δημήτρης Γούλας, έχει τη διεύθυνση του καινούριου computer shop και φιλοδοξεί να κάνει το δικό του STEP. το ίδιο πετυχημένο με το STEP της Λάρισας. Ήδη το STEP της Κατερίνης γέμισε με home Kat micro computers, disk drives, monitor, εκτυπωτές αλλά και άφθοsoftware, BiBAid VO. και περιοδικά.

Ένα επιπλέον προτέρημα του μαγαζιού είναι και οι άνθρωποί του, που βρίσκονται Η "ABAE EΠΕ", που | εκεί όλες τις ώρες για

να βοηθήσουν σε αποιοδήποτε πρόβλημα σχετικά με τους υπολογιστές.

#### Η ΕΚΘΕΣΗ ΤΗΣ ΦΡΑΓΚΦΟΥΡΤΗΣ

Από τις 29 Ιανουαρίου μέχρι τις 3 Φεβρουαρίου 1985 θα γίνει στη Φραγκφούρτη η Διεθνής Έκθεση Μικρούπολογιστών. Στην έκθεση αυτή θα παρουσιαστούν όλες οι τελευταίες εξελίξεις στον τομέα των μικρούπολογιστών τόσο από πλευράς μηχανημάτων όσο και από πλευράς software. Παράλληλα θα οργανωθούν ειδικές επιδείξεις που θα αφορούν ειδικές εωαρμογές των μικροϋπολογιστών και συγκεκριμένα τη χρήση στα σπορ, στην εκπαίδευση, στην τέχνη κλπ.

Η έκθεση θα γίνει για πρώτη φορά στη Φραγκωούρτη και οι διοργανωτές έχουν κάνει ήδη τις κατάλληλες προετοιμασίες, έτσι ώστε η όλη εκδήλωση να σημειώσει τη μεγαλύτερη δυνατή επιτυχία.

#### **H TEXAS INSTRUMENTS KAI** ΣΤΗ ΘΕΣΣΑΛΟΝΙΚΗ

Στο κέντρο της θεσσαλονίκης, στη γωνία Αριστοτέλους 5 και Τσιμισκή, άνοιξαν τα καινούρια γραφεία της Τexas Instruments.

Εδώ το κοινό της Θεσσαλονίκης μπορεί να βρει τον TI-99/4A αλλά KaL TOV TI-Professional. Παράλληλα, μπορεί να βρει και όλα τα περισερειακά της εταιρίας, καθώς και ένα μεγάλο αριθμό προγραμμάτων, ελληνικών και ξένων.

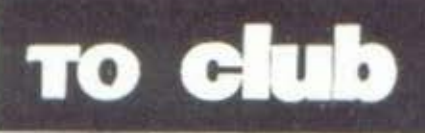

συνεχώς μεγαλώνει

και nροσφερει στους φιλοος των mιcro. σαν κάθε club που σέβεται τον εαυτό του. ειδικές τιμές, χρήση και ενοικίαση

# **ιων των Ελλήνων!**

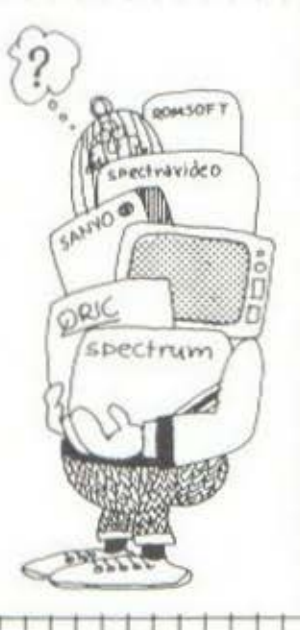

### πουλάμε μηχανήματα

σωστό και υπεύθυνο. Στο clυb θα βρήτε οτιδήποτε εχει σχεσπ με compυters Home Computers, Monitors, Prιnters. Joystιcks. Ιπterfaces. Oata Recorders

και Sottware ...

να φάνε και οι κότες!!! Και θυμηθήτε...

μηχανημάτων και περιφερειακών, βιβλιοθηι<η. επιστημονικη ενημcρωση, την διaθεση να σας βοηθήοοομε σε κάθε σας πρόβλημα και την... τιμή του να εισαι μέλος του clυb στην τιμη των 1500 δρχ. γιο ένα εξομηνο συν την εγγραφή (μέχρι το τέλος του χρόνου) - και όλα αυτά στο γνώριμο φιλικό μας περιβολλον Και κάτι άλλο.

### κάνουμε σεμινάρια

Εσείς που θέλετε να είστε IN στα micro, ελάτε στο club κάθε Τετάρτη (στις 5.30) ή Σάββατο (στις 11.30) να ποροκολοοθήσετε το σεμινάριο Baslc γιο ορχοριους Οι φιλοι που μένουν εκτός Αθηνών μπορούν να απευθυνθούν στα club Κορινθου και Θεσ/νικης. Για τους προχωρημένους γινονται σεμινορια σε πιο εξειδικευμένα θέματα. Τα σεμινάρια ολοκληρωνονται σε 5 μαθήματα και είναι δωρεάν για τα μέλη Ακόμη. φτιάχνουμε...

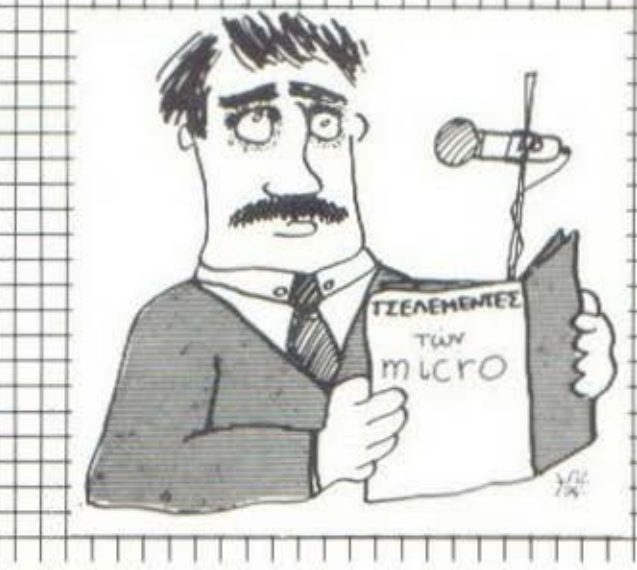

**KOPINOOZ** 

COMPUTER CLUB KOPINGOY

AN NAYAOY 28

THA. 29026/29509

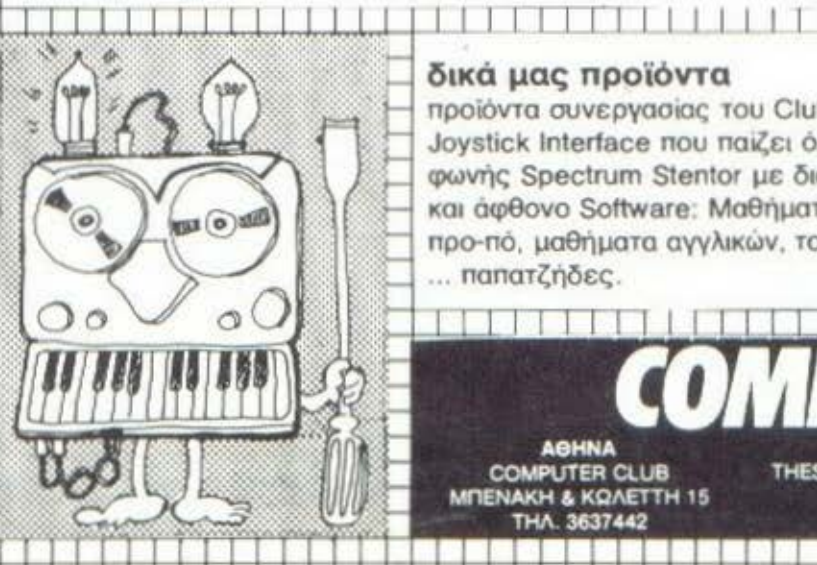

### δικά μας προϊόντα

**AGHNA** 

**COMPUTER CLUB** 

MΠΕΝΑΚΗ & ΚΩΛΕΤΤΗ 15

THA. 3637442

προiόντο σuνεργοσιος τοο Clυb με την ROM. Το γνωστό σας προγραμματιζόμενο Joystick lnterface που ποιζει όλα το ποιχνιδιο. τον υψηλης aπόδοσης ενισχυτή φωνής Spectrum Stentor με διακόπτη on / off και ένα πρόγραμμα εκπληξη και άφθονο Software: Μαθήματα γλώσσας μηχανής, Συναρτησεις, Στατιστικη, Πίνακες. προ-πό, μαθήματα αγγλικών, τον μοναδικό ΚΟΜΠΟ και κάτι για τους επιδοξους... .. παπατζήδες .

**GEZZAAONIKH<br>THESSALONIKI COMPUTER CLUB**<br>AHM, FOYNAPH 60

THA. 2142228

Η καλή λειτουργία και ο μεγάλος αριθμός computer clubs είναι, όπως όλοι ξέρουμε, ένας από τους πιο σημαντικούς παράγοντες, που συντελούν στην εξοικείωση του κόσμου με τους υπολογιστές και τις εφαρμογές τους.

Η στήλη αυτή ξεκινάει με στόχο να προσφέρει πληροφόρηση για τις δραστηριότητες των clubs και συνκεκριμένα να δώσει απάντηση σε ορισμένα βασικά ερωτήματα που απασχολούν όλους, όπως: που βρίσκονται, τι προσφέρουν στα μέλη τους, πόσο στοιχίζει η συνδρομή, τι δραστηριότητες αναπτύσσουν, к Ап.

### TO MICROCLUB THE ΘΕΣΣΑΛΟΝΙΚΗΣ

Έχει και η Θεσσαλονίκη το δικό της ΜΙ-CROCLUB. H σχέση του MICROCLUB της συμπρωτεύουσας με το συνώνυμό του της πρωτεύουσας βρίσκεται μόνο στο κοινό τους όνομα, μια και δεν έχουν καμιά σχέση από διοικητικής πλευoác.

Σκοπός του θεσσαλογικιώτικου MICROCLUB είναι η ψυχαγωγία και η επιμόρφωση των μελών του σε θέματα σχετικά με τους μικρούπολογιστές, μέσω της άμεσης πρακτικής, αλλά και των σεμιναρίων που διαργανώνει.

Η χρήση των μικρούπολογιστών, των περι-ΦΕρειακών, των βιβλίων και των περιοδικών γίνεται από τα μέλη του CLUB δωρεάν, αλλά μόνο μέσα στο χώρο του MI-CROCLUB.

To MICROCLUB Boiσκεται στη διεύθυνση Ερμού 2, (τηλ. 534-258) και αυτή τη στινμή αριθμεί περισσότερα από 50 μέλη.

### «ΒΟΛΟΣ COMPUTER CLUB»

Η εταιρία SYSTEM, λειτουργεί στο Βόλο από το 1980, σαν αντιπρόσωπος των business-micro της NCR αλλά και σαν Software House. Tupo ou δραστηριότητες της εταιρίας επεκτάθηκαν και στη δημιουργία ενός Computer Club.

Πρόκειται για το "BOAGE COMPUTER CLUB" που βρίσκεται στη διεύθυνση Κωσταντά .140-142 και που αυτή τη στιγμή αριθμεί περισσότερα από 80 μέλη. Η οργάνωση του Club είναι πρωτοποριακή για την επαρχία, μια και στη διάθεση των μελών του βρίσκονται όλοι οι γνωστοί homemicros μαζί με τους "δορυφόρους" τους, δηλαδή περιφερειακά, προγράμματα και βιβλία.

Οι άνθρωποι του Club Βρίσκονται εκεί πρόθυμοι να δώσουν λύσεις και συμβουλές σε κάθε δυσκολία που θα συναντήσουν τα μέλη του Club κατά την ευαίσθητη οπωσδήποτε πρώτη τους επαφή με τους μικρούπολογιστές.

### FUTURE KAI ΩΡΟΣΚΟΠΙΟ

Τι θα λέγατε για επιστημονική ανάλυση των χαρακτηριστικών της προσωπικότητάς σας, βγαλμένη από ηλεκτρονικό υπολογιστή; Αν ναι,<br>δεν έχετε παρά να δώσε**τε στο "FUTURE COMPUTER** 

CLUB" την ακριβή ώρα και ημέρα, καθώς και τον τόπο γέννησής σας και βέβαια το πλήρες σας ονοματεπώνυμο.

Ολα αυτά τα στοιχεία το "FCC" θα τα στείλει στο ...Βέλγιο! Εκεί ο Αλέκος Σιδηρόπουλος θα αναλάβει τα υπόλοιπα, με τη βοήθεια Βέβαια του υπολογιστή. Έτσι, ύστερα από λίγες ημέρες, θα λάβετε ένα εντυπωσιακό ωάκελο 25 σελίδων, που θα περιέχει το αστρο-ωροσκόπιο "ASTRO-HOR", To "ASTRO-ΗΟR" μεταξύ των άλλων. περιλαμβάνει:

1) Υπολογισμούς για τις ακριβείς θέσεις των πλανητών κατά την ώρα της γέννησής σας και τις ανάλογες επιρροές που ασκήθηκαν πάνω σας. 2) Τις βασικές σας

επιδιώξεις στη ζωή. 3) Τις αντιδράσεις

του υποσυνειδήτου σας.

4) Τις επιθυμίες που δεν μπορείτε να ελέγξετε.

5) Τα σημεία εστίασης του υπερεγώ σας.

6) Τις ιδιαίτερες "κλίσεις" του χαρακτήρα oac.

7) Την πορεία της πνευματικής σας εξέλιξης, και<br>8) Τη διανοητική σας

"πειθαρχία".

Αυτά και πολλά άλλα συνθέτουν το αστρο-

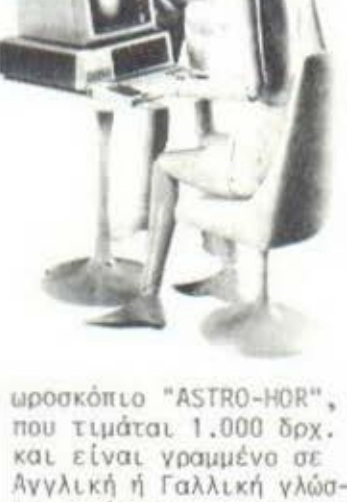

Ανγλική ή Γαλλική γλώσσα, ανάλογα με την εκλογή σας, ενώ σε λίγο καιρό θα υπάρχει η δυνατότητα να γράφεται και στα Ελληνικά.

Όσοι λοιπόν αγωνιούν να βρουν τον αληθινό εαυτό τους ή να συναντήσουν κάποιο "ἐ-<br>τερον ήμισυ" και δεν έχουν εμπιστοσύνη στις προσωπικές τους ικανότητες, μπορούν πλέον να<br>βάλουν τη μοντέρνα τεχνολογία να δουλέψει για λογαριασμό τους. Πού ξέρετε, κάτι μπορεί va Byet.

### **ENA CLUB ΣΤΗ ΛΑΜΙΑ:**

Κάτι "ψήνεται" στη Λαμία. Έφτασαν μέχρι τα αυτιά μας διάφοροι ψίθυροι από τη Λαμία που μιλάνε για κάποιο Computer Club nou ETOLμάζεται πυρετωδώς.

Πρόκειται για το Computer Club rou Makn Ντέλλα που είναι ήδη γνωστός στη Λαμία από το Computer Shop που διατηρεί στην πόλη από το Σεπτέμβρη του 1983. Τον επόμενο μήνα

ελπίζουμε να έχουμε περισσότερα νέα για το "υπό κατασκευή" Computer Club.

ΦΕΓΓΑΡΑΚΙ ΜΟΥ ΛΑΜΠΡΟ

Κάποτε τα παιδιά έβρισκαν τοδρόμο για το σχολείο με το φως του φεγγαριού. Τώρα,η νέα τεχνολογία μας υπόσχεται ότι σε λίγα χρόνια θα έχει αλλάξει τα πάντα μέσα στη σχολική τά ξη, μια και όλα πια θα φωτίζονται απ' το δικό της λαμπερό ηλεκτρονικό φως. Στη χώρα μας όμως τι γίνεται; Τι απ' όλα αυτά είναι πραγματικότητα και τι παραμένει "ευσεβής πόθος»;

·οηως "ερικοί αναγνώστες Οο έχουν ήδη αντιληφθεί, οι συντάκτες του "PIXEL" είναι κάπως προχωρημένης ηλικίας. Ο νεώτερος ανάιιεσά uας, νιο να καταλάβετε,(ο επονοuαζόuενος "Σπόρος") έκλεισε τον ιιερασμένο μήνα τα 76 και βαδίζει (σέρνεται είναι aκοιβέοτrοn }. όπυς είναι φυσικό, προς τα 75. Τι να κάνουμε, δεν φταίμε εμείς, ο χρόνος περνάει πριν να το καταλάβεις...

Φαντάζεστε λοιπόν τη χαρά μας, όταν τρεις μικροί μαθητές των Εκnοιδευιηρ(ων Ζηρίδη ,οιινοδευόμενοι οιrό

τον καθηγητή τους κ. Ανθουλιό (ναι, ναι , κάτι οος θυιιίζει το όνομα αυτό), πέρασαν aπ· τα γραφεία του περιοδικού για να μας πουν τι γίνεται στο σχολείο τους, από την πλευρά των home-micros. Πριν όμως σας μεταφέρουμε όσα μάθαμε, ας κάνουμε τις σπαραίτητες συστάσεις.

Τα παιδιά ήταν η Νατάσα Λύτρα {1η Γυμνασίου), ο Αλέξανδρος Πανογιωιίδης (6η Δημοτικού) και ο θοδωρής Τσούκας (1η Γ υυνοσ ίοιι ) .

Όλα φαίνεται ότι άρχισαν πριν τρία ή τέσσερα χοόνια. fl Σχολή Ζηρίδη διατηρεί, απ'ότι αrαλάβομε , κάποια επαή με το American Community School κοι,δεδουένου ότι το ίδρυμα αιιτό διαθέτει οπό καιρό τwοο πλούσιο εξοnλισιιό σε ηλεκτρονικούς υπολογιστές, οι μαθητές της οχολής Ζηρίδη ήρθαν για πρώτη φορά οε επαφή με τη νέα τεχνολογία κατά τη διάρκεια τακτικών επισκέΨεων στο ξένο αυτό εκπαιδευτικό ίδρυμα. Αυτή ήταν η ορχή.

Στη συνέχεια, πριν από ένα περίπου χρόνο, πάρθηκε η απόφαση να εξοπλιστεί το σχολείο με δικά του μηχανήματα και συγκεκριμένα με 4 Aop1e lle , 5 disk-dri νes και έναν εκτυπωτή. ιν ώρα ιωu θα διαβάζετε τις γρQμμές αυτές είναι αρκετό nιθονό νο έχει ουμπληοωθεί το σύστημα και με μια συσκευή νideo. Έτσι λοιπόν πάψανε οι διάφορες ετακινήοεις και τα ιι<ιιδιό μπόρεσαν ηλέον να γνωρίσουν ουσιαστικά τα nιicro και τις δυνατότητές τους .

Αυτό που μας γοήτεuσε,οπό το ξεκίνημα κιόλας της στήλης, ήταν οι εφαρμογές που σκαρώνουν τα παιδιά, όταν βέβαια ξεπεράσουν τους πρώτους δισταγμούς τοι•c, Το παιδιά του Ζηρlδη λοιπόν έχουν ονόμεσα σε διάφορα άλλα κάνει αι το εξής:

Τι Οα λέγατε, νιο πορόδειvμσ, να παρακολουθήσετε το ταf.ίδι τοιι Ιούλιου Βι'ον "νύοu οπ· τη Σελήνη" κοιτάζοντας το μόνιτορ ενός υπολογιστή; Αυτό οι-3ώς σκέφτηκαν κοι τα παιδιά και έφτιαξαν ένα πρόγραμμα που αναπαρ ιστούσε την εκτόξευση τοιι βλήιιοτος, την περιφορά του γύρω απ' το φεγγάρι και την τελική του επιστοοφή στπ Γη .

Ένας θεσμός, τον ~ποίο ~ινεται κολλιεο*'!"·•* ίν εδώ κο ι κο ιρό στη ~χολή Ζηnίδη είναι συτός της "Άμιλλας". Μέσω ~uτού δίνεται η ευκαιρία σε μαθητές όλων των σχολείων να έοΟουν σε επαφή μεταξύ τους και να γνωριστούν καλύτερα, μια και - aνάuεσα στο άλλα - ο θεσμός αυτός περιλαu3όνει έναν Λιnγωνιομό Τραγουδιού. έρος στον διαγωνισμό aυτό μπορεί να λάβει όποια παιδί θέλει, ενώ τα αποτελέσματα βγαίνουν απ· όλο το uπόλοι-1πa παιδιά με ψηφοφορία.

· I Τα micro ανaλαμβόνουν να καταγράψουν τις ψήφους που πήρε ο κάθε διανων ιζόιιενος, να τις συγκρίνουν και να ονα· κηρύξουν εον νικητή .

Και κάτι ακόμα: Με αυτό nου λέγονται κατά καιρούς θα έχετε όλοι κάποια σιιγμή αταλήξει να αναρωτηθείτε πώς θα ειναι ο κόσμος του μέλλοντος και ίσως (αν σας απασχολούν τέτοια θέματο) νο προσπαΟήσατε νο φανταστείτε και πώς ακοιθώς θα είναι η σχο λική άξη στο μέλλον . ο παιδιά λοιπόν προσπάθησαν να δώσουν κι εδώ μια απάντηση.

Η εικόνα που φαντάστηκον και παρουσία σαν ήταν μιο τάξη, όπου σε κάθε θρανίο θο υπάρχει ένας υπολογιστής και όλοι θα είναι συνδεδεμένοι με το κεντριό σύστημα του δόσκαλαλ Ο τελευταίος θα μοιράζει εργασία και Οσ κρί νει τα οπστελέσματα των προσπαθειών των μαθητών, επικοινωνώντας διαδοχικά ιε τα αντί ~τοιχn τεουατικά.

γητής μπορεί να αντικατασταθεί από ένα συμπαθητικό ρομπότ, που θα είναι ΠΑΝΤΑ πρόθυμο να επαναλάβει το ίδιο πράγμα γιο 232η φορά και που δεν θα κάνει nοτε ηλίθιο αστεία σε βόρος όσων δεν ξέρουν μάθημα. Ένα ακόμα βήμε στο μέλλον (μά λον *co* τελευταίο} θο είναι να nνιικατασταθούν και όλοι οι ιαθητές από μι κρά, γεμάτα σεβασμό ροιιπότ, που Οο κάνουν ΠΑΝΤΑ τα μαθήματά τους και δεν θα αρνούν norr το πρωί (όπως καταλαβαίνετε, από κάποιο σηιιε[ο και πέοο οι ποοοπάνω απόψεις ΔΕΝ είναι rων nα ι διώ" . .. ).

Οσον οφορό το μέλλον, σxtbιa υπάρχουν πολλά. Με το video τα πράγματα μπορούν να ξεφύγουν από την όμεση επιτήρηση των υπολογιστών, μια και οι οθόνες θα καταγράφονται στην ταινία του video κοι Οο προβάλλονται αnό κοινές τηλεοράοεις,χωpίς να είναι πλέον απαραίτητη η συνεχής παρουσία των υπολογιστών, *τ*τσι, ελπίζεται ότι το "ηλ~ κτρονικό μάθημα" θα γίνει πιο εύ ολα προγιιοτοποιήσιμο και ότι Οο αποφευχθούν οι συνήθεις ενδοιασμοί όσων έρχονται για πρώτη φορά σε επαφή με τα micros.

Κάπου εδώ τελειώνει η ιιοροιιοίοοη ιων δραστηριοτήτων στις σχολές Ζηρίδη με την uηόοχεση ότι θο σας κρατήσουμε ενήμερους νια ό;η νέο πnοκιiΦει **.e** 

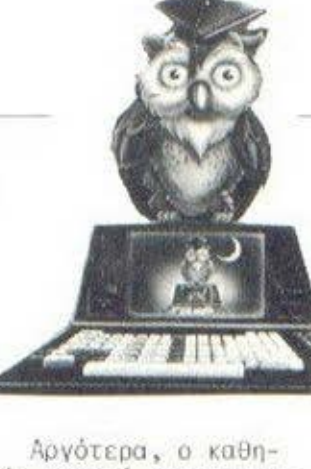

# ΠΑΡΟΥΣ ΑΣΗ COMPUTER SHOPS

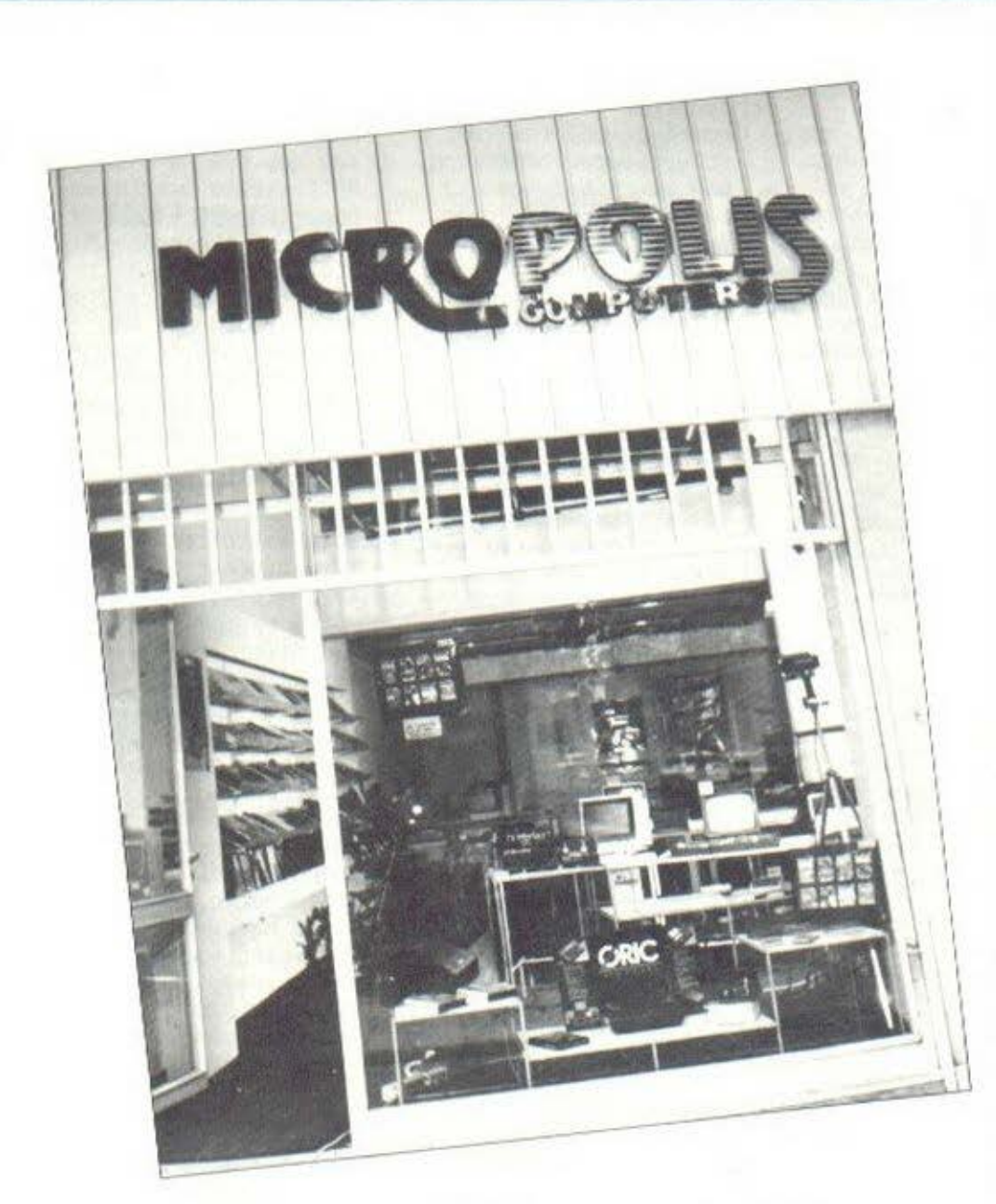

# «ΚάΒe πόλη και **MICROPOLIS ...** »

Η στήλη θα ασχοληθεί αυτό τον μήνα με το computer shop Micropolis, που, όπως και όλα όσα έχουμε παρουσιάσει μέχρι τώρα, 3pίοκετοι στ.ην κοσδιό της αθηναϊκής πιάτσας για υπολογιστές, αλλά όχι μόνον εκεί...

### Η ΕΞΕΛΙΞΗ

Όλα άρχισαν τον Νοέμβριο του '83. Στη γωνία Τζώρτζ και Στουρνάpσ εμwονίστηκε δειλάδειλά ένα μαγαζί με εξαιρετικά ασυνήθιστο εμπόρευμα: μικροϋπολογιστές για οικιακή χρήση (το αστείο αυτό έχει αρχίσει να γίνεται κοινότοιtο, αλλά οι υπολον~στές δυστι χώς όχι ακόμ . Νε το πέρασμα του χειμώνα έγινε φανερό πως δεν επρόκειτο για κάποιο εrιοχιακό "φρούτο" , νιοτί το μαγαζί κόλλησε καταρχήν και σε άλλους το μι ρόβιο της . .. Στουpνόρο και στη συνέχεια - λόγω έλλειψης χώρου - άνοιξε ένα καινούριο Micropolis εκεί που όλοι ξέρουμε, δηλαδή Στουρνάρα 9. Συγχρόνως άνοιξαν και δύο υποκαταστήματα, ένα στην Κόρινθο (θεοτόκη 70) και το άλλο στο Βόλο (2ωκράτους<br>22). 'Έτσι τώρα, ενώ έχει συμπληρωθεί ενας μολις χρονος ζωής, νιπορούμε ήδη να μιλάμε για μια "μίνι" αλυσίδα καταστημάτων με ελπίδες και για παραπέρα επέκταοη. Αλλά για το μέλλον θα μιλήσουμε εκεί που οpμόζει , στο ιέλος. Ας γνωρίσουμε τώρα το μαγα-(ί οπό κοντά .

### ΤΑ ΕΞΩ ΚΑΙ ΤΑ ΜΕΣΑ

Τόσο εξωτερικά , όσο κοι οπό πλευράς επίπλωσης του εσωτερικού το μαγαζί ακολουθεί αυτό το είδος μόδας, που μοιάζει να έχει πλέον καθιερωθεί, μια και το συναντήσαμε σε όλα τα shops που έχουμε παρουσιάσει μέχρι τώρα, με τους ιιλέ οωλr\νες γιο το φι~-

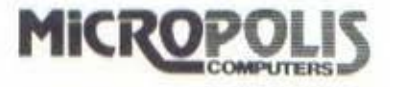

τιστικά, τις μοντέρνες καρέκλες κλπ. Η όλη υπόθεση είναι βέβαια θέμα προσωπικού γούστου, αλλά η στήλη θα χαιρόταν πολύ να δει ένα shop, όπου οι υπολογιστές θη βρίσκονταν πάνω σε τραπέζια σε στυλ empire και οι χρήστες θα κάθονταν σε καρέκλες στυλ Λουδοβίκου 15ου. Όπως και να το κάνουμε, έχουν πιο πολύ στυλ...

Οι υπολογιστές που διαθέτει το κατάστημα βρίσκονται παρατεταγμένοι κατά μήκος των τοίχων, ο καθένας στο τραπεζάκι του και περιστοιχισμένος από όλα του τα περιφερειακά. Η μέθοδος αυτή μας άρεσε, γιατί έχει κανείς έτσι την ευκαιρία να δει ολόκληρο το σύστημα στο maximum των δυνατοτήτων του. Το ότι θα το αγοράσει (συνήθως) κομμάτι-κομμάτι και με χίλια βάσανα, είναι μια θλιβερή. αλλά εντελώς άσχετη ιστορία... Έτσι λοιπόν είδαμε τον Atmos με τον Printer-Plotter και το Microdisc, tov Commodore-64 µE to κασετόφωνό του, αλλά και τη μονάδα δίσκου, τον Spectrum με τα Interface 1 KGL 2, TO Microdrive και τον μικρό Seikosha GP-50S, τον QL (ή, όπως είναι ευρύτερα γνωστός, ... Ντίβα), τον νεοφερμένο Amstrad CPC-464 και τα δύο πόνιτορ (η μονάδα δίσκου επίκειcal), toy Newbrain us tn uoνάδα δισκετών, τον επαγγελματία Dragon επίσης με τη διακέτα

του, τον Bit-90 χωρίς δισκέτα αλλά με επέκταση μνήμης κλπ. κλπ.

Κάπου εδώ τελειώσαμε με τα μικρά. Πάμε στα μεγάλα. Υπάρχουν καταρχήν οι φορητοί Epson HX-20 και PX-8, που ενώ δεν είναι και τόσο μεγάλοι, τους ταιριάζουν περισσότερο οι επαγγελματικές εφαρμογές. Στη συνέχεια έχουμε τον Sanyo MBC-555, τον Future, τους δύο Apricot και τον Tulip. Τα δύο τελευταία μηχανήματα, ενώ υποστηρίζονται από το μαγαζί, δεν μπορείτε - προς το παρόν τουλάχιστον - να τα δείτε, γιατί οι αγοραστές τους είναι, απ' ό,τι μάθαμε, ιδιαίτερα "αρπακτικοί". Αυτό σημαίνει ότι το αρπάζουν και φεύγουν, οπότε δεν προλαβαίνει να μείνει κανένα για να το Βλέπει ο κόσμος. Α, και κάτι ακόμα. Σύντομα το μαγαζί θα διαθέτει και το θαύμα της μεγάλης κυρίας (αυτό στην κοινή ελληνική μεταφράζεται ως: IBM PC).

Σειρά τώρα έχουν οι εκτυπωτές. Στο μαγαζί μπορείτε να βρείτε εκτυπωτές των εταιριών Brother, Seikosha, Star, Epson, Admate Kat Mannesmann-Tally, σε μοντέλα dot-matrix και μαργαρίτας. Αξιοσημείωτη εδώ είναι η παρουσία του καινούριου Epson Ρ40, ο οποίος είναι 40 στηλών και προορίζεται προφανώς για τα micro (καλό κι αυτό, ε;).

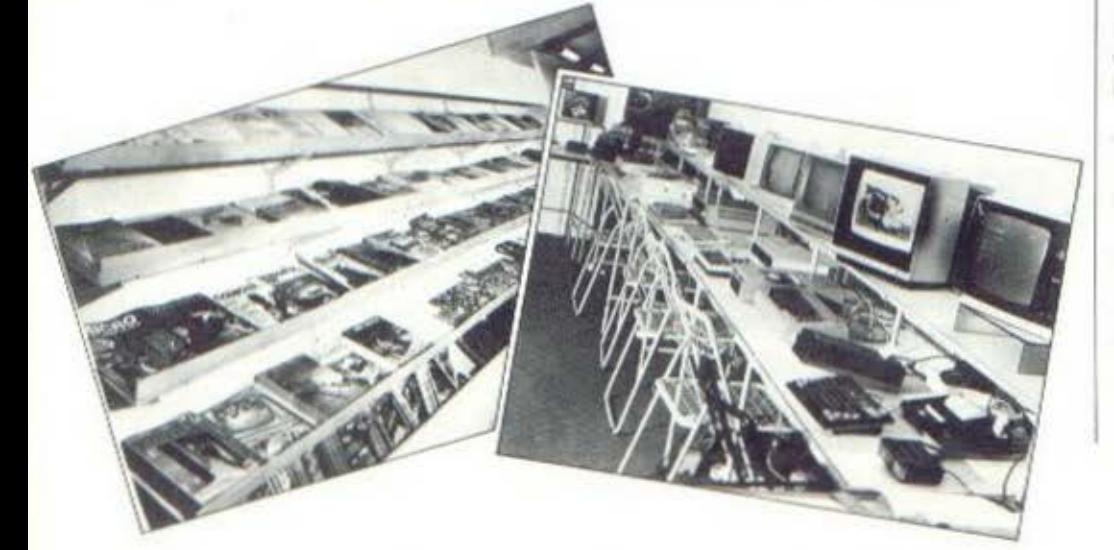

Από μόνιτορ το shop uιαUέτει έγχρωμα και ασπρόμαυρα μοντέλα κάθε διαχωριστικής ικανότητας από τις εταιρίες Sanyo, Hantarex, Taxan, BMC, Zenith και Prince. 'Οσον αφορά δε τα κασετόφωνα, περα απ' όσα συνεργάζονται ειδικά με έναν υπολογιστή και έχουν ήδη αναφερθεί, υπάρχουν επίσης τα κασετόφωνα Sanyo Data Recorder Kat Altai που είναι σχεδιασμένα για να συνεργάζονται με υπολογιστές (δεν μπορούν δηλαδή να χρησιμοποιηθούν για να ακούσει κανείς μουσική), καθώς και το μικρό δημοσιογραφικό της Sanyo που παίρνει όπως μάθαμε "συνεντεύξεις" απ' όποιον νά ναι: ανθρώπους, επεξεργαστές κλπ...

Πριν αφήσουμε τα μηχανήματο (hardware), δεν θα πρέπει να ξεχάσουμε και μια μεγάλη σειρά μικροπραγμάτων που κάνουν εύκολη τη ζωή του ανθρώπου και του υπολογιστή, όπως joysticks, επεκτάdeic uviunc, speach synthesizers, διακέτες, άγραφες κασέτες κάθε μεγέθους, χαρτί για εκτυπωτές, θήκες για δισκέτες κ.ά.

Και τώρα το software. Στο Micropolis μπορείτε καταρχήν να βρείτε παιχνίδια κάθε είδους για όλους τους υπολογιστές που υποστηρίζει το μαγαζί, καθώς και πρόσθετες γλώσσες προγραμματισμού,utilities, assemblers-dis-<br>assemblers και ό,τι άλλο έχει κυκλοφορήσει για τα micro αυτά στον τομέα των επαρμογών (C.A.D., βάσεις πληροφοριών κλπ.).

Μια άλλη μεγάλη ποικιλία προγραμμάτων είναι τα ελληνικής κατασκευής, τα οποία είτε έχει κατασκευάσει το ίδιο το Micropolis, είτε απλώς έχει αναλάβει τη διάθεσή τους. Σ' αυτή την κατηγορία έχουμε καταρχήν προγράμματα για Πολιτικούς Μηχανικούς το μαγαζί δίνει ιδιαίτερη έμφαση σ' αυτά τα προγράμματα -, που τρέχουν στους υπολογιστές Atmos. Amstrad, Sanyo, Commodore Kat

### **MICROPOLIS**

Future. Όπως χαρακτηριστικά μας είπαν, "ο αγοραστής είτε διαθέτει 20.000 δρχ. είτε 300.000 δρχ., θα βρει εδώ προγράμματα που να κάνουν τη δουλειά του...".

Στη συνέχεια έχουμε προγράμματα Τοπογράφων για τους υπολογιστές Atmos και Amstrad, και Μηχανολόγων για τον Atmos

(σχεδιάζεται η μετατροπή του και για τον Sanyo). Και τώρα δύο προγράμματα που ξεφεύγουν κάπως από τα συνηθισμένα: Το πρώτο προορίζεται για εστιατόρια (!) και στοχεύει να λύσει το πρόβλημα έκδοσης λογαριασμού πελατών,

εκτύπωσης καθημερινού μενού κλπ. (σανταστείτε την ευτραφή κυρία του εστιάτορα να χειρίζεται με μαεστρία έναν ORIC ATMOS...).

Το δεύτερο είναι ένα πρόγραμμα επεξεργασίας ελληνικών κειμένων, και πάλι για τον ATMOS. Θα το παρουσιάσουμε και τα δύο προσεχώς από τη στήλη του "ελληνικού software review".

Πριν τελειώσουμε και με το software, θα πρέπει να σημειώσουμε την ύπαρξη του κλασικού πλέον πακέτου για το εμπορικό κύκλωμα (Αποθήκη-Πελάτες-Τιμολόγια), που στην προκειμένη περίπτωση τρέχει στους υπολογιστές Commodore και Future, καθώς και ότι βρίσκεται "στα σκαριά" ένα πρόγραμμα για γιατρούς (πελατολόγιο κλπ.) που θα τρέχει στον Commodore.

Και κάτι αρκετά σημαντικό που παραλίγο να ξεχάσουμε: το βιβλία και τα περιοδικά (κακώς πήναμε να το ξεχάσουμε, ένας ολόκληρος τοίχος έχει μετατραπεί<br>σε βιβλιοθήκη). Στο Micropolis μπορείτε να βρείτε όλα τα ελληνικά και πολλά ξένα περιοδικά με αντικείμενο...ας μην το πούμε, θα το μαντεύετε..., καθώς και Βιβλία πάνω σε γλώσσες, λειτουρνικά συστήματα και επεξεργαστές.

### KAI AIFH KOYBENTA

Η έμπνευσή μας να επισκεφτούμε το Micropolis μια Παρασκευή απόγευμα αποδείχθηκε στην αρχή τουλάχιστον - εξαιρετικά ατυχής και αυτό γιατί το πρώτο μέρος της συζήτησής μας με τους ανθρώπους του μαγαζιού θα έστανε να το ζηλέψει ακόμα και ο Μπέκετ ή ο Ιονέσκο. Παρακολουθήστε: "Το Micropolis διαθέτει όλους....όχι, δεν υπάρχει τέτοιο βύσμα....τους οικιακούς υπολογιστές και αυτό γιατί....είναι δικατευθυντήριος ο εκτυπωτής αυτός ....πιστεύουμε ότι όλοι οι χρήστες....δεν είναι συμβατοί με TOV IBM PC...

Όταν τελικά η ώρα πέρασε και ο κόσμος άρχισε να αραιώνει, μπορέσαμε να βγάλουμε κι εμείς κάποια συμπεράσματα, Φιλοδοξία των ιδρυτών του Micropolis, A. Καραϊωσηφίδη και Γ. Φαλδαμή. ήταν να δημιουργήσουν έναν χώρο όπου θα μπορεί όποιος ενδιαφέρεται για τους υπολογιστές, όχι μόνο να τους δει όλους συγκέντρωμένους και να παίξει μαζί τους, αλλά και να καταλήξει σε κάποια συμπεράσματα, που θα τον βοηθήσουν στην εκλογή του, γιατί, όπως είναι αρκετά φανερό, ο αντιπρόσωπος ενός μηχανήματος δεν μπορεί παρά να εκθειάζει τις χάρες του προϊόντας του ("άνα

σεν παινέσεις το οπίτι σου, πέστει και σε πλακώνει").

Κατά συνέπεια το κύριο προτέρημα του Micropolis είναι, κατά τους ιδρυτές του, η παροχή συμβουλών και αντικειμενικών κρίσεων για τους υπολογιστές της αγοράς, σε σχέση πάντα με τις ανάγκες του πελάτη και δεδομένου ότι το μαγαζί δεν έχει κάποια ιδιαίτερη προτίμηση. Κατ' επέκταση το μαγαζί στοχεύει - όπως μας είπαν - να προσφέρει ολοκληρωμένες λύσεις στον πελάτη, μια και διαθέτει πέρα από όλους τους "μικρούς" και πλήρη γκάμα εκτυπωτών, μόνιτορ, περισερειακών кАп.

Όσον αφορά τώρα το μέλλον, οι άνθρωποι του μαγαζιού σχεδιάζουν, όπως μας είπαν, να επεκτείνουν τα Micropolis και με άλλες πόλεις της Ελλάδας, και να υποστηρίζουν, σε πιο μεγάλο βαθμό, και μεγαλύτερα συστήματα, πέρα δηλαδή από τα τέσσερα μοντέλα που ήδη διαθέτουν. Κάπου το μέλλον μπορεί να κρύβει και ένα club για τους χρήστες των micro, ο καιρός θα δείξει.

Αυτά λοιπόν από το Micropolis της Αθήνας. Σε πρώτη ευκαιρία, οι δαιμόνιοι συντάκτες του PIXEL σχεδιάζουν να πεταχτούν και μέχρι την Κόρινθο ή τον Βόλο. Ελλάδα δεν είναι μόνο η Αθήνα, όπως λένε...

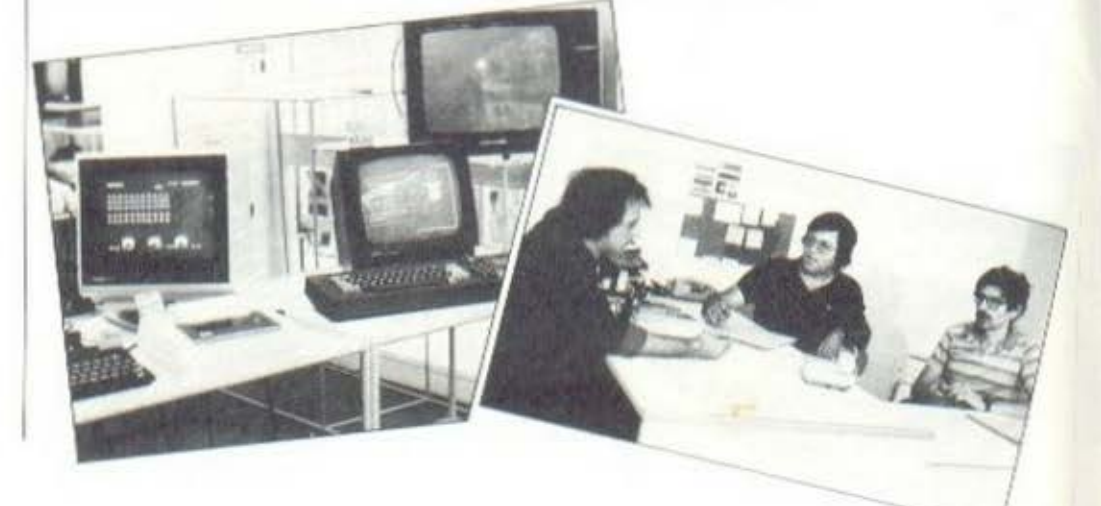

### ΚΗΦΙΣΙΑ Magnet Computer Shop

### ΤΙΜΕΣ ΠΟΥ ΜΑΓΝΗΤΙΖΟΥΝ

• COMPUTERS: BBC, Electron ,Spect rum 48Κ . Oric Atmos, Bit 90, Commodore, κ .λ. π.

### ΕΙΔΙΚΟΤΗΤΑ - ΣΤΟΧΟΣ ΜΑΣ: Η ΕΚΠΑΙΔΕΥΣΗ ΜΕΣΩ ΚΟΜΠΙΟΥΤΕΡΣ

• ΠΡΟΓΡΑΜΜΑΤΑ: για ξένες γλώσσες, Μαθηματικό, Φυσική, Χημεία κλπ.

• ΠΡΟΓΡΑΜΜΑΤΑ: για τη δημιουργlα οποιουδήποτε test σε οποιοδήποτε ΜΑΘΗΜΑ

• ΠΡΟΓΡΑΜΜΑΤΑ: για διοlκηοη, βαθμολογία ωρολο· γίου προγράμματος σε σχολεία, φροντιστήρια κλπ.

• 50 ΕΙΔΙΚΑ ΠΡΟΓΡΑΜΜΑΤΑ: για μαθητές Δημοτικού . γιa όλa τα μαθήματα τους (στο αγγλικό & ελλη· νικά)

Τό προγράμματα αυτό τρέχουν σε BBC, ELECTRON, SPECTRUM, ΖΧ-81.

> ΚΗΦΙΣΙΑΣ 263 - See & Shop Center ΚΗΦΙΣΙΑ ΤΗΛ. 6816.926- 5734.367·5719235

=

EQTODE

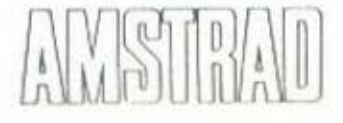

### GENERAL REPRESENTATIVES FOR GREECE

### COMPUMAK LTD. 9 Asklipiou st. Athens 106 79 Tel. 3620 812 / 3629 212

### AUTHORIZED DEALERSHIPS

Qualified companιes wishιng to become authorized dealers for the AMSTRAD lιne of computer products should contact Mr. Makris at the above address.

### για τους aπαιτητικούς **...**

32 bit/68008 processor 128-640Κ RAM 2 ενσωματωμένο MICRO-DAIVES 512 Χ 256 ονολuση οθόνης "Ποροθυρο" οθόνης επαγγελματικές εφαρμογές

### 4 προγράμματα δωρεάν.

- Ο database
- 
- Ο buslness graphιcs
- Ο word processor

### απίστευτη τιμή ...

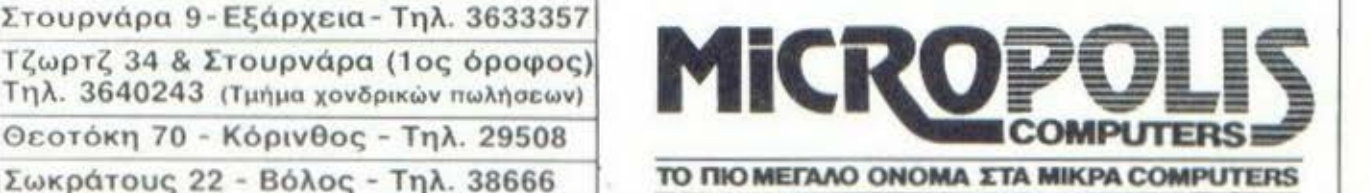

**SinclairQL** <sup>Ο</sup>spreadsheet

Στοuρνάρα 9- Εξάρχεια- Τηλ. 3633357 Θcοτόκη 70 Κόρινθος - Τηλ. 29508

Οι γραμμές αυτές γράφονται ενώ το "PIXEL" Νο 4 έχει μόνο μια μέρα κυκλοφορίας, και κατά συνέ-<br>πεια δεν έχουμε λάβει ακόμα απαντήσεις για τα προβλήματα που τέθηκαν στις στήλες "Ρουτινιάρικα" "Και τώρα μπλέξαμε" (πολλά και πέσανε εδώ).

Η στήλη και ο γράσων βέβαια, δεν μπορούν να μην εκφράσουν τη βαθιά τους απογοήτευση για την έλλειψη ταχύτητας που μοιάζει να σας διακρίνει... Θα μπορούσατε να σηκωθείτε πρωίπρωί, να προλάβετε την ουρά στο περίπτερο, να πάρετε το φρεακο-<br>τυπωμένο "PIXEL" σας, να λύσετε τα προβλήματα μέχρι το μεσημέρι, και να μας φέρετε τα γράμματά σας με τις απαντήσεις σας ιδιοχείρως, (τα Ταχυδρομεία αργούν ...) πριν τελειώσει η ημέρα. Τέλος πάντων. Ελπίζουμε την επόμενη φορά να δραστηριοποιηθείτε περισσότερο...

Σήμερα θα ασχοληθούμε με την κίνηση πάνω στην οθόνη. Σας έχει τύχει ποτέ να θελήσετε να αναπαραστήσετε στον υπολογιστή σας την κίνηση μιας μπάλας (ή στιδήποτε παρόμοιου) που κάνει γκελ; Χρησιμοποιώντας μια ανάλογη ρουτίνα σαν βάση, μπορείτε να φτιάξετε ένα ping-pong ή solitaire πάνω στην οθόνη σας. Εδώ σας δίνουμε τη βασική διαδικασία. Οι γωνίες ανάκλησης είναι σταθερές (δεν έχουμε "φάλτσα"). Η μπάλα αρχίζει από ένα σημείο Χ,Υ πάνω στην οθόνη και κινείται μέσα ο' αυτήν.

Από σας θέλουμε, αφού κατα-

### **POUTIVIADIKA**

λάβετε τον τρόπο που δουλεύει η ρουτίνα, να προσθέσετε φάλτσα καθώς και κάποια εμπόδια μέσα στην οθόνη.

Η γραμμή 10 ορίζει το πλάτος και το ύψος της οθόνης. Εδώ 38X25.

Η γραμμή 20 δίνει στα Χ και Υ τις αρχικές τιμές όπου η μπάλα θα εμφανισθεί.

Η γραμμή 30 δίνει στο Ι την τιμή 1 ή -1 και αντίστοιχα και στο J.

Η 35 αποκλείει την περίπτωon  $I = 0$   $\Lambda$  J=0.

Η 40 "σβήνει" την προηγούμενη μπάλα και ζωγραφίζει την καινούρια.

Στην 50 δίνουμε τα νέα σημεία (X, Y).

Η 60 και η 70 κάνουν έλεγχο για τα όρια της οθόνης, και ξανά πίου στην 40.

θέλουμε να δοκιμάσετε εκτός από τα προηγούμενα, τα εξής: Γεμίστε την οθόνη με κάποιο γράμμα, π.χ. "U", πριν τρέξετε το πρόγραμμα. Τι παρατηρείτε; Στην 40 αφαιρέστε την εντολή PLOT L, M "." ώστε να μην σβήνει το ίχνος της μπάλας.

Τέλος, το πρόβλημα του μήνα: Ένα πρόγραμμα, που να τυπώνει τον εαυτό του!!! Θέλουμε δηλαδή ένα πρόγραμμα, με όσο το δυνατόν μικρότερο μέγεθος, που όταν του κάνεις "RUN", στην οθό-<br>νη βγάζει ό,τι ακριβώς και όταν του κάνεις List.

Περιορισμός: Προφανώς οι εντολές POKE, PEEK και LIST ΔΕΝ επιτρέπονται. Θα πρέπει να Βρείτε κάτι άλλο. Περιμένουμε...

18 H=38:0=25 'HORIZ & VERTIC RESOLUTION 20 X-RND(1)\*39:1=RND(1)\*20:L=X:M=Y 30 I=INTERNO(1)\*23-1:J=INTERNO(1)\*23-1 35 IFI-20RJ=BTHEN30 40 PLOTL, M, ' SPLOTX, Y, "\*" 50 L-X:M=Y:X=X+1:T=Y+J 60 IFXYHORX CITHENI=-I 20 IFT OORT (ITHEN J-J **80 GOT040** 

Αγοράσατε τον πρώτο σας μικροϋπολογιστή; Νιώθετε κάπως χαμένοι: Μην το βάζετε κάτω, εμείς είμαστε εδώ. Γράψτε μας για το πρόβλημά σας, όσο μικρό ή μεγάλο κι αν σας φαίνεται. Το τεχνικό επιτελείο 200  $(...)$  περίπου ειδικών του **PIXEL, λύνει οποιαδήποτε** απορία (μέσα σε κάποια πλαίσια βέβαια).

Μπορείτε να μου εξηγήσετε τι ακριβώς είναι η video RAM; Χρησιμοποιείται σε σχέση με τις οθόνες των υπολογιστών ή τις δυνατότητές τους σε graphics, αλλά τι σχέση μπορεί να έχει μια μνήμη (αν είναι) με αυτά που φαίνονται στην ofovn:

πως είχαμε δει στα περασμέ-<br>να "Πρώτα Βήματα", η μνήμη του υπολογιστή θα μπορούσε να παρομοιαστεί με μια σειρά από κουτιά, κάθε ένα απ'τα οποία αντιστοιχεί σε μια διεύθυνση μνήμης. Έτσι αν, για παράδειγμα, ο υπολογιστής μας έχει μνήμη 64K, αυτό σημαίνει ότι μπορεί να επικοινωνήσει με 64Χ1024=65536 τέτοια κουτιά.

Κάθε ένα απ'αυτά τα κουτιά

είναι στην ουσια ένα byte, που μπορεί να παραστήσει ένα νούμερο από το Ο μέχρι και το 255. Από τη μνήμη που έχει στη διάθεσή του ο υπολογιστής ένα μέρος της - μεγέθους 8 ή 16Κ · θα vινει μνήμη ROM (Read Only Memory), δηλαδή μνήμη της οπαίας το περιεχόμενο μιιορε( μεν νο διαΒόσει , αλλό όχι και νο αλλό(ει. Η υπόλοιπη μνήμη θα είναι RAM (Random Access Memory), δηλαδή μνήμη της οποίος το περιεχόμενα ο υπολοvιστής μπορεί και να διαβάσει και να αλλάξει.

Ένα μέρος της μνήμης RAM, που γενικό χρησιμοποιείται σον χώρος εργασίας για τον χρήστη, αλλό και ιον υnσλονιστή, μένει στην όκρη και συνθέτει τη νideo RAM. Όπως καταλαβαίνετε, δεν θα μπορούσε να πρόκειται νια όλλο είδος μνήμης, vιοιί ον , νιο ποράδειγμα, ήταν μέρος της ROM, θα είχαμε μια σταθερή εικόνα στην τηλεόραση και δεν θα μπορούσοιιε νσ γρόψουμε τίποτα ... Το ηλεκτρονικό κυκλώματα του υnολονιστή διοΒόζουν τα περιεχόιιενα της μνήμης αυτής και το μετοφρόζουν στην εικόνα που Sλέπουμε στην τηλεόραση. Αλλό καιρός είνοι να δούμε πώς ακριβώς σχηματίζεται η εικόνα που βλέπουμε, μέσα στη μνήμη του υπολογιστή.

Υπάρχουν δύο βασικές μέθοδοι. Η πρώτη χρησιμοποιείται σε υπολογιστές με μικρές (block qraρhics} ή και καθόλου δυνατότητες στον τομέα των graρhics. Εμείς θα χρησιμοποιήσουμε, σαν παράδειγμα γι΄ αυτή την κατηγοοία, τον ΖΧ-81. Στον υπολογιστή οuτό η ν\deo RN'I, που ονομόζεrαι και Αρχείο Απεικόνισης (Oisρlay rile), και έχει μέγεθος πεοίηου 700 bytes, περιέχει απλό και μόνο τους κωδικούς των χαρακτήρων που θα εμφον ισθούν στην οθόνη. Κοτό συνέπεια. όταν ο υπολογιστής δεχθεί την εντολή να παρουσιόσει έναν χαρακτήρα ή ένα block-qraphιc σε κάποιο οημεlο της οθόνης, ακολουθεί την εξής διαδικασία: Κατ'αρχήν πηγαίνει στη θέση εκείνη της μνήμης που αντιστοιχεί με το σημείο της οθόνης στο οποίο πρέπει να εμφανισθεί ο χαρακτήρας, από όπου και ηληpαφορrίται για ποιόν ακριβώς χαοοκτήοο τιpόκειται διοβόζοντας τον κuδικό του. Στη συνέχεια, μέσω μιας ρουτίνας της ROM που ονσυόζεται νεννήτpια χαρακτήρων, σuyθέτει το οχήμσ του χαοακτήpα αυτού, το οποίο και τυπώνει τελικό στην οθόνη.

Όnως κοtαλοβαίνετε, μια τέτοια μέθοδοc έχει μεν το πλεο· νέκτημα ότι δεν ξοδεύει πολύ μν()ιιη νια την οθόνη - και έχουμε κοτό συνέπεια χώοο να γράψουμε το δικό μας πpογρόμματα - ολλό δεν μπορεί να υποστηρίξει γραφικά υψηλής ανάλυσης απαραίτητα νια πολλές r.wαpμογές όnως η nα·

μια και αλλάζει ο τοόπος nαpόστασης των χαρακτήρων. Συγκεκριμένα ο κόθε χαρακτήρας κόβεται σε οκτώ "φέτεc;", οπότε τα περιεχόμενα των οκτώ θέσεων της μνήμης προσδιορίζουν το τι ακριβώς θα φαίνεται σε κάθε μια από τις φέτες οuτές. 'Ιια και ~όθε θέσιι μνήμης δεν είναι παρά ένα byte, που αποτελείται από οκτώ bits,

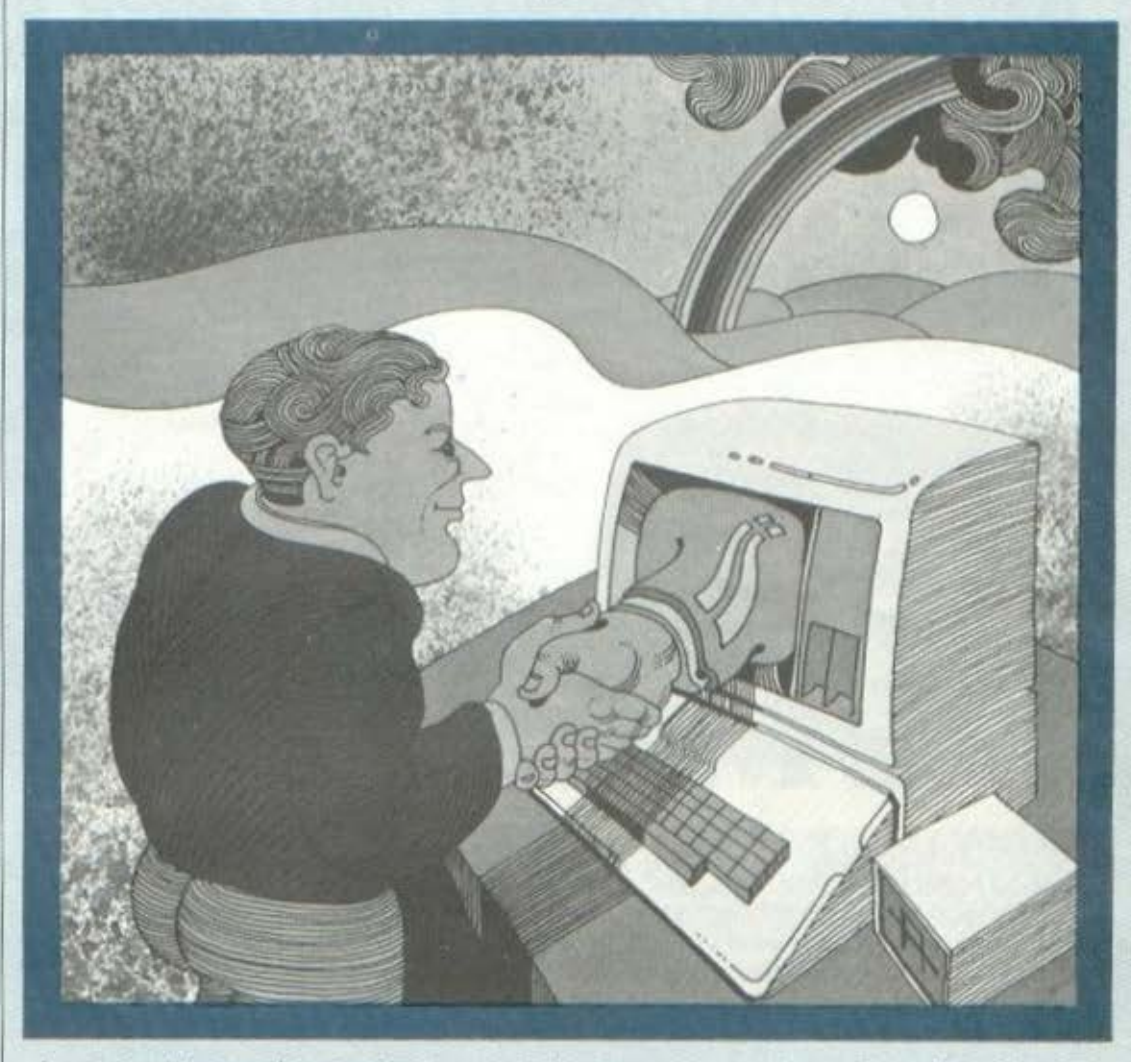

ράσταση μαθηματικών εξισώσεων. Ας δούμε τώρα την άλλη μέθοδο:

Η μέθοδος αυτή χρησιμοποιείται από τους πιο πρόσφατους υπολογιστές, όπως οι Spectrum, Dragon, Oric, BBC κλπ. Μέσω αυτής είναι πλέον δυνατό τα gra ρh lc' υΨηλής ανόλuοης, αλλά υπάρχει και το ονόλονο αντίτιμο στη διαθέσιμη μνήμη. Να δούμε τώρο πώς λειτουργεί:

Το μέγεθος κατ'αρχήν της μνήμης, στην περίπτωση ουτή, ει ναι τουλάχιστον οκτώ φοpές μενο λύτεpο αη"ό,τι στην προηγούμενη και αυτό νιαtl η αντιστοιχία: μια θέση μνήμης νια κάθε χσοακτήρα της οθόνης (1/1). που είχαμε στην προηγούμενη περίπτωση, γίνεται τώpα οκτώ προς μlα (8/1}.

έχουμε στην ουσία τη δυνατότητα να προσδιορ(αουμε την κατόσιαση (αν δηλαδή θα είναι αναυμένα ή όχι) 8Χ8=64 σημείων (pixels) μέσα σε κόθε χσοσκτήpσ.

Μέχρι εδώ τα πρόγματα ήταν σχετικό απλό. Το npόβλnιια δημι· ουργείται στην αντιστοιχία μεταξύ των θέσεων της μνήμης και των pixels της οθόνης. Στον τομέα αυτό τα πρόνματα διαφέρουν από μηχάνημα σε μηχάνημα. Η πιο συνηθισμένη μέθοδος είναι το πρώτο byte της video RAM να αντιστοιχεί στην πρώτη "φέτα" του χαρακτήρα, που βρίσκεται στο πάνω αριστερό μέρος της οθόνης, μετά νο ΠΡΟχωοεί ιιέχοι να ολοκληρωθει ο χαοοκτήρας και να συνεχίζει στο αμέσως δεξιά του. ΄Αλλοι

υπολογιστές όμως χρησιμοποιούν εντελώς διαφορετικές μεθόδους, όπως θα έχουν ανακαλύψει, για παράδειγμα, οι κάτοχοι του Spectrum.

δειγμα, υπολογιστές που δεν έχουν μια σταθερή περιοχή στη μνήμη για την οθόνη, αλλά απλω φροντίζουν να μένει πάντα το αναγκαίο κομμάτι της μνήμης ελεύ

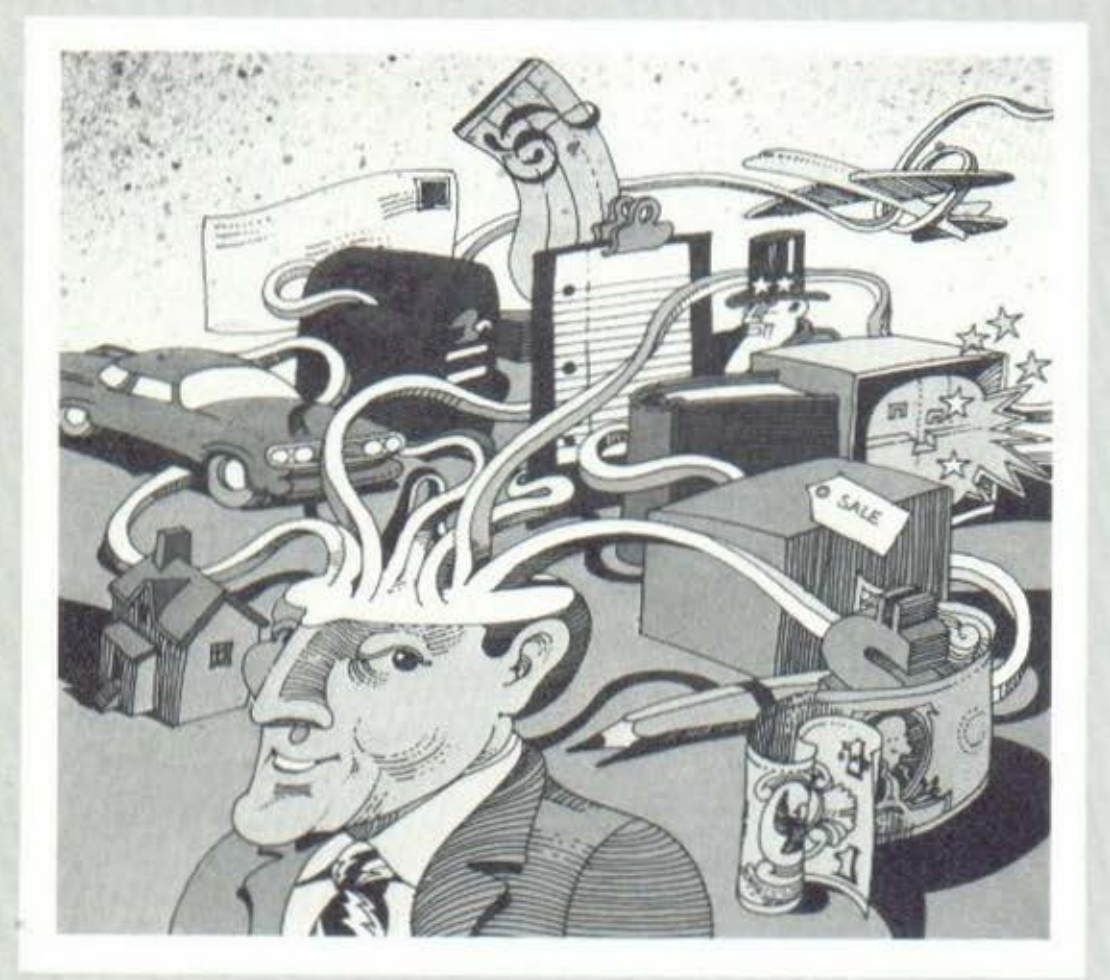

Επειδή ο τρόπος, με τον οποίο απεικονίζεται στη μνήμη του υπολογιστή η οθόνη, μοιάζει πολύ με χάρτη μιας περιοχής. έχει επικρατήσει η συνήθεια να αναφερόμαστε στις δύο μεθόδους που περιγράψαμε μέχρι τώρα σαν character-mapped Kal bit-mapped screen, πράγμα που σημαίνει: χαρτογράφηση της οθόνης ανά χαρακτήρα ή ανά bit. Οι δύο αυτοί χαρακτηρισμοί είναι αρκετά ατυχείς, γιατί ο ένας αναφέρεται σε χαρακτήρες της οθόνης και ο άλλος σε bit της μνήμης, αλλά τι<br>να κάνουμε... 'Αλλωστε δεν είναι οι μόνοι ατυχείς όροι στον χώρο των μικροϋπολογιστών (τι σας λέει ας πούμε η περίφημη εκείνη RAM, που θα ήταν πολύ πιο λογικό να την ονομάζαμε RAM Read And Write Memory;).<br>Πέρα απ'όσα θίξαμε μέχρι

τώρα, δηλαδή την ξεχωριστή video RAM Kat Thy character bit mapped screen, υπάρχουν και άλλες μέθοδοι απεικόνισης της οθόνης στη μνήμη. Υπάρχουν, για παρά-

θερο και αποθηκεύουν σε κάποια σταθερή διεύθυνση την εκάστοτε αρχή της περιοχής αυτής.

Σε άλλες περιπτώσεις, όπως του LYNX, η μνήμη που διατίθεται για την οθόνη είναι εντελώς ανεξάρτητη και δεν έχει καμιά σχέση με τη RAM που έχει στη διάθεσή του ο χρήστης του υπολογιστή. Μια τελευταία περίπτωση είναι αυτή των υπολογιστών Oric και Dragon, που διαθέτουν άλλο χώρο όταν πρόκειται για κείμενο και άλλο όταν έχουν να κάνουν με γραφικές παραστάσεις (προφανώς, στη δεύτερη<br>περίπτωση, η περιοχή που διατίθεται είναι πολύ πιο μεγάλη).

Κάπου εδώ τελείωσε η παρουσίαση των μεθόδων που χρησιμοποιεί ο υπολογιστής (οι κατασκευαστές του μάλλον) για να "χαρτογραφούν" την οθόνη μέσα στη μνήμη. Σε επόμενα "Πρώτα Βήματα" θα ασχοληθούμε (εφ'όσον μας δώσετε την ευκαιρία) πιο αναλυτικά με την υπόθεση των graphics και τις δυνατότητες των μοντέρνων micro στον τομέα αυτό.

### $(40 - 165)$   $(0.00)$  $\equiv$   $\equiv$   $\equiv$   $\equiv$  $1.177$

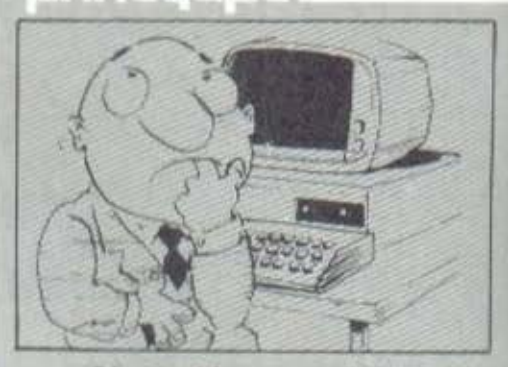

Εάν διαβάσατε τα "ΡΟΥΤΙΝΙΑ-PIKA", τότε ξέρετε την κατάσταση. Αν όχι, διαβάστε τα!

Το βασικό μας πρόβλημα αυτή τη φορά απαιτεί περισσότερο φαντασία και λιγότερο υπολογισμούς. Σας δίνουμε τους 4 πρώτους όρους μιας ακολουθίας που αποτελείται από άπειρα ... σχήματα. Σκοπός σας να βρείτε τον πέμπτο όρο, που λογικά ακολουθεί τους τέσσερεις παρακάτω:

Και για να μην αφήσετε τον computer dac napanovsuévo, va ένα προβληματάκι για να ζεστάνετε τους "μύς" του.

Βρείτε τον μικρότερο καρκινικό αριθμό, που έχει άρτιο αριθμό ψηφίων και είναι τέλειο τετράγωνο. Για παράδειγμα ο 121 είναι καρκινικός (διαβάζεται το ίδιο και από την αρχή προς το τέλος και αντίστροφα, είναι<br>τέλειο τετράγωνο (του 11) αλλά δυστυχώς για σας, έχει περιττό αριθμό ψηφίων.

Τις απαντήσεις σας - αν τα καταφέρατε... - στη διεύθυνση του περιοδικού, και παρακαλούμε χρησιμοποιήστε κάρτες αντί για γράμματα. (Περιμένουμε αθρόα συμμετοχή...). Θα γίνει κλήρωση ανάμεσα στις σωστές, και ο νικητής θα έχει τη συγκλονιστική ευκαιρία... (αγωνία)...να δει την λύση του δημοσιευμένη. Οι απαντήσεις στα προβλήματα του 4ου τεύχους θα δημοσιευθούν στο επόμενο, του 5ου τεύχους στο 6ο  $K.0.K.$ 

Koupáy Lo...

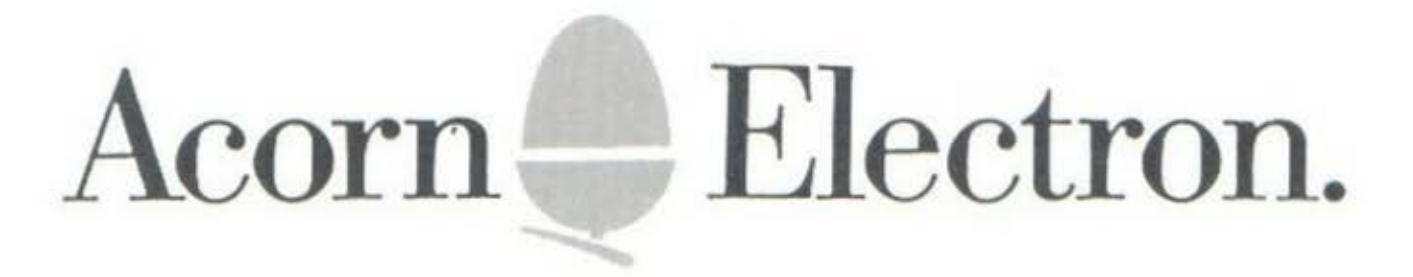

### ΔΗΜΙΟΥΡΓΗΣΤΕΙ! **ME ENA COMPUTER ELECTRON** ΕΧΟΝΤΑΣ ΤΗΝ ΔΥΝΑΜΗ ΕΝΟΣ ΒΒΣ ΜΙΣΡΟ ΣΤΑ ΧΕΡΙΑ ΣΑΣ

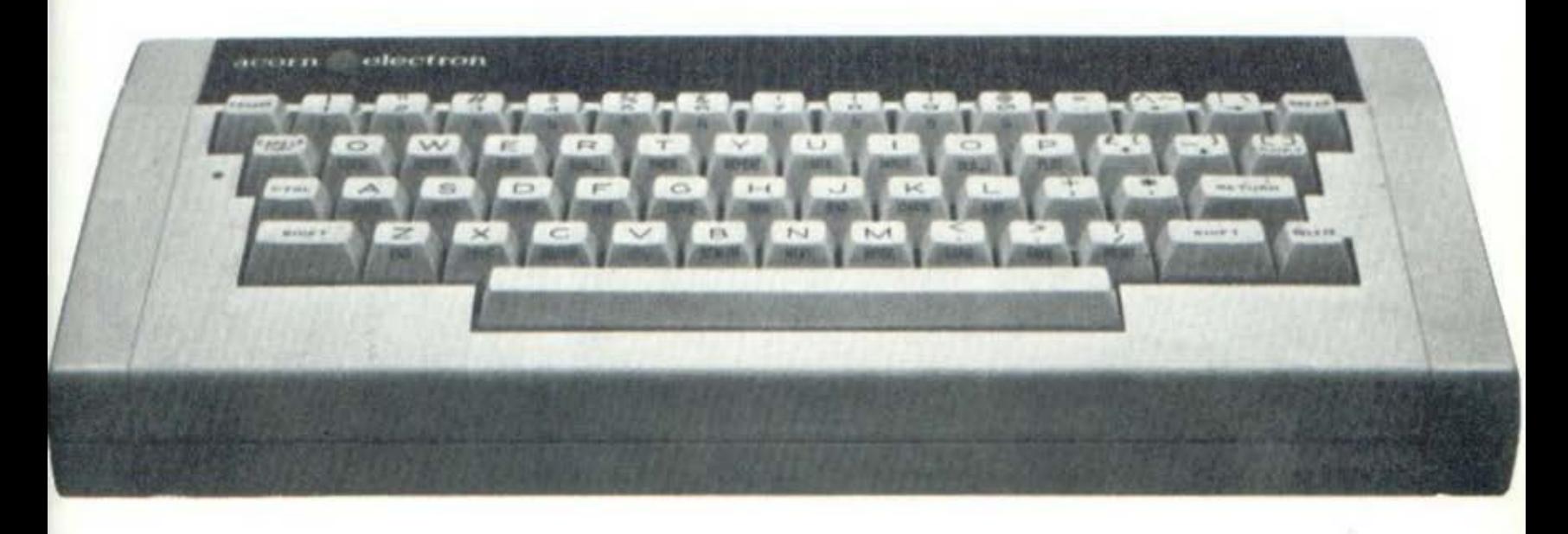

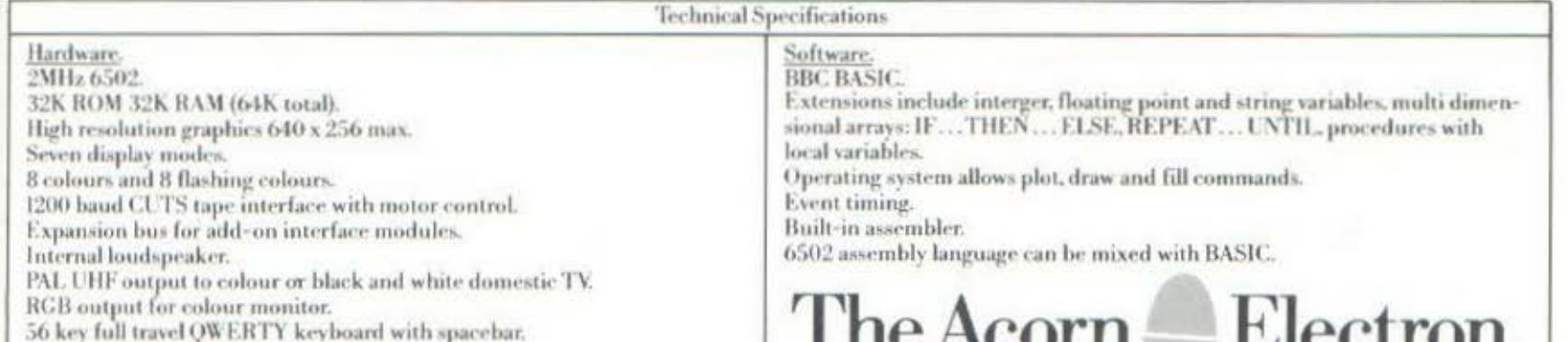

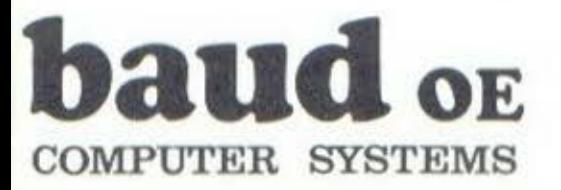

ΓΕΝ, ΑΝΤΙΠΡΟΣΩΠΟΙ Β. ΕΛΛΑΔΟΣ 546 26 ΘΕΣ/ΝΙΚΗ, ΔΩΔΕΚΑΝΗΣΟΥ 7 THA: 546 633 - 528 334

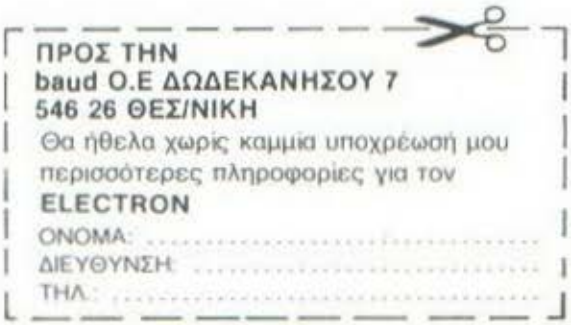

### IM FEN πυροβολειτε τον...

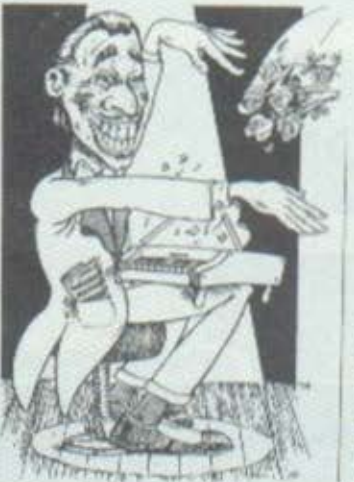

(Ένα λάθος) κάναμε кі писіс.  $a\lambda\lambda\dot{a}...$ επιπέδου, *itou)* 

To "PIXEL" No 4 έφτασε στα περίπτερα ημέρα Σάββατο. Αποκαμωμένοι λοιπόν οι συντάκτες του από τον "ηράκλειο" αυτό άθλο, δηλαδή την παρουσίαση ενός περιοδικού με τόσο σπαρταριστές ειδήσεις και έξυπνα προγράμματα... το έριξαν στις θριαμβολογίες και τα επινίκια. Στερνή μου γνώση, να σ' είχα πρώτα...

Τη Δευτέρα το πρωί λοιπόν, καθώς ξεκίναγε το καινούριο πια τεύχος (νέες κατακτήσεις κλπ. κλπ.) χτυπάει το τηλέσωνο. Ήταν μια πολύ ευγενική σωνή. Ας παρακολουθήσουμε όμως καλύτερα την ίδια τη συνομιλία:

**PIXEL: Μάλιστα** 

ΛΝΑΓΝΩΣΤΗΣ: Καλημέρα. Είμαι ένας αναγνώστης του περιοδικού σας και θα ήθελα να σας ρωτήσω κάτι.

**PIXEL: Βεβαίως, τι θέλετε:** ΑΝΑΓΝΩΣΤΗΣ: Στη στήλη "Επεμβάσεις" του τελευταίου τεύχους δημοσιεύετε ένα πρόγραμμα για να κάνει κανείς αλλαγές στο Jet Set Willy, έτσι δεν είναι;

ΡΙΧΕL: Μάλιστα.

ΑΝΑΓΝΩΣΤΗΣ: Δυστυχώς το έτρεξα και κάτι δεν πάει καλά, Μήπως μπορείτε να με βοηθήσετε;

PIXEL: Ευχαρίστως, πού βρίσκετε το πρόβλημα;

ΑΝΑΓΝΩΣΤΗΣ: Να, έτρεξα το 1isting-2, όπως λέει, και άρχισα να Βάζω τα νούμερα του listing-1. αλλά δεν τα δέχεται.

PIXEL: Nat, vat. Χωρίς καμιά αμφιβολία έχετε κάνει κάποιο λάθος στον loader.<br>ΑΝΑΓΝΩΣΤΗΣ: Τι είναι αυτό;

PIXEL: Δεν έχετε ξαναχρησιμοποιήσει κώδικα μηχανής: ANAFNDETHE: 'Oxi.

PIXEL: KoltáEte ti vivetat. O κώδικας... φορτωθεί... θέσεις μνήμης...δεκαδικά ψηφία...δεκαεξαδική παράσταση...του επεξεργαστή ... δημιουργούμε πίνακα... οι λύσεις της εξίσωσης...το ολοκλήρωμα του διαφορικού...η θεωρία της σχετικότητας. Να λοιπόν τι είναι o loader.

ΑΝΑΓΝΩΣΤΗΣ: Μα όλα αυτά τα ξέρω.

PIXEL: ... E, τότε που είναι το ποόβλημα:

ΑΝΑΓΝΩΣΤΗΣ: Στα νούμερα, είναι πολύ μεγάλα...(Σιωπή)... Με ακούτε:... (Και πάλι σιωπή)... Eunooc:

PIXEL: ... Nat, ναι, εδώ είμαι ... Λοιπόν, μοιάζει να έχει γίνει ένα πολύ μικρό λαθάκι κάπου. θα το ελέγξουμε. Τώρα πρέπει να κλείσω. Γειά σας. (Κλείνει το

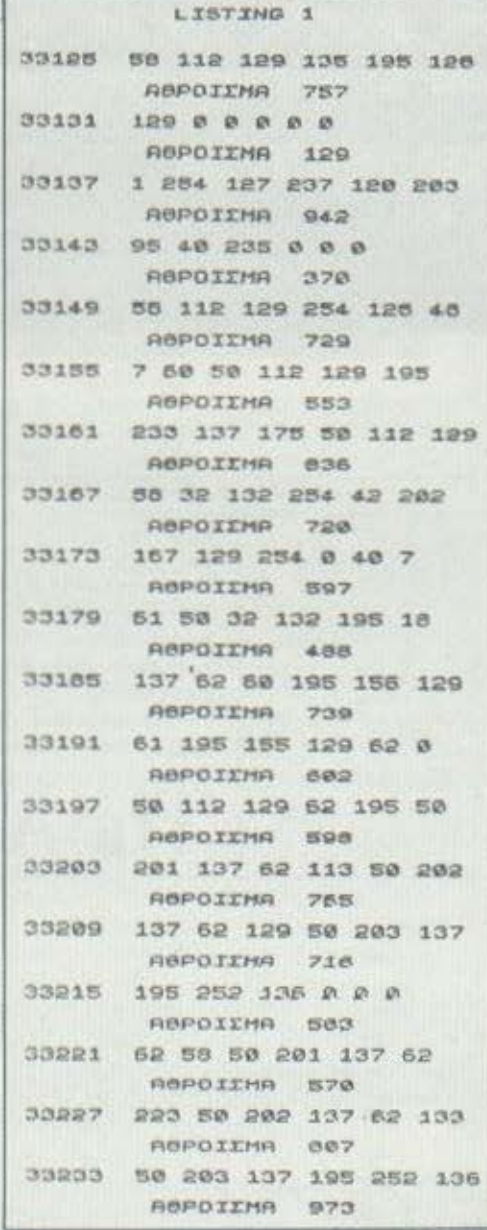

τηλέφωνο και πέστει κάτω αναί-

σθητος).<br>
· Τις επόμενες ημέρες ένα μικρό (ελάχιστο) λάθος σ' ένα<br>μικρό (ελάχιστο) πρόγραμμα εξελίχθηκε σε πολιορκία:

Το πρόγραμμα (το γνωστό πρόγραμμα) πολιορκήθηκε από αναγνώστες που επιθυμούσαν να ξεκαθαρίσουν τους λογαριασμούς τους με τον Jet Set Willy, οι αναγνώστες πολιορκήθηκαν από απορίες, το τηλέφωνο του "PIXEL" πολιορκήθηκε από αναγνώστες που "κάτι ήθελαν να ρωτήσουν", ο εκδότης πολιορκήθηκε από τύψεις συνειδήσεως, ο αρχισυντάκτης πολιορκήθηκε από τον εκδότη...

Η κατάσταση συναγωνιζόταν σε αδιέξοδα το πρόγραμμα - και ο μόνος τρόπος να εξορκίσουμε το κακό (αφού δεν γινόταν να το επανορθώσουμε) ήταν να κάνουμε κάτι χειρότερο. Χρειαζόμασταν με δύο λόγια, κάτι που μπροστά του το λάθος να φαινόταν ανώδυνο: Διαπράξαμε λοιπόν ένα κείμενο γεμάτο καλοπροαίρετο, λαμπρό, αξιαγάπητο, ενδεικτικό των ικανοτήτων μας χιούμορ...

Τέλος πάντων. Ίσως μερικοί που παιδευτήκατε με τα listing να μην εκτιμάτε και τόσο την προσπάθειά μας να το ρίξουμε στο αστείο, αλλά δεν υπάρχει και άλλη διέξοδος. Ζητούμε συγνώμη για ό,τι έγινε ελπίζοντας ότι δεν πρόκειται βέβαια να ξαναγίνει. Για να παρηγορηθούν όσοι ταλαιπωρήθηκαν εξαιτίας μας, αποφασίσαμε να αναβάλουμε για τον άλλο μήνα την επέμβαση στο Frogger. που σας είχαμε υποσχεθεί, και να δημοσιεύσουμε σ' αυτό το τεύχος ένα πρόγραμμα, που θα φανεί σε όλους σας ιδιαίτερα χρήσιμο...

Αλλά καταρχήν οι διορθώσεις: H ypauun 140 tou listing-2 0a έπρεπε να λέει: 140 POKE m, p και ΟΧΙ "η, ρ" όπως έλεγε. Το σωστό listing-1 το βλέπετε παρακά-TW.

Και κάτι για την ιστορία: Ξέρετε πώς συνέβησαν όλα αυτά; To listing-1 περιέχει τέσσερις οθόνες. Η πρώτη οθόνη είναι σωστή, στις επόμενες όμως, πριν να εκτυπωθεί η κάθε μια θα έπρεπε να έχει προηγηθεί ένα μικρό "CLS" για να καθαρίσει η οθόνη<br>... 'Οπως έγιναν τα πράγματα έπεσε η μια πάνω στην άλλη και έτσι, όπου υπήρχε νούμερο στην νέα οθόνη τυπωνόταν, και όπου υπήρχε κενό έμενε το παλιό νού- $UEDO...$ 

# **"ΣΠΑΣΤΕ"... Ο,ΤΙ ΝΑ' ΝΑΙ**<br>•το τεύχος αυτό θα ασχολη-<br>1.15TING-2 και

θοuμε με μια εntμβοση διοιρορετική από ης dλλες. Συγκεκριμένα σας δίνουμε ένα ηρόvοοιιυσ, με τη βο~θεια του οποιου μπορείτε να nντιγράψετε εύκολα, σχεδόν οποιοδήποτε πρόγραμμα. Έτσι μπορείτε χωρίς ιδιαίτερα προβλήματα να φτιάξετε γρήγορα ένα back-uρ νια όλα σος τα προγράμματα και να απαλλαγείτε αnό το βpαχνd του "R Tape Lo ading error". Κι αυτό γιατί οι κασέτες που θα αντιγράψετε με τη βοήθεια του ποογρdυιιοτος αυτού θα tχουν καλύτερη ποιότητα ενγραφής ακόμη και από τις πρωτότυπες των εταιριών. 'Ιοως μερικοί από σας να έχετε ήδη κάποιο παρόμοιο πρόγραιιιιο. Συνιστούμε όμως να γράψετε κι αυτό vιατι πιστεύουμε ότι συγκεντρώνει μια σειρd προτερηιιdων που δύσκολα θα Βnε( τε σιινκεντρωμένα σε οποιοδήποτε άλλο.

Εtνοι καταρχήν γραμμένο εξ ολοκλήρου σε γλώσσα μηχανής και καταλαμβάνει μόνο 209 bytes μνήμης. Κατά τη λειτουργία του δLνει πλήρη μηνύματα και ξεχωοιζει αυτόματα αν το προς αντιvραφή πρόγραμμα διαθέτει header ή όχι. Έχει vροφτεt στη περιοχή της μνήμης που χρησιμοποιείται από τον Printer, έτσι ώστε να έχει τη δυνατότητα να αντιγράφει προγρόμματο που κατολουβdνουν ακόμη και περισσότερο από 41Κ μνήμης, ποιότητα που θεωρείται οριακή νια τα υπόλοιπο πραγοόμμοτο αυτού του τύπου. Το πρόγραμμα λειτουργεί κανονικά έστω κι ον είναι συνδεδεμένος ο printer, αρκεί βέβαιο νο μην χοησιμοποιήσετε τις εντολές LPRINT, LLIST και COPY, vιατι τότε οι εξελίξεις θα είναι τουλάχιστον δυσόρεοτες •.•

Γιο να γράψετε το πρόγραμμα θα πληκτρολονήσετε καταρχήν το

LISTING-2 και, αφού το ελέγξετε νια τυχόν λάθη, δώστε RUN. Οι αριθμοί και τα αθροίσματα που θα σας ζητηθούν βρίσκοντσι στο LI-STING-1 (μην ανησυχείτε, είναι σωστοί ..• ). Όταν τελειώσετε όλους τους οριθιιούς, θα ειιφσν ισΟεί στην οθόνη tνο μήνυμα γιο να σύσετε τον κώδικα μηχανής σε κασέτα. Τοποθετήστε μια καινού· ρια κασέτα στο κασετόσωνο και κάντε την εγγραφή κατά τα γνωατό. Αμέσως υεtό Οα εμφανισθεί το μήνυμα νιο VERιrv και θα πρέπει να γυρίσετε την κασέτα πίσω νιο την επαλήθευση του προνοόυμστος. Αν όλο είναι εντdξει, θα εμφανιστεί το μήνυμα Ο.Κ. Αν δεν συμβεί συτό, τότε δώστε την εντολή GO ΤΟ 150 και επαναλάβετε ιη διαδικασία της εγγραφής.

Μπορείτε τώρα να κοθσοίοειc τη μνήμη του Spectrum (εντολή NEW) και να nοοtύσετε το πρδνοσμμα δίνοντας LDAD "".Τ. COPY"

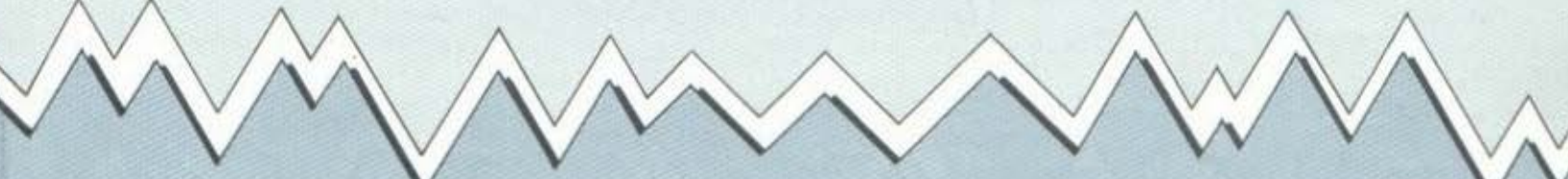

### LISTING 1

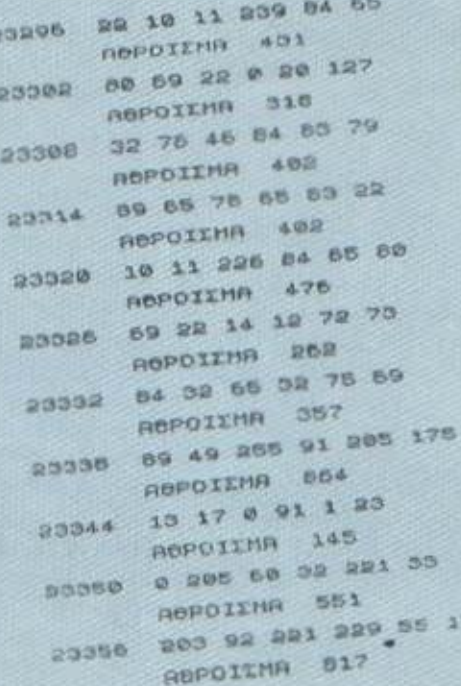

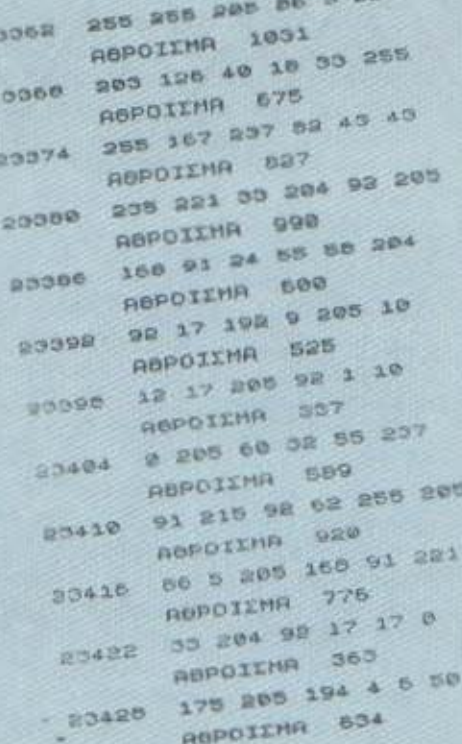

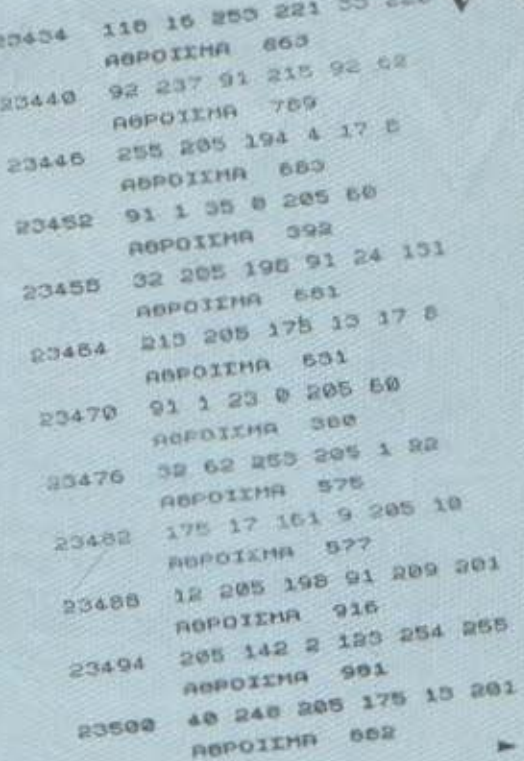

### ΕΛΒΑΣΕΙΣ

CODE ή και πιο απλά LOAD" "CODE.<br>Αφού φορτωθεί το πρόγραμμα, δώστε την εντολή RANDOMIZE USR 23339, τοποθετήστε την προς αντιγραφή κασέτα και βάλτε σε λειτουργία το κασετόφωνο. Το "N.T. COPY" εινοι εΦΟδιαομένο με λΟΙ(ωνικά μηνύματα για να σας καθοδηνεί κατά τη διαδικασία αντιγραrοής. Εκε(νο που πρέπει να προσέξετε είναι ότι τα περισσότερα προγράμματα του εμπορ(οu αποτελούνται οπό περισσότερο του ενός unαπρογρdμματα, οπότε θσ πρέπει να το αντινοόΦετε κομμάτι-κομμότι.

Στο listing-3 βλέπετε το (διο το πpdγpομμο, όπως γράφτηκε στον assenbler. Το δημοσιεύουμε για τους εξής λόγους: Καταρχήν νομ(ζουμε ότι το να nλnκτρολο γείτε "ξερά" αριθμούς δεν προωθει ιδια(τερο αυτό που λένε "βαυυτερη κατανοηση της λειτουργιας<br>του υπολογιστή...". Δεν θα χάσετε τίποτα, δηλαδή, αν προαπαθ~ οετε νσ αποκpuπτογpαφήσετε τα ιερογλυφικό αυτό .• Μόνο εκ πρώτης όψεως φαίνονται έτσι...

Η δημοο(ευσn όμως του Lδιου του προγράμματος εξυπηρετεί δύο ακομα σκοπους: · σσοι καταρχην

ä

διαθέτουν microdrive, θα μπορέοοuν, κάνοντας μερικές μικρές μετατροπές, νο προσαρμόσουν τη ρουτίνα έτσι ώστε να μεταφέρει nρογράμuστα από το κeισ τόφwνο σε uικροκοσέτα καθώς κοι το αντίστροφο . Επίσης οι κάτοχοι άλλων υπολογιστών, που χρησιμοποιούν τον επεξερνοοτή 80, Οα ιιπορέσουν με βάση το πρόγρομμο αυτό να φτιάξουν ανάλογες ροuτινες νιο τον δικό τους υπολογιστή. Αυτά, και καλές... αντιγρα-

ές.

LISTING 2

- 
- LISTING 2
	-
	- $\begin{array}{c}\n\uparrow p \\
	\uparrow p \\
	\downarrow p \\
	\downarrow p\n\end{array}$
	-

1\.

- $\frac{1}{10}$  at  $\frac{21}{100}$   $\frac{10}{100}$   $\frac{21}{100}$   $\frac{10}{100}$   $\frac{21}{100}$   $\frac{10}{100}$   $\frac{10}{100}$   $\frac{10}{100}$   $\frac{10}{100}$   $\frac{10}{100}$   $\frac{10}{100}$   $\frac{10}{100}$   $\frac{10}{100}$   $\frac{10}{100}$   $\frac{10}{100}$
- 
- **PERSONAL PROPERTY PLATE**
- ES 40 The CLS PRINT of Barewall
- $rac{1}{100}$ 
	-

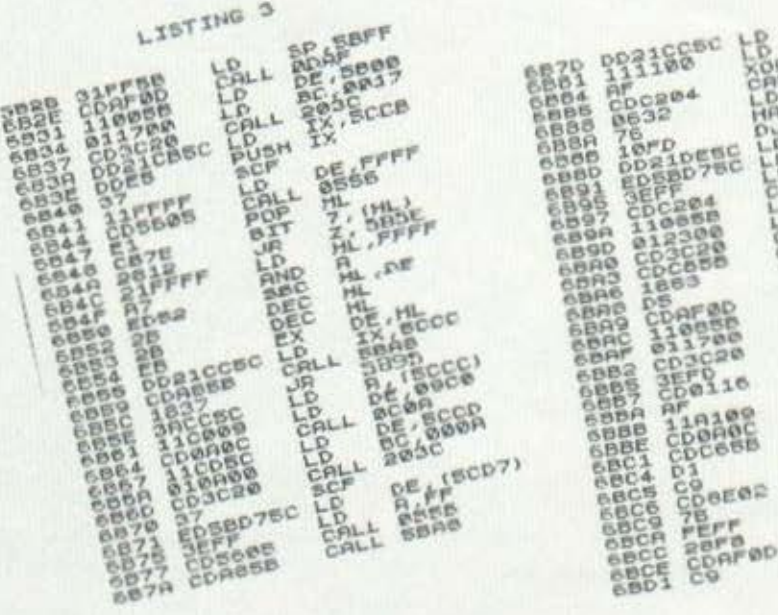

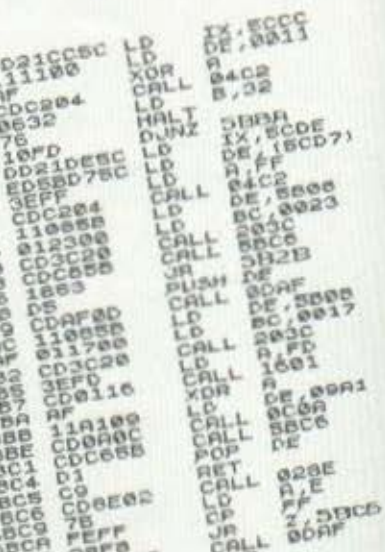

**CRL** 

KATAAYSEIS

# **OVER, GRAPHICS...** KAI ... EN NHNIKA

του ΧΡΗΣΤΟΥ ΚΥΡΙΑΚΟΥ

να από τα βασικότερα προ-Ł βλήματα που αντιμετωπίζει ο αρχάριος, όταν αποκτήσει τον πολυπόθητο Spectrum του, είναι το πώς κατασκευάζονται τα περίφημα αυτά graphics, που εί-<br>ναι άλλωστε και ένα απ' τα κυριότερα κίνητρα για την ίδια την αγορά του υπολογιστή. Αυτός είναι και ο λόγος που πολλοί χρήστες του Spectrum έζησαν στα πρώτα τους βήματα στιγμές τρόμου και αγωνίας μέχρι να καταλάβουν με ποιον τρόπο στιάχτηκε ο εξωγήινος που εμφανίζεται στο 1isting oav "graphic A". ME to dpθρο αυτό δεν θα εξηγήσουμε πώς κατασκευάζονται τα U.D.G. (αυτό θα γίνει εκτενώς σε προσεχή ευκαιρία, γιατί το πράγμα σηκώνει ανάλυση - κρίνοντας και από τα γράμματά σας), αλλά θα σας προτείνουμε μια ιδιαίτερα πρωτότυπη μέθοδο για να φτιάχνετε πολύ εύκολα τα δικά σας graphics.

### TO NAPEABON...

Τα micro, που κυκλοφορούν στην αγορά, έχουν τοποθετημένο στη μνήμη τους (ROM) το set των αγγλικών χαρακτήρων. Έτσι, για να συνεννοούμαστε με τον personal computer μας, αναγκαζόμαστε να καταφύγουμε στις γνωστές μεθόδους που θα μας επιτρέψουν να γράψουμε ελληνικά, αφού πρώτα τρέξουμε το κατάλληλο πρόγραμμα.

θα αναφέρουμε με την ευκαιρία, τις βασικότερες από τις μεθόδους αυτές. Η πρώτη στηρίζεται στα User Defined Graphics, που

έχουν πολλά μοντέρνα micro. Μέσω ενός μικρού προγράμματος και μετά από αλλεπάλληλα ΡΟΚΕ στη μνήμη θα πάρουμε τελικά το "Γ" πατώντας το graphic "C" ή το "Δ" πατώντας το graphic "D". Έτσι όμως και graphics σπαταλούμε και πολύτιμη μνήμη από τον υπολογιστή μας χάνουμε. Και δεν πρέπει να ξεχνάμε ότι τα U.D.G. είναι άκρως απαραίτητα για τη δημιουργία arcade games και γενικότερα για το σχηματισμό κάποιας "ελκυστικής" οθόνης. Είναι λοιπόν ασύμφορο να τα σπαταλούμε για να φτιάξουμε ελληνικούς χαρακτήρες, όταν δεν έχουμε καλύψει τις ανάγκες μας από πλευράς graphics.

Ένας άλλος τρόπος είναι να φτιάξουμε ένα τελείως καινούριο set χαρακτήρων σε διευθύνσεις πάνω από τη RAMTOP και να στέλνουμε τον computer να διαβάσει απ' αυτές τις διευθύνσεις το σχήμα των χαρακτήρων, αντί για τις κανονικές που βρίσκονται μέσα στην ROM. Αυτό προϋποθέτει να φτιάξουμε αρκετό χώρο στη RAMTOP του υπολογιστή μας (με τη βοήθεια της εντολής CLEAR) για να τοποθετήσουμε εκεί τους κωδικούς των χαρακτήρων, πράγμα που συνήθως ξεπερνάει τα 1.000 bytes. Έτσι όμως καταλομβάνεται μεγάλος χώρος, ιδιαίτερα χρήσιμος για ρουτίνες σε κώδικα μηχανής, ενώ συγχρόνως έχουμε ένα πρόγραμμα που, για να δικαιολογηθεί η ύπαρξή του πρέπει να γράψουμε αρκετά μακροσκελή ελληνικά κείμενα, πράγμα που σπάνια συναντάται στα προγράμματα που συνήθως τρέχουμε στον υπολονιστή μας.

Και αυτό γιατί, όσο καλή είναι αυτή η μέθοδος νια συχνή χρήση των ελληνικών χαρακτήρων, τόσο παράλογη γίνεται η ύπαρξή της (λόγω της μνήμης που καταλαμβάνει) όταν τη χρησιμοποιούμε για να τυπώσουμε στα ελληνικά μηνύματα του τύπου "ΠΑΡΑΚΑΛΟ ΠΕΡΙΜΕ-NETE" ή "ΠΑΤΗΣΤΕ ΕΝΑ ΠΛΗΚΤΡΟ" αντί για τα καθιερωμένα "PLEASE WAIT" Kal "PRESS ANY KEY"

### ... KAI TO MEAAON

Αυτό που μπορούμε λοιπόν να συμπεράνουμε είναι ότι, μέχρι τώρα, ο προγραμματιστής που ακολουθούσε τις καθιερωμένες μεθόδους ήταν υποχρεωμένος να "πληρώσει ακριβά" για να αποκτήσει ελληνικούς χαρακτήρες και γενικότερα graphics.

Το περιοδικό μας λοιπόν βρίσκεται στην ευχάριστη θέση να προσφέρει λύση ΚΑΙ σε αυτό το πρόβλημα, με το πρόγραμμα που δημοσιεύουμε, το οποίο χρησιμοποιώντας την εντολή OVER του Spectrum και άλλων υπολογιστών θα δώσει τέλος στους πονοκεφάλους σας και θα ηρεπήσει το νευρικό σας σύστημα.

### *AEITOYPFIA TOY* ΠΡΟΓΡΑΜΜΑΤΟΣ

Η ιδέα του προνοάμματος βρίσκεται στη δυνατότητα πολλών computers να προβάλουν δύο ή περισσότερους χαρακτήρες μαζί. Το αποτέλεσμα θα είναι να εμφανιστούν στην οθόνη μας παράξενα

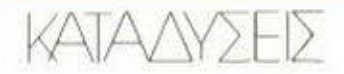

σχέδια, που δύσκολο θα μπορούσε κανείς να καταλάβει πώς και από ποιούς χαρακτήρες δημιουργήθηκαν (προσέξτε το σχετικό παράδειγμα). Αυτό συμβαίνει γιατί η εντολή "PRINT OVER" tou Spectrum napouσιάζει τα εξής δύο αξιοσημείωτα χαρακτηριστικά. Όταν καταρχήν το INK του δεύτερου χαρακτήρα πέσει σε PAPER του πρώτου, εμφανίζεται το INK. Όταν όμως το ΙΝΚ του δεύτερου πέσει σε ΙΝΚ του πρώτου, τότε σβήνονται και τα δύο και μένει το PAPER.

Με αυτές τις ιδιότητες. μπορούμε με δύο μόνο χαρακτήρες να δημιουργήσουμε δεκάδες χιλιάδες graphics και, το σπουδαιότερο, να χρησιμοποιήσουμε ΟΣΑ ΘΕ-ΛΟΥΜΕ στο πρόγραμμά μας χωρίς να ξοδεύουμε καθόλου μνήμη. Βέβαια κανείς δεν μας απαγορεύει να εκτυπώσουμε περισσότερους από δύο χαρακτήρες μαζί, αλλά τότε δημιουρνούνται εκατομμύρια graphics και θα χρειαστούμε πολύ χρόνο και ακόμη περισσότερη υπομονή. Πάντως το πρόγραμμα που δημοσιεύουμε σας βοηθάει να δείτε εύκολα και γρήγορα πολλούς συνδυασμούς, οπότε, άμο καταλάβετε την ουσία της μεθόδου, θα μπορέσετε να προχωρήσετε σε πιο φιλόδοξες εφαρμονές.

Όταν τρέξετε το listing, θα δείτε αμέσως ένα ελληνικό αλφάβητο και θα ερωτηθείτε αν θέλετε κάποιες οδηγίες που θα αναλάβουν να κάνουν το πρόγραμμα φιλικό και εύκολο στο χειρισμό του. Στη συνέχεια θα εμφανιστούν στην οθόνη σας όλοι οι χαρακτήρες του Spectrum, μαζί με τα graphics και τα υπόλοιπα σύμβολα, και θα σας ζητηθεί να εισάγετε αυτό που θα εκτυπωθεί πάνω στους χαρακτήρες της οθόνης.

Η μετακίνηση του χαρακτήρα που διαλέξατε γίνεται με τα CUR-SOR KEYS και το πρόγραμμα σας δίνει τη δυνατότητα να εισάνετε και άλλον χαρακτήρα για πιο σύνθετα αποτελέσματα. Βέβαια ευνόητο είναι ότι τα περισσότερα από τα graphics που δημιουργούνται δεν έχουν καμιά ουσιαστική χρησιμότητα. Όμως η λειτουργικότητα του προγράμματος σας επιτρέπει να δείτε εκατοντάδες gra-

phics σε ελάχιστο χρόνο και έτσι θα βρείτε γρήγορα και εύκολα κάτι που θα μπορούσε να σας χρησιμεύσει, Αυτό επιβεβαιώνεται άλλωστε και από τους ελληνικούς χαρακτήρες που συνοδεύουν το πρόγραμμα και οι οποίοι δημιουργήθηκαν μ' αυτό.

Ακόμη, μπορείτε να προσθέσετε, κάτω από τους χαρακτήρες και τα graphics που εμφανίζονται στην οθόνη, τα δικά σας User Defined Graphics nou, cite ono σκοπού είτε κατά τύχη, θα σας βοηθήσουν να φτιάξετε περισσότεog xongtug granhics.

### ΕΦΑΡΜΟΓΕΣ/ΔΥΝΑΤΟΤΗΤΕΣ

Όπως καταλαβαίνετε, οι δυνατότητες της εντολής OVER και η σωστή χρήση της από το πρόνραμμα, μας βοηθούν να διευρύνουμε τις δυνατότητες του Computer μας στον τομέα των graphics και να ανακαλύψουμε πολλές χρήσιμες εφαρμογές. Ήδη από το πρόγραμμα παρουσιάζονται οι ελληνικοί χαρακτήρες που, μαζί με το λατινικό set που υπάρχει στο Computer και ένα άλλο set χαρακτήρων που μπορούμε να αποκτήσουμε με V.D.G. ή να φυλάξουμε σε κάποια περιοχή της μνήμης, μας δίνουν τη δυνατότητα να γράψουμε στο Spectrum κείμενα σε πολλές γλώσσες (τα κινέζικα, για παράδειγμα είναι μια ενδιαφέρουσα ιδέα...).

Αλλά και ο τρόπος που γίνονται τα ελληνικά είναι τόσο απλός (προσέξτε τη σχετική υπορουτίνα στο listing), ώστε να έχουμε ελληνικά κείμενα χωρίς ιδιαίτερη προετοιμασία. Μ' αυτό τον τρόπο, μπορούμε ακόμα να αντικαταστήσουμε τις προτάσεις που τυπώνονται στα arcade games με ελληνικές φράσεις μόνο με τη χρήση απλών εντολών OVERPRINT.

Άλλη εφαρμογή του προγράμματος είναι η δημιουργία πλαισίων με την επανάληψη κάποιου σraphic που ανακαλύψατε, ώστε χωρίς να χρησιμοποιείτε U.D.G. να έχετε όμορωα BORDER.

Όμως οι εφαρμογές εγός τέτοιου προγράμματος δεν μπορούν να εξαντληθούν σε λίγες σειρές γιατί, όσο ασχολείται κανείς μ΄ αυτό, τόσο περισσότερα ανακαλύπτει. Και τα graphics αποτελούν ένα μεγάλο κεφάλαιο στο θέμα των computers...

Έτσι, απού πρώτα σας ευχηθούμε καλή τύχη στα graphics που θα ανακαλύψετε, περιμένουμε από σας, φίλοι αναγνώστες, να μας στείλετε τις δικές σας εφαρμογές, για να διευρυνθούν οι εσαρμογές του προγράμματος και να ενημερωθούν οι κάτοχοι του Spectrum και των άλλων micros που· κάνουν χρήση της εντολής OVER.

#### ΠΕΡΙΓΡΑΦΗ ΠΡΟΓΡΑΜΜΑΤΟΣ

- 9- 21 Τύπωμα χαρακτήρων για ανάμειξη.
- 105-120 Εισαγωγή του χαρακτήρα που θα αναμειχθεί.
- 121-140 Μετακίνηση χαρακτήρα με CURSOR KEYS.
	- 145 Δυνατότητα αλλαγής χαρακτήρα.
	- 147 Δυνατότητα πρόσθεσης χαρακτήρα.
- 150-161 Περιορισμοί οθόνης.
- 200-280 Υπορουτίνα τίτλων και παράδειγμα κατασκευής ελληνικών χαρακτήρων.
- 305-340 Σελίδα οδηγιών.
- 500-501 Σώσιμο του προγράμματος UE AUTO RUN.

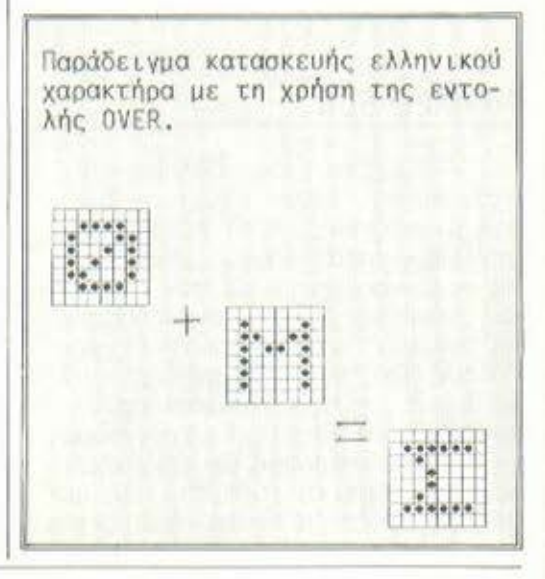

### KATANYSEIS

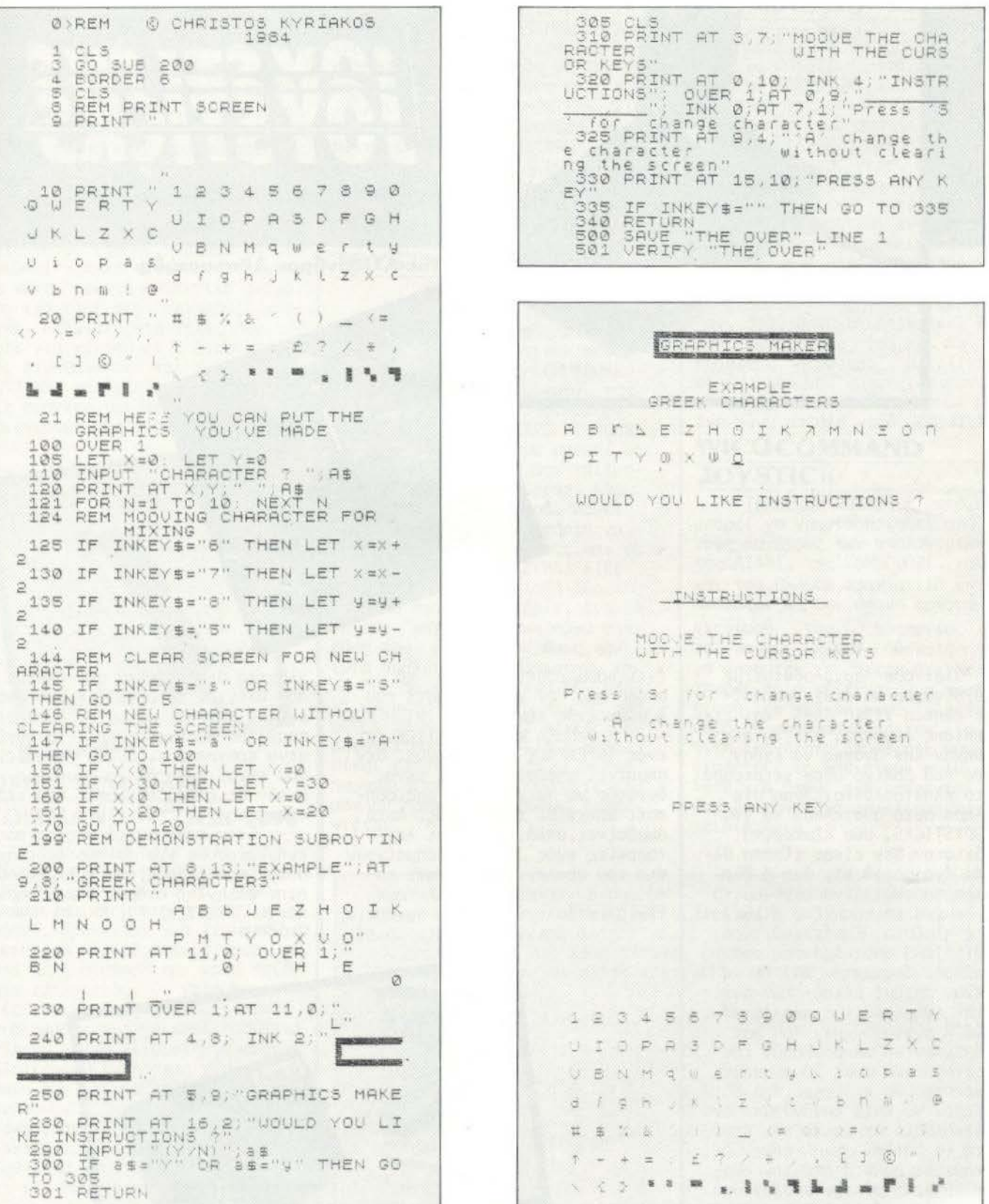

### **NEPIºPEPEIRKR**

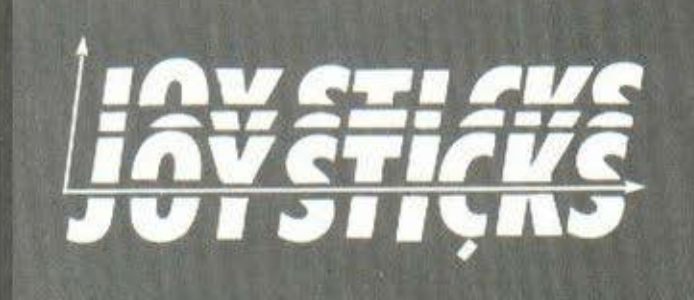

Του Αλεξανδρου Αθανασιάδη

Όλοι όσοι ασχολούνται με MICRO σίγουρα θα έτυχε να παίξουνε κάποιο VIDEO GAME, και είναι επίσης σίγουρο, ότι θα αισθάνθηκαν την ανάγκη να έχουν κάποιο πιο βολικό μέσο χειρισμού από το πληκτρολόγιο. Αύση στο πρόβλημα αυτό αποτελούν τα γνωστά JOYSTICKS, που εξωτερικά. τουλάχιστον, δεν είναι τίποτα άλλο από ένα μοχλό και ένα ή δύο πλήκτρα, τοποθετημένα εργονομικά πάνω σε ένα επιτραπέζιο ή και φορητό πλαίσιο. Εσωτερικά, τώρα, τα JOYSTICKS αποτελούνται από ένα σύνολο διακοπτών ΟΝ/ΟΕΕ ή από έναν αριθμό μεταβλητών αντιστάσεων (ψηφιακό και αναλογικό JOYSTICK αντίστοιχα), που σαν σκοπό έχουν να πληροφορούν τον υπολογιστή για τους χειρισμούς του χρήστη. Τα περιφερειακά αυτά συνοδεύονται, κατά κανόνα, από ένα μακού καλώδιο που επιτρέπει στον χρήστη να παίζει κάποιο παιχνίδι, ενώ κάθεται μακριά από την οθόνη. Η σύνδεση με τον υπολογιστή γίνεται μέσω κάποιας θύρας, που

έχει προβλεφθεί γι'αυτό το σκοπό από τον κατασκευαστή του ή μέσω ενός εξωτερικού INTERFACE.

Η ύπαρξη ενός JOYSTICK και ενός INTERFACE ενδεχομένως, δεν σημαίνει απαραίτητα ότι είναι δυνατόν να παιχθεί και οποιοδήποτε παιχνίδι της αγοράς. Αυτό συμβαίνει,απλά, γιατί οι λει-<br>τουργίες ενός JOYSTICK σημαίνουν για τον υπολογιστή ότι και το πάτημα συγκεκριμένων πλήκτρων του πληκτρολογίου. Κατά συνέπεια, αν κάποιο παιχνίδι χρησιμοποιεί

πλήκτρα διαφορετικά από εκείνα που ελέγχει το JOYSTICK, δεν μπορεί να παιχθεί με αυτό. Λύση στο πρόβλημα αυτό αποτελούν τα λεγόμενα προγραμματιζόμενα JOYSTICKS που είναι δυνατόν να προσαρμοστούν στις προδιαγραφές του εκάστοτε παιχνιδιού.

Στην προσπάθειά μας να σας ενημερώσουμε για τα περιφερειακά αυτού του είδους, που κυκλοφορούν στην ελληνική αγορά, δοκιμάσαμε πέντε JOYSTICKS «αι σας τα παρου σιάζουμε.

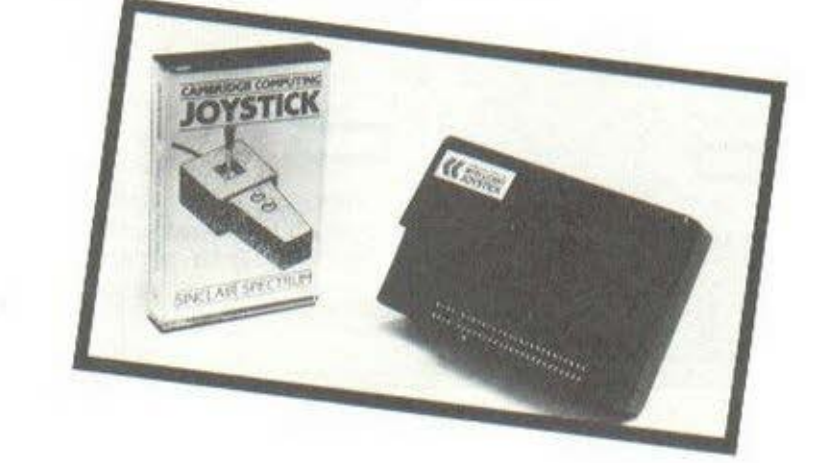

### **CAMBRIDGE COMPUTING INTELLIGENT JOYSTICK**

Εδώ έχουμε να κάνουμε με μια επίσης καλή δουλειά της CAMBRIDGE COMPUTING, ένα ιδιαίτερα καλό JOYSTICK που πραγματικά μας άφησε καλές εντυπώσεις. Μπορεί να χρησιμοποιηθεί είτε σαν επιτραπέζιο είτε σαν φορητό και, πέρα από τη μέτρια εμφάνισή του, είναι πολύ λειτουργικό και αξιόπιστο. Επίσης, πρέπει να σημειωθεί η καλή κατασκευή του, που το κάνει αρκετά ανθεκτικό ακόμα και για τους πιο "σκληρούς" χρήστες. Η δυνατότητα τέλος που έχει για κίνηση σε 8 διαφορετικές διευθύνσεις και τα δυο FIRE BUTTONS, καλύπτουν ικανοποιητικά τις ανάγκες των περισσότερων παιχνιδιών της αγοράς.

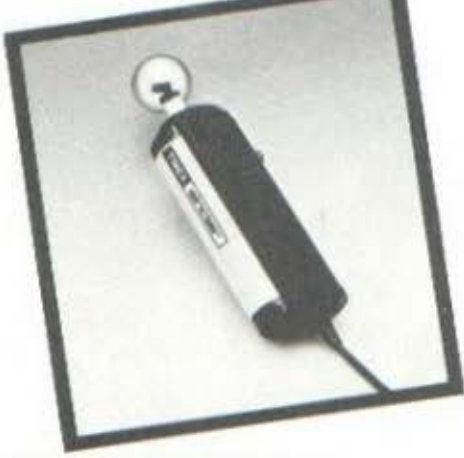

### **TIMEX SINCLAIR COMMAND STICK 2090**

Ενα ακόμα πολύ καλό JOY-STICK είναι και αυτό της ΤΙΜΕΧ SINCLAIR, που σίγουρα θα ικανοποιήσει και τον πιο απαιτητικό χρήστη. Πρόκειται για ένα αποκλειστικά φορητό χειριστήριο, με πολύ καλή αίσθηση και καλή ποιότητα κατασκευής. Οι κατασκευαστές του ισχυρίζονται ότι είναι σχεδιασμένο για να κάνει δουλειά ανάλογη με το χειριστήριο ενός πολεμικού JET, πράγμα για το οποίο δεν έχουμε λόγους να διαφωνήσουμε. Όπως και να έχει το πράγμα, πάντως, πρόκειται για ένα ολοκληρωμένο λειτουργικά και αισθητικά χειριστήρια, που παρέχει τη δυνατότητα στον χρήστη να κινείται σε 8 διευθύνσεις

και να χρησιμοποιεί ένα FIRE BUTTON. Πρέπει τέλος να σημειωθεί, ότι το χειριστήριο αυτό εκτός από τον ΤΙΜΕΧ SINCLAIR 2048 (αμερικάνικη έκδοση του Spectrum) είναι δυνατόν να λειτουργήσει και με όλους τους ΑΤΑ-RI KaL COMMODORE COMPUTERS. Eiναι επίσης δυνατόν να χρησιμοποιηθεί και στον SPECTRUM.με τη μεσολάβηση του INTERFACE που σας παρουσιάσαμε πιο πάνω.

### **AVANTEC DELUXE JOYSTICK CONTROLLER**

To τρίτο JOYSTICK που δοκιμάσαμε για σας, είναι αυτό της ΑΥΑΝΤΕΣ, που απευθύνεται στους κατόχους των ATARI, COMMODORE<br>VIC-20, ΝΕΡ PC-600Ι, καθώς και στους κατόχους των συστημάτων VIDEO ARCADE της SEARS ROEBUCK. Το JOYSTICK αυτό, που μπορεί να χρησιμοποιηθεί μόνο σαν επιτραπέζιο, είναι πολύ όμορφο, και δείχνει ιδιαίτερα γερό. Δίνει τη δυνατότητα στον χρήστη να κινηθεί σε 8 διευθύνσεις και να χρησιμοποιήσει ένα διπλό FIRE BUTTON. Υπάρχουν δηλαδή δύο κουμπιά στο χειριστήριο, ένα πάνω στο μοχλό και ένα πάνω στη βάση του, που κάνουν όμως την ίδια δουλειά (αντικαθιστούν και τα δυο το ίδιο πλήκτρο του πληκτρολογίου). Το μόνο που θα μπορούσε να παρατηρήσει κανείς σαν μειονέκτημα του JOYSTICK αυτού, είναι κάποια μικρή ασάφεια που παρουσιάζεται στις κινήσεις του μοχλού πράγμα που εύκολα ξεπερνιέται.

### **COMMODORE INTERNATIONAL JOYSTICK**

Το JOYSTICK αυτό διατίθεται από την COMMODORE για τους υπολογιστές της,μπορεί όμως να χρησιμοποιηθεί και από άλλους υπολογιστές (ATARI, DRAGON, κλπ.).<br>Είναι λιτό και γερό, αλλά όχι ιδιαίτερα εντυπωσιακό ή αξιόπιστο. Διαθέτει και αυτό 8 διευθύνσεις κίνησης και ένα FIRE BUTTON. Κάποιες ασάφειες που παρατηρήσαμε κατά τη χρήση του (σοιχτός μοχλός και ...ανυπάκουο FIRE BUTTON) γρήγορα ξεπεράστηκαν, αφού, όπως αποδείχτηκε, θέλαμε τόσο εμείς όσο και το εξάρτημα "στρώσιμο". Η τελική εικόνα που μας έμεινε, λοιπόν, είναι ότι έχουμε να κάνουμε με ένα πάνω απ' όλα γερό JOYSTICK.

### **WICOCOMMAND JOYSTICK**

Τέλος το JOYSTICK αυτό που μπορεί να χρησιμοποιηθεί από τους κατόχους των υπολογιστών της ATARI, της COMMODORE, καθώς και του DRAGON, πραγματικά εντυπωσιάζει με την άψογη εργονομικά σχεδίασή TOU. Κρατώντας το κανείς είναι δύσκολο να αποφύγει τη σκέψη ότι δεν μπορεί παρά να είναι μια προέκταση του χεριού του. Το γεγονός αυτό σε συνδυασμό με την εξαιρετική ικανότητα απόκρισης που διαθέτει, το καθιστούν πολύ καλή λύση για όσους ενδιαφέρονται για ένα επιτραπέζιο αποκλειστικό χειριστήριο.

### *TENIKH EIKONA*

Στον πιο κάτω πίνακα, επιχειρείται μια γενική αξιολόγηση των πέντε JOYSTICKS που δοκιμάσαμε.

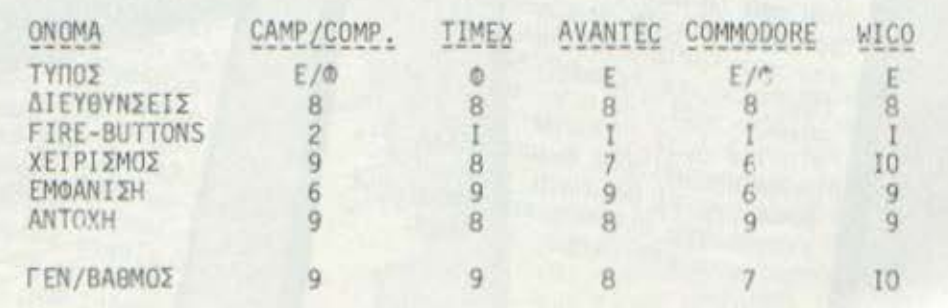

**A THE R FEMIRATING TOU** παλιός εκείνος "Frankestein" rnc M. Shelley, προσπεύγοντας στην ανάπλαση ενός αρχαίου μύθου (του υπεραυσικού, ανθρωποειδούς τέρατος που απειλεί τον άνθρωπο επειδή ακριβώς του μοιάζει, επειδή επομένως παραβαίνει τους όρους που έδειχνε καταρχήν να αποδέχεται) είχε αποτυπώσει τον τρόμο του πολίτη των αρχών του αιώνα μας μπρος στις ανεξάντλητες δυνατότητες της επιστήμης να παρεμβαίνει στη ζωή και ν αποσοθμίζει την εύτακτη καθημερινότητά του. / Κάψε την κουλτούρα! Ο ΕΚΔΟ-THE.

Από τότε - κι ώς τα τέλη<br>της δεκαετίας του '70, οπότε φάνηκε το "Alien" - οι υποψίες του πολίτη ενηλικιώθηκαν σε περίσκεψη / !!!... Ο ΕΚΔΟΠΕΣ. / και οι. ανησυχίες του πολλαπλασιάστηκαν. Δεν γινόταν να αποσευχθεί ωστόσο και η παράλληλη εξοικείωσή του με την (απειλητική και πάλι. έστω) επιστήμη και τους αλλεπάλληλους θαραβωδεις θριάμβους THC.

Η μείξη της (καινοφανούς) / Κόφτο, είπα!! Ο<br>ΕΚΔΟΤΗΣ. / "ιστορίας επιστημονικής φαντασίας" με την (παμπάλαια) "ιστορία τρόμου" - μείξη<br>που επιχειρεί το "Alien" - ομολογεί την αντιφατική αυτή σχέση του ανθρώπου με την επιστήμη (του), αντικαθρεφτίζει την διστακτική οικειότητα που αναπτύσσεται σιγά-σιγά ανάμεσα στην επιστήμη και τον άνθρωπό της. τον άνθρωπο. Έχουν λοιπόν αλλάξει πολλά: Ο μύθος δεν κατάγεται από το παρελθόν αλλά υποκλέπτεται από το μέλλον' ο άνθρωπος δεν υποπτεύεται την απειλή, δεν την αντι-μετωπίζει, αλλά την εκκολάπτει το "τέρας" δεν του<br>μοιάζει πια / Μ η ν το λες<br>α υ τ ό ! Ο ΕΚΔΟΤΗΣ. / - ο ανθρωπομορφισμός διασπαθίζει τα, ίδια του τα όρια και υποκαθίσταται από εικόνες που παρωδούν τον καταρχήν εχθρό: τη Φύση.

Πρόκειται στην ουσία για επιστροφή, "επιστροφή στο μέλλον", 'Οπου ο τρόμος εξορθολογί ζετσι / Συνειδητοποι-ELS not obnyeloat; EKAOTHE. / ' ónou mia eκείνο που φοβίζει δεν είναι το OS. ά-λογο, αλλά το λογικά (πολύ πια λογικά όμως απ' ό,τι οι ίδιοι θα κατορθώναμε) συνταταγμένο' όπου, τέλος, η αναμονή δεν έχει τίποτο το ελπιδοφόρο: προοιωνίζεται δεινά, εγκυμονεί κινδύνους και υπορεί να αποδώσει "ξένους", όν-<br>τα ανοίκεια - και γι' αυτό (επειδή δεν μας μοιάζουν, αυτή τη φορά) απειλητικά. Ο άνθρωπος δραπετεύοντας στο διάστημα στοιχηματίζει, σαν σε έσχατη άμυνα, στη συρρίκνωση, στην αγκύλωσή του σ' ό,τι υπάρξε και δεν θα επιβιώνει / Ο ύ τ ε κι COUILLORMOTHE. / για πολύ.

/ Ζητούμε συγνώμη για το μικρό πρόβλημα που δημιουργήθηκε. Μετά την απόλυση του συντάκτη, το κείμενο συνεχίζεται ομαλά. Ο ΕΚ-**MIHE.** 

Κάπου στο μακρινό μέλλον ένα εμπορικό διαστρικό σκάφος έχει βάλει πλώρη για το ταξίδι της επιστροφής στη Γη. Ξαφνικά ο master-computer του σκάφους δέχεται ένα περίεργο "λογικό" σήμα από έναν αχαρτογράφητο πλανήτη. αλλάζει πορεία και ταυτόχρονα ξυπνά το πλήρωμα από τη "χειμέ-<br>ρια νάρκη" - πού, όπως ξέρει κάθε αναγνώστης Ε.Φ., είναι αποραίτητη στα διαστρικά ταξίδια. Μια εξερευνητική ομάδα

προσεδαφίζεται στον άγνωστο πλανήτη για να διερευνήσει την προέλευση του σήματος. Εκεί, ανάμεσα στα ερείπια ενός παλιού διαστημόπλοιου, το πλήρωμα βρίσκεται μπροστά σε μια σειρά τεράστιων "αυγών" - που προπανώς αφυπνίζονται από την παρουσία ζωής γήρω τους, με αποτέλεσμα να εκκολασθεί κάποιο αυγό και ένα περίεργο πλάσμα - κάτι ανάμεσα σε καβούρι και αστακό - να προσκολληθεί στο πρόσωπο ενός από τα μέλη του πληρώματος.

Επιστρέωοντας στο μητο σκάφος διαπιστώνεται ότι το διαθέτει εκπληκτικούς μηχανι σμούς αυτοάμυνας, όπως π.χ. ισχυρότατο οξύ αντί για αίμα Και ενώ κάθε ελπίδα για τη ζω του αστροναύτη έχει χαθεί, το ζώο τον απελευθερώνει μόνο το και στη συνέχεια πεθαίνει.

Και εδώ κάπου αρχίζει το. πανηγύρι, Γιατί πριν πεθάνει τ ον είχε αφήσει στο πεπτικό σύστημα του αστροναύτη κάποιον... απόγονα που κάτω από τη μορφή μιας μεγάλης κάμπιας σκίζει την κοιλιά του αστροναύτη και χάνετοι στα βάθη του μηχανοστάσιου αφήνοντας άναυδους πλήρωμα και

### onemo

1. Il XELUEDIA VADKA BLAKONTETAL..

VA KOUREL OTO EGGITEDLKO TOU :

2. FIN ENLIGIVELA TOU AGLAGEEVOU NACIÓIS

Hope La Trong Thy Thy Tou Hugh

probouc chuaros...

5, Οι τρεις αστροναύτες μπουστά στο νεκρό εξωγήινο γίγαντα...

ΤΟ ΦΟΤΟΓΡΑΦΙΚΟ ΥΑΙΚΟ ΕΙΝΑΙ ΠΡΟΣΦΟΡΑ ΤΙΣ ETAIPIAE CBS ELECTRONICS.

> Περνώντας στη συνέχεια από διάφορα στάδια ...ωρίμανσης, τα ον ξαναπαρουσιάζεται τώρα πια ααν "Alien" (αλλοδαπός, ξένος,<br>εξωγήινος) - και ξεκινάει τη συστηματική εξόντωση των μελών του πληρώματος.

Κάπου εδώ μας περιμένει και μια έκπληξη, καθώς ένας από τους αστροναύτες αποδεικνύεται τελικά ρομπότ που μέσω του υπολογιστή ελέγχεται από την εμπορική εταιρία στην οποία ανήκει το σκάφος Η εταιρία λοιπόν δίνει εντολή στο ρομπότ να φέρει στη Γη το αν για περαιτέρω "ψάξιμο" και εμπορική αξιοποίηση, ανεξάρτητα αν το εγχείρημα κοστίσει το θάνατο όλων των μελών του πληρώματος.

- Το σενάριο συνεχίζει<br>στο ίδιο μοτίβο κρατώντας τον αναγνώστη σε πραγματική αγωνία μέχρι και την τελευταία σκηνή που δεν θα σας αποκαλύψουμε  $\epsilon \delta \omega$ .

Τελειώνοντας θα πρέπει να τονίσουμε ότι το "Alien" είναι ένα αξιόλογο έργο που θα' πρεπε όμως να καταταγεί στις ταινίες τρόμου μάλλον, παρά σ΄ εκείνες<br>"Επιστημονικής φαντασίας" - αν και ο βιολογικός κύκλος του όντος είναι πράγματι προϊόν,...επιστημονικής φαντασίας.

### Ο ΜΙΤΟΣ ΤΗΣ ΑΡΙΑΔΝΗΣ

Η ανθρώπινη σκέψη δεν έχει επίγνωση της πολυπλοκότητας που τη διέπει. Διατρέχει με εντυπωσιακή ταχύτητα τα δύσβατα μονοπάτια της λογικής και, σαν από ένστικτο, βρίσκει τον προσανατολισμό της μέσα σι: λαβύρινθους συλλογισμών. Κάποτε οδηγείται σε βέβαια συμπεράσματα, χωρίς όμως να έχει ξετυλίξει πίσω της το «μίτο της Αριάδνης». Να γιατί δεν είναι εύκολο να γίνει πρόγραμμα ένα πρόβλημα, που η επίλυσή του βασίζεται στην πορεία της επιστροφής, άρα και στην επίγνωση της διαδρομής

Του Πάνου Καραγιώργη

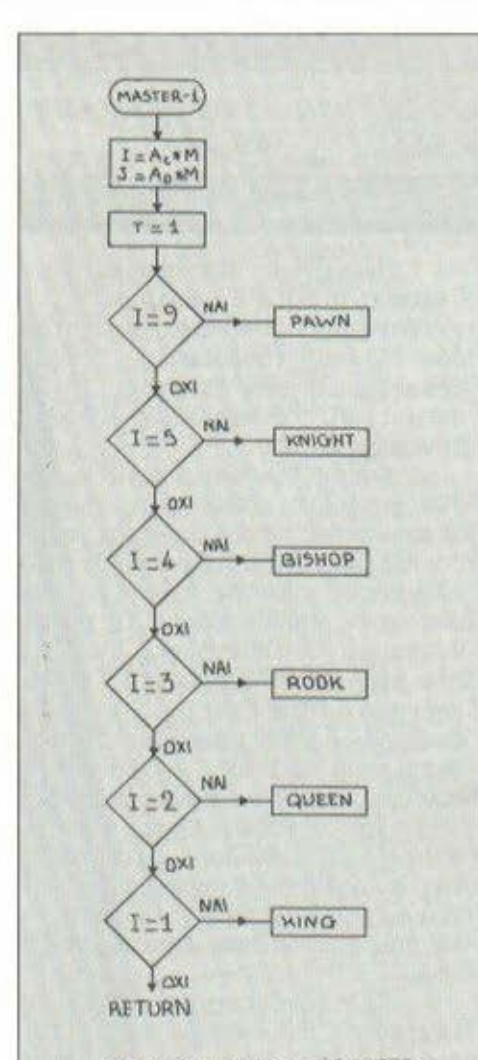

Σχήμα 3: Η ρουτίνα «MASTER» πραγματοποιεί τον «προέλεγχο» της νομιμότητας μιας κίνησης και αναθέτει τους υπόλοιπους ελέγχους σε  $\mu$ ία από τις 6 *υπορουτίνες*.

ιαπιστώνει κανείς πόσο σύνθετοι είναι στην πραγματικότητα ορισμένοι φοινομενικό απλοί συλλογισμοί, από τη στιγμή που θα επιχειρήσει να τους "διδόξει" στον υπολογιοτι\ του . Αν θέλεις να φτιόξεις ένα πρόγραμμα, το πρώτο πράγμα που πρέπει να κόνεις, είναι να αναλύσεις το πρόβλημα. Γιο να περιορίσεις τις δυσκολίες σε εκείνες που έχουν σχέση με τη φύση του πpοβλήματος, θσ nρέπει να το διατυπώσεις με τρόπο απόλυτο κατανοητό, χωρίς να δεσμευτείς σε συγκεκριμένες εκφραστικές "φόρμες'' .

Όσο πιο πολύπλοκη είναι η δομή του προβλήματος, τόσο μεγαλύτερη είναι η ανόγκη να περιοριστεί κανείς στην ουσία και να οποφυγει τα καλουπτα . Για το λόγο αυτό, πριν παρουσιάσουμε το βασικό λογικό διόνρομμο, τον αλγόριθμο δηλαδή ενός σκακιστικού προγράμματος, καλό είνοι να μπούμε πρώτα και να περιπλανηθούμε νιο λίνο στο λαβύρινθο της στρατηγικής" σκέψης . Οπλ στείτε λοιπόν με τον απαραίτητο ... μίτο και ξετυλίξτε τον μαζί uου.

Όσοι από οας είχαν την εμπειρία , να δουν την κινηματογραφική ταινία "TRON", σίγουρα θσ μου κστολονίσουν έλλειψη πρω τοτυπίας , πριν προλάβω να ολοκληρώσω την άποψη ότι είμαι . .. 11Ρόνοοιιμα, και μάλιστα πρόγρσμιισ για σκάκι! Μόνο που εγώ, αντίθετο με τον ήρωα του έργου, εκούσιο διαλέγω το ρόλο αυτό 110υ με βοηθόει - και σας βοηθόει - στην ανάλυση του προβ ήματος.

Είμαι το πρόγραμμα λοιπόν κι έχω εντυπώσει, στη μνήμη που χρησιμοποιώ, τη σκακιέρα και τις θέσεις των κομματιών πάνω σε αυτή. Περιμένω να παίξει την κίνησή του ο aντίπαλός μου. Το χρόνο της αναμονής, μπορώ να τον εκμεταλλευτώ γιο να "εκτιμήσω" τις δυνατές απαντήσεις μου στις πιθανότερες από τις εχθρικές κινήσεις. Στην πράξη, οι σκακιστές αυτό το κάνουν τιόντο. Όμως κάτι τέτοιο είναι αμφίβολης απόδοσης πολυτέλεια, σε ένα πρόγραμμα υπολογιστή. Κι αυτό, γιατί σ σκακιστής διαθέτει την αφαιρετική ικανότητα που του επιτρέπει να χαρακτηρίζει μια κίνηση ιΙειονεκτική και να την αποκλείει χωρίς ανάλυση, ενώ ενώ- το πρόγραμμα - δεν έχω αυτή τη δυνατότητο .

Πριν προλάβω να εντοπίσω ιις πιθανότερες κινήσεις του αντιπάλου μου, αυτός θα έχει κάνει ήδη την επιλογή του. Δεν θα μου έχει μείνει έτσι ρόνος νια πσρσnέρο ανάλυση. Καλύτερο λοιπόν να περιμένω και νο ξεκουρόζω το ... κυκλώματα του υπολογιστή που με φιλοξενεί.

Κάποτε, ο αντίπαλος μου αποφασίζει να κάνει την κίνησή του . Ι·Ιου πληκτρολογεί, στο αλγεβρικό σύστημα, το τετρόγωνο της αφετηρίας αι το τετpόvωνο της άφιξης, νιο το κομιιάτι που ίνησε. Ενώ τώρα πρέπει να ελέγξω, ον η συγκεκριμένη κίνηση είναι νόμιμη. Εξετάζω πρώτα, αν και ποιο αντίπαλο κομμάτι υπόpχει στη θέση της αφετηρίας. Για το σκοιιό αυτό , χρησιμοποιώ σον οδηγό μου έναν αριθμό Ι. Ποιος είναι αυτός; Είναι ένα γινόμενο δύο παραγόντων. Ο πρώτος παρόνοντος είναι ο κωδικός του κομματιού που εντοπίστηκε στην αφετηρία. Ο δεύτερος είναι ο Μ. <sup>Ο</sup>1-1 είναι ίσος με +1, ον τα λευκό έχουν σειρό να παίξουν, και ίσος με -1, ον είναι η σειpό των μαύρων . Κατά συνέπεια, όταν στην αφετηρία βρίσκεται ένα κομμάτι που "κατ' αρχήν δικαιούτοι" να κινηΟεί, τότε το Ι είναι θετικό . Αν το τετpόγωνσ της αφετηρίας είναι κενό, τότε Ι=Ø. Και όταν στην αφετηρία υπάρχει κομμάτι που δεν είναι η οειρό του

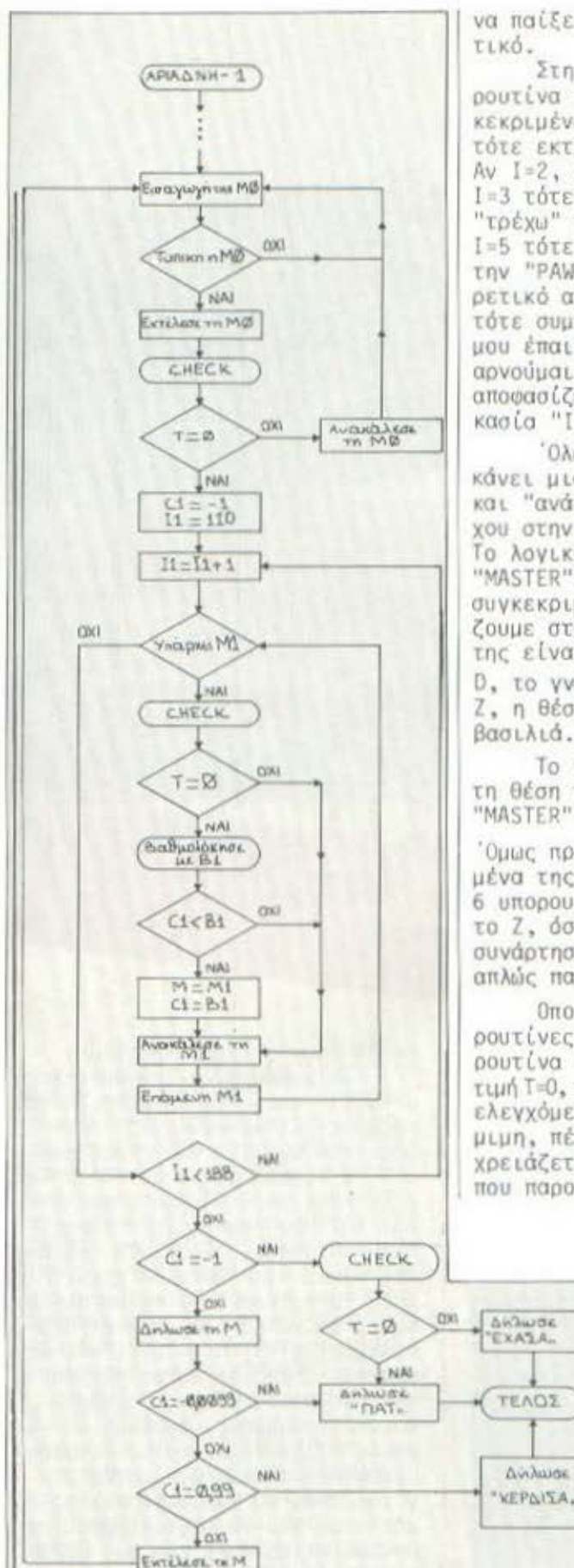

να παίξει, τότε το Ι είναι αρνη-TLKÓ.

Στη συνέχεια, εκτελώ τη ρουτίνα που αντιστοιχεί στο συγκεκριμένο I. Αν το 1 είναι 1, τότε εκτελώ τη ρουτίνα "KING". Αν Ι=2, εκτελώ την "QUEEN", αν<br>Ι=3 τότε την "ROOK". Για Ι=4<br>"τρέχω" τη ρουτίνα "BISHOP", αν 1-5 τότε τη "NIGHT" και για 1-9<br>την "PAWN". Αν το Ι είναι διαφο-<br>ρετικό από 1, 2, 3, 4, 5 και 9, τότε συμπεραίνω ότι ο αντίπαλός μου έπαιξε αντικανονική κίνηση, αρνούμαι να την εκτελέσω και αποφασίζω να επαναλάβω τη διαδικασία "INPUT".

Όλα αυτά θα πρέπει να τα κάνει μια ρουτίνα "προελέγχου" και "ανάθεσης" του κυρίως ελέγχου στην κατάλληλη υπορουτίνα. Το λογικό διάγραμμα της ρουτίνας "MASTER", που έχει αναλάβει το συγκεκριμένο ρόλο, το παρουσιάζουμε στο σχήμα 3. Τα δεδομένα της είναι η αφετηρία C, η άφιξη D. το γνωστό μας M αλλά και το Ζ, η θέση δηλαδή του αντίπαλου βασιλιά.

Το τετράγωνο αφίξεως D και τη θέση του βασιλιά Ζ, η ρουτίνα "MASTER" δεν τα αξιοποιεί άμεσα.

Όμως πρέπει να αποτελούν δεδομένα της, γιατί καθεμιά από τις 6 υπορουτίνες χρησιμοποιεί τόσο το Ζ, όσο και το J που αποτελεί συνάρτηση των D και M. To J απλώς παράγεται στη "MASTER".

Οποιαδήποτε από τις 6 υπορουτίνες κι αν εκτελεστεί, στη<br>ρουτίνα "MASTER" θα επιστραφεί η τιμή Τ=0, τότε και μόνο τότε όταν η ελεγχόμενη κίνηση αποδειχτεί νόμιμη, πέρα για πέρα (γι' αυτό χρειάζεται και η ρουτίνα "CHECK" που παρουσιάσαμε στο τεύχος Νο4). Στην περίπτωση αυτή, η κίνηση θα έχει ήδη εκτελεστεί μέσα στη μνήμη του υπολονιστή.

Το Ζ θα δηλώνει τώρα τη θέση του δικού μου βασιλιά - μην ξεχνάτε ότι είμαι το πρόγραμμα και το Μ θα έχει αλλάξει πρόσημο. Αν η κίνηση κριθεί αντικανονική, τότε το Τ θα παραμείνει ίσο με 1 και καμιά μεταβολή δεν θα συμβεί στη μνήμη του υπολογιorń.

Εκτέλεσα λοιπόν τη ρουτίνα "MASTER" και δεν έχω παρά να ελέγξω την τιμή του Τ για να αποφασίσω αν θα επαναλάβω τη διαδικασία "INPUT" ή αν θα συνεχίου παρακάτω, εκτελώντας τις επόμενες εντολές του προγράμματος ΑΡΙΑΔΝΗ. Το ξετύλιγμα του "μίτου" αρχίζει, από τη στιγμή που ο αντίπαλός μου αποφασίσει κάποτε να παίξει μια νόμιμη κίvnon.

Ήρθε λοιπόν η ώρα να περιπλανηθούμε στο λαβύρινθο. Το λογικό διάγραμμα που ακολουθεί αποτελεί τον κορμό του προγράμματος ΑΡΙΑΔΝΗ, Είναι τόσο απλό, όσο απλά μπορούν να είναι και τα αρχιτεκτονικά σχέδια ενός... λαβύρινθου. Προς το παρόν ας μελετήσουμε απλώς τα σχέδια. Κι ας περιμένουμε το επόμενο τεύχος, πριν αποπειραθούμε κι εμείς, σαν τους αρίστους νέους της αρχαίας Αθήνας, την είσοδο στο λαβύρινθο που μας περιμένει. Αφού με ανεχτήκατε σαν... πρόγραμμα, δεν μπορείτε τώρα πια να μου αρνηθείτε και το ρόλο του θησέα!

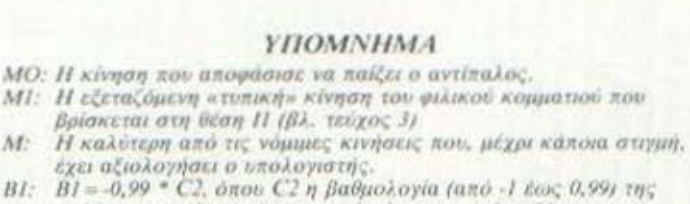

 $B1$ : καλύτερης απάντησης του αντίπαλου στην εξεταζόμενη κίνηση ΜΙ C2= 1 όταν ο αντίπαλος δεν έχει νόμιμη απάντηση, ενώ απειλείται ο βασιλιάς του, οπότε B1 = 0,99 C2=0,01 όταν δεν έχει απάντηση και δεν απειλείται ο βασιλιάς του, οπότε B1 = -0,0099.

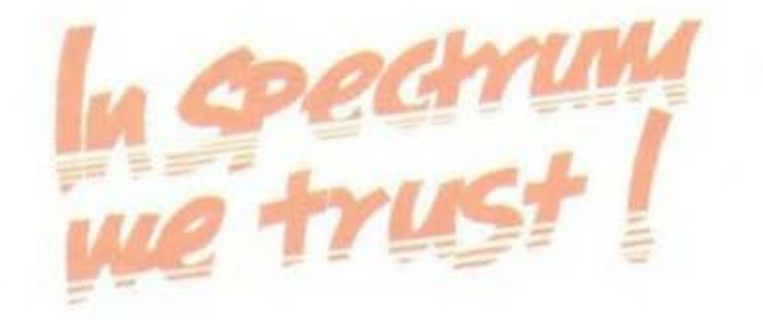

# ΕΠΙΣΤΡΟΦΗ ΣΤΟ ΘΑΥΜΑΣΤΟ **KOZMO TOY SPECTRUM**

ια φορά κι ένα καιρό... νεννήθηκε ο πρώτος υπολονιστής που πραγματικά του άξιζε ο χαρακτηρισμός home-micro, δηλαδή οικιακός υπολογιστός, Το μηχάνημα αυτό ονομοζόταν ΖΧ-80 και κατασκευάστρια Etaipla Kámola Sinclair Research Lid. Οι δυνατότητες εκείνου του δοξασμένου προπότορα είναι καπίες σστείες, αν τις δούμε με το μάτι της τωρινής πραγματικότητας, αλλά αυτό δεν μειώνει καθόλου την αξία ου, Αν δηλαδή υπάρχει αυτή τη τιγμή στην Ελλάδα κάποιος κάτοος αυτού του υπολογιστή, του

συνιστώ ολόθερμα να τον φυλάει ως κόρη οφθαλμού. Σε λίγα χρόνια θα μπορέσει να τον πουλήσει σε τιμή σχεδόν αντίστοιχη μιας παλιάς Σεβρολέτ...

Η εμπάνιση του ΖΧ-80 ήταν το πρώτο βήμα, που είναι, όπως ξέρετε, και το δυσκολότερο. Από κει και πέρα η εξέλιξη ήταν ραγδαία. Ένα χρόνο περίπου αργότεpa sugaviotnic o ZX-81, o onoioc πέρα απ' την επίσης χαμηλή του τιμή, διέθετε και το προσόν να μπορεί να κάνει κάτι. Η αγορά την οικιακών υπολογιστών είχε πλέον λόγους ύπαρξης... Ο κόσμος άρχιας, μέσα σε λίγο σχετικά χρόνο, να ενδιασέρεται, να πληροφορείται και να πιέζει. Αποτέ-

λεσμα ήταν ο ... ΖΧ-Spectrum. Τα χρώματα, η ικονοποιητική μνήμη, η τεράστια υποστήριξη από nieupác software, ékavav tov Spectrum ... autó nou clval ohucρα, το γενικό μέτρο με το οποίο κρίνονται τα υπόλοιπα μηχανήματα, και τον κερδίζουν, Άλλος στην ταχύτητα, άλλος στη γλώσσα, άλλος στην ευκολία χειρισμού, υπερτερούν σε σχέση με τον Spectrum, αλλά παρ' όλα αυτά ο τελευταίος το καταφέρνει και παραμένει δημοφιλέστατος. Ο βασικότερος λόγος για το παραπάνω φαινόμενο πρέπει να είναι το γεγονός ότι κανένας κατασκευαστής μικρούπολογιστών δεν κατάφερε μέχρι τώρα να παρουσιάσει ένα μηχάνημα που να συγκεντρώνει χαρακτηριστικό καλύτερα απ' αυτά του Spectrum, αλλά στην ΙΔΙΑ τιuń.
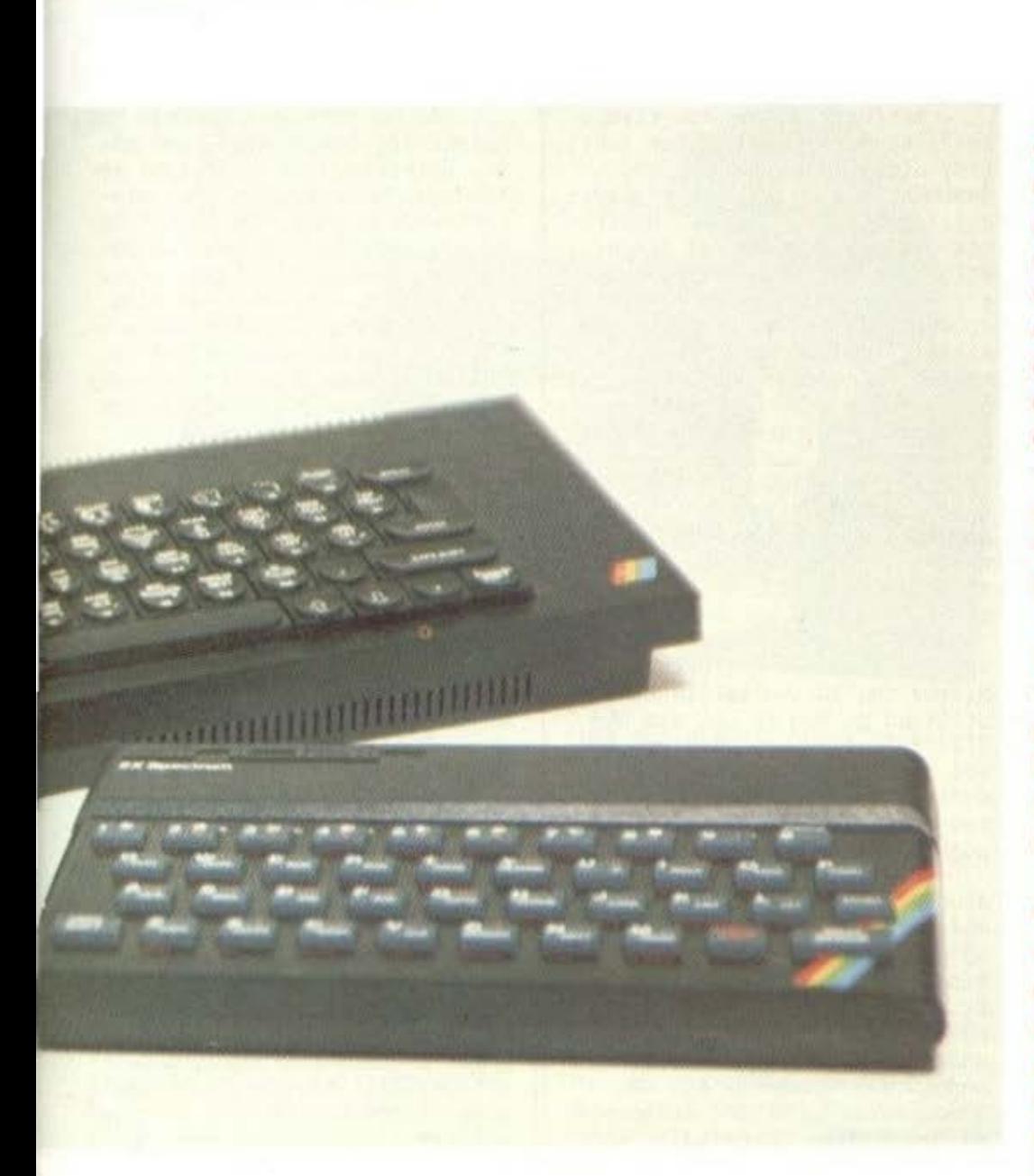

Ο «θείος» Clive γεγονός είναι ότι μας έχει συνηθίσει στις εκπλήξεις. Ολα τα μηχανήματα που έχει μέχρι στιγμής παρουσιάσει η εταιpia rou, n Sinclair Research Ltd, άφησαν την αγορά, αλλά και τον κόσμο γενικότερα, περίπου άναυδους, μια και αποτελούσαν, το καθένα στην εποχή του, επαναστατικές καινοτομίες. Τώρα, ενώ το τελευταίο «θαύμα» της εταιρίας, ο QL, βρίσκεται ακόμα στην παιδική του κούνια, ο θείος Clive μας κάνει μια ακόμα έκπληξη. Evaç καινούριος Spectrum, ο Spectrum Plus... Και δημιουργείται το ερώτημα: Πόσο καινούριος είναι στην πραγματικότητα ο Spectrum Plus ή, αν θέλετε, πόσο καινούριος μπορεί να είναι δεδομένης της υπαρξης του QL:

Στο ερώτημα αυτό, αλλά και σε πολλά άλλα που δημιουργήθηκαν «καθ' οδόν» επιχειρεί να απαντήσει το PIXEL με το τεστ αυτό που δημοσιεύει, το οποίο, περιτό πλέον να πούμε - θα το έχετε συνηθίσει-είναι μια ακόμα ΑΠΟΚΛΕΙΣΤΙΚΗ προσφορά του περιοδικού για σας.

Tou Αλέξη Αργύρη

Για το τελευταίο "θαύμα" της Sinclair, τον QL, δεν χρειάζεται να πούμε τίποτα. Τόσο το σήριαλ της παραγωγής του, όσο και το ίδιο το μηχάνημα και οι δυνατότητές του, είναι γνωστά από το προηγούμενο τεύχος του περιοδικού (ΑΛΛΗ μια ΑΠΟΚΛΕΙΣΤΙ-ΚΟΤΗΤΑ του ΡΙΧΕL). Για τη μοίρα του Ο είναι νωρίς να μιλήσουμε, μια και χρειάζεται να περάσουν τουλάχιστον έξι μήνες, πριν μπορέσουμε να οδηγηθούμε σε κάποια ουσιαστικά συμπεράσματα.

Και ... φτάνουμε στο προκείµɛvo. H Sinclair, ενώ όλοι νόμιζαν ότι λόγω Ο θα έθαβε τον Spectrum ... στο χρονοντούλαπο της ιστορίας, προετοίμασε με άκρα μυστικότητα και έριξε στην αγορά μια νέα έκδοση του μηχανήματος με την ονομασία ZX-Spectrum Plus. Το φαινόμενο δεν είναι

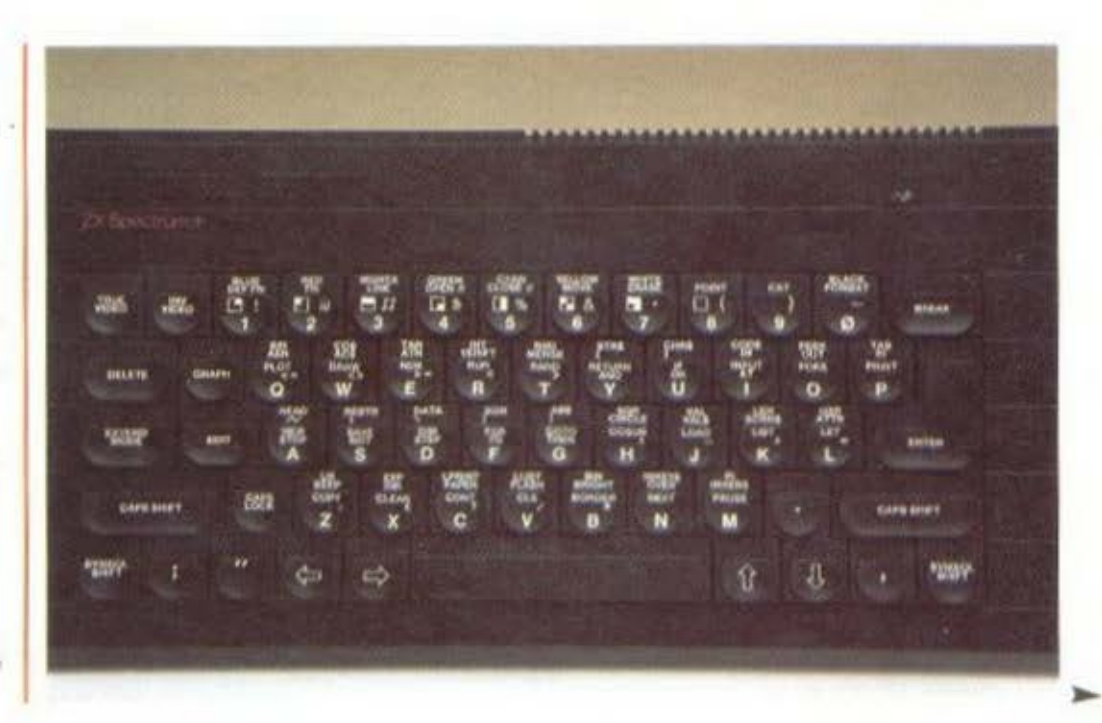

άγνωστο. Δεν έχει περάσει πολύς καιρός από τότε που ο ORIC-1 εκτοπίστηκε από τον ORIC ATMOS εξαιτίας ενός καλύτερου πληκτρολόγιου και μιας ROM χωρίς λάθη, γιατί λοιπόν να μην έχουμε μια απλή επανάληψη εκείνης της κατάστασης; Το όλο λοιπόν πρόβλημα (αν υπάρχει) είναι να δούμε από τι ακριβώς αποτελείται ο κόσμος του Plus και τι σχέση έχει ο κόσμος αυτός με τον παλιό Spectrum. Ας ξεκινήσουμε.

### KANOY TO XQ EANAAEL...

Το πρώτο πράγμα που παρατηρεί κανείς κοιτάζοντας τον Plus είναι ότι η αντίληψη της Sinclair περί κομψότητας δεν έχει αλλάξει. Το μηχάνημα αυτό διατηρεί το κλασικό μαύρο χρώμα που είχαν και τα τρία προηγούμενα (QL, Spectrum, ZX-81). Autó nou Baotκά αλλάζει είναι το πληκτρολόγια. Πάνε τα περίφημα πλαστικά πλήκτρα, που τόσες κριτικές προξένησαν κατά καιρούς. Στη θέση τους έχουμε 56 πλήκτρα τύπου γραφομηχανής (σε περίπτωση που υπάρχει κάποιος που ανησυχεί για την τύχη της μεμβράνης κάτω από τα πλήκτρα μπορεί να πάψει να αγωνιά, εκεί είναι...).

Όπως αρκετοί από σας θα ξέρετε, ο παλιός Spectrum είχε 40 πλήκτρα, άρα ο Plus έχει 16 παραπάνω. Πράγματι η Sinclair πρόντισε να "φυτέψει" στο πληκτρολόγιο κάθε πλήκτρο που θα μπορούσε κανείς να διανοηθεί, έτσι ώστε να ξεπεράσει σε ευκολίες όλα τα ανεξάρτητα πληκτρολόγια που έχουν μέχρι στιγμής παρουσιαστεί για τον Spectrum. θα συνεχίσουμε την εξωτερική περιγραφή και αργότερα θα δούμε σε τι χρησιμεύουν και τα παραπανίσια πλήκτρα.

Από πίσω τα πράγματα παραμένουν όπως τα ξέρουμε. Η έξοδος για την τηλεόραση (θείε Clive, γιατί δεν έβαλες και μια έξοδο για μόνιτορ; μόνο δύο κολλήματα χρειάζονται), οι MIC και ΕΑR για σύνδεση με κασετόφωνο και με ενισχυτή ήχου, η θύρα γενικής χρήσης και η είσοδος για την τροφοδοσία, Σχετικά με την τροφοδοσία συμβαίνει κάτι αστείο. Στο καινούριο εγχειρίδιο οδηγιών που συνοδεύει τον Plus (θα μιλήσουμε αναλυτικά παρακάτω) υπάρχει μια σωτογραφία του συστήματος, στην οποία ο μετασχηματιστής που φαίνεται να χρησιμοποιείται, είναι ίδιος με αυτόν που συνοδεύει και τον παλιό Spectrum

Αντίθετα, αυτός που είχαμε εμείς κατά τη διάρκεια του τεστ. ήταν μέσα σε ένα κουτί **TEGU** έμοιαζε πολύ με τον μετασχηματιστή του QL. Φαίνεται ότι πρόκειται για μια απόφαση της τελευταίας στιγμής. Μια και οι ανάγκες του μηχανήματος από πλευράς τροφοδοσίας δεν πρέπει να έχουν αλλάξει (υπάρχει μια περίπτωση που θα συζητήσουμε αργότερα), οι δύο μετασχηματιστές πρέπει να διαφέρουν εξωτερικά μόνο και όχι λειτουργικά.

Εδώ θα τέλειωνε η εξωτερική περιγραφή, αν είχαμε να κάνουμε με τον κανονικό Spectrum. Στην περίπτωση όμως του Plus, υπάρχουν δύο ακόμα σημεία με ενδιαφέρον, από κάτω και πλάι. Ο "θείος" Clive λοιπόν ευαρεστήθη-ΚΕ να εισακούσει τις ικεσίες των πιστών του και να εφοδιάσει το μηχάνημα με ένα κουμπί για RE-SET. Βρίσκεται στο πλάι και είναι εντελώς αδύνατο να το πατήσετε κατά λάθος, αφού μόνο κατ΄<br>ευφημισμό μπορεί κανείς να ονομάσει αυτό το πράγμα "κουμπί".

Πρόκειται για ένα κατασκεύασμα λίγο μεγαλύτερο από ένα κεφάλι σπίρτου, που πρέπει κανείς να ψάξει αρκετά για να το εντοπίσει (υποθέτω ότι με τη συνήθεια όλα γίνονται). Ανεξάρτητα πάντως από το μέγεθός του, δεν παύει να είναι μια εξαιρετικά απαραίτητη προσθήκη, μια και αποφεύγεται το άσκοπο ξεχαρβάλωμα της εισόδου τροφοδοσίας κάθε φορά που ο κώδικας μηχανής μας δεν δουλεύει ακριβώς όπως θα θελαμε... και δεν εκτίθενται σε υπερβολικούς κινδύνους τα ευαίσθητα κυκλώματα του εσωτερικού από την ανώμαλη διακοπή που προκαλεί η μέθοδος "τράβα τη μπρίζα" (θείε Clive, σε ευχαριστούμε που έβαλες κουμπί για RESET, ένα κουμπί για ΟΝ-ΟFF δεν μπορούσες να βάλεις; - ας ήταν και μεγέθους κεπαλιού καρφίτσας).

Το δεύτερο αξιοσημείωτο βρίσκεται, όπως είπαμε, από κάτω. Πρόκειται για δύο όμορφα ποδαράκια. Μέσω αυτών ο Plus ανασηκώνεται σε μια πολύ βολική θέση και έτσι θα μπορέσετε να βάλετε το βιβλίο που είχατε μέχρι τώρα κάτω από το μηχάνημα πίσω στη βιβλιοθήκη. Το εγχειρίδιο οδηγιών μοιάζει να αγνοεί την ύπαρξη των κάτω άκρων του μηχανήματος και κατά συνέπεια δεν μας λέει τι θα γίνει σε περίπτωση που έχουμε συνδέσει κάποιο interface, που δεν αλλάζει την κλίση του μηχανήματος όπως το Interface-1, και πάμε να σηκώσουμε τα ποδαράκια για να δουλέψουμε με την άνεσή μας. Έχω την εντύπωση ότι το interface θα "δαγκώνει" απεγνωσμένα τις επαφές της θύρας γενικής χρήσης, προσπαθώντας να μην πέσει στην áBuggo...

### ΗΛΕΚΤΡΟΝΙΚΕΣ ΔΥΝΑΣΤΕΙΕΣ

Στο εσωτερικό του Plus τα πράγματα εξελίσσονται αργά, αλλά σταθερά. Οι πρώτοι Spectrum που κυκλοφόρησαν είχαν μέσα μια πλακέτα που έλεγε ZX-SPECTRUM ISSUE 1. Η πλακέτα που βρήκαμε μέσα στον Plus έγραφε πάνω της ISSUE 4B, πράγμα που σημαίνει βελτιώσεις, αλλά και - ίσως - προβλήματα. Η ISSUE 3 του Spectrum αν και επέφερε δραστικές βελτιώσεις στην εικόνα που έστελνε ο υπολογιστής σε κοινή τηλεόραση, δημιούργησε αρκετά προβλήματα από πλευράς software.

Συγκεκριμένα, μερικά παιχνίδια αποδείχθηκε ότι δεν μπορούσαν να λειτουργήσουν, γιατί οι προγραμματιστές για να διευ-

г

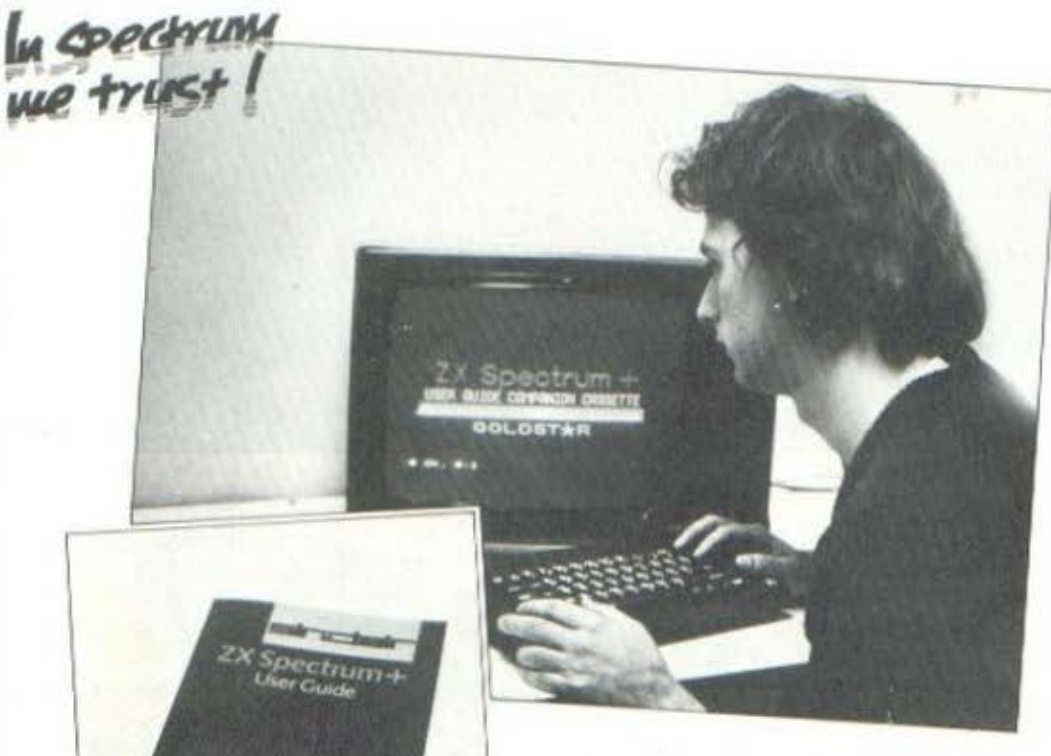

κολύνουν τη ζωή τους εκμεταλλεύτηκαν υπάρχουσες ιδιομορφίες της λειτουργίας του υπολογιστή, που όμως σε εκείνη την έκδοση (την 3) μεταβλήθηκαν ολοκληρωτικό Όλα αυτά σημοίνουν ότι είναι αρκετά πιθανό, ενώ έχουν ίσως γίνει περαιτέρω βελτιώσεις στην τρέχουσα έκδοση, να εμφανιστούν - λίγα - προγράμματα που θα παρουσιάζουν προβλήματα κι ας λέει ο Sinclair ότι ο Plus είναι πλήρως συμβατός με όλα τα προγράμματα και τα περιφερειακά που έχουν κυκλοφορήσει μέχρι τώρα για rov Spectrum.

Ενας λόγος που συνηγορεί στις παραπάνω υποθέσεις είναι και το πληκτρολόγιο. Οι κατασκευαστές πληκτρολογίων νια τον Spectrum συνάντησαν αρκετά προβλήματα μέχρι τώρα στο έργο τους και αυτό γιατί η υπάρχουσα ULA (Uncommitted Logic Array) touc εμπόδιζε να προσθέσουν κι άλλα πλήκτρα στο πληκτρολόγιο με νέες λειτουργίες, κάνοντας το μηχάνημα να κολάει κ.λπ. Όταν λοιπόν στον Plus έχουμε 16 καινούρια πλήκτρα, δύο πράγματα μπορεί να έχουν συμβεί: ή οι μηχανικοί της Sinclair σκέφτηκαν κάτι ιδιαίτερα έξυπνο ή έχει αλλάξει η ULA

Στην δεύτερη περίπτωση, ενώ η συμβατότητα με περιφερειακά όπως αυτά της ίδιας της Sinclair είναι εξασφαλισμένη, η λειτουργία των προγραμμάτων ή άλλων εξωτικών περιφερειακών, καλό είναι να διαπιστωθεί πρώτα, γιατί μπορεί να εμφανιστούν προβλήματα

(από τις πιθανές αυτές αλλαγές πηγάζει και το ενδεχόμενο να έχουν αλλάξει και τα χαρακτηριστικά της τροφοδοσίας).

Από κει και πέρα, η κατάσταση μέσα στην πλακέτα είναι υποδειγματική, αν εξαιρέσουμε τα δύο αυτά σύρματα που βλέπετε και στη φωτογραφία, τα οποία καταλήγουν στο περίσημο κουμπί για RE-SET. Επεξεργαστής εξακολουθεί να είναι ο Ζ-80, η διαθέσιμη μνήμη RAM είναι 48K, ενώ η ROM 16K.

Κάτι αξιοπαρατήρητο είναι το εσωτερικό μεγαφωνάκι. Παρ'όλο που δεν υπήρχε κάποιο μέσο μέτρησης κατά τη διάρκεια του τεστ, η γνώμη μου, αλλά και των παρευρισκομένων, είναι ότι πρέπει να είναι λίγο καλύτερο από το προηγούμενο. Μην περιμένετε βέβαια ήχο της έντασης του ATMOS ή του BBC, αλλά κάποια βελτίωση οπωσδήποτε υπάρχει.

### **TA ENINAEON NAHKTPA**

Μια απ' τις πιο σημαντικές βελτιώσεις που έχει να παρουσιάσει ο Plus έναντι του προκατόχου του, είναι το πληκτρολόγιο. Τα πλήκτρα δεν είναι βέβαια επαγγελματικού επιπέδου, αλλά η επεξεργασία κειμένου, ενώ με τον Spectrum ήταν μια λίγο-πολύ φαιδρή υπόθεση, με τον Plus γίνεται πλέον μια ρεαλιστική δυνατότητα.

Κατά δεύτερο λόγο, εκείνα τα οδυνηρά αστεία γι' αυτόν που έγραφε στον Spectrum και κατέληξε να μπερδέψει τα δάκτυλά του και να μην μπορεί να τα ξεχωρίσει... μάλλον πρόκειται να πάψουν. Έχουμε και λέμε: ειδικό πλήκτρο για BREAK, INVERSE VI-DEO, TRUE VIDEO, DELETE, GRAPHIC | MODE, EXTENDED MODE, EDIT, ENTER (τεράστιο, υπέροχο), διπλά πλήκτρα CAPS, SHIFT, διπλά για SYM-BOL SHIFT, καθώς και ειδικά πλήκτρα για τα σύμβολα ; "

Αλλά δεν τελειώσαμε. Επιτέλους ένα πλήκτρο διαστήματος με φυσιολογικό μέγεθος και ειδικά πλήκτρα για την κίνηση του δρομέα (αυτό που στην κοινή ελληνική ονομάζεται κερσοράκι...). Μετά απ'όλα αυτά δεν πιστεύω να υπάρχει κανείς που να μην εντυπωσιάστηκε. Θα μπορούσα να βρω διάφορα ελαττώματα, όμως η αλήθεια είναι ότι αυτό που λένε "καλός ο Spectrum, αλλά αυτό το πληκτρολόγιο που έχει, ρε παιδί μου..." μπορεί να ισχύει για τον ίδιο τον Spectrum, αλλά δεν ισχύει για τον Plus.

### OYAEN NEQTEPO ANO TO **METORO THE ROM**

Ο χάρτης της μνήμης που δημοσιεύεται πτο καινούρις ενχειρίδιο οδηγιών είναι πανομοιότυπος με αυτόν του κλασικού Spectrum. Το γεγονός αυτό, καθώς και το ότι από τη σύντομη ματιά που ρίξαμε δεν διαπιστώσαμε καμιά αλλαγή, μας κάνει να πιστεύουμε ότι η ROM είναι η ίδια, Μην πείτε "και τι έγινε...", όταν η ROM παραμένει ίδια, τότε και το μηχάνημα, όσο τουλάχιστον αφορά τη γλώσσα, είναι ίδιο.

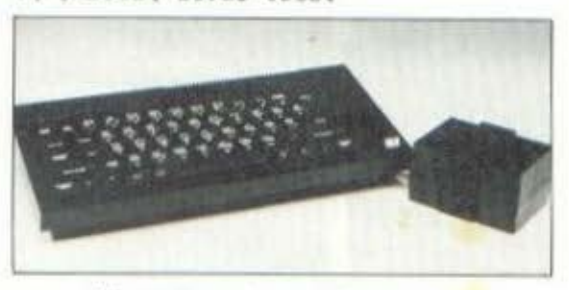

Όταν λοιπόν συνδέσουμε τον Plus στο ρεύμα, βρισκόμαστε στον κόσμο του Spectrum. Οι εντολές δεν γράφονται γράμμα-γράμμα, αλλά με το πάτημα του αντίστοιχου πλήκτρου, ενώ οι γραμμές των προγραμμάτων είναι πολλαπλών εντολών (μια γραμμή μπορεί να γεμίσει μέχρι και ολόκληρη την οθόνη, από κει και πέρα το μηχάνημα αρνείται να συνεργαστεί και αρχίζει να σφυρίζει).

O editor παραμένει ο γνωστός, αλλά η διαδικασία διόρθωσης απλοποιείται τώρα σημαντικά μια και υπάρχει πλέον ειδικό πλήκτρο για την εντολή edit, καθώς και ανεξάρτητα πλήκτρα για το αβήσιμο και τη μετακίνηση του δρομέα κατά μήκος της νραμμής.

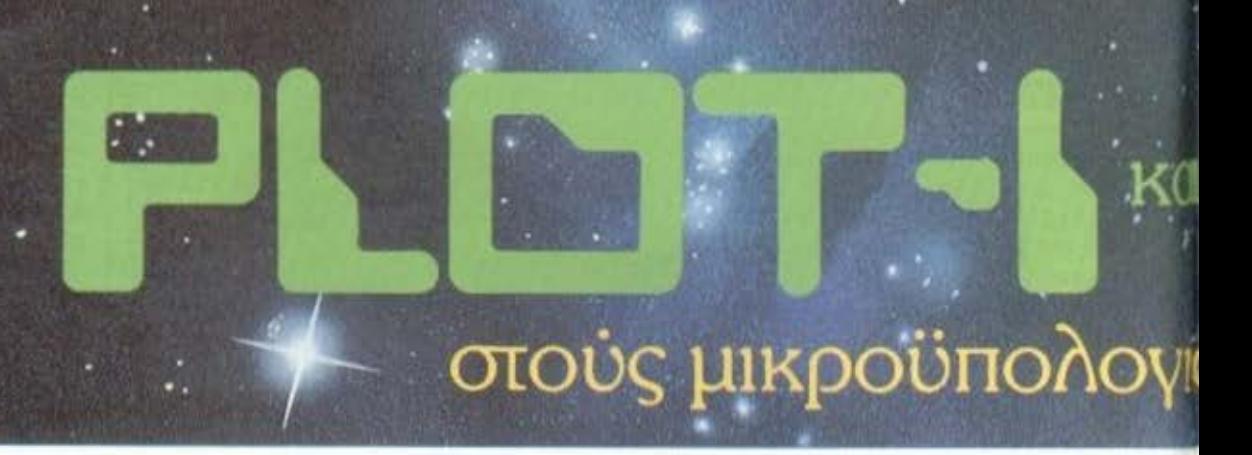

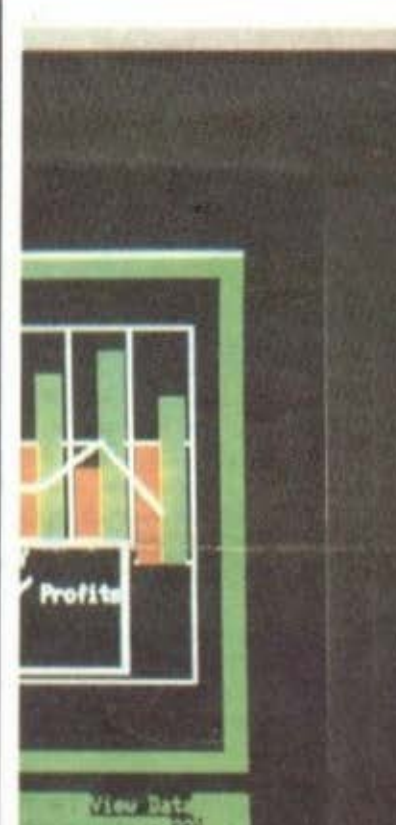

PLE

# εφτασαν οι πρώτοι

δείτε τους δοκιμάστε τους και αγοράστε τον δικό σας με 4 προγράμματα δώρο.

· γραπτή εγγύηση · υπεύθυνο service • παρακαταθήκη ανταλλακτικών

Sinclair

Πλατεία Κάνιγγός Ακαδημίας και Θεμιστοκλέονς 23-25<br>Τηλ. 3621 645 · Αθήνα

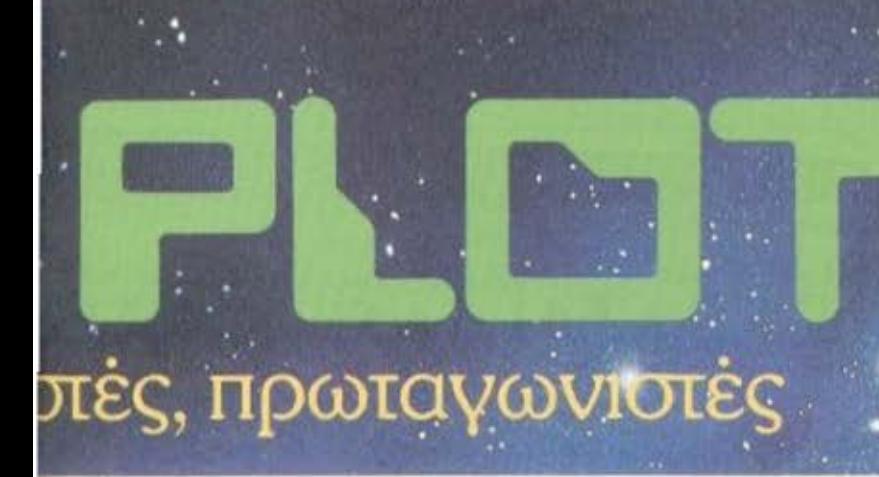

PLO

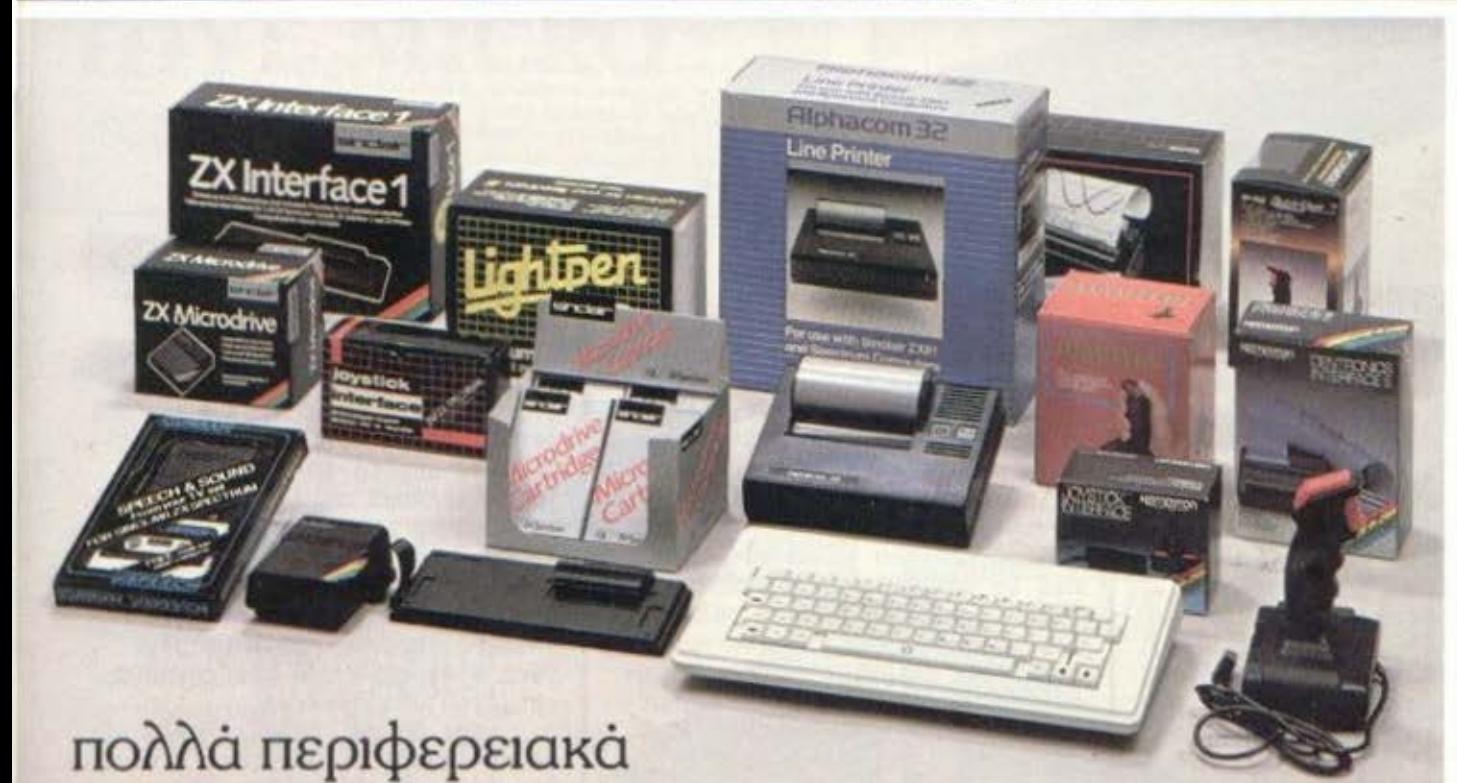

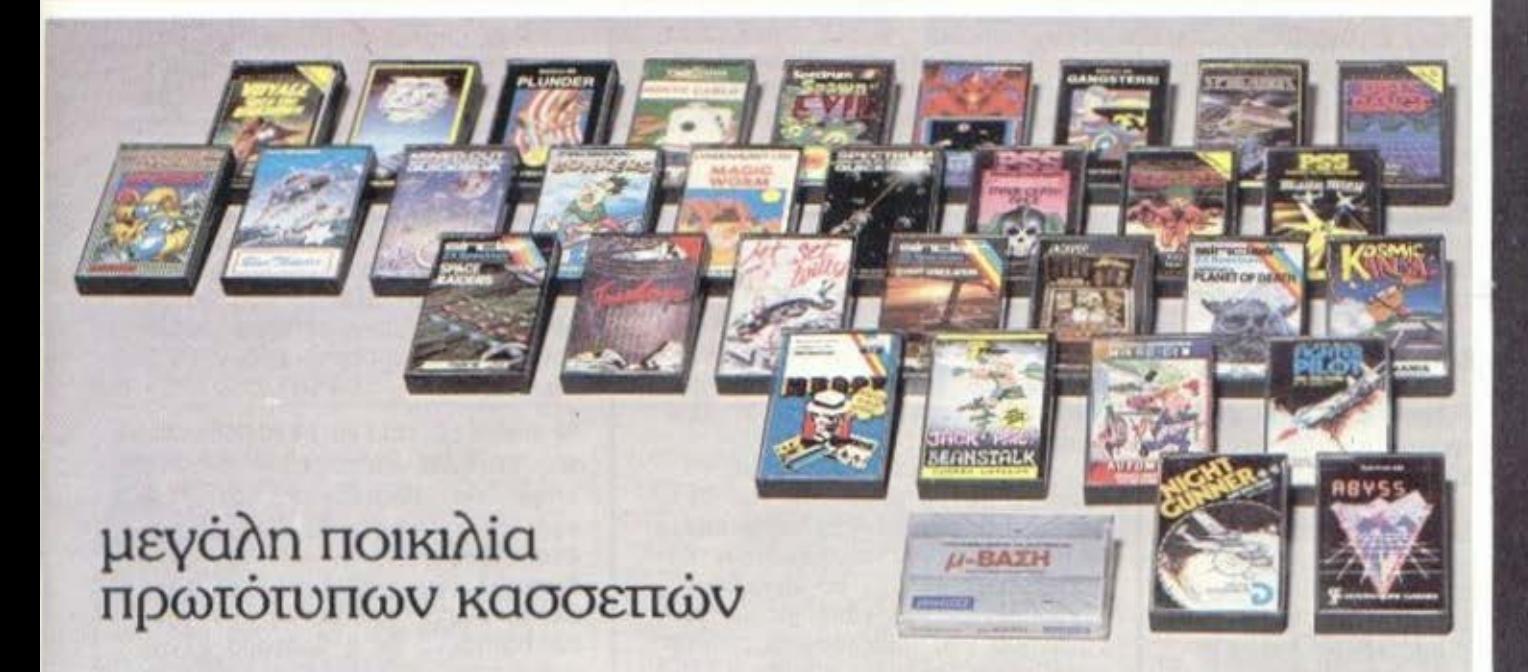

Κουντούριώτου 94 · Τηλ. 4119 818 · Πειραιάς

In Opectrum **EXISTEN** 

> Από πλευράς μαθηματικών συναρτήσεων, αριθμητικών και αλφαριθμητικών μεταβλητών, πινάκων. λογικών βρόχων κλπ. το πρόγματα παραμένουν ακριβώς όπως το tέοετε. Αν δηλαδή ελπίσατε προς στιγμή νια γρήγορα παιχνίδια μέσω BASIC, μποοcίτε να το ξεχάσετε.

Ληό n λε υρός χρωμάτων όμως , γραφικών παραστάσεων και ήχου η κατάσταση αλλάζει ολοκληρωτικό. · [χουμε τώοο στη διάθεσή ιιοc 256 χοώιιοτα, ανόλυοη 600Χ548 pi χels, καθώς και 4 κανάλια ήχου (3 τόνων και 1 θορύβου)... ΔΕΝ ΠΙΣΤΕΥΩ ΝΑ ΤΟ ΠΙΣΤΕΨΕ ΚΑΝΕΝΑΣ) ΕΤΣΙ; Η θλιβερή nρaγματικότηια είναι ότι κοι σε aυτούς τους rομείς τίιιοτα δεν άλλαξε. Το μόνο που ίσως να όλλοξε είναι η ένταση και η ευαισθησία του μεγαφώνου, όπως είπαμε και κατά την ενχείριση του εσωτερικού.

Γιο να ολοκληρώσουμε λοιπόν οπό πλευpός γλώσσας και δυνατοτήτων σε γραφικά δεν υπάρχει κοιι ιό ειιφονής διαφορά μεταξύ του Plus και του Spectrum...

### ΠΕΡΙΦΕΡΕΙΑΚΑ **-** ΕΠΕΚΤΑΣΗ

Όπως είδαμε κατά την εξωrεpικfι nεριγραφή, ο Plus δεν έχει να επιδείξει καμιά εrιιπρόσθετη θύοα. Κατά συνέπεια η οδός νια επέκταση του μηχανήματος θα είναι και στην περίπτωση του Plus, η καθιερωνένη. Αυτό σημαίνει είτε τα Interface 1 και 2 της ίδιας της Sinclair για σύνδεση με microdrives εκτυπωτές, modem, δίκτυο κ.λπ. είtε το interface που έχουν πaσόνει διάφορες ανεξάρτητες εται· ρίες.

το εγχειρίδιο οδηγιών δηλώ· νει - και το τονLζεL - ότι ο Spectrum Plus είναι απολύτως συιιΒατός uε οτLδήποτε έχει ήδη κuκλοφορήσεL VLO τον Sρectrum είτε πρόκειται για πρόγραμμα,<br>είτε για hardware (light-pens, joysticks, graph-pads, κ.λπ.). Απ'όσο πρόλαβα να δω (φόρτωσα όλο τα παιχνίδια που δLοθέτω, έχω μια αρκετά σεβαστή συλλογή) δεν παρουσιάστηκε κανένα πρόβλη· μα. Όπως όμως εCπομε και nροηνουμένως, η nLθανότητa να δηιιιοuργηθεί κάπου κάποιο πρόβλημα δεν μπορεί να αποκλειστεί εντελώς...

### ΕΠΙΛΟΓΟΣ

Ο Sinclair τα κατάΦεpε πόλι, είναι το μόνο πράγμα που μπορεί να πεL κανείς καταρχήν. Εκεί που το παγκόσμιο κοινό είχε αρχίσει να κουράζεται κάπως απ· την Βασιλεία του Spectruιn κοL νπ βλέπει με καλό μάτι έναν ΠLθονό του διάδοχο, η κίνηση αυτή ανοποδονυριζει την κατάσταση στη σκακιέρα και μας εξωθεί για μια ακόμα φορά να μην μπορούμε να αγνοήσουμε τον Spectrum, ντυμένος όπως είνοL uε τη νέα του χρυσή φορεσιά. την Plυs ...

Οπωσδήποτε δεν έχουμε νσ κάνουμε με το μηχάνημα του μέλλοντος. Η τεχνολογία στην οποία βασίζεται είναι τουλόχLστον κaθLεpωμένη, αν όχι παρωχημένη. Έχουμε όμως να κάνουμε με το μηχάνημα του παρελθόντος; Ούτε aυτό είναL εντελώς σλήθεLΟ. Ο υπολονιοτής δεν μπορούσε υέχpι τώρα να χρησιμοποιηθεί ουσLΟστικά νLα επαγγελματικές εφαρμογές και ο βασικότερος λόνος νια

ΤΥΠΟΣ: ΖΧ-SPECTRUM PLUS<br>ΠΑΗΚΤΡΟΛΟΓΙΟ: 65 πλήκτρα τύπου γραφομηχανής, πλήκτρα ειδικών λειτουργιών. CPU: Z-80 (3,6 MHz) MNHMH RAM: 48 Kbytes MANAME ROM: 16 Kbytes<br>FIRMMARE: Sinclair Basic KGL Actroupytkó gúdtmud. MNHMH ROM: 16 SOYIES<br>FIRMWARE: Sinclair Basic και λειτουργικό σύστημα.<br>ΟΘΟΝΗ: Κείμενο 24X32. Ανάλυση οθόνης 176X256 pixels. 8 διαθέ-<br>οιμα χρώματα τουταχρόνως σε χαμηλή ανάλυση. Δυνατότητα flash,<br>οιμα χρώματα τουταχρόνως σ οιμα χρώματα τουταχρόνως σε χομηλή αναλύση.<br>Bright, U.D.G., κλπ.<br>HXOΣ: 1 κανάλι ήχου για τόνους ή Βόρυβο, εναωματωμένο μεγαφω-ΗΧΩΣ: | ΚΟΥΔΑΙ ΠΟΟΥ<br>ΤΟΚΙ.<br>ΔΥΝΑΤΟΤΗΤΕΣ ΚΕΝΤΡΙΚΗΣ ΜΟΝΑΔΑΣ: Σύνδεση με κοινή ΤV ασπρόμαυρη νακι.<br>ΔΥΝΑΤΟΤΗΤΕΣ ΚΕΝΤΡΙΚΗΣ ΜΟΝΑΔΑΣ: Σύνδεση με κοινη τν αστροφανώ.<br>ή έγχρωμη, κοινό κασετόφωνο, κουμπί για RESET, μικρά ποδαράή ένχρωμη, κοινο καπετρολόγιο.<br>Κια κάτω από το πληκτρολόγιο.<br>ΕΠΕΚΤΑΣΗ: Interface για σύνδεση της κεντρικής μονάδας με Miη έγχρωμη, κοινα κωντρολόγιο.<br>κια κάτω από το πληκτρολόγιο. κια κάτω από το ηληκικό για σύνδεση της κεντρικής μονάδας με mi-<br>ΕΠΕΚΤΑΣΗ: Interface για σύνδεση της κεντρικής μονάδας με mi-<br>crodrives, εκυπωτές, δίκτυο, modems, joysticks, light-pens, graphpads, Kai Bideopa dila.

ME MIA MATIA:

Το τέστ του ΖΧ Spectrum Plus 6ν~vε στο comρuter shoρ **PL01 1** ~21645)

το παραπάνω ήταν το πληκτρολό-VLό του. 1ώρο το πρόβλημα αwτό εξσλε [φετοι και κατ6 συνέιιειο ανο(νετο ι ο δοόιιος νιο εύκολη και φτηνή {χωρίς πολλές απαιτήσεις βέβαιο) επεξερνασια κειμένου. Το συμπέρασμα αυτό δεν είναι μόνο οικο μας, γιατι απ - ότι μάθα-<br>με ο Plus θα δίνεται μαζί με έξι προvοάμιιοτa (το γνωστό Six Pack), ένα από το οποία θα εLνaL τα Tasword Two, το καλύτερο μέχρι τώρα πρόγραμμα νιο επεξεοvοσιο κειμένου στα αvνλLκά.

Nαι θα πει κανείς, αλλά πέρα aπ· οuτό, τι γίνεται; Ο Plυs δεν ε(νοι rιαpό ένας Spectrυm με δωφορετικό περ(βληιιο. Τι θα vινει λοιπόν με όλους όσοι έχουν ήδη τον υπολογιστή, πρέπει να τον πετάξουν και να αγοράσουν έναν Plus; Όχι Βέβαια. Το ζήτημα είναι τι κάνουν όσοL λογόpιοζαν να ανοοόσουν έναν στο μέλλον και τώρα τους εμφανίζεται και αυτή η δυνατότητα. Μου φαίνεται όη οπ · τη ιιεpιά του καταναλωτή που είναι και αυτή άλλωστε που μας ενδιαφέρει, αυτό που θα μετρήσει ε(ναL η τLμή στην οποία τελLκά θα σταθεροποLηθούν τα δύο μ ηχαν ήιιοτο .

Αν υπάρξει τελικό ιιενάλη δLcιροpό στην τιμή, θα πρέπει νο το σκεφτούν καλά όσοι προτιμούν τον Plus vιατι στην ουσία δεν ε(νσι nαοό ένας Spectrυm. Λν απ· την άλλη η διαφοpό τιμής εLναL ιιικρή, δεν βλέπω γιατί κανείς να μην τον προτLμήσεL. Αν η διαφορό εινοι μεσαια το PIXEL δεν ε(νοL σε θέση να σος συμβουλεύσει τίποτα, κόντε ότL κσταλαβα[νετε ... <sup>Ο</sup> Spectrum Plus μοιάζει να είναι το μηχάνημα του παρόντος.

### ΠΑΡΑΛΛΗΛΟΙ ΔΡΟΜΟΙ

### **ПРОГРАММАТА** ΓΙΑ ΟΛΟΥΣ **ΤΟΥΣ MICRO**

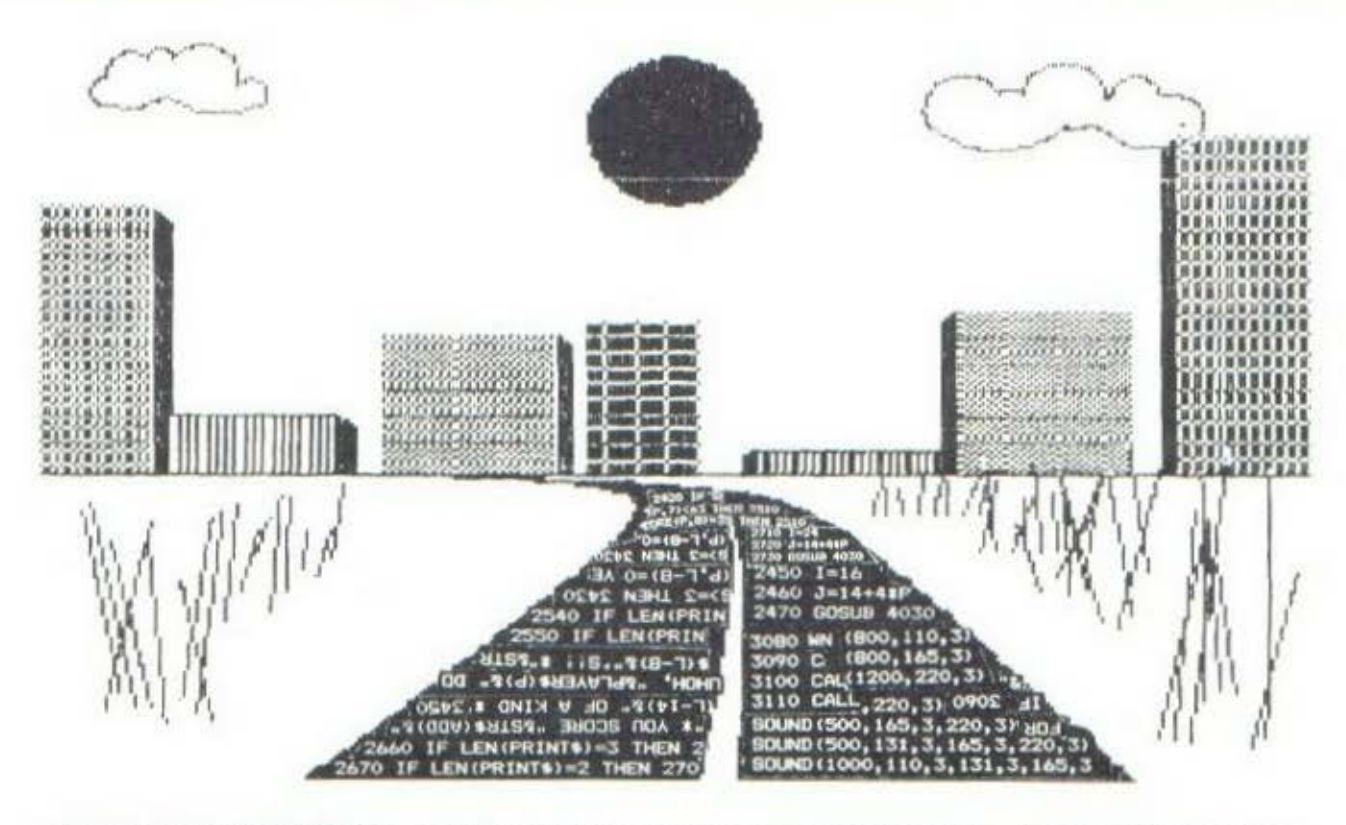

### ΕΙΣΑΓΩΓΗ ΣΤΟ ΔΕΚΑΕΞΑΔΙΚΟ ΣΥΣΤΗΜΑ ΑΡΙΘΜΗΣΗΣ

Ο άνθρωπος χρησιμοποιεί το δεκαδικό σύστημα αρίθμησης (0-9) και ο λόγος αυτής της επιλογής του, όσο και αν φαίνεται απίστευτο, είναι απλά<br>και μόνο το ότι έχει δέκα δάκτυλα. Υπάρχουν όμως και άλλα αυστήματα αρίθμησης, όπως το δυαδικό, το οκταδικό, το δεκαεξαδικό κ.ά. Οι "Παράλληλοι Δρόμοι" μας θα μας γνωρίσουν το δεκαεξαδικό (hexadecimal) σύστημα<br>αρίθμησης, που είναι πολύ χρήσιμο στον προγραμματισμό

#### TOY EPHEOPH ZOPZOY

ν και ο άνθρωπος χρησιμοποιεί στη ζωή και στη σκέψη του το δεκαδικό σύστημα, το δημιούργημά του, ο ηλεκτρονικός υπολογιστής, χρησιμοποιεί το δυαδικό. Το σύστημα αυτό έχει μόνο δύο στοιχεία, το μηδέν (0) και το ένα (1). Δεν θα συναντήσουμε δηλαδή σε αυτό τους αριθμούς 2. 3, 4 κλπ.

Αξίζει εδώ να ανοίξουμε μια παρέγθεση και να εξετάσουμε γιατί οι υπολογιστές χρησιμοποιούν

ένα τέτοιο σύστημα αρίθμησης. Προφανώς αιτία δεν είναι ο αριθμός των δακτύλων τους, γιατί δεν έχουν, προς το παρόν τουλάχιστον, τέτοια πράγματα. Στην καοδιά του υπολογιστή, ανεξάρτητα από το τι κάνει το πρόγραμμα (pac-man, μαθηματικές εξισώσεις), όλα μεταφράζονται σε ηλεκτρικά φορτία, Αποδείχθηκε λαιπάν πιο πρακτικό να κάνουμε τον επεξεργαστή ικανό να διακρίνει δύο μόνο καταστάσεις, τη χαμηλή τάση

(Ø) και την υψηλή (1), Από το γεγονός αυτό πηγάζει και η αναγκαιότητα του δυαδικού συστήματος αρύθμησης.

Επειδή όμως οι χρήστες των ηλεκτρονικών υπολογιστών, δεν βοίσκουν ιδιαίτερα ευκολονόητο το σύστημα αυτό - θα αναγνωρίζατε εσείς το ψηφία 1011 σαν 11: επινόησαν ένα άλλο σύστημα, το δεκαεξαδικό, που ενώ βασίζεται όμεσα στη λογική του δυαδικού. είναι πιο εύκολα προσιτό στον

43.

### ΠΑΡΑΛΛΗΛΟΙ ΛΡΟΜΟΙ

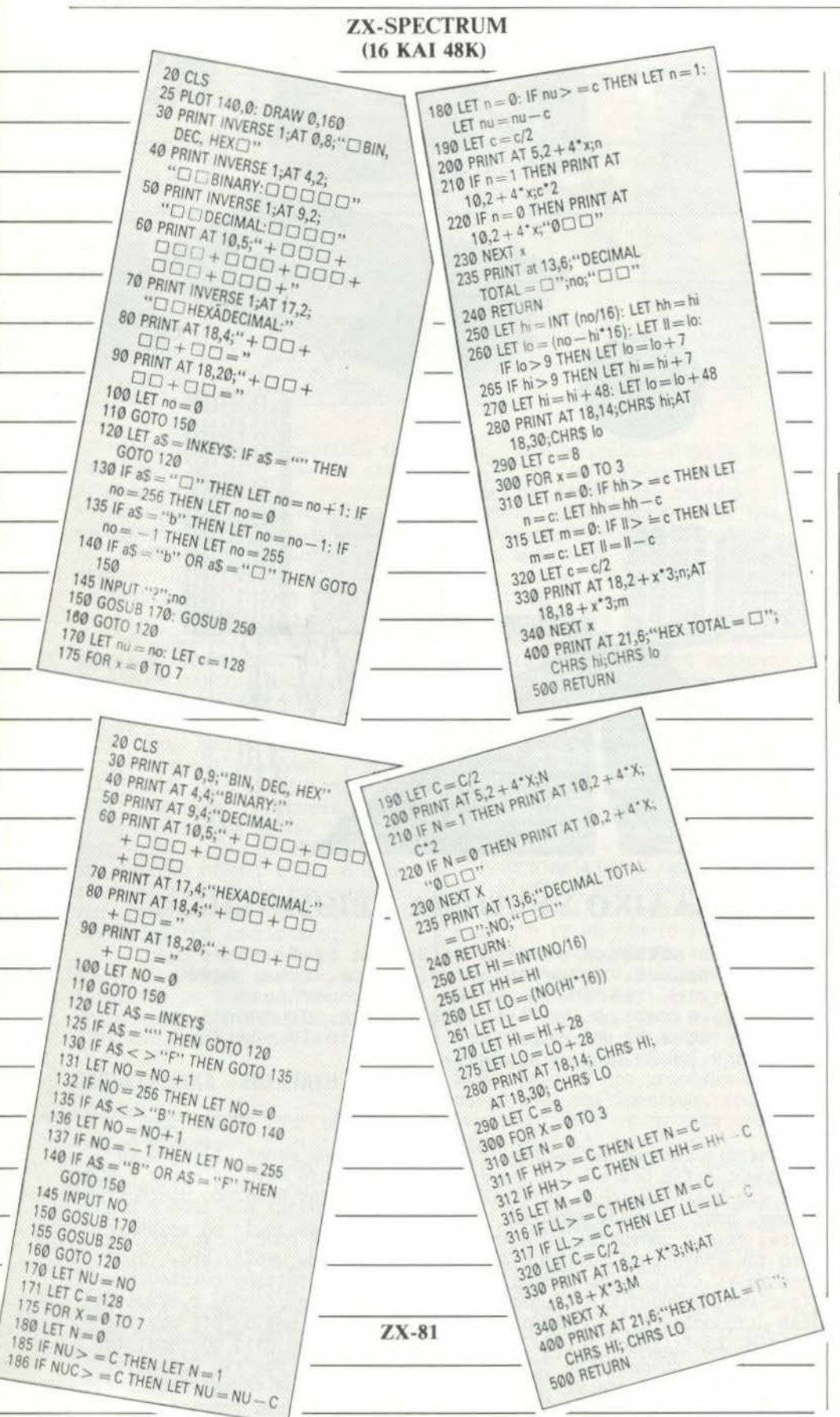

άνθρωπο. Αν και δεν έχετε δεκαέξι δάκτυλα, θα διαπιστώσετε κι εσείς πολύ πιο εύκολο να δουλέψετε με το δεκαεξαδικό σύστημα, παρά με το δυαδικό.

#### ΤΙ ΕΙΝΑΙ ΤΟ ΔΕΚΑΕΞΑΔΙΚΟ **ΣΥΣΤΗΜΑ**

Όπως το λέει και το όνομά του, το δεκαεξαδικό είναι ένα σύστημα που χρησιμοποιεί σαν βάση το 16 (από το Ø έως το F). Οι αντίστοιχοι αριθμοί του δεκαδικού και του δεκαεξαδικού συστήματος δίνονται στον Πίνακα Νο 1.

ΠΙΝΑΚΑΣ Νο 1

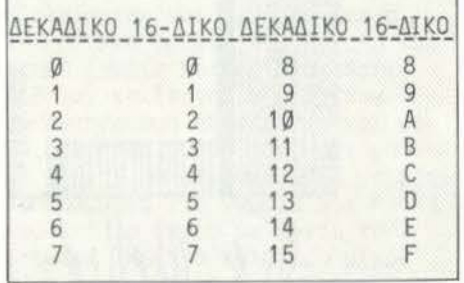

Βλέποντας τον Πίνακα Νο 1 παρατηρούμε ότι, από το Ø έως το 9, και τα δύο συστήματα αρίθμησης έχουν τα ίδια ψησία. Από το δέκα και μετά το πράγμα αλλάζει. Έχουμε τα γράμματα Α έως F. τα οποία και αντιστοιχίζουμε στα ψηφία του δεκαδικού 10-15. Εύκολα καταλαβαίνουμε ότι το 16 του δεκαδικού θα είναι το 10 του δεκαεξαδικού, το 17 του δεκαδικού είναι το 11 του δεκαεξαδι-KOU K.O.K.

Πέρα από τα άλλα του προσόντα, η χρήση του συστήματος αυτού εξασφαλίζει και οικονομία στη μνήμη, που φαίνεται καλύτερα από την εξής σύγκριση:

16 (δεκαδικού)=10 (δεκαεξαδικού)= 10000 (δυαδικού)

Το δυαδικό χρειάζεται 5 ψηφία όπως βλέπετε, ενώ τα άλλα συστήματα 2. Αν πάλι συγκρίνουμε θα έχουμε:

65500 (δεκαδικού)=FFDC (δεκαεξα $δικού)$ 

Εδώ το δεκαδικό χρειάζεται 5 ψηφία, ενώ ο ίδιος αριθμός στο δεκαεξαδικό τέσσερα.

### ΠΑΡΑΛΛΗΛΟΙ ΔΡΟΜΟΙ

BBC ΚΑΙ ACORN ΕιΕCΓRΟΝ

#### ΑΠΟ ΤΟ ΔΥΑΔΙΚΟ ΣΤΟ ΔΕΚΑ ΞΑΔΙΚΟ

Το να μετατpέψει κανείς ένα δυαδικό (binary) αpιθμό σε ένα δεκαεξαδικό (hex) είναι ιδιαίτεpα εύκολο. Δεν έχετε παpό να χωρίσετε το δυαδικό αριθμό σε δύο τμήματα, των τεσσόpων ψηφίων το καθένα, και να βpεLτε τον αντίστοιχο δεκαεξαδικό νια κάθε ένα από αυτά, π.χ.

ΣΧΗΜΑ I

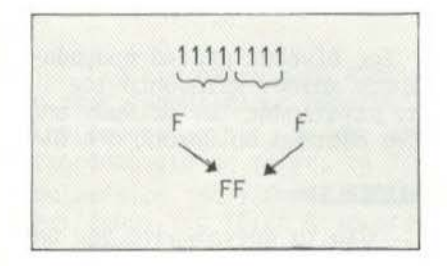

Εδώ ο αpιθμός 11111111 tου δυαδικού, aντιστοιχίζεται στον FF του δεκαεξαδικού, που με τη σειpό του δεν είναι παpό ο 255 του δεκαδικού:

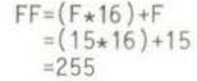

Η μετατpοπή ενός δεκαδικού αpιθμού σε ένα δεκαεξαδικό είναι κάπως πιο δύσκολη. Επιτυγχάνεται, αν διαιpούμε διαδοχικό το δεκαδικό αpιθμό με το 16. Το υπόλοιπο κάθε διαιpέσεως μας δίνει το κάθε δεκαεξαδικό ψηφLο.

Αν διαιpέσουμε, νια παpό-δειvμα, το δεκαδικό αpιθμό 1226 με το 16, θα έχουμε πηλίκο 76 και υπόλοιπο 10. Το 10 εlναι το Α στο δεκαεξαδικό.

Διαιpώντας τώpα το 76 με το 16, θα έχουμε πηλίκο 4 και υπόλοιπο 12. Το 12 είναι το C στο δεκαεξαδικό.

Διαιpώντας το 4 με το 16, έχουμε πηλίκο 0 και υπόλοιπο 4 Το 4 είναι ίδιο και για τα δύο συστήματα αpίθμησης. Έτσι βpήκαμε ότι ο δεκαδικός αpιθμός 1226 αντιστοιχεί στον 4CA του δεκαεξαδικού.

Στο Σχήμα 2 φαlνεται ολόκληpη η διαδικασία αναλυτικά πpέπει να σημειωθεί ότι τα υπόλοιπα δεν γpάφονται με τη σειpό που τn Βpίσκουμε, αλλά ανάποδα).

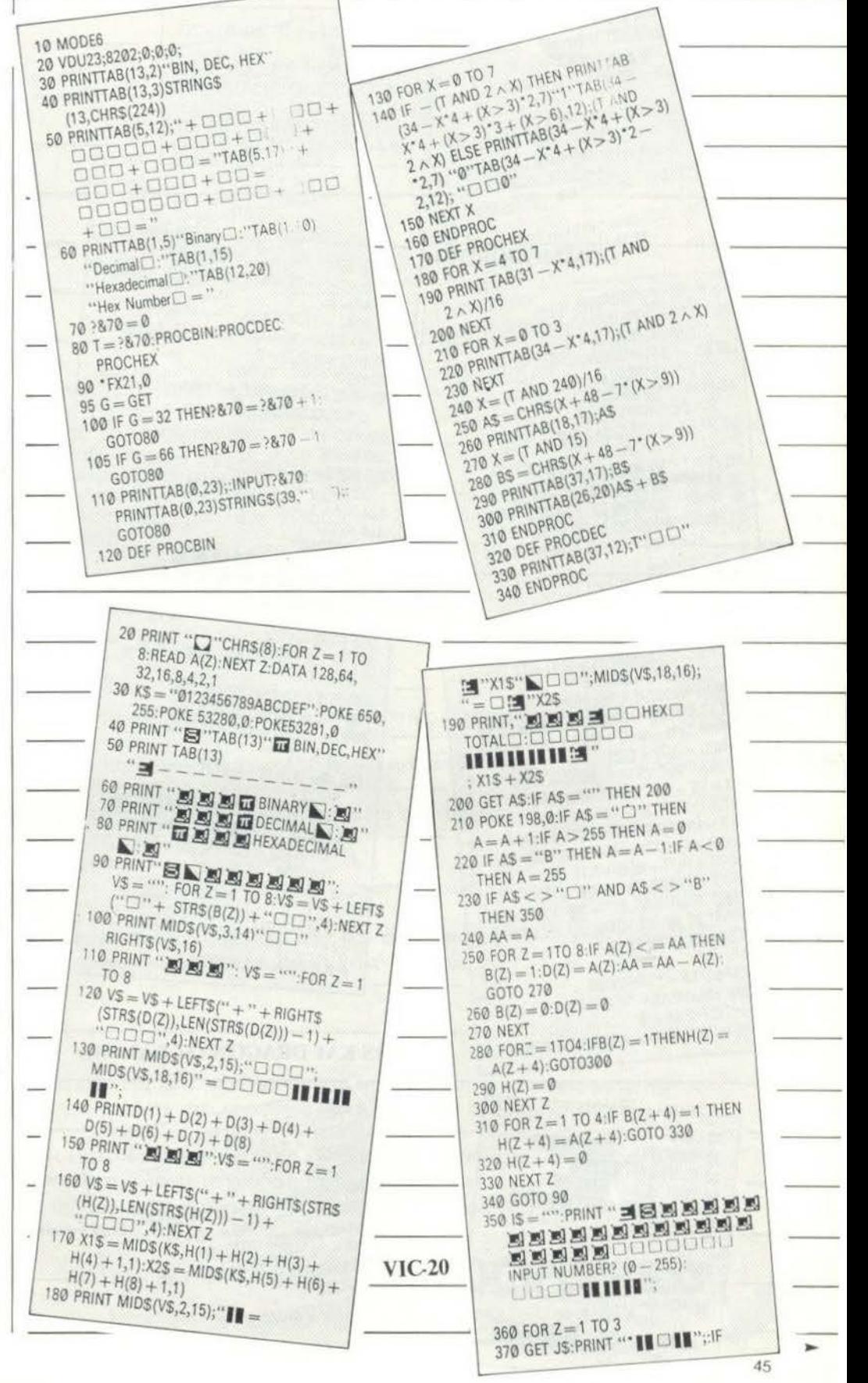

### ΠΑΡΑΛΛΗΛΟΙ ΛΡΟΜΟΙ

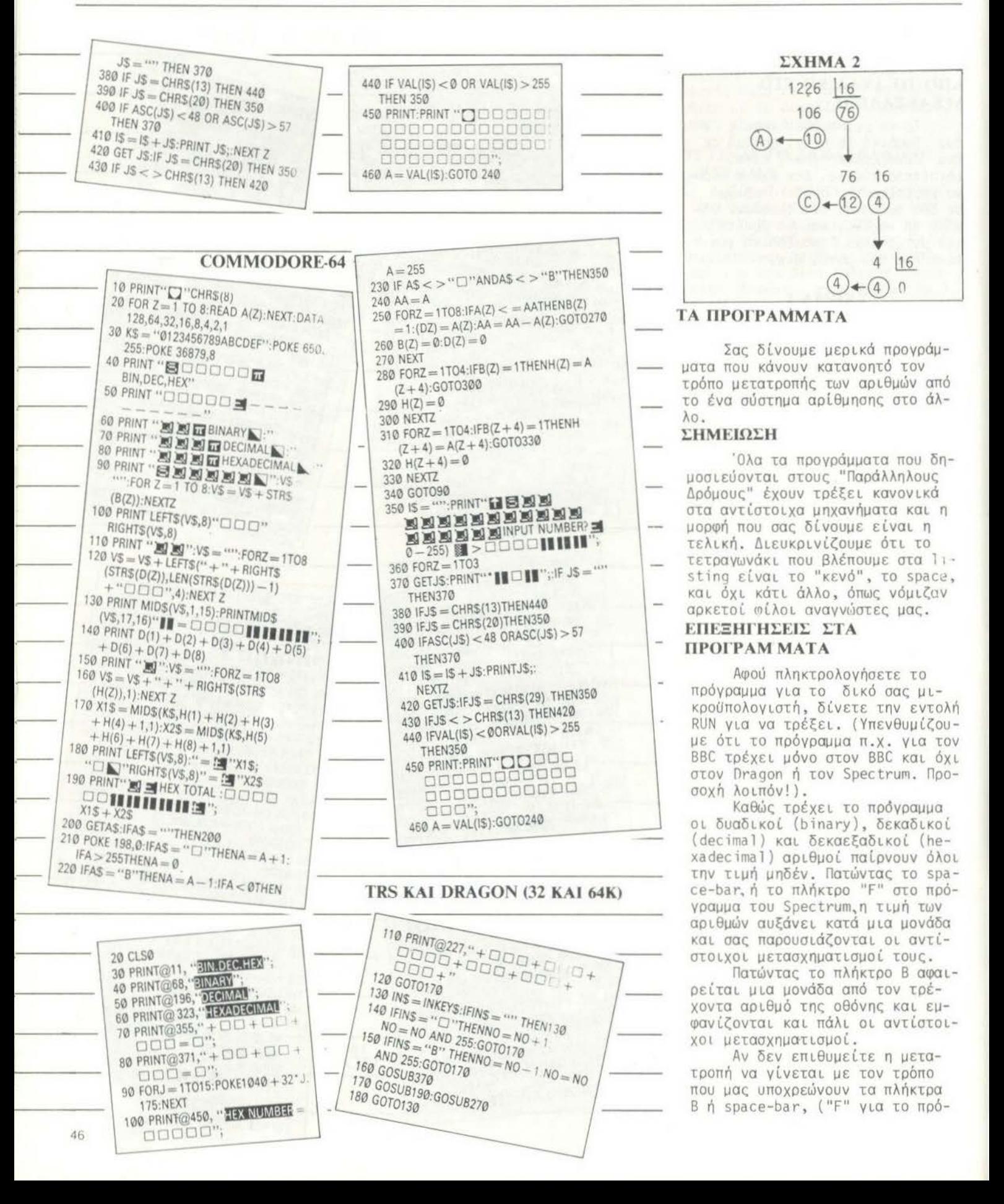

### ΠΑΡΑΛΛΗΛΟΙ ΔΡΟΜΟΙ

γραμμα του Spectrum), το πρόγραμμα παρέχει και άλλη δυνατότητα . Πατώντας οποιοδήποτε άλλο πλήκτρο, εκτός από το space-har και το Β, ο μικροϋπολογιστής θα εμφανίσει στην οθόνη σας ένα ερωτηματικό. Στην περίπτωση αυτή, δώστε ένα δεκαδικό αριθμό μικρότερο του 255, πιέστε το πλήκτρο ENTER ή RETURN (ανάλογα με το μικροϋπολογιστή που χρησιμοποιείτε) και θα σας εμφανιστούν οι αντίστοιχοι αριθμοί νια κάθε βάση.

#### ΕΠΙΛΟΓΟΣ

Για μια ακόμη φορά κλείνουμε τους "Παράλληλους Δρόμους" bιαπιστώνοντας ότι, αν και κάθε μικροϋπολογιστής τρέχει τη δική του νersion της γλώσσας BASIC, όλοι έχουν τις ίδιεc ~υνατότητες, αρκεί να προγραμματιστούν κατάλληλα.

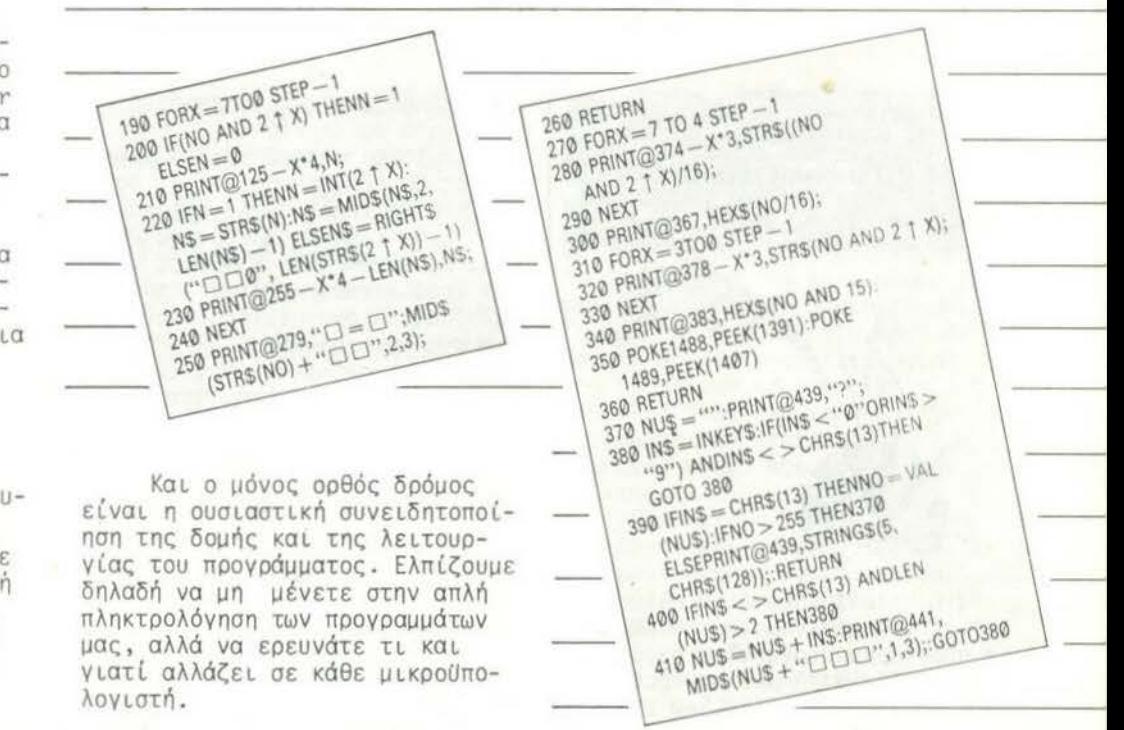

*All • δου.*<br>2) Ένιστε

1) Οι γνώσεις σας γύρω απο τους υπολογιστές είναι επαγγελματικού επιπέ-<br>δου.

2) ·Ε χετε σοβαρή ενημέρωση και πρακτική πείρα yύρω από τους μικροϋπολο γιστές.

- 3) Διαθέτετε πραγματικά μεγάλη ευχέρεια σύvταξης.
- 4) Γvωρίζετε καλά αγγλικά.

5)' Εχετε αρκετό ελεύθερο χρόvο.

6) Πιστεύετε ότι η επιτυχία απαιτεί πάνω από όλα σκληρή και υπεύθυνη δουλειά .

7) Θέλετε να πετύχετε σε ένα νέο και δυναμικά εξελιοσόμενο τομέα με μεγάλες προοπτικές για τους πραγματικά ικανούς.

### ΤΟΤΕ:

**MARINE COMMAND** 

Η Compupress ΕΠΕ σας προσφέρει τη δυνατότητα να γίνετε συνεργάτης της και να γράφετε στα περιοδικά «Computer για όλους» και «ΡΙΧΕL», που εκδίδει

Aν δεν έχετε κάποιο από τα προσόντα που προαναφέραμε, σας παρακαλού· με ναμην σπαταλήσετε το χρόνο ούτε το δικό σας ούτε το δικό μας. Αν πάλι τα έχετε, τηλεφωνήστε στα γραφεία μας από τις 12 μέχρι τις 1 μ.μ. οποιαδήποτε εργάσιμη μέρα .

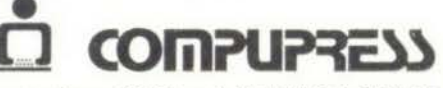

οολωμοu & μnοτοοη 9 οΟηνο 10682, τηλ . 3644 685·6, 3601 76

···--------------------.... -~ ..

### cλληνικό software review

**ΙΙΙΛΟΣ: ΒΑΤΡΑΧΟΣ** \ll()ΛI)IIl.IIH : 11 \19 ~Λ **ΜΟΡΦΗ: ΚΑΣΕΤΑ** ΚΑΤΑΣΚΕΥΑΣΤΗΣ: ΠΟΥΛΙΑΔΗΣ<br>& ΣΥΝ **TIMH: 700 δρχ.** 

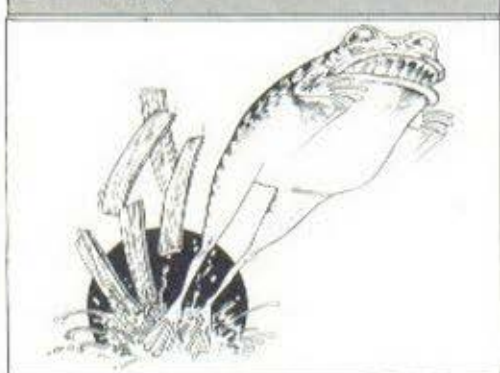

Ο ΒΑΤΡΑΧΟΣ είναι η ελληνική έκδοση του πασίγνωστου ΓROGGCR. Το πρόγραμμα "τρέχει" στον υπολογιστή ΤΙ-99/4Α ιιε την προϋπόθεση να υπάρχει η EXTENOED BASIC.

Το σκηνικό του παιχνιδιού μας είναι ννωοτό 0116 τον κλασικό FROGGCR. Έχουμε λοιπόν τον βόιοαχο να προσπαθεί, κάνονrαc συνέχεια ελινιιούς, να διασχίοει. τη λεωφόρο, την όχθη και το ποτόμι νιο να Βρεθεί έτοι στην απέναντι όχθη. Βέβαια τα πράγματα δεν είναι και τόσο καλά νιο το βάτραχο. Η λεωφόρος είναι γειιότη από πολύχρωμα aυτοκίνητο που τρέχουν με ιλλιννιώδη ταχύτητα. Χρειάζεται να επιδείξουμε ιδιαίτερη δεξιοτεχνία στην κίνη~ ση τοιι βοτοόχου μας ώστε να 1ιην τον δούμε να πέφτει θύμα τροχοί-0\J.

Λν το καταφέρουμε και ο βότραχος περάσει σώος τη λεωφόρο, Θα πρέπει να τον προστατεύουμε aπό τις άνοιες διαθέσεις του ωιδιού που παραμονεύει στην όχθη ιοιι ιτοτομού. Αν ο βάτραχός ιιας σταθεί τυχερός και αποφύγει το καταραμένο φίδι, δεν απομένει πια παρά να διαοχισει το ορμητικό ποτόιιι το οποίο ηοοοσύρει στο ρειίιισ του ιιεγόλα κομιιότιο ξύλο. Τα κομμάτια αυτά μπορεί να είναι επικίνδυνο, αλλά είνσι και ο μόνος τρόπος νιο τον βότοαχό μσς νο δι.οσχίοει το ποτάμι πηδώντος από ξύλο οε ξύλο και πλησιόζονιας έτοι την aπέναντι όχΟη. Δεν μένει πια παρά ένα άλμο

για να τιροσνειwΟεί στη στεοιό.

Εδώ χρειάζεται κάποια προσοχή νιοτί οπό co σημείο της όχθης στο οποίο θα προσγειωθεί ο βάτραχος θα εξαρτηθούν και οι βσθμοί που θα κερδίσουμε. Υπάρχουν στην όχθη ειδικά σημεία που δίνουν περισσότερους βαθμούς, όπως νια παράδειγμα, η Φωλιό της πεταλούδας. Ακόμα περισσότερους 3οθuούς θο κεpδ(σουμε αν ο βάτραχος aπλώσει τη γλώσσα του και προλάΒει να πιάσει την πεταλούδσ.

Η κίνηση του βατράχου γlνετσι με το 4 βέλη. Νε τα ίδιο πλήκτρα μπορούμε να κινήσουμε κοι τη νλώσοο του βατράχου . Κεκινώντος το ποιχνίδι έχουμε στη διάθεσή μσς 4 ζωές (βστράχοuς).

Για κάθε 1000 βαθμούς που σογκεντpι;)νουμε κεοδίζουuε και από μια ζωή. Ο ΒΑΤΡΑΧΟΣ είναι ένα συναρπαστικό παιχνίδι και πιστεύουμε ότι δεν έχει να ζηλέ-Ψει τίποτα από το σγγλικό του πρότυπο.

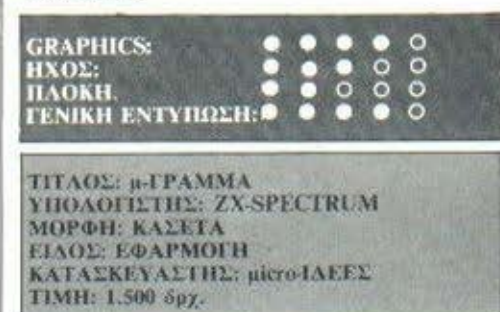

Λέγεται πως κάθε nρόγοσμμα είναι και ένας ξεχωριστός κόσμος. η τουλάχιστον έτσι θόποεnε να είναι. Αυτό το λέμε νιατί οιευτυχώς λιγοστές • πρόχειρες δουλειές, που κατά καιρούς κυκλοφορούν (δεν φορτώνουν, λάνε", σταματούν με ένδειξη σφάλματος, δεν λειτουργούν), δεν μπορούν κατά κανένα τρόπο νσ θει~ρηθούν σον ξεχωριστοί "κόσμοι".

Το πρόγραμμα που μας οnσαχολεί εδώ ξεκαθαρίζει ευθύc εξαρχής jτι δεν ανήκει στην παροπόνω μειονότητα, αντίθετο μάλιστα. Η εντύπωση αυτή μος δημιουργήθηκε aπλά κσι μόνο αηό τη Οέrι του καλαίσθητου εξώφυλλου της κασέτας. Ίσως η κρίση αυτή να ξενίζει μερικούς, αλλά κατά τη vνώιιη μας είνοι καιρός να πάψουμε πια να βλέπουμε εξώΜυλλα από το "χέρι" του ΖΧ printer, μια και μόνο οιιφιβολίες νιο την ποιότητα του προνοόιιιιατος- μπορούν νσ δημιουργήσουν.

Αλλά κσιρός είναι vo μπούμε στον "κόσμο" του μ-ΓΡΑΜΜΑ. Η κασέτα συνοδεύεται αnό ένα ιιικρό χαρτί, που εξηγεί πώς να φορτώσουμε το πρόγραμμα, και τις οδηγίες, που βρίσκονται σε μορωή αρχείου· στη δεύτερη πλευρό της κασέτας. Η διαδικασία του φορτώμοτος έληξε χωοίς πpοβλήμοτσ, μια και το πρόγραμμα πληροφορεί οπό μόνο του το χρήστη αν έχει θέσει σε σωστό εnίπεδσ την ένταση.

Μπαίνοντας στο μ-ΓΡΑΜΜΑ βρισκόμαστε στο χώρο της επεξερνσσίσς κειμένου. Στη διάθεσn μας υπάρχουν δύο σετ εντολών, αυτό των κύριων και αυτό των εντολών εnέκτσοης. θο τις δοuμε με τη σειρά.

Η ποώτη οιιόδο, των κύσιων εντολών, είνοι. αυτή που ελένχει την μετακίνηση του δείκτη. Μέσω αυτών έχουιιε πλήρη ελευθεpίο, μια και μnοnούμε νο τον τοποθετήσουμε σε οποιοδήποτε σημείο μιας σελίδσς. Αν το κείιιενό ιιας ξεπερνά σε μέγεθος τη μισ οελ( δα. υnάρχουν εντολές 11ου μετσκινούν το nοοάθυpο της οθόνης κατά μήκος του κειμένου, είτε προς τα πάνω είτε προς τα κάτω, σε βήματα της μιας γραμμής ή της μιας σελίδας. Υπάρχουν, τέλος, δύο εντολές για να μετακινηθούμε στην αρχή και οτο τέλος του κειμενοu.

Η επόμενη οιιάδο εντολών βρισκόμαστε πάντα στις κύριες npοοδιοσίζει το cτλιοοβητσ. Έχουμε στη διάθεσή μας ελληνικά και λατινικά (κεωαλαία και μικρά), σλλά και το σετ τuν γραφικών συμβόλων qraphics που περιέχει ενσωματωμένα ο Spectrum.

Οι χαρακτήρες των δύο αλωάβητων είναι rυανόννωοτοι, αλλά ως ννιιστόν όποιος έχει μόνιτορ γλιτώνει το νυα λ ιό ..

~ τελευταίο ομάδα εντολών

### EMNINO SOftware review

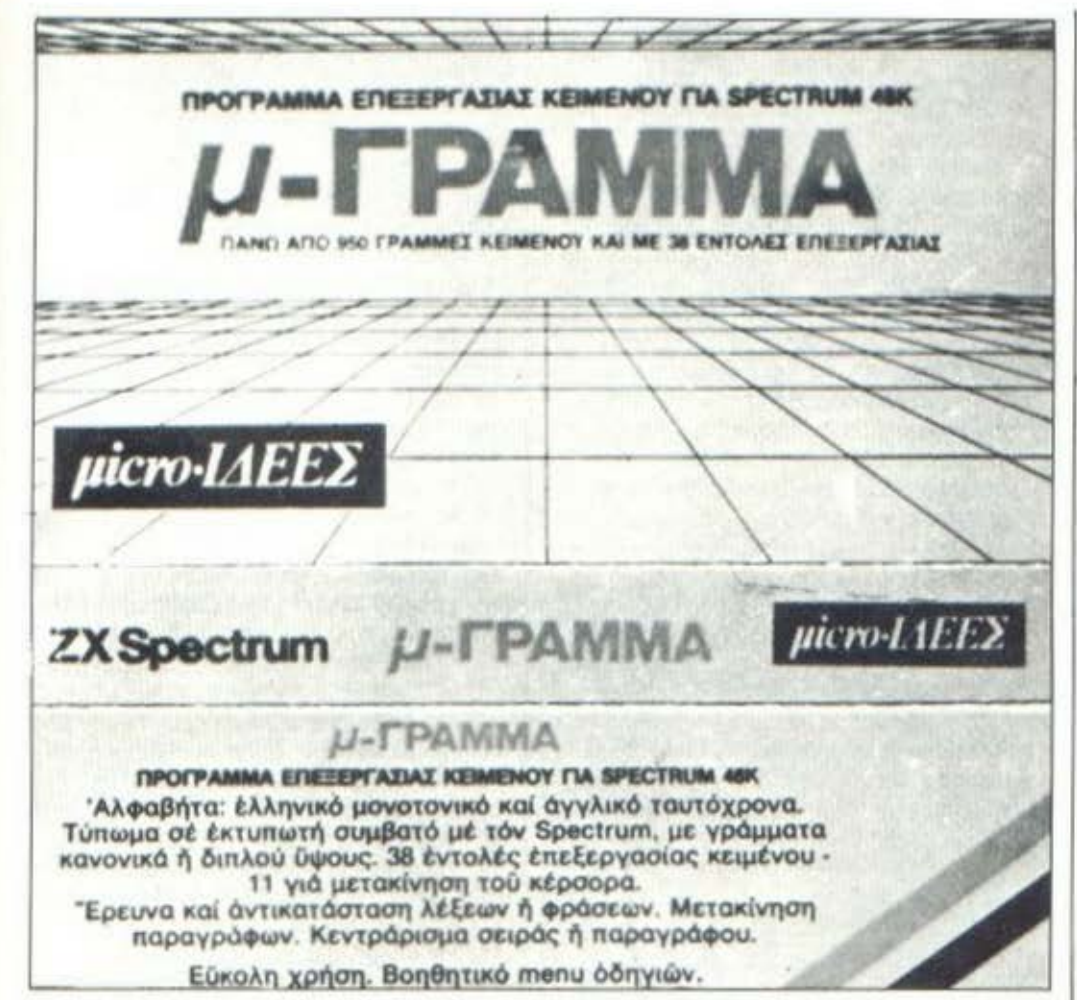

ασχολείται με εργασίες όπως σβήσιμο χαρακτήρων ή γραμμών, πρόσθεση κενών γραμμών μέσα στο κείμενο ή διαστημάτων μέσα σε μια γραμμή, μετακίνηση ή κεντράρισμα λέξεων μέσα σε μια γραμμή και, τέλος, με δύο λειτουργίες που ονομάζονται καδράρισμα και φορμάρισμα. Η πρώτη διευθετεί τα διαστήματα μέσα σε μια γραμμή, εφόσον η τελευταία λέξη της γραμμής δεν συνεχίζει αποκάτω, ενώ η δεύτερη μετακινεί τη λέξη που δεν χώρεσε ολόκληρη σε μια γραμμή στην από κάτω, και αραιώνει τα διαστήματα της προηγούμενης.

Στη συνέχεια έχουμε τις εντολές επέκτασης. Αξιοσημείωτες εδώ είναι οι εντολές μετακίνησης παραγράφων σε οποιοδήποτε σημείο του κειμένου, η εντολή εύρεσηςαντικατάστασης λέξεων και η εντολή εκτύπωσης. Μέσω της τελευταίας μπορούμε να εκτυπώσουμε 32 ή 64 (!) χαρακτήρες σε κάθε

γραμμή που μπορούν εκτός απ'την κανονική τους μορφή να εμφανιστούν και με διπλό ύψος. Έχουμε επίσης τη δυνατότητα να προσδιορίσουμε και την πυκνότητα σειρών του κειμένου κατά την εκτύπωση.

Οι τελευταίες εντολές επέκτασης αναλαμβάνουν το σώσιμο, το φόρτωμα και την ένωση κειμένων, χαρακτηριστικά εντελώς απαραίτητα σε μια τέτοια εφαρμογή. Αξιοσημείωτο εδώ είναι το γεγονός ότι το όνομα του κειμένου μπορεί να έχει μήκος μέχρι 30 χαρακτήρες, και το ότι μπορούμε να το καλέσουμε χρησιμοποιώντας ακόμα και ένα μικρότερο κομμάτι του τίτλου. Αν για παράδειγμα ονομάσουμε ένα κείμενο: "Σκουληκομυρμηγκότρυπα", μπορούμε να το καλέσουμε με το όνομα: "Σκουληκο" ή "Σκουλ".

Πριν κλείσουμε θα πρέπει να αναφερθούμε σε δύο ακόμα σημεία.

Επειδή καταρχήν δεν είναι δυνα-

τόν να θυμάται κανείς απ'έξω όλες τις διαθέσιμες εντολές και τα αντίστοιχα πλήκτρα, υπάρχουν δύο συνοπτικοί πίνακες που παρουσιάζουν τόσο τις κύριες, όσο και τις εντολές επέκτασης. Στη συνέχεια πρέπει να πούμε και για το "παράθυρο" στο κάτω μέρος της σελίδας, μέσα στο οποίο εμφανίζονται πληροσορίες για ορισμένα βασικά σημεία της λειτουργίας του προγράμματος, όπως το είδος του αλφάβητου που χρησιμοποιείται, ο αριθμός της γραμμής του κειμένου στην οποία βρίσκεται ο δείκτης, κλπ.

Εδώ τελειώνει η παρουσίαση των δυνατοτήτων του μ-ΓΡΑΜΜΑ και στάνουμε στην "ώρα της κρίσης Το πρόγραμμα λοιπόν χωρίς καμιά αμφιβολία είναι επιτυχημένο, μια και δίνει πράγματι στον Spectrum τη δυνατότητα επεξεργασίας ελληνικών κειμένων. Το ερώτημα που δημιουργείται είναι το κατά πόσον είναι εφικτή μια τέτοια εφαρμογή παίρνοντας υπόψη την ποιότητα του πληκτρολόγιου του υπολογιστή, αλλά και αυτήν του εκτυπωτή με τον οποίο συνεργάζεται.

Ανεξάρτητα πάντως απ'αυτούς τους ενδοιασμούς, δεν μπορούμε παρά να χαιρετίσουμε την είσοδο στην αγορά ενός προγράμματος που πραγματοποιεί όσα υπόσχεται, στο βαθμό βέβαια που δεν περιορίζεται από το hardware.

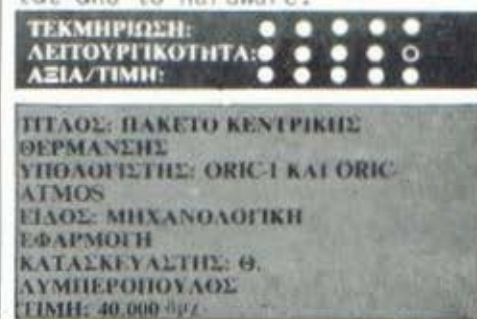

Το Πακέτο Κεντρικής Θέρμανσης αναλαμβάνει να απελευθερώσει τον μηχανικό από ένα πλήθος υπολογισμών, που όχι πόνο του κάνουν δύσκολη τη ζωή, αλλά και αποτελούν συχνά αφορμή για λάθη ή παραλείψεις. Ας το δούμε όμως από πιο κοντά:

Καταρχήν μια διευκρίνιση. Η στήλη δεν θα τολμούσε κατά κανένα τρόπο να κομπάσει για τις

Anvikó software review

γνώσεις της πάνω σε θέματα όπως τα δοχεία διαστολής, οι λέβητες, οι καπνοδόχοι κλπ. Παρ'όλα αυτά όμως, και λόγω ακριβώς της σιλικότητας και της σαφήνειας που διακρίνει το πρόγραμμα, η στήλη μετά το review αυτό είναι πλέον σε θέση αν όχι να κομπάσει, τουλάχιστον να εκωέρει μια λογικά θεμελιωμένη γνώμη, επιτυχία που θα πρέπει να την αποδώσουμε στην "κοινή λογική" που χαρακτηρίζει τη λειτουργία του πακέτου.

Το πακέτα κεντρικής θέρμανσης αποτελείται από τρία βασικά προγράμματα.

Το πρώτο πρόγραμμα υπολογίζει τις απώλειες που θα παρουσιάσει το σύστημα κεντρικής θέρμανσης σε οποιαδήποτε πολυκατοικία. Με το τελευταίο εννοούμε ότι το πρόγραμμα δεν περιορίζει τον χρήστη σε αριθμό ορόσων, διαμερισμάτων ανά όροφο και δωματίων ανά διαμέρισμα. Αν κατά την αρχική εισαγωγή των στοιχείων αυτών ο υπολογιστής αντιλησθεί ότι κινδυνεύει να μην αρκέσει η διαθέσιμη μνήμη, οδηγεί τον χρήστη έτσι ώστε να εκτελεστεί η όλη εργασία αποσπασματικά.

Αν υποθέσουμε δηλαδή ότι έχουμε μια πολυκατοικία 20 ορόσων, με 10 διαμερίσματα σε κάθε όροφο και 5 δωμάτια σε κάθε διαμέρισμα, το πρόγραμμα θα κάνει τους υπολογισμούς για τους δύο ποώτους ορόφους, θα εκτυπωθούν τα μέχρι εκείνη τη στιγμή αποτελέσματα και μετά θα συνεχίσει με τους υπόλοιπους ορόφους (τα νουμερα είναι ενδεικτικά).

Μόλις ορίσουμε το μέγεθος της πολυκατοικίας, προχωρούμε στον αναλυτικό προσδιορισμό της κατάστασης μέσα σε κάθε δωμάτιο. Πόσοι δηλαδή τοίχοι υπάρχουν (που να παρουσιάζουν θερμοκρασισκές διαφορές στις δύο όψεις), το μέγεθος κάθε τοίχου, το μέγεθος παραθύρων, κολωνών, σεναζιών που υπάρχουν σε κάθε τοίχο κλπ. Όταν τελειώσουμε, το πρόγραμμα εκτυπώνει τα αποτελέσματα (ΚΟΑL/ Η και WATTS για ενδεχόμενη ηλεκτρική θέρμανση) σε αναλυτικούς πίνακες έτοιμους για υποβολή. Αξίζει να σημειωθεί ότι οι υπολογισμοί γίvovtat με βάση την DIN 4701.

Το δεύτερο πρόγραμμα εκτελεί δύο εργασίες: Η πρώτη υποβοηθάει την επιλογή των κατάλληλων θερμαντικών σωμάτων. Αφού δηλαδή ννωρίζουμε τις απώλειες του δωματίου - και δεδομένων των διατιθέμενων διαστάσεων τοποθέτησης καθώς και της θερμικής ανοχής του σώματος - το πρόγραμμα μας δίνει όλους τους τύπους σωμάτων (ΒΙΟΣΩΑ ή ΚΟΙΝΑ) που ικανοποιούν τους όρους που θέσαμε. Αξιοσημείωτη εδώ είναι η ενσωμάτωση στους υπολογισμούς της υπεραπόδοσης και υποαπόδοσης των σωμά-TUV.

Στο δεύτερο μέρος του προγράμματος καθορίζεται το κατάλληλο ανοιχτό-κλειστό δοχείο διαστολής. Εδώ λαμβάνονται υπόψη παράγοντες όπως ο πραγματικός διασταλμένος όγκος νερού που υπάρχει στο δίκτυο, η στατική πίεση κλπ. Δεν χρειάζεται βέβαια να επαναλάβουμε ότι όλα τα αποτελέσματα εκτυπώνονται και πάλι σε αναλυτικούς πίνακες. Στη λειτουργία του προγράμματος αυτού λαμβάνονται υπόψη τα ΡΙΝ 4750-

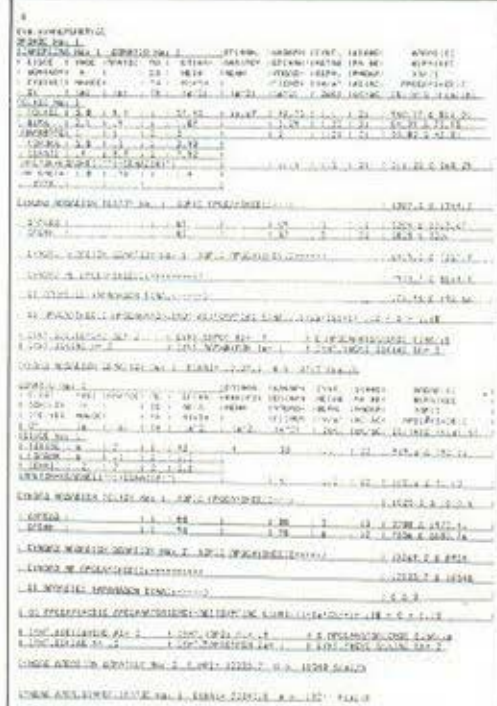

4751-4752-4807.

Στο τρίτο και τελευταίο βασικό πρόγραμμα εκτελούνται τρεις εργασίες: Καταρχήν προσδιορίζονται οι κατανομές χιλιοστών

θέρμανσης τόσο για τακτικές, όσο και έκτακτες δαπάνες για όλους τους πρακτικά δυνατούς συνδυασμούς που μπορεί να υπάρξουν σε μια πολυκατοικία. Στη συνέχεια το πρόγραμμα εξετάζει και δίνει απάντηση σε προβλήματα όπως η εκλογή λέβητα και καυστήρα, η κατανάλωση καυσίμων, ο όγκος δεξαμενής καυσίμων, κλπ.

Τέλος προσδιορίζονται και οι ιδανικές διαστάσεις της καπνοδόχου, έτσι ώστε το σύστημα να λειτουργεί αποδοτικά και να μην παρατηρούνται φαινόμενα όπως ο κακός ελκυσμός και η σπατάλη καυσίμων, και να μην περνάνε ανεκμετάλλευτες δυνατότητες όπως η ανακύκλωση της θερμότητας των εκπεμπομένων καυσαερίων. Και στο πρόγραμμα αυτό χρησιμοποιούνται οι πλέον πρόσφατες ντιρεκτίβες.

Από προγραμματιστικής πλευράς, αξίζει να σημειώσουμε τεχνικές όπως το σταμάτημα των intemupts, nou autávai aviundoiακά την ταχύτητα επεξεργασίας του υπολογιστή, καθώς και ότι, απ' όσο μπορέσαμε να ελέγξουμε, το πρόγραμμα είναι full proof. Δεν δέχεται δηλαδή ακατάλληλες τιμές, όταν ζητάει κάποια μεταβλητή, και αρνείται να δώσει αποτελέσματα που στηρίζονται σε αθέλητους (ή και ηθελημένους) παραλογισμούς του χρήστη (έχετε ξανακούσει καμινάδα πολυκατοικίας ύψους 650 μέτρων και διαμέτρου 40 ...παρά λίγο να σηκώσει λευκή σημαία ο δύστυχος ORIC...). Το πακέτο συνεργάζεται με

εκτυπωτές όπως ο DMP 100 (της Radio Shack) Kat o Gemimi 10X, µg τους οποίους και δίνει ολοκάθαρες εκτυπώσεις, έτοιμες για υποβολή. Υπάρχει επίσης άμεση προοπτική μεταφοράς των προγραμμάτων σε πιο μεγάλα συστήματα με καθαρά επαγγελματικό προσανατολισμό.

Ιο Πακέτο Κεντρικής θέρμανσης διατίθεται από το "Micropo- $1$ is".

ΕΚΜΗΡΙΩΣΗ:<br>ΕΠΟΥΡΓΙΚΟΤΗΤΑ:<br>ΞΙΑ/ΤΙΜΗ:

Eévo software revi

#### TITAOL: CODE NAME MAT<br>YHOAOFILTHE: ZX-SPECTRUM 48K ΜΟΡΦΗ: ΚΑΣΕΤΑ **EIAOL: ARCADE** ΚΑΤΑΣΚΕΥΑΣΤΗΣ: ΜΙCROMEGA TIMH: 1.800 δρχ.

Η εποχή μας είναι γεγονός ότι "τρέχει" με ρυθμούς που δύσκολα θα μπορούσε κανείς να παρακολουθήσει. Ένα καλό παράδειγμα αυτής της κατάστασης είναι και οι τρομερές ευθύνες που συσσωρεύονται σε εύθραυστους εφηβικούς ώμους (αλλά και σε πολλούς πιο ώριμους), όπως για παράδειγμα η ευθύνη να διασωθεί ο νήινος πολιτισμός από τις επιθέσεις των κάθε λογής διαστημικών εισβολέων...

Έτσι τουλάχιστον υποστηρίζουν τα διαφημιστικά μηνύματα των παιχνιδιών τύπου STAR TRECK. ένα απ' τα οποία, που μας απασχολεί αυτή τη φορά, είναι το CODE NAME MAT.

Για άλλη μια φορά, λοιπόν, έχουμε στα χέρια μας τα όργανα οδήγησης του τελειότερου οχήματος που κατασκευάστηκε ποτέ (προσωπικά έχω αρχίσει να βαριέμαι, θα ήθελα να οδηγήσω και μια φορά μια διαστημική σακαράκα) με αποστολή να κατατροπώσουμε την κακόβουλη φυλή των MYONS, που σκοπό έχουν να αφανίσουν ολόκληρο το ηλιακό μας σύστημα, και να τους στείλουμε "από εκεί που  $"$ ρθαν"

Το παιχνίδι εξελίσσεται ως εξής: Κατ' αρχήν διαλέγουμε το επίπεδο δυσκολίας, το οποίο στην ουσία προσδιορίζει την ευθυβολία και τη μαχητικότητα των εχθρικών οχημάτων, Μετά, η μάχη που... θα κρίνει την τύχη του ανθρώπινου γένους ξεκινάει. Έχουμε στη διάθεσή μας δύο αναλυτικούς χάρτες, που δείχνουν την εξέλιξη της μάχης σε κάθε στιγμή. Μέσω αυτών μπορούμε να προσδιορίσουμε την κατάσταση του οχήματός μας

(ποια συστήματά του δηλαδή λειτουργούν και ποια όχι) και ανάλογα με την έκταση των βλαβών είτε να ψάξουμε να βρούμε έναν πλανήτη για προσγείωση, επισκευή και ανεφοδιασμό, είτε να εντοπίσουμε εχθρικό σκάφος σε κάποια περιοχή του συστήματος και να πάμε να το διαλύσουμε.

 $A = 0.02$ 

Έστω λοιπόν ότι το σκάφος μας βρίσκεται σε αξιόμαχη κατάσταση και ότι εντοπίσαμε εισβο-

λείς σε κάποια περιοχή. Αντίθετα με τα άλλα παιχνίδια αυτού του τύπου, όπου απλώς δίνεις τις συντεταγμένες της περιοχής και αυτομάτως μεταφέρεσαι εκεί, στο

CODE NAME MAT πρέπει στην κυριολεξία να οδηγήσουμε το όχημά μας στην περιοχή που μας ενδιαφέρει.

Μπαίνουμε λοιπόν σε "υπερταχύτητα", οπότε εμφανίζεται στην οθόνη ένα τετράγωνο πλαίσιο μέσα στο οποίο υπάρχει ένας

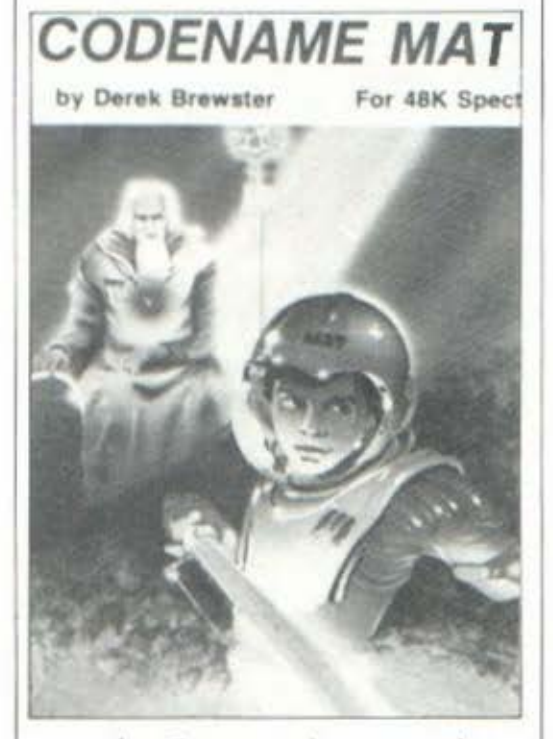

σταυρός. Για να φτάσουμε εκεί που θέλουμε, θα πρέπει σε όλη τη

διάρκεια του ταξιδιού, ο σταυρός να μη βγει έξω απ' το τετράγωνο, πράγμα καθόλου εύκολο. Μου

πήρε αρκετή ώρα για να καταφέρω να μην εμφανίζομαι στην άλλη όκρη του ηλιακού συστήματος...

Αφού λοιπόν φτάσουμε στην περιοχή, πρέπει μέσω του Long Range Scan να προσδιορίσουμε την<sup>-</sup> κατεύθυνση του εχθρικού πλοίου

και να τοποθετήσουμε το δικό μας, έτσι ώστε να βρίσκεται στο ίδιο περίπου ύψος και να έχει παράλληλη κατεύθυνση. Όταν γίνει κι αυτό (υπάρχουν διάφοροι υετρητές που υποβοηθούν στον

προσδιορισμό της ακριβούς πορείας) είμαστε έτοιμοι για την ουσιαστική μάχη.

Από το "παράθυρο" του οχήματός μας έχουμε θέα μπρος ή πίσω. Προχωρούμε λοιπόν μέχρι να διακρίνουμε τον αντίπαλο. Μόλις εμφανιστεί, αν προλάβουμε, τον πυροβολούμε. Αυτός θα προλάβει οπωσδήποτε... Όταν περάσει γυρνάμε αντίθετα σε σχέση με την κατεύθυνση που είχαμε (μπρος-πίσω, πίσωμπρος) και συνεχίζουμε να πυροβολούμε, μήπως και καμιά ριπή τον πετύχει. Αυτή η διαδικασία επαναλαμβάνεται συνέχεια, πολλές φορές με δύο και τρεις αντιπάλους, μέχρι είτε να τους καταστρέψουμε, είτε (το συνηθέστερο) να γίνει το αντίστροφο. Ομολογώ ότι στο ανώτερο επίπεδο, όπου οι MYONS είναι ιδιαίτερα μαχητικοί και επιτίθενται πολλοί μαζί, σήκωσα τα χέρια ψηλά η αντιμετώπισή τους απαιτεί ιδιαίτερο ταλέντο.

Για να παίξουμε λοιπόν με κάποιες - λιγοστές έστω - ελπίδες επιτυχίας, θα πρέπει να προγραμματίσουμε τις ενέργειές μας έτσι ώστε να μην ξοδεύονται άσκοπα καυαιμα, να μένουν πλανήτες ελεύθεροι για να μπορούμε να ανεφοδιαστούμε, και τέλος να διασπάται η μάζα των εχθρικών σκαφών σε απομονωμένες μονάδες. Η αντιμετώπισή τους είναι τότε πιο εύκολη.

Γενικά λοιπόν το CODE NAME ΜΑΤ αποτελεί μια θεαματική βελτίωση, αν το συγκρίνουμε με άλλα παιχνίδια ανάλογου περιεχομένου, όπου ούτε καν η μάχη δεν φαίνεται, αλλά παρ' όλα αυτά δεν παύει να πάσχει από το πρόβλημα που μαστίζει και τα άλλα.

Μετά τα πρώτα παιχνίδια. δηλαδή το ενδιαφέρον πέστει, μια και καταλήγει κανείς να κάνει συνέχεια το ίδιο πράγμα. Καλά θα κάνουν οι προγραμματιστές να καταλάβουν πως το γεγονός ότι έχουμε να κάνουμε με μηχανήματα που "αρέσκονται" στις επαναλη-

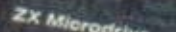

Super IIpoocpopa

sair-n-hair

ZX Spectrum Expansion System Cartridge **Tasword Two** 

Masterfile

Ant Attack as Designer

ridge

### **ZX EXPANSION SYSTEM** ΑΞΙΑΣ 45.000 ΜΟΝΟ 28.000 δρχ.!

**CONTRACTOR** 

### **TIEPIAAMBANEI:**

- · INTERFACE 1
- · MICRODRIVE
- 3 CARTRIDGES ΠΟΥ ΠΕΡΙΕΧΟΥΝ: Εισαγωγή στη χρήση των MICRODRIVES. Επεξεργασία κειμένου (WORD PROCESSING TASWORD TWO) Aρχειοθήκη (MASTERFILE) Σχεδιαστή παιγνιδιών (GAMES DESIGNER) Το παιγνίδι ANT ATTACK (Τα ανωτέρω είναι αξίας 20.000 δρχ.)
- · I KENH CARTRIDGE

To ZX EXPANSION SYSTEM διατίθεται ήδη από την ECS A.E. και τα εξουσιοδοτημένα computer shops. H Super προσφορά της ECS ισχύει μέχρι τέλος Δεκεμβρίου 1984.

SUPER ΠΡΟΣΦΟΡΑ ΕΟΡΤΩΝ: Κάθε Spectrum 48Κ περιέχει ένα κουπόνι της ECS αξίας μέχρι 10.000 δρχ.!!! Μη το ΧΑΣΕΤΕ

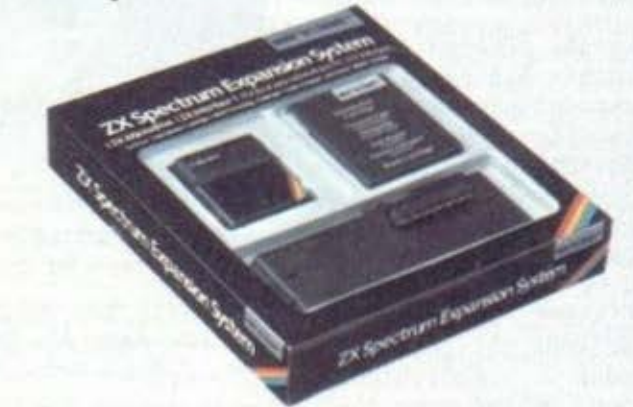

ZHTATE ΠΑΝΤΑ ΤΗΝ ΕΓΓΥΗΣΗ ΤΗΣ ECS A.E., ΑΠΟΚΛΕΙΣΤΙΚΗΣ ΑΝΤΙΠΡΟΣΩΠΕΙΑΣ ΤΗΣ SINCLAIR ΣΤΗΝ ΕΛΛΆΔΑ ΤΑ ΕΞΟΥΣΙΟΔΟΤΗΜΕΝΑ ΚΕΝΤΡΑ ΠΩΛΗΣΕΩΝ<br>ΕΧΟΥΝ ΣΤΗΝ ΕΙΣΟΔΟ ΤΟ ΕΙΔΙΚΟ ΑΥΤΟΚΟΛΛΗΤΟ ΣΗΜΑ

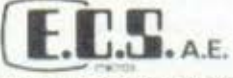

KENTPO EGAPMOΓΩΝ HAEKTPONIKΩN YΠΟΛΟΓΙΣΤΩΝ EPMOY & ФОККОNOΣ || EYNTATMA<br>THA 3225425 3253839 1235415

**Contractor** 

Η επαγγελματική λύση της Sinclair στα home micros. Το Spectrum + συμπληρώνει το κενό στο χώρο του πλέον απαιτητικού χρήστη και διεκδικεί το υπόλοιπο κομμάτι της αγοράς. Εργονομικό επαγγελματικό εύχρηστο μελετημένο πληκτρολόγιο για... πολλή δουλειά. Λειτουργεί με όλα τα προγράμματα και περιφερειακά του Spectrum.

etcurium F

**Sinclair** 

QL

SPECTRUM

SPECTRUM +

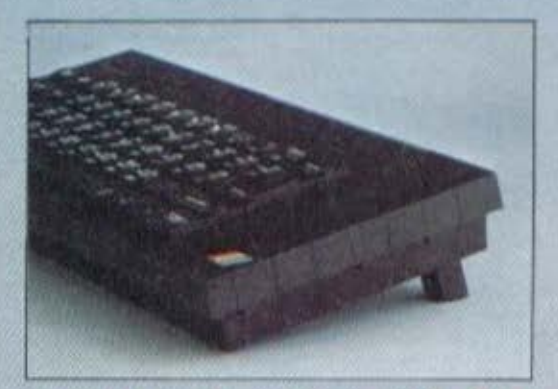

ΟΛΟΣ... Ο ΚΟΣΜΟΣ των home, professional **KGI** personal computers. SPECTRUM + Για σχολεία και κάδε επαγγελματική xpnon.

ZHTATE HANTA THN EFFYHEH THE ECS A.E., AHOKAEIETIKHE ANTIHPOEQHEIAE THE SINCLAIR ETHN EAAAAA.<br>TA ESOYEIOAOTHMENA KENTPA HQAHESQN EXOYN ETHN EIEOAO TO EIAIKO AYTOKOAAHTO EHMA Από την αποκλειστική αντιπροσωπεία της SINCLAIR

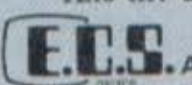

ΚΕΝΤΡΟ ΕΦΑΡΜΟΓΩΝ ΗΛΕΚΤΡΟΝΙΚΩΝ ΥΠΟΛΟΓΙΣΤΩΝ -A.E., THA 3225426 - 3253839 - 3235415

πτικές διαδικασίες, δεν σημαίνει ότι θέλουμε και εμείς να μετα- 2 τραπούμε σε μηχανήματα...

EENO SOftware review

Παρ' όλη την γκρίνια μας, οι φίλοι των διαστημικών περιπετειών, δεν πρέπει να απογοητευτούν.

**GRAPHICS:** ΗΧΟΣ HAOKH:<br>LENIKH ENTYHOLH:

**FITAOL: BUSINESS ΥΠΟΛΟΓΙΣΤΗΣ: COMMODORE 64** ΕΙΛΟΣ: ΕΦΑΡΜΟΓΗ МОРФИ: АІЕКЕТА KATAEKEYAETHE: COMMODORE ТІМН: 4000 бру.

To "FUTURE COMPUTER AND THINGS" έφερε πρόσφατα στην Ελλάδα την "PUBLIC DOMAIN SERIES". Πρόκειται για μια σειρά προγραμμάτων σε δισκέτες, που "τρέχουν"<br>στον Commodore-64. Σας παρουσιάζουμε ένα από τα μέλη της σειράς. Ονομάζεται BUSINESS και αποτελείται από 14 προγράμματα, τα οποία κάνουν μια σειρά από υπολογιστικές εργασίες που φτάνουν μέχρι και σε έλεγχο αποθή-Knc.

Αμέσως μόλις "φορτώσουμε" το πρόγραμμα, εμφανίζονται στην οθόνη οι πολύ κατανοητές οδηγίες χρήσης, που εξηγούν τη φύση των υποπρογραμμάτων, καθώς και τον τρόπο χρησιμοποίησής τους. Ακολουθώντας το μενού "τρέχουμε" ένα-ένα τα προγράμματα. Τα πρώτα προγράμματα κάνουν επίδειξη σε εισπράξεις και πληρωμές με τις αντίστοιχες μετατροπές σε μετρητά. Ακολουθούν προγράμματα, τα οποία υπολογίζουν το χρόνο και τις δόσεις που θα χρειαστούν για να ξεπληρωθεί ένα δάνειο, αφού πρώτα ληφθούν υπόψη διάφοροι παράγοντες, όπως η αύξηση του τιμάριθμου, τα επιτόκια κλπ.

Στη συνέχεια του μενού υπάρχουν προγράμματα τα οποία "κρατούν" ημερολόνιο, που μπορεί να περιλαμβάνει ένα πλήθος από στοιχεία έτοιμα για να χρησιμοποιηθούν αμέσως μόλις ζητηθούν. Υπάρχει η δυνατότητα για "υπογράμμιση" κάποιας συγκεκριμένης ημερομηνίας και επιπλέον γίνεται ο υπολογισμός του αριθμού των

ημερών που έχουν περάσει γενικά ή και μέχρι την παραπάνω συγκεκριμένη ημερομηνία.

Τέλος, ιδιαίτερο ενδιαφέρον<br>βρήκαμε ότι παρουσιάζουν τα προγράμματα που κάνουν εξομοίωση του ανταγωνισμού μεταξύ δύο εταιριών οι οποίες παράγουν το ίδιο προϊόν (χάος...). Η σειρά περιέχει πολλά προγράμματα πραγματικά αξιόλογα, που, εκτός των άλλων, εξοικοιώνουν και τον χρήστη με διάφορες οικονομικές έννοιες, χρήσιμες στην καθημερινή Cun.

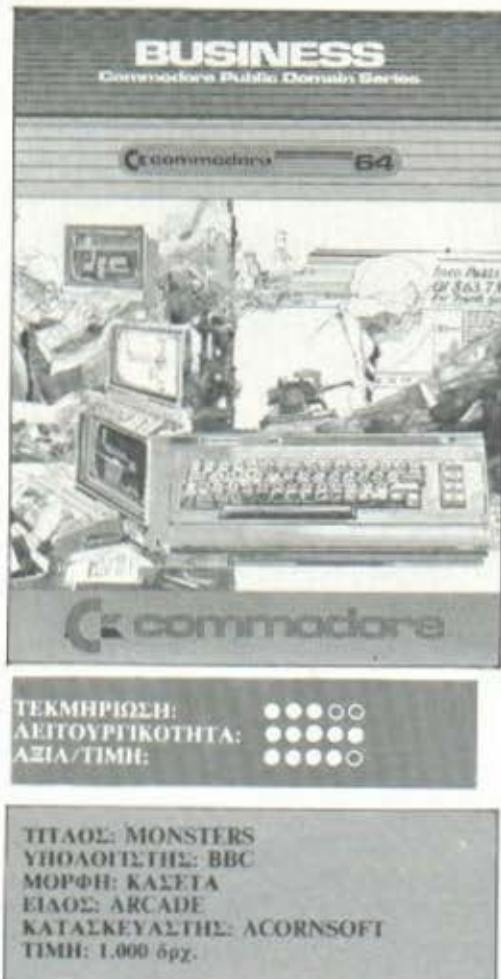

Το MONSTERS είναι ένα από τα κλασικά arcade games της "Acornsoft". Βρίσκεται ήδη πολλούς μήνες στην αγορά, αλλά εξακολουθεί να προσελκύει αγοραστές. Το πρόγραμμα περιγράφει τις περιπέτειες ενός ανθρώπου που βρίσκεται παγιδευμένος σε ένα λαβύρινθο γεμάτο σκάλες και

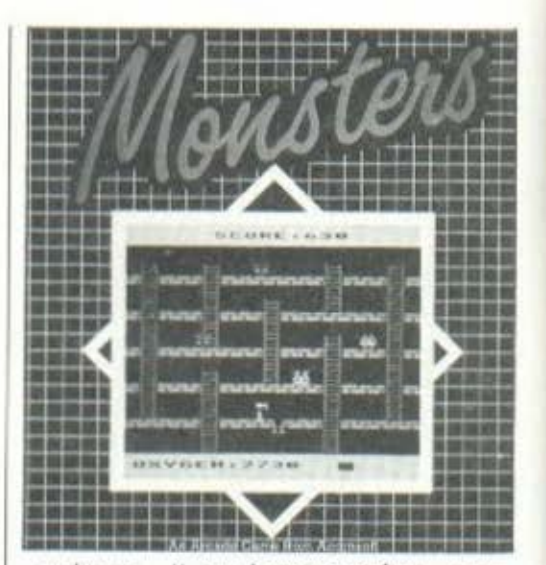

τοίχους. Η ατμόσφαιρα είναι αποπνικτική, το οξυγόνο όσο πάει και λιγοστεύει και ο άνθρωπός μας κινδυνεύει να πεθάνει από ασωυξία.

Και σαν να μην έφταναν όλα αυτά, έχουμε και τα εχθρικά τέρατα που, όπως συνήθως, πεθαίνουν της πείνας και βλέπουν τον άνθρωπο σαν μια τερατωδών διαστάσεων λιχουδιά... Τα τέρατα αυτά είναι καταδικασμένα να περιπλανώνται μέσα στο λαβύρινθο και μοιάζουν με μεγάλες ντομάτες (!). Ο μόνος τρόπος για να αντιμετωπίσει ο άνθρωπός μας τα τέρατα, είναι να ανοίξει τρύπες στο έδαφος και μετά να τα σπρώξει, έτσι ώστε να πέσουν μέσα σε αυτές και να σκοτωθούν από την πτώση.

Ο ρόλος του ανθρώπου μας, δηλαδή τελικά ο δικός μας, είναι πολύ δύσκολος. Όσο εξελίσσεται το παιχνίδι, τα τέρατα κινούνται όλο και πιο γρήγορα και γίνονται έτσι πολύ επικίνδυνα. Ο μόνος τρόπος για να τα αντιμετωπίσουμε είναι να ανοίγουμε πολλές τρυπες, τη μια κάτω από την άλλη, ώστε να κερδίζουμε περισσότερους πόντους, γιατί έτσι τα τέρατα θα πέφτουν από μεγαλύτερο ύψος.

Οι πολλές τρύπες επιβάλλονται κυρίως στα πιο "προχωρημένα" στάδια του παιχνιδιού, όπου τα τέρατα γίνονται πιο ανθεκτικά και σκοτώνονται μόνο όταν πέσουν από πολύ ψηλά.

Ξεκινώντας το παιχνίδι έχουμε τρεις "ζωές". Κάθε 5.000

# EININO ENGELONG. HAEKTPONIKH<br>EKAKIETIKH<br>ONYMNIAAA

Οι πιο δημοφιλείς micro μονομαχούν μεταξύ τους αλλά και με τους συντάκτες μας για τον τίτλο του μαιτρ!

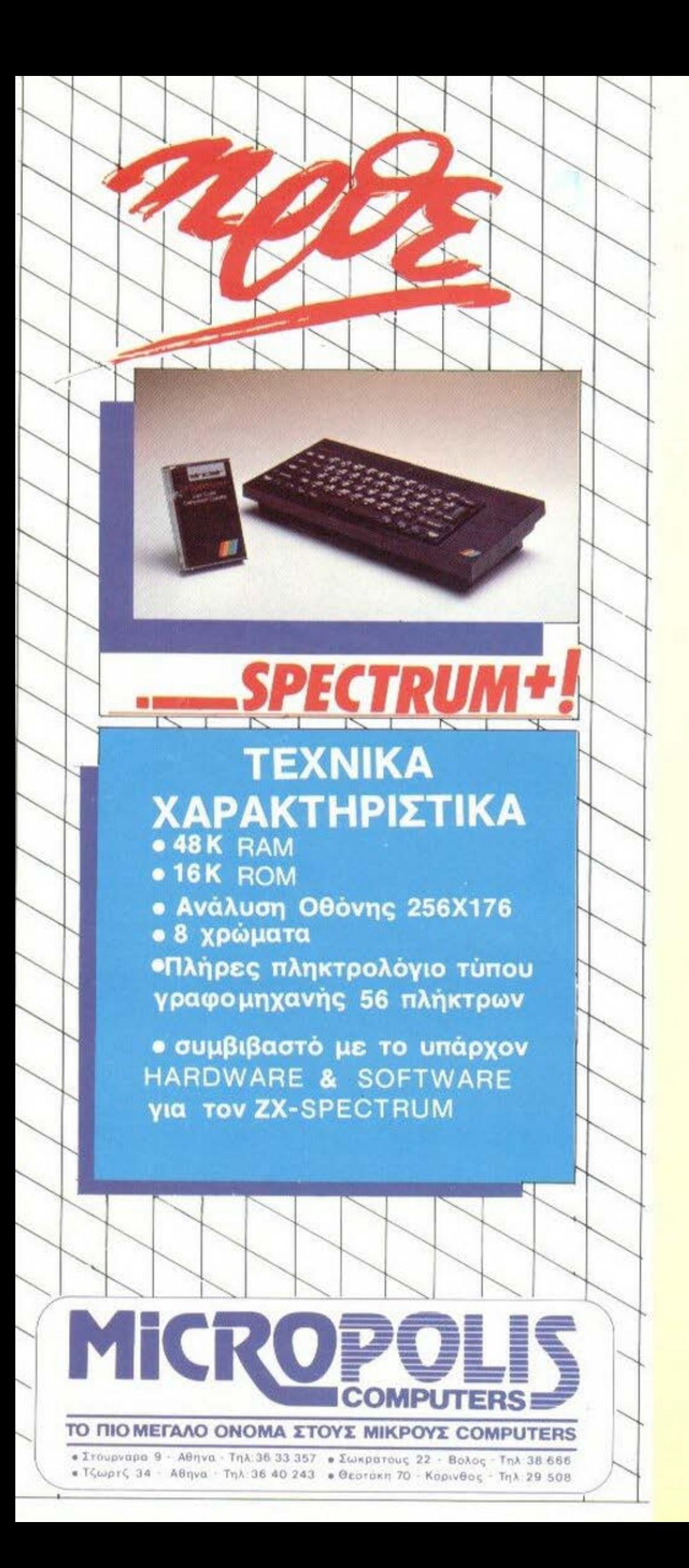

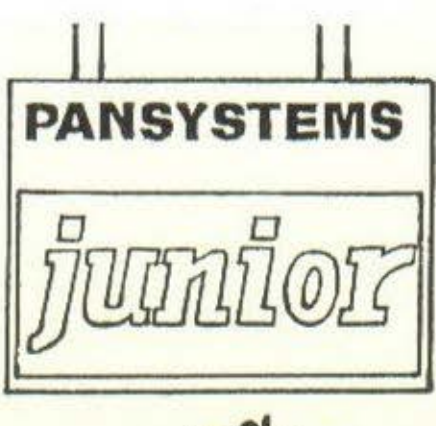

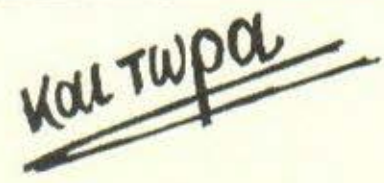

### **PANSYSTEMS junior**

Ελάτε να θαυμάσετε και να «παίξετε» με τα πολυμήχανα Home computers orny **PANSYSTEMS computer stores** στην Λ. Συγγρού 314.

Στο ειδικά διαμορφωμένο τμήμα έμπειροι υπάλληλοι θα σας μυήσουν στον υπέροχο κόσμο των Home computers.

Αλλά προσέξτε ελάτε μεταξύ 22 Νοεμβρίου - 14 lavouapiou που θα γίνουν έκτακτες εκδηλώσεις με πολλά δώρα εκπλήξεις και θα ισχύσουν τιμές γνωριμίας.

Ελάτε οικογενειακώς γιατί εκτός από την μεγάλη γκά**µa Home computers** 

**SPECTRUM** QL **COMMODORE 64** ATARI K.á.

υπάρχει πάντα η **PANSYSTEMS computer stores** το κορυφαίο κατάστημα για business micros

ελάτε σας περιμένουμε...

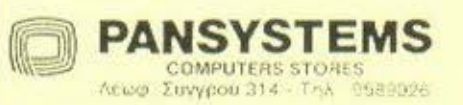

### ΣΚΑΚΙ ΟΣΑ ΙΣΩΣ ΝΑ ΜΗΝ ΞΕΡΕΤΕ

### ΓΙΑ ΤΟ ΠΙΟΝΙ

Κάθε πιόνι στην παρθενική του κίνηση μπορεί να μετακινηθεί σύμφωνα με την επιθυμία του παίκτη κατά ένα ή κατά δύο τετράγωνα προς ιο στρατόπεδο του αντιπάλου. Όnωc και στην οιιλή κίνηση, έτσι και στη διπλή ιο πιόνι δεν πρέπει να εκτοπίζει αντίπαλο κομμάτι κατά τη μετακίνησή του. 11 ιιόνη περίπτωση νιο το πιόνι να "κόΨει" ένα αντίπαλο κομμάτι ειναι με απλή διαγώνιο μετακίνηση. Σε αυτήν την κατηγία ανήκει και ι ο •.

ΠΑΡΣΙΜΟ "ΑΝ ΠΑΣΣΑΝ": Είναι το λενόιιενο πάρσιμο εν διελεύσει (από τη γαλλική έκΘροοη Ειt PAS-SANT που σημαίνει "περνώντας" κοι η οποία χρπσιιιοποιείται οπό τους σκσκισιtς όλου του κόσμου). Πότε και πώς γίνεται αυτό

το πάρσιμο;

Εάν ένα πιόνι βρίσκεται ακόιιο στην αρχική του θέση και το μετακινήσουμε ΔΥΟ τετράγωνα εμπρός και ον ιιετά την κίνησή μας aυτή το πιόνι μας βρεθεί δίπλα (δεξιά ή aριστερά, κατά οριζόν ιιο κατεύθυνση) σ· ένα aντίπαλο πιόνι, τότε ο αντίπαλός μας μποριl (χωρlς να είναι και υποχρεωμένος) νο πάρει το πιόνι μας, tτσι σαν aυτό το πιόνί μος να είχε κινηθεί μόνο κατά ένο τειοόνωνο (και όχι κοτό δύο).

Σχετικά με το πιόνι πρέπει να ξέρετε ακόμα και το εξής. ηΡΟΑΓΩΓΗ: Όταν tνο πιόνι φτάσει στην τελευταία γραμμή, μπορεί νο προαχθεί σε οrιοιοδήποτε άλλο κομμάτι του ίδιου χρώματος (εκτός βασιλιά}. Με άλλα λόγια: μόλις το πιόνι μος Φtάοει στην τελειrτσίσ οριζόντιο γραμμή, θα το οπομσκρύνουιιε οπό τη σκοrιέρα και θα τοποθετήσουμε στη θέση

του όποιο άλλο κοιιμάτι θέλουιιε. Έτσι είναι δυνατό να έχουμε δύο (ή και περισσότερες) βαοlλισσες, τρεις πύργους κ.τ.λ.

### ΓΙΑ ΤΟ ΡΟΚΕ

Στο γενικό κανόνα (ότι δηλαδή σε κάθε κίνηση ιιετοκινείτσι μόνο ένα κομμάτι) υπάρχει μια εξαίρεση: είναι το λεγόμενο οοκέ, στο οποίο ένας παίκτης μπορεί νο μετακινήσει (μια ΘΟρά σε κάθε πορτ(δο} και τον Βασιλιά και τον πύργο ταυτόχρονο .

Υηάρχουν δύο ροκέ: το μικρό (όταν γ(νεται με τον πύργο του Βασιλιά) και το μεγάλο ρακέ (με τον πuργο της βασίλισσας}.

Γιο να γίνει ένα ροκέ πρέπει αιτσοοίτητο να πληρούνται όλες οι παροκότw προUποθέσεις:

1) Μετοξu του βασιλιά και του πύργου (με τον οποίο θο γίνει το ροκέ) να μην υπάρχει κανένα άλλο κομμάτι.

2} Ο βασιλιάς και ο πύργος να μην έχουν ιιετακινηΟεί ιιtχρι τη στιγμή που θα γtνει το ρσκt.

3) Ο Βασιλιάς να μην απειλείται από εχθρικό κομμάτι (δηλαδή τη στιγμή που θα γίνει το ροκt κανένα εχθρικό κομμάτι να μην απειλεί το Βασιλιά).

4) Τα τετράνuνο πάνω οπό το οποίο θα περάσει ο βασιλιάς (συμπεριλαμβάνεται και το τετράγωνο στο οποίο θα φτάσει) να μην απειλούνται οπό το εχθοικό κομμάτια (νια τον πύργο δεν αποιτούντοι οι προUnοθέοεις ορ. 3 και 4} ••

~Ιc λίγο λόγιο: νιο να κάνουμε ροκέ, μετακινούμε τον πύργο στο τετράγωνο που βpίσκειοι ακριΒώς δίπλα στον βασιλιά μας και συγχρόνως με τον Βασιλιά υπερπηδούμε τον πύργο και τον

τοποθετούμε από την άλλη μεριά του πύργου. Οι δύο αυτές κινήσεις γίνονται ταυτόχρονα και θεwρούντσι ως μία και μόνη κίνηση.

### ΓΙΑ ΤΟ ΣΑΧ

Εάν με μια κίνησή μος οπει ~ήοουμε τον βασιλιά του αντιπάλου, τότε το αναγγέλλουμε αυτό λέγοντας ΣΑΧ. Ο aντίπαλός μας τότε εινσι υποχρεwιιένσς να φροντίσει νια την προστασία τοιι Βασιλιά του Ινιστι η απώλεια του βασιλιά σημαίνει και το χάσιμο της πορτίδος). Ένα ΣΑΧ μπορεί να αντιμετωπιοτιί με τρεις τρό-

πους: 1) Με τη μετακίνηση του Βασιλιά σε ένα τετράγωνο όπου δεν σnειλείτοι.

2) Με το πάρσιμο (δηλαδή το κόΨιμο) του εχΟρικού κομματιού που δίνει το ΣΑΧ.

3) Με την παρεμβολή ενός κομματιού μεταξύ του Βασιλιά και του κομματιού που δίνει το ΣΑΧ, (εάν το ΣΑΧ το δίνει ο ίππος ή το πιόνι, τότε ο τρίτος aυτός τρόπος δεν υπάοχει).

ΣΑΧ το onolo δεν μπορεί να εξουδετερωθεί ιιε κανένα τρόπο, είναι ΜΑΤ.

### ΓΙΑ ΤΟ ΔΙΑΡΚΕΣ ΣΑΧ

Το τι σημαίνει ΔΙΑΡΚΕΣ ΣΑΧ φσ(νετοι οπό την ονομασία: ένας παίκτης απειλεί συνεχώς τον αντίπαλο βασιλιά (λέγει , δηλαδή, συνεχώς ΣΛΧ). 11ε κάθε κίνησή του, δηλαδή, λέγει ΣΑΧ στον aντίπαλό του και μπορεί να ουνεχισει έτσι δίνοντας ΣΑΧ όσο Οέλει. Στην περίπτωση αυτή ο αγώνας λήγει ισόπαλος.

Φυσικό, ο πσtκιης nου έχει στην παρτίδα υπεροχή και πιθανότητες να κερδίσει, δεν θα κάνει noτt ΔΙΑΡΚΕΣ ΣΑΧ, αλλά μόνο ο παίκτης που κινδυνεύει να ηιcηθεί.

### ΓΙΑ ΤΟ ΠΑΤ

Εάν ένας ποίκcης δεν μnορε( να παίξει καμιά κίνηση, ενώ εκείνη τη στιγμή ο βασιλιάς του δεν είναι οσχ (δεν aπειλείται δηλαδή) τότε η θέση αυτή λέγεται ΠΑΤ. ~την περίπτωση αυτή ο σνώνσς θεωρείται ότι tληξε ισόπαλος.

ΠΑ ΤΟ ΜΑΤ: ΤΟ ΤΕΛΟΣ ΤΟΥ ΠΑΙΧΝΙΔΙΟΥ

[όν ιιε ένα κοιιιιότι μας ο

...

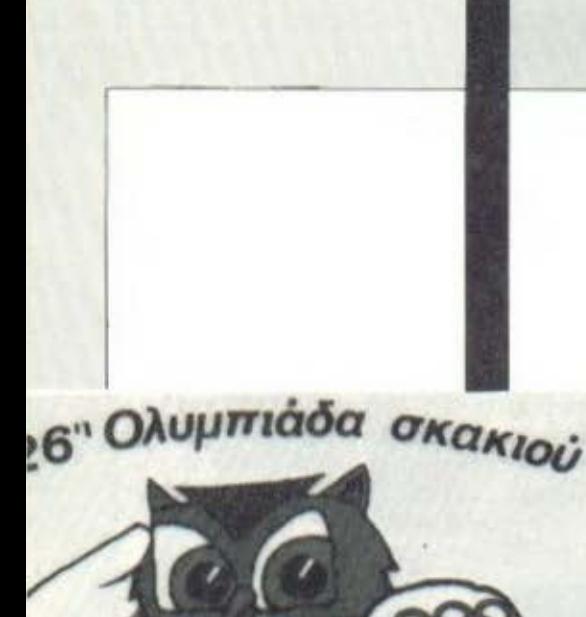

πειλούμε τον αντίπαλο βασιλιά και ο αντίπαλός μας δεν μπορεί να αποφύγει την αιχμαλωσία του βασιλιά του, τότε ο αγώνας λήγει με νίκη μας. Συνεπώς ο τελικός σκοπός του παιχνιδιού είναι η αιχμαλωσία του αντίπαλου βασιλιά. Θα προσπαθήσουμε, λοιπόν, να οιχμαλωτίσουμε τον αντίπαλο βασιλιά, αλλά θα φροντίζουμε ταυτόχρονα και για την ασωάλεια του δικού μας (την αιχμαλωσία του οποίου θα επιδιώξει ο αντίπαλός μας).

Θεσσαλονίκη

Μπορούμε να χάσουμε οποιοδήποτε άλλο κομμάτι και να συνεχίσουμε τον αγώνα. Με την απώλεια όμως του βασιλιά, ο αγώνας τελειώνει. Δεν είναι όμως υποχρεωτικό η παρτίδα να τελειώνει πάντα με ματ. Ένας παίκτης που έχει λιγότερα κομμάτια από τον αντίπαλο και βρίσκεται συνεπώς σε μειονεκτική θέση, μπορεί να εγκαταλείψει τον αγώνα, δηλαδή να αναγνωρίσει την ήττα του. Γιατί είναι θέμα χρόνου πότε θα γίνει ματ.

### ΓΙΑ ΤΗΝ ΙΣΟΠΑΛΙΑ

Μια παρτίδα μπορεί να τε-

λειώσει ή με νίκη ενός από τους δύο παίκτες ή με ΙΣΟΠΑΛΙΑ (λέγεται ακόμα και νούλα ή ρεμί). Οι περιπτώσεις ισοπαλίας

είναι οι εξής:

1) Εάν κανένας από τους παίκτες δεν διαθέτει αρκετά κουμάτια για να κάνει ματ τον αντίπαλο Βασιλιά.

2) Εάν τρεις φορές επαναληφθεί ακριβώς η ίδια θέση και ο ίδιος παίκτης έχει σειρά να παίξει. Τότε η παρτίδα μπορεί να κατακυρωθεί ισόπαλη, εάν αυτό το απαιτεί ένας από τους αντιπάλους.

3) Εάν ένας παίκτης αποδείξει ότι στη διάρκεια των τελευταίων 50 κινήσεων, δεν έχει γίνει καμιά κίνηση πιονιού ούτε πάρσιμο κομματιού.

4) Εάν ένας παίκτης δίνει διαρκές σαχ.

5) Εάν συμβεί πατ.

6) Κατόπιν συμφωνίας και των δύο αντιπάλων.

### **ΓΙΑ ΤΗΝ ΓΡΑΦΗ ΤΩΝ** ΚΙΝΗΣΕΩΝ

Για να υπάρξει μια κοινή γλώσσα μεταξύ των σκακιστών, μια κωδικοποίηση των κινήσεων. αναπτύχθηκε η σκακιστική γραφή που πρέπει να τη γνωρίζετε για να μπορείτε να διαβάσετε ένα σκακιστικό βιβλίο, μια παρτίδα ή doknon k.d.

Έτσι καθιερώθηκαν τα σύμβολα των κομματιών (Ρ=Βασιλιάς, Β=βασίλισσα, Α=αξιωματικός, Ι= ίππος, Π=πύργος, για τα πιόνια δεν χρησιμοποιούμε σύμβολο) ενώ κάθε τετράγωνο, καθώς βρίσκεται στη διασταύρωση μιας κάθετης  $(a, \beta, \gamma, \delta... \theta)$  kat  $\mu$ tac optζόντιας (1, 2, 3... 8) γραμμής, έχει ένα όνομα, όπως φαίνεται στο σχήμα.

Αν η σκακιέρα δεν έχει πάνω της τα γράμματα και τους αριθμούς που χαρακτηρίζουν τα τετράγωνά της, τότε πρέπει να τοποθετηθεί έτσι ώστε ο κάθε παίκτης να έχει στα δεξιά του ένα γωνιακό άσπρο τετράγωνο. Για τον λευκό, που παίζει πρώτος, αυτό είναι το θ1 και για τον μαύρο το α8.

Τώρα για να γράψετε μια κίνηση δεν έχετε παρά να σημειώσετε το σύμβολο του κομματιού που κινήθηκε και το όνομα του τετραγώνου που πήγε. Έτσι Ιγ3 σημαίνει μετακίνηση ίππου στο τετράγωνο γ3, ενώ ε4 σημαίνει κίνηση του πιονιού στο ε4.

Σε μερικά βιβλία για μεγαλύτερη σαφήνεια γράφεται και το

τετράγωνο αναχώρησης, π.χ. Iβ1γ3 ή ε2-ε4. Τέλος τα δύο ροκέ έχουν ιδιαίτερα σύμβολα, 0-0 το μικρό και 0-0-0 το μεγάλο. Το πάρσιμο αντίπαλου κομματιού συμ-Βολίζεται με το x ή: π.χ. Αxδ5 σημαίνει κίνηση του αξιωματικού στο δ5 με ταυτόχρονο πάρσιμο του αντίπαλου κομματιού.

Τα σαχ συμβολίζεται με +, στο πάρσιμο αν-πασσάν σημειώνουμε e.p. Πολλές φορές θα δείτε και τα σύμβολα ! που σημαίνει καλή κίνηση και το ; που σημαίνει κακή κίνηση. Χρησιμοποιούνται κι άλλα δευτερεύοντα σύμβολα που όμως δεν είναι απαραίτητα για να διαβάσετε ένα κοινό σκακιστικό βιβλίο ή περιοδικό.

### ΓΙΑ ΤΑ ΤΟΥΡΝΟΥΑ

Όταν ένας παίκτης πιάσει ένα δικό του κομμάτι, τότε είναι υποχρεωμένος να το κινήσει, εω' όσον βέβαια είναι η σειρά του να παίξει και υπάρχει νόμιμη κίνηση για το κομμάτι αυτό. Επίσης, αν πιάσει ένα αντίπαλο κομμάτι, τότε είναι υποχρεωμένος να το "κόψει" με την προϋπόθεση ότι μια τέτοια κίνηση είναι επιτρεπτή.

Από τη στιγμή που ο παίκτης τοποθετήσει το κομμάτι του στον προορισμό του και το αφήσει από το χέρι του, δεν έχει πια δικαίωμα να "μετανιώσει" και να προτιμήσει ένα διαφορετικό τετράγωνο αφίξεως.

Ο χρόνος σκέψης σε μια επίσημη παρτίδα είναι ανάλογα με την κατηγορία του τουρνουά, 2 ή 2.30' ώρες για τις πρώτες 40 κινήσεις και 1 ή 1.15΄ αντίστοιχα, για κάθε 20 κινήσεις στη συνέχεια. Ένα ειδικό "διπλό" ρολόι μετράει τον χρόνο σκέψης του κάθε παίκτη ξεχωριστά. Μόλις ο ένας εκτελέσει την κίνησή του, "πατάει" το ρολόι του και μετράει ο χρόνος για τον αντίπαλό TOU.

Μετά από 4 ή 5 ώρες συνολικά, αν η παρτίδα δεν έχει τελειώσει διακόπτεται μόλις ο παίκτης, που έχει σειρά να παίξει, καταγράψει τη θέση της διακοπής και την "κρυφή του κίνηση" σε ένα ειδικό χαρτί, που το παραδίνει μέσα σε ένα σφραγισμένο φάκελο, στο διαιτητή της συνάντησης. Η παρτίδα θα συνεχιστεί με το άνοιγμα του φακέλου, την ημερομηνία και την ώρα που ορίζουν οι κανονισμοί του τουρνουά για την περίπτωση.

ΟΙ ΑΛΛΟΙ **MAITRES** 

#### του Πάvaυ αpαyιώρyη

πτο τουρνουά πήραν μέρος τέσσερα σκακιστικά προγράμματα και ο νικητής αντιμετώηισε ... εμένα. Το Lσni Chess του LYNX, το πρόγραμμα που ονοδεlχτnκε σε ηρuτοθλητή με δύο νίκες σε ισάριθμους ανώνες δεν κατάφερε να επιβληθεί και στην<br>ανθρώπινη σκακιστική σαντασία, αν και, κστό τη διάρκεια της παρτίδας, δημιούργησε τις προϋποΟέσεις νιο ένα πραγματικό θρίαμβο.

Τα γεγονός ότι δεν κατάφερε τελι κό να τιr. αξιοποιήσει, ήταν μάλλον cuxolo, όι1ως Οσ διαπιστώσετε, αν μπείcε στον κόπο να αναλύσετε και τις τρεις παρτίδες που το πρόγραμμα αυτό έπαιξε συ-RAM που διαθέτει και με την ταχύτητα που ταν χαρακτηρίζει, φοLνεται ότι προσφέρει ένα "εύφορο έδαφος" για την ανάπτυξη ενός εtαιρετικού προγpόμματοc σαν το Loqi Chcss.

Δεν θα πρέπει όμως να αδικήσουμε και το White Knight του BBC. Γιατι όσο τυχαία ήταν η ήττα του Logi Chess από εμένα άλλο tόao τυχαια ήταν και η επι κρότηαή του στον αγώνα με τον "<sup>\*</sup>Ασιιρο Ιιιnότη". Το 32 συνολικό Kbytes του BBC σίγουρα δεν μποσούν να "χωηfσουν" περισσότερα από όσα προσφέρει το White Kniaht που στο ... "κυβικό" του εlνοι το καλύτερο πρόγρομμο της αvοαός.

Το σκάκι της "PSION" που πήρε επίσης μέρος στο τουρνουά και κατέλαβε την τρίτη θέση δεν είναι το καλύτερο 0116 όοο "τρέχουν" στον SPECTRUfl. Το Super Chess 111 είναι το καλύτερο. αλλό δεν μπορέσαμε να το βρούμε για νο to θόλσυμε να παίξει. Απέναντι στους "μαιτρ" του LYNX και του BBC, ο 'Όναι1ληpωματικός" του SPECTRUM, φυσιολογικά, δεν είχε πολλές πιθανότητες να διοκριθεL.

·οοον αφορά το πρόγραμμα νια σκάκι του TI-99/4A, το μόνο αμερικανικό ανόμεοο σε τρlα αγγλικά προγράμματα, είναι αρκετά πολιό νια να είναι καλό. Οι πλη· ροφορίες λένε ότι σύντομο θα αντικοτοστοθεt οπό ένα ισχυρότερο σκακιστικό πρόγραμμα της ίδιας εταιρίας.

Οι παρτίδες του τουρνουο που ακολουθούν είναι γραμμένες στο αλγεβρικό σύστημα, με την αγγλική ονοματολογία τυν κομματιών και των στηλών της σκακιέpσς. Οι αντιστοιχίες uε τouc ελ· ληνικούς συμΒολισμούς πορουοιόζονται στους η(νοκες Ι και 2 οντtστοιχο.

Ακόμα, νια να χοpοκτηpίσουμι μια κίνηση σον κακή, στα ελληνικό ιην σχολιάζουμε με ένα ερωτηματικό (;) ενώ στα αγγλικά με ένα ...

(ε το ι η *3.* 1'\b l·c3 που ισχιιρυnυιεί το κέντρο.

 $3............8f8 - q7$ 4.  $Bc1-q5$  0-0<br>5. 0d1-c2 Nb8-c6  $5.$  $Qd1-c2$ 

Απειλώντας το πιόνι που τώ· ΡΟ δεν το υποοτηρLζει η όοπρη Βασίλισοσ.

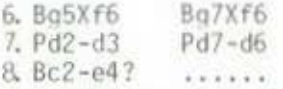

Κίνηση χωρίς σημασία. Τα ιιούσο κερδιζουν ονοπτύοσονισς τις δυνάμεις τους.

 $8. ... . . . . Bc8-d7$ <br>9. 0e4-c2  $Bd7-q4?$ 

9.  $0e^{4-c2}$ 

Χόνοντας tνο οπό τα δύο "τέμπο" που είχε προηγηθεί ο ;ιnύnoc.

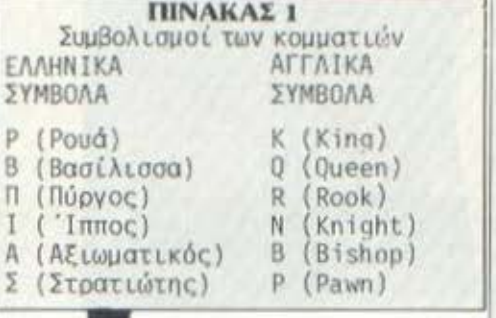

#### ΠΙΝΑΚΑΣ 2

Αντιστοιχίες ανάμεσα στις ονομασίες των στηλών της σκακιέρας.

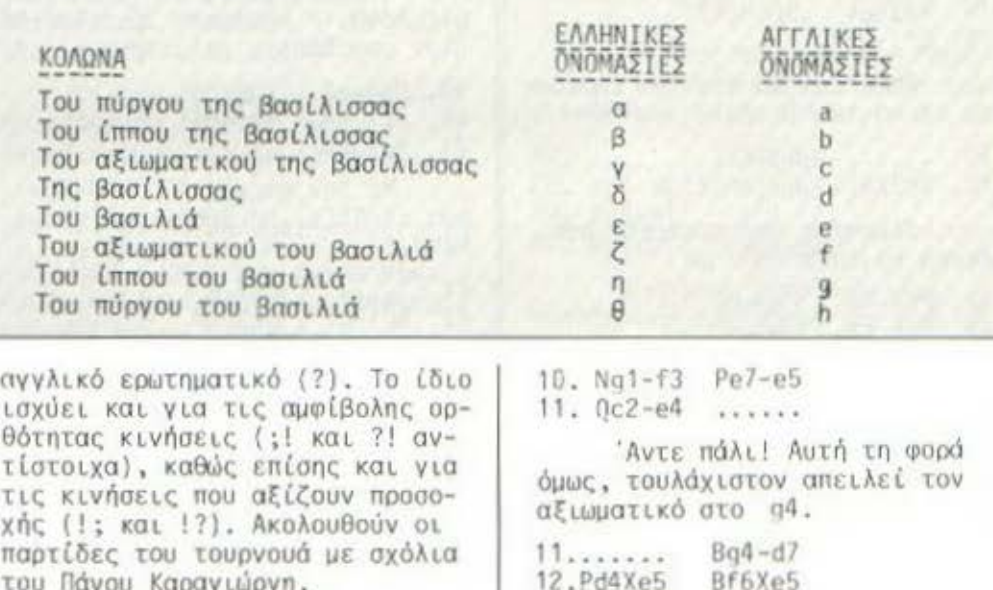

13.Nf3Xe5 PdbXe5  $14.0 - 0 - 0$   $0d8 - e7$ 

πο ·οπό το ... Ψυγείο. 15 ........ 8d7-f5

Βνόζοντοι; ιηιτέλους τον ίπ-

 $1111111$ 

 $15.Na3-b5$ 

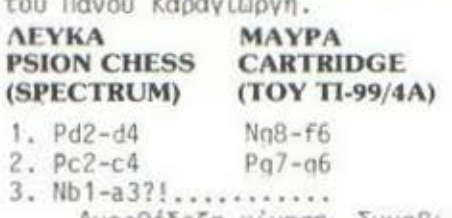

Ανορθόδοξη κίνηση. Συνηθι-

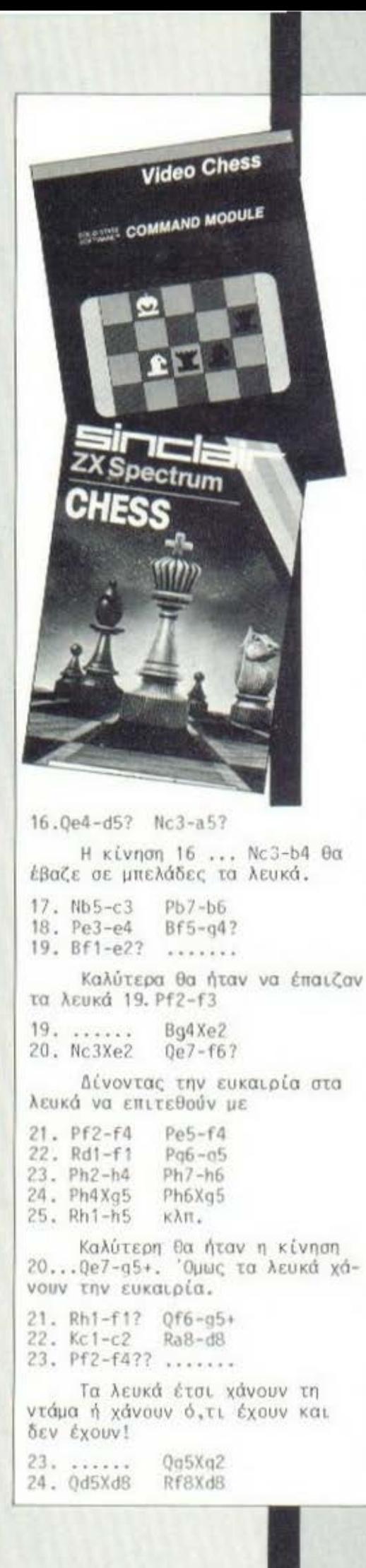

25. Rd1Xd8+ Kg8-g7<br>26. Rf1-e1 ()g2Xh2  $26.$  Rf1-e1 Άλλες συνέχειες θα μπορούσαν να είναι η 26... Og2Xe4+ με την ιδέα να 27... 0e4Xc4 και η 26 ... Qq2 f?, *21* kc2-d1 Na5Xc4 κλπ. Πάντως το μαύρα του ΤΙ-99/ 4Α έχουν έτσι κι αλλιώς σημαντική υπεοοχή. 27. Rd8-d7 Na 5Xc4 28. Rd7Xc7  $Nc4-e3+$ 29. Kc2-d3 Pe5Xf4  $Qh2-h4$ 30. Rc7XA7 31. Re1·b1 Κο7 ο8? Αντί νο ορχ(σει να "κατεβάζει" τα ελεύθερα πιόνια της πτέρυγας του βοοιλιά, ο η προτίιιη· σε να παίξει μια κίνηση...αναμονι\ς. 32. Ra7-b7  $Oh4 - f6$ 33. Rb7-b8• KQ8-q7 34. Rb8-c8  $0f6 - d6 +$ 35. Ne2-d4 ....... ΚαΡΘWνσντος μόνα τους τον ίππο τα λευκά, χειροτερεύουν κι όλλσ τη θέση τους 35 .. . Ph7-h5. Αρχίζει επιτέλους η ... κατεβασιά. 36. Rc8-c3 Kq7 h6 37. Pb2·b4  $.........$ Την υπεροχή του κατά ένα πιόνι στην πτέρυγα της ... οπού . σας Βοσ ίλ ι οοσς πρασπαθε ί τύρα να εκμεταλλευτεί ο SPECTRUM. 37. ...... Ph5-h4<br>38. Rc3-c1 0d6-e7?  $38.$  Rc $3 - c1$ Ξεκαρφώνοντας τον ίππο χωρίς λόγο. Η προώθηση 38... Pq6-a5 ήταν οπωσδήποτε καλύτερη. 39. Hd4-e2 Pqδ-qS 40. Rc1-c6+ Kh6-h5 41. Ne2-d4 **ALCOHOL:**  $Me$  την απειλή 42. Nd4-f5+ ιtou κεοδlζει τη Βοσlλισσςι, (Ρουό-Ρεν) . 41. ...... 0e7-a7 42. Rb1-b2 Ne3-q4 Mε την απειλή 43. ...... Νη4 -e5+ που κι·ρδίζει τον πύργο (Ρουό-τουρ). 43. Rc6-c3 Nq4-e5• 44. Kd3-c2 Σημαδεύοντας το πιόνι στο eS. 45. Kc2-b1 1•1ε την κίνηση αυτή, σ λευ· κός βασιλιάς υnοστηρ(ζει το πιό· νι του στο a2 και αιτοδεσμεύει τον πύργο που Βρίσκεται οτο b2. Όμως το πιόνι στο e4 δεν μπορεί

να Q.ιθεί.

 $45.$   $\dots$   $0a8Xe4+$ 46. Ιld4 ·c2  $1.1.1.1.1$ Αναγκαστικά, γιατί αλλιώς ο ίππος χάνεται. 46. ...... Ne5-d3! Απειλε( ταυτόχρονα 47. ...... 0e4-h1+ματ και τον πύονο με 47. ......Nd3X b?. Ο πύργοζ λοιπόν θυσιάζεται για να οωθεί το ματ. 47. Ρa2-a4 Nd3Xb2<br>48. Kb1Xb2 Qe4-e5 48. Kb1Xb2 Καραώνοντας τον πύργο για να σπρώξει το 4(!) ελεύθερο πιόνια. Η παρτίδα έχει κριθεί υπέρ του ΤΙ. Ο ίδιος όμως δεν φαlνεται να συμφωνεί! 49. Kb2·b3 Pq5-q4 50. Rc3-c6 Qe5-b8  $Qb8-c7$ 51. Rc6-f6 Η Βοσίλιοσα οπό τη θtση αυτή "κροτόει" και τα τρία ιιιόνια ~ου απειλεί σ άσπρος πύργος. 52 . Rf6·f5• Kh5-Q6 53. Rf5-b5 54. Pa4-d5 . . . . . . Αργός ο αντιπερισπασμός. Όuωc ο ΤΙ κατόφrοε να ... χόσει. 54. ...... Pb6Xa5<br>55. Pb4Xa5 Pf4-f3 55. Pb4Xa5 Pf4-f3<br>56. Rb5-b6+ Kg6-g5 56. Rb5-b6+ Kg6-g5<br>57. Rb6-b5+ Kg5-f6  $57.$   $Rb6-b5+$ 58. Rb5-b6+ Kf6-e7 Τώρα τελειώσανε τα σαχ. Μα το πρόγραμμα της PSION δεν το βάζει κάτω! 59. Nc2-e3 Απειλώντας να δώσει Ρουά-Ρεν από το d5. Ο ΤΙ βλέπει τον κίνδυνο και μετακινεί τη βασίλισσα στο ... f4! 59 ........ Qc7-f4?? 60. Ne3·d5• Kc7-f8 61. Nd5Xf4 ........ Η βασίλισσα χάθηκε. Τώρα τα μαύρα δεν ελπίζουν παρά σε μια ισοπαλία. Και παίζουν σωστά 61. ...... Pf3 f2! Απειλούνε να ξαναφέρουν στη σκακιέρα τη Οαοίλισοα που χάσον ε . Η συνέχεια που υπάρχει γιο τα λευκά είναι μοναδική αλλά και ισχυρή ουνάιια: 62. Rb6-b8•! KfR·q7  $63. Nf4-h5+ \ldots$ 

Αν ο μαύρος βασιλιάς εLχε

πο(ξει 62. . ..... Kf8-e7 τότε ο Lππος θσ έδινε σσχ οπό τσ dS και θα κατέληγε στο e3 νια να φυλάει το ετράγωνο προογωγι\ς f Ι .

63. ...... Kg7-g6<br>64. Nh5-g3 Kg6-g7! Kq7-q6

Νιο περίεργη κίνηση που οποτελει την τελευταια ελπίδα του μαύρου. Ο βασιλιάς πιάνει το τετpόγωνο h8 νια vσ μην πατάει ο πύργος. <mark>Η α</mark>πειλή είναι 65. .....<br>Ph3-h2! και στη συνέχεια 66. ... Ph3-h2! και στη συνέχεια 66. ...<br>Ph2-h1, θυσία, για να βγει το άλλο πιόνι βασίλισσα. Ο SPECTRUM οντιδpό .

65 . Rb8-b4!

νια να αμυνθεί στην 65. ...... Ph3-h2 με 66. Rb4-f4. Τα μαύρα έχουν χάσει την παοτίδα.  $65.$  ......  $Kq7-f8$ 66 . Rb4Xg4 Ρf7-Γ5 67.  $Rg4 - f4$   $Pf2 - f1 = Q$ <br>66.  $Ng3Xf1$   $Kf8 - g8$ 66 . Ng3Xfl Kf8-q8 67 . Rf4Xf5 Ph3-h2 68. Nf1Xh2 69 . Rf5-q5! Kh8·h7 70 .Pa5-a6 Kh7-h6<br>71 Nh2-f3 Kh6-h7 71. Nh2-f3 Kh6-h7<br>72. Pa6-a7 Kh7-h6  $72. Pa6-a7$ 73. Pa7-a8=0 Kh6-h7 74 . Qa8-e4• Kh7-hB 75 . Qe4-h4• και ματ!

"Ένα "πικρό" αποτέλεσμα για ·τον τι που είχε συντριπτι κή υπεροχή, μέχρι•τη στι μή που έπεσε στο στ μένο Ρουά-Ρεν του SPE-. CTRUM . Και τώρα το παιχνίδι που έκρινε το τουρνουά.

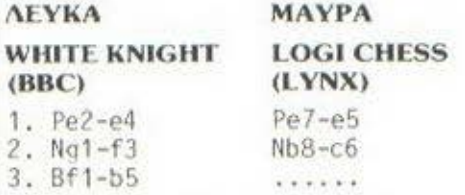

Ισπανική παρτίδα . Από το κλασι κά "ανοιχτά" ανοίγματα ποιι προσφέρουν συνήθως θεαματικές εξελίξεις .

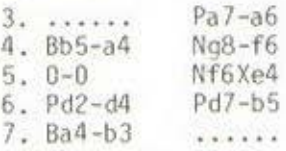

Εδώ πρέπει να σημειώσουμε ότι ο "'Ασπρος Ιππότης", ενώ δεν διαθέτει "β βλιο ανοιγμάτων", έπαιξε πολύ καλά στο άνοιγμα, αλλά έμεινε πίσω στο χρόνο γιατί το Logichess σπσνιούσε nιιέσως ιις κινήσεις του . Φαίνεται ότι η σχετική πίε-

ση χρόνου στην οποίο βρέθηκε

προς το τέλος της παρτίδας, είχε σαν σηοιέλεσμσ το μοιραίο λάθος που προκάλεσε την ήττα του, ενώ η παρτίδα ήταν θεωρητικό ισόπαλη.

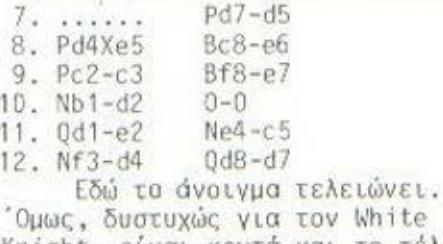

Knight, είναι κοντά και το τέλος τηc παρτίδας!

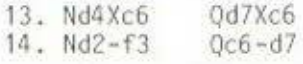

Ίσως καλύτερο για τον μαύρο θα ήταν να έπαιζε 14. ...... Nc5Xb3, "διπλώνοντας" ένα πιόνι του λευκού και διατηρώντας για τον εαυτό του το πλεονέκτημα των δύο αξιωματικών.

15. Bb3-c2 Be6-f5

"Κοντpόροντας" τον αξιωματικό στο c2 .

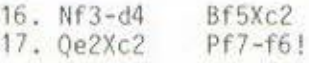

Με την κίνηση αυτή το Logi Chess θα πετύχει την κυριαρχία στο κέντρο και θα ονο(ξει την κάθετο f του πύργου. Ο βασιλιάς του εξακολουθεί να είναι καλά προστατευμένος, μια που το ισχυρό πιόνι στο d5 φυλάει τη διαγώνιο a2-g8.

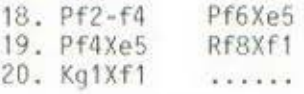

Κι έτσι ο λευκός βασιλιάς του "Λευκού Ιππότη" βρέθηκε εκτεθειμένος στο μαύρο πυρά ...

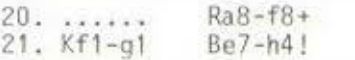

Μια κίνηση που σκοπό έχει νο προκαλέσει nαραrιέpσ "έκθεση" του οντLnολου βασιλιά .

 $22. Pq2-q3?$  ......

Καλύτερο φαίνεται το 22 . Bc 1-e3 που ονο(νει και τον πύργο που βρίσκεται στο a1.

 $22.$  ......  $Qd7-q4!$ 23. Qc2-e2 .......

<sup>Ο</sup>BBC προτείνει την ολλοvh των βασιλισσών - και καλό άνει . Όvωc το πράγματα παίρνουν uισ αναπάντεχη τpοnή στη συνέχεια .

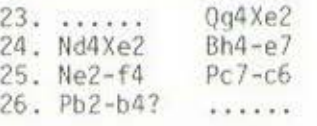

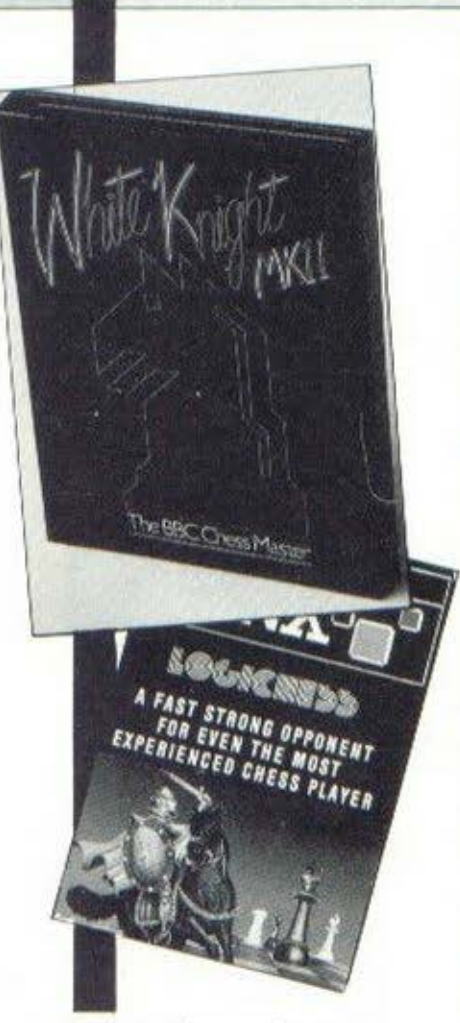

ι

ΙΙόλι κσλύιεpο ήιαν το *?5 .* Bc l-e3 .

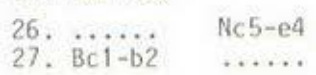

Ο άσπρος αξιωματικός "θάφτηκε" στο b2, ενώ τα μαύρα ξεκινούν την επίθεσή τους.

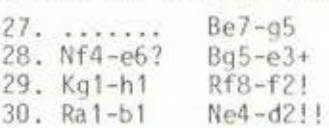

Ο ιιαύσος ίrιποr. οηειλε ί ταυτόχρονα τον πύργο και ματ σε τρεις με 31. . . . . . . Nd2-f3 και 32. ..... και ματ! Δεν υπάρχει θεραπεία νιο το λευκό.

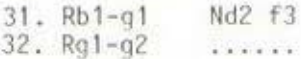

Το ματ έρχεται τώρα οπό σλλού .

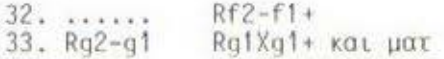

θα παρατηρήσατε ότι κανένα οπό το δύο σιρατόπεδσ δεν έχασε υλικό κατά τη διάρκεια της πορτίδας. Όμως το πλεονέκτημα "θέσης" των μαύρων, μετά την 26η

....

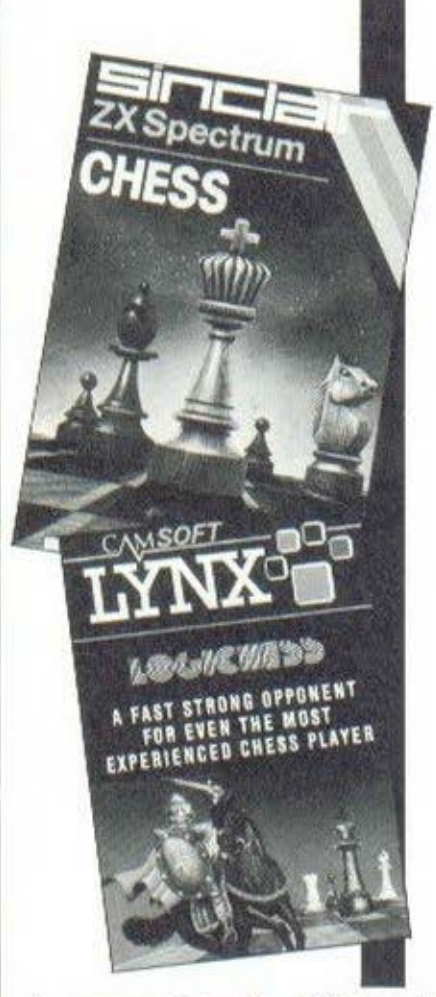

κίνηση των λευκών, οδήγησε γρήγορο σε ένα θεαματικό ματ. Το μέγεθος της παρτίδας πόντως, σίγουρα δεν είναι αντιπροσωπευτικό της μάχης που έγινε.

Το Logi Chess νίκησε στον αγώνα του με το Chess της PSION, όμως χοειάατηκε 84 κινhσεις. Η παρτίδα ήταν αρκετά ενδιαφέρουσα και κpότησε 8 ώρες!

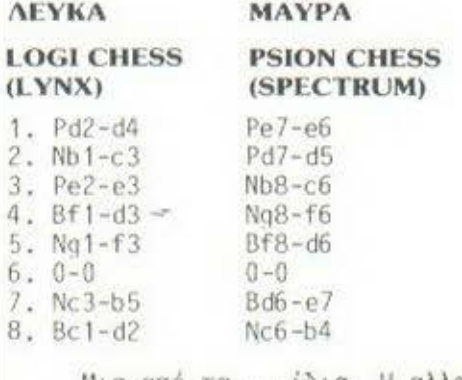

Ηια από τα ...ίδια. Η αλλαγή του αξιωματικού με ίππο, στην αρχή του παιχνιδιού,είναι συνήθως οσ•ίμφοpη. Το ζευγάρι tων οξιωματικών αξίζει περισσότερο από το ζευγάρι των ίππων .

ι

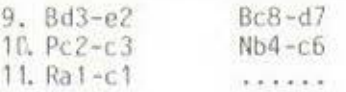

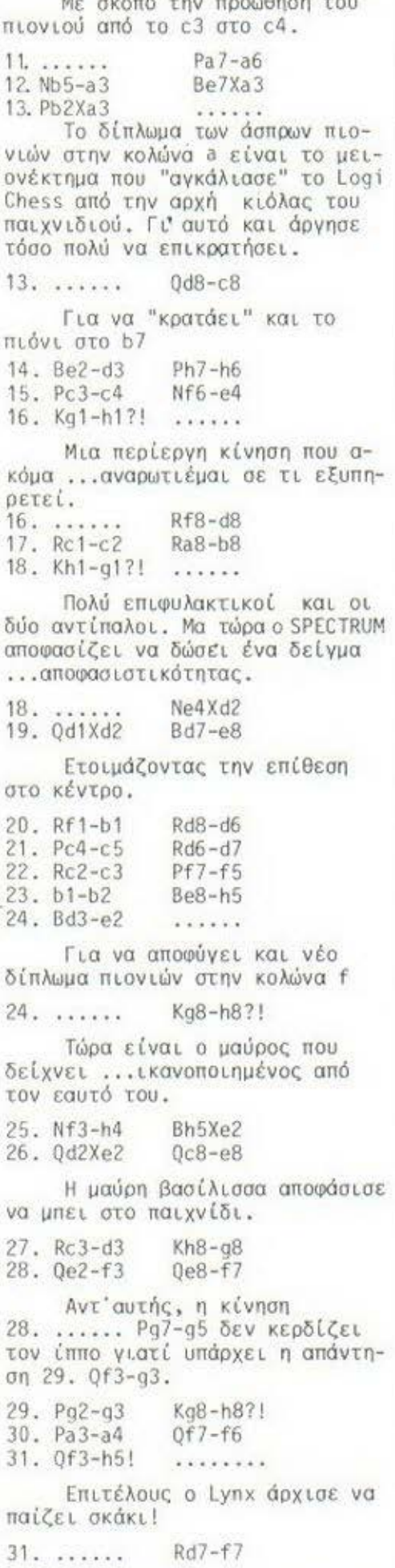

Contribution of Management Contribution

32. Rd3-c3 Kh8-g8 33. Qh5-g6! 34. Qg6Xf6 Nc6-e7 Rf7-f6 35. Rc3-b3! Και το λευκά κερδίζουν το πιόνι της στήλης b. 35. ...... Pb7-b6<br>36. Pc5Xb6 Rb8Xb6 36. Pc5Xb6 Rb8Xb6 37. Rb3Xb6 38. Rb2Xb6 **ALCOHOL:** Ο άQnρος πύργος, μετά τις αλλαγές που στοίχισαν ένα πιόνι στον Spectrum, βρέθηκε να απειλεί ένα ακόμη πιόνι, το οποίο δεν μπορεί να σωθεί . 38. ...... Pa6-a5<br>39. Rb6-a6 Pf5-f421  $39.$  Rb6-a6 Το πρόγραμμα της PSION δίνει κι άλλο πιόνι, ''οικειοθελώς" τη φορά αυτή! 40. Ra6-a8+? Kg8-f7 41. Pg3Xf4 Η 40η κίνηση του Logi Chess δεν ήταν από τις ... καλύτερές του. Τώρα το μούρο πιόνι στο a5 μπορεί να σωθεί! 42. Ra8-a6 Nc6-b4<br>43. Ra6Xa5 Nb4Xa2 43. Ra6Xa5 Επίσης θα μπορούσε να εlχε παιχτεί η συνέχεια 43. Pa2-a3 Νb4-c2, οπότε το μαύρο πιόνι στο a3 δεν γλιτώνει. Ή 43. Pa2-a3 Nb4-d3 με την ιδέα της Ουοlσζ του ίπηου στο f4 . Όμως υτιάpχει η απάντηση 44. Kg1-q2! που εξουδετερώνει αυτό το σχέδιο. 44. Ra5-c5 Kf7-eB? Καλύτερη η 44. ...... Na2-b4 45. Pf4-f5! Ke8-d7 46. Rc5-c2 Na2-b4 47. Rc2-b2 Nb4-a6 48. Pf5Xe6• Kd7Xe6 Ακόμα πdντως, πορ'όλη την υπεροχή των λευκών κατά δύο πιόνια, η παρτίδα δεν έχει κριθεί. 49. Rb2-b6+ Ke6-d7<br>50. Rb6Xf6 Pg7Xf6 50. Rb6Xf6 Ι1ε την αλλαγή των πύργων. το μoupa πιόνια βρέθηκσν διασπασμένο και "ευπρόσβλητα" από τον άσπρο ίππο. Καλύτερο θα ήταν για τον μούρο να εiχε παίξει 49. ...... Ke6-f7 51 . Nh4-f5 Ph6-h5 52. Nf5-g7 Ph5-h4 53. Kgl-g2!  $1.1.1.1.1$ και το μούρο πιόνι στην κολώνα h χάνεται.

<sup>53</sup> . . ..... Na6-b4

 $54.$  Ng7-f5  $Kd7-c7$ ~5. Nf5Xh4 Kc 7 -b6 Ο λευκός δεν μπορεί να σώσει το πιόνι του στο a4, μπορεί όμως να βγόλει βοσίλισσο εκείνο που βρίσκεται στο h2!  $56.$  Kg2-f3!? Kb6-a5<br>57. Kf3-q4 Nb4-d3 57. Kf3-g4 Nb4-d3<br>58. Pf2-f3 Ka5Xa4 58. Pf2-f3 Κa5Xa4 59. Kg4-f5 Ka4-b4<br>60. Nh4-α2 Kb4-c3  $60.$  Nh4-a2 Τρεχάτε .... ποδαράκια μου! 61. Kf5Χf6 KC3-d2  $62.$  Pe3-e4 63. Pf3Xe4 ...... Τώρα πια ουσιαστικά η παρτίδα έχει λήξει. Τα τρία πιόνια του λευκού δεν είναι δυνατόν να αναχαιτιστούν. 63. ...... Nd3-f2! 64. Pe4-e5 Nf2-g4+<br>65. Kf6-f5 Ng4-h6+? 65. Kf6-f5 Ng4-h6<br>66. Kf5-e4 Kd2-c3 66. Kf5-e4 Kd2-c3 67. Nq2-e3 Nh6-f7 68. Ph2-h4 Nf7-d8 69. Pd4-d5 Nd8-b7<br>70. Pd5-d6 Nb7-c5+ 70. Pd5-d6 Nb/ -c5•· 71 • Ke4 -d5 Nc 5-d7 72. Pe5-e6 Nd7-f6<br>73. Kd5-e5 Nf6-h7 73. Kd5-e5 Nf6-h7 74. Pe6-e7 Πιο ... ηρωικό από το Nh7-f7• 74. 75. Ph4Xq5  $Kc3-d3$ 76. Plι4Xg5 Ne3-d5 . . . . . . . Στερώντας οπό τον λευκό την ικανοποίηση του να ... γευτεί το όλονο τουλάχιστον 76. .. .. .. Kd3-d2 Περιμένοντας τον ... Γ κοντό ! 77. Pe7-e8=Q Ke2-f3<br>78. Ke5-f5 Kf3-f2 78. Ke5-f5 79. Qe8-e4 Περιττό ... Η ηpσώθηοη του ενός οπό τα δύο ηιόνιο κάνει ματ η ισ γρfιγορο .  $Kf2-F1$  $79.$  .......<br>80. Pd6-d7  $Kf1-F2$ 80. Pd6-d7 Kf1-f2<br>81. Pd7-d8=Q Kf2-f1 82. Pg5-g6  $1.1.1.1.1.7$ Όχι νιο να βγάλει και .•. τρLτη Βοαίλισοο, αλλά νια να ελευθερώσει το τετσάνwνο νιο τη 3οσ(λισοο που μόλις εμφσν(στηκε στη σκακιέρα. 82. ...... Kf1-g1<br>83. 0d8-h4 Kg1-f1 83. Od8-h4 Kq1-f1 84. Qh4-e 1• και ματ. Ήταν μια παρτίδα που είχε κριθιί πολύ ποιν τελειώσει. Αν

te Knight κράτησε κι αυτή πολύ. Φοίνετσι ότι οι "μεγάλοι" μόνο μεταεύ τους ξεκαθσοLζουν τις διαφοrές τους γρήγορα! ΜΛΥΡΑ ΛΕΥΚΑ **CARTRIDGE** WHIGHT KNIGHT (ΤΟΥ ΤΙ-99/4Α) (BBC) 1. Pe2-e4  $PC7-c6$ 2. Pd2-d4 Pd7-d5 3. Nb1-c3 Pd5Xe4? Η "βαριάντα" αυτή είναι αντιθεωρητική τουλάχιστον. 4. ~c3Xe4 Ng8-f6 5. Ne4Xf6 P!'7Xf6  $6. Bf1-c4$ 7. Bc1 Bf5-e4!? Μιο αρκετά παράξενη "μσνούβpο" του σξιuμστικού. 8. Pf2-f3 Be4 ·dS 9. Qd Pb7-b5 <sup>ο</sup>BBC έχει δει ότι η θυοιο του αντίπαλου αξιωματικού στο b5 δεν είναι ωσέλιμη για τα λευκά. n.x. Pc6Xb5 10. Bc4Xb5 11. Qd3Xb5• Bd5-c6 κλπ. 10. Bc4Xd5 Qd8Xd5 11 • NQ 1-e2 Bf8-b4+?! 12. Pc2-c3  $Pb4-d6$ 13. Qd3-e4  $1.1.1.1.1.1.1.1$ • Η Θέση εινοι ισόπαλη και το λευκό πσοτεινουν την αλλαγή των βσσιλιοοών. Od5Xe4 13. 14. Pf3Xe4 Nb8-d7 15. 0-0 ο-ο 16. Bc3-f4  $1.1.1.1.1$ Σον νσ κατολόβσινε ο ΤΙ ότι έχει να κόνει με ισχυρό σντίιισλο πσοτεινει συνέχεια αλλαγές! 16. ...... Bd6Xf4<br>17. Rf8Xf4 Pg7-g5? 17. Rf8Xf4 Μιο κακή κίνηση που σδυνστίζει τα πιόνια του Ροκέ. 18. Rf4-g4?  $1.1.1.1.1$ Η σωστή απάντηση είναι η 18. Rf4-f5! 18. Ph7-h5! 19. Rg4-g3 Ra8-c8 20 . Rg3-e3 Kq8-g7 21. Ne2-g3 . . . . . . Απειλώντας το πιόνι στο hS που νιο να οωθει πρέπει να προωθηθε( 21. . .. . .. Ph5-h4

και το Logi Chess "κουβαλούσε" στην αρχή ένα μειονέκτημα, από

Η παρτίδα του ΤΙ με τον Whi-

το άνοιγμα.

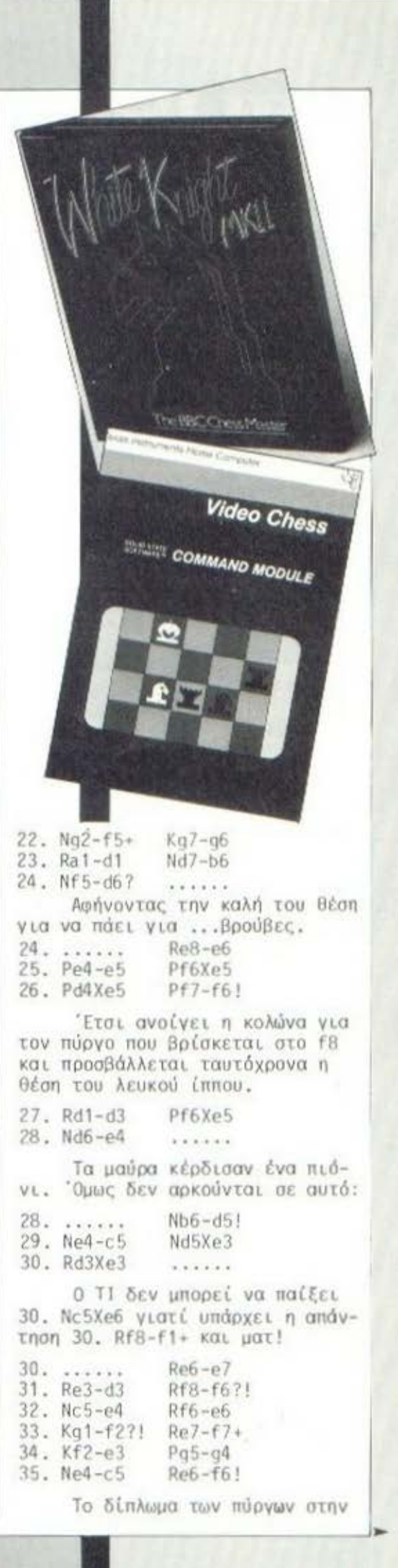

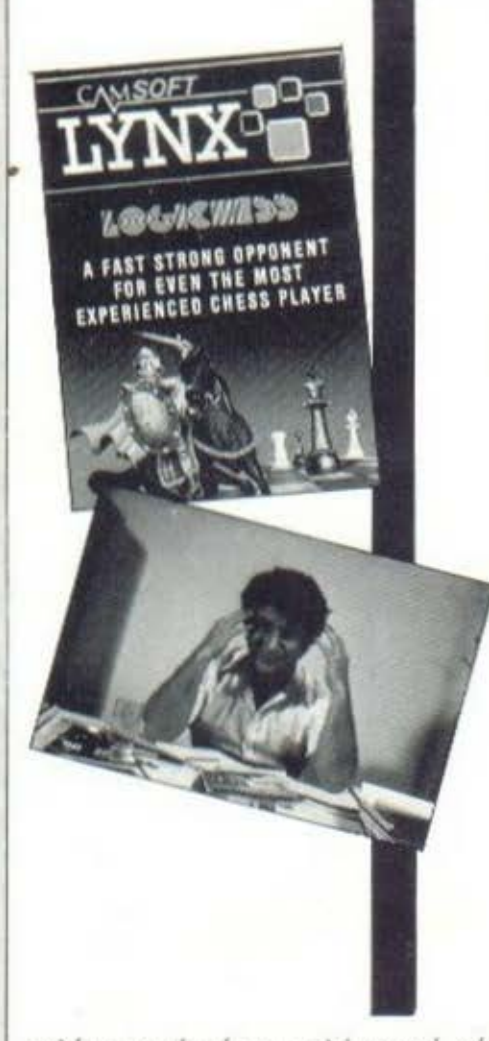

κολώνα αυτή είναι καλό γιατί κάποια στιγμή ο ένας από τους δύο θα περάσει "στην έβδομη γραμμή" και θα προσβάλει τα αντίπαλα πιόνια.

36. Ke3-e4? ......

Καλύτερη ήταν η 36. Nc5-e4

 $Rf6 - f2$  $36. . . . . . .$  $37. Rd3-d6+$  $Rf7-f6$ Rf2-f6?? 38. Rd6Xf6

Αντί να διατηρήσει τον πύρνο του στην "έβδομη", ο "'Ασπρος Ιππότης" δίνει το πιόνι του στο e5.

 $39.$  Nc $5 - d3$  $Kq6 - q5$ 40. Nd3Xe5  $Rff6 - f2$ 

Αφήνοντας και το Ρεδ να χαθεί.

41. Ne5Xc6  $1.1111111$ Απειλώντας και το Ra7!

Rf2Xq2  $41.$  ...... 42. Nc6Xa7 Rg2Xb2 43. Pa2-a3  $Ph4-h3!$ 

Η απειλή είναι το σπρώξιμο Ρα4-α3 και προαγωγή σε δύο κινήσεις του πιονιού της κολώνας h. 44. Ke4-d4?  $Rb2-b3?$ 

Avti yıa 44. ......  $Pa4 - a3$ 45. Kd4-c5 Rb3Xc3+ 46. Kc5-b4!?  $?c3-c2!$ Το πιόνι στο h2 τώρα χάνεται. 47. Na7Xb5 Rc2Xh2 48. Kb4-c4  $Rh2-q2!$ Το Ph3 προάγεται ... ολοταχώς. 49. Nb5-d6  $Ph3-h2$  $Kq5 - f4$  $50. Nd6 - e4 +$  $Ph2 - h1 = 0$ 51. Ne4-c3 52. Pa3-a4 . . . . . . . . Μια κίνηση γεμάτη ... αισιο- $50\xi(a)$  $52.$  .....  $Rq2-h2$  $53.$  Nc $3-d5+$  $Kf4-e5$ 54. Nd5-b4  $0h1 - e4 +$  $55. Kc4-c5$ Ke5-e6 56. Nb4-a6  $Rh2 - b2!$ Περιορίζοντας τα λευκό βασιλιά  $Kef-d7$  $57.$  Na6-c7+ 58. Nc7-b5  $Rb2-c2+$  $59.$  Nb5-c3  $1.1.1.1.1$ Ηρωικός και ο TI! θυσιάζει τον ίππο, αλλά ο BBC παίρνει πρώτα το πιόνι De4Xa4!  $59. \ldots$  $60. Kc5 - d5$  $Rc2-c3$  $61.$  Kd5-e5  $Rc3 - f31$ Υποχρεώνοντας τον βασιλιά να επιστρέψει στο d5. 62. Ke5-d5  $Pf3-f5+<sub>u</sub>ar$ Η ανωτερότητα του White Knight φάνηκε στο φινάλε. Η κατάταξη στο τουρνουά είναι: 1. Logi Chess  $2R$ 2. White Knight 1B 3. PSION Chess  $1<sub>\beta</sub>$ 4. TI-99/4A 0<sub>B</sub> Ο "'Ασπρος Ιππότης" πήρε τη δεύτερη θέση από το πρόγραμμα της PSION γιατί είχε μια νίκη παίζοντας τα μαύρα. Είναι ένα κριτήριο που έχει πια καθιερωθεί, όπως στο ... ποδόσφαιρο μετράει το εκτός έδρας γκόλ. Και τώρα ο αγώνας μου με το Logi Chess, που παραλίγο να μου στοιχίσει τη σκακιστική μου ... ruun. *AEYKA* **MAYPA** ΠΑΝΟΣ **LOGI CHESS**  $(LYNX)$ ΚΑΡΑΓΙΩΡΓΗΣ 1. Pe2-e4  $Pe7 - e5$ 

 $2. Nb1-c3$ 

Για μεγάλη μου έκπληξη, το

Logi Chess δεν απάντησε αμέσως

στην κίνησή μου αυτή, πράγμα που

σημαίνει ότι η κλασική "Βιενέζικη παρτίδα" δεν συμπεριλαμβάνεται στο "βιβλίο" ανοιγμάτων του. Αναθαρρυμένος από το γεγονός ότι το πρόγραμμα αγνοούσε τη συνέχεια που εγώ γνώριζα, δεν πρόσεξα την παγίδα που έκρυβε η δεύτερη κι όλας κίνησή του:  $BfR - p7t$  $2.1.1.1.1$ 

Πήρα λοιπόν φόρα και έπαιξα τα ...γνωστά:

 $3.$   $Pf2-f4?$ Pe5Xf4

Είχα ήδη αντιληφθεί το λάθος μου. Το σαχ από το h4 θα μου στερούσε υλικό.

 $4.$  Ng1-f3  $Be7-h4+$ 5.  $Pq2-q3$  $1.1.1.1.1.1$ 

Για να περιορίου τις απώλειες στο ελάχιστο, θα έπρεπε να (63. Ιππ

5. Ke1-e2

Όμως μια τέτοια συνέχεια θα με εγκλώβιζε για τα καλά, π.χ. 5. ...... Pd7-d6 ή ακόμα και 5. ...... Pd7-d5 με την ιδέα 6. ...... Bc8-g4. Γι' αυτό αποφάσισα να δώσω κι άλλο πιόνι που το Logi Chess το δέχτηκε ...ευχαρίστως:

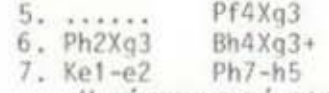

Η κίνηση αυτή του μαύρου, αφενός δημιουργεί τις προϋποθέσεις για να εδραιωθεί η θέση του αξιωματικού του στο 43 κι αφετέρου προετοιμάζει τον "πονοκέφαλο" της προώθησης του ελεύθερου πιονιού στην κολώνα h με την απειλή της προαγωγής σε βασίλισoa.

Μια σκακιστική αρχή λέει ότι όταν ο αντίπαλος επιτίθεται στην "πτέρυγα" και δεν υπάρχουν εκεί αρκετές δυνάμεις για να αμυνθούν, τότε η καλύτερη λύση είναι ένας αντιπερισπασμός στο κέντρο της σκακιέρας. Αυτήν ακριβώς την αρχή εφάρμοσα κι εγώ:

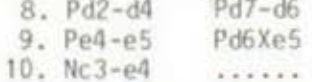

Απειλώντας τον αξιωματικό στο g3. Όμως η μοναδική συνέχεια των μαύρων είναι αρκετά καλή. Τόσο που να τους χαρίζει και ... τρίτο πιόνι:

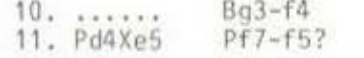

Λάθος. Τα μαύρα θα είχαν κερδισμένο παιχνίδι, αν άλλαζαν βασίλισσες σε αυτή τη φάση.

Γελάστηκα! Τα σκακιστικά 12. Bc1Xf4 Od8Xd1 προγράμματα δεν αφήνουν το υλικό Το μειονέκτημα της αλλαγής να τους ξεφύγει, εκτός κι αν τώρα είναι ότι τα λευκά πιάνουν διαπιστώσουν ότι ο αντίπαλος με "tempo" την κολώνα d μετά μπορεί άμεσα να εκδικηθεί. onó:  $26. Pc2-c4$  $Rg5-f5$  $27. Rd2-e2$ 13. Ra1Xd1 Pf5Xe4  $1.1.1.1$ 14. Nf3-h2 Η σκοπιμότητα της κίνησης Καλύτερο από κάθε άλλη κί-26. Pe2-c4 γίνεται τώρα εμφανής: νηση του ίπηου, γιατί στερεί Να υποστηριχτεί ο αξιωματικός με στον μαύρο αξιωματικό το σαχ από πιόνι, ώστε να αποδεσμευτεί ο το h4. πύργος που τον υποστηρίζει και  $BcB - f5$ να "διπλωθεί" στην κολώνα e.  $14. . . . . . . .$  $Rf5-f6$  $27.$  .......  $15. Bf1 - q2$  $N<sub>0</sub>8-h6$  $1.1.1.1.1$ Ισχυροποιώντας το τετράγωνο σί Όστε να μην μπορεί να αλ-16. Ke2-e3!  $1.1.1.1.1$ λάξει κάθετο ο πύργος που υποστηρίζει το πιόνι στο f4. Με την κίνηση αυτή παίρνω πίου ένα από τα τρία - δυστυχώς  $Ke7-d7$ 20. . . . . . . . - πιόνια που χάνω. Δεν υπάρχει κίνδυνος από το  $Nh6 - q4$  $16. . . . . . .$ διπλό σαχ. 17. Nh2Xq4 Bf5Xq4 29. Bd5Xe6++ Nf8Xe6  $18.$   $Rd1-d2$  $1.1.1.1.1$ 30. Re2Xe6?! **All Service** Κίνηση εξίσου καλή με τη Δίνοντας τη διαφορά. Βασί-18. Rd1-d4 στηκα στην υποψία μου ότι το φι- $RhB - q8$  $18. . . . . . .$ νάλε πιονιών θα ήταν δύσκολο για τον Lynx, λόγω ελλείψεως ... Με την απειλή 19. ...... πείρας Pg7-g5 και την προώθηση στη συνέχεια δύο ελεύθερων πιονιών  $30. . . . . . .$ Rf6Xe6 στην πτέρυγα του βασιλιά. 31. Re1Xe6 Kd7Xe6 32. Kf3Xf4 Ke6-f6??  $Pa7 - g5?$ 19. Bg2Xe4 20. Be4Xb7 . . . . . . . Το μοιραίο λάθος. Το παιχνίδι θα ήταν ισόπολο αν τα μαύρα Η ευκαιρία που περίμενα. Το είχαν παίξει 32 υλικό έχει τώρα ισοφαριστεί.  $32.$  ......<br>33. Pb2-b4  $Kef-df$ Pg5Xf4  $20.$  ...... Pa7-a6 21. Ke3-f2?  $8.42888$ 34. Pa2-a4  $Kf6 - g6?$ Φοβήθηκα να φάω το πιόνι για να μην "πέσω" πάνω στο σαχ<br>του πύργου από το f8. 'Ομως στην Απομακρυνόμενος κι άλλο από την πτέρυγα της βασίλισσας όπου η μάχη εξελίσσεται. πραγματικότητα δεν υπήρχε λόγος να είμαι τόσο επιφυλακτικός. 35. Pb4-b5! Pa6Xb5 36. Pc4Xb5  $Kq6 - f7$  $Nb8-d7$  $21.$  ...... 22. Bb7Xa8 Ke8-e7! Είναι πια αργά. Η παρτίδα για το Logi Chess είναι χαμένη. Κίνηση αμυντική και επιθετική ταυτόχρονα. Αφενός απειλεί  $37. Pa4 - a5$  $Ph5-h4$ "εξ αποκαλύψεως" με τον πύργο Ο αντιπερισπασμός είναι καθυστετον αξιωματικό στο a8 και αφετέρημένος. ρου "ξεφεύγει" από την απειλή  $Pc7-c6$ 38. Pa5-a6 καρφώματος του ίππου 39. Pb5Xc6 Ph4-h3 UE 23. Βa8-c6, που τώρα δεν έχει 40. Kf4-g3 νόημα. Γι'αυτό συνέχισα: Αντί να βγάλουμε και οι δύο 23. Ba8-d5  $Rq8-q5$ από μια βασίλισσα, καλύτερα να 24. Pe5-e6! βγάλω εγώ και τις δύο! Δίνοντας το πιόνι για να 40. . . . . . .  $Kf7-e6$ ανοίξει η κολώνα e και να μπει στο παιχνίδι κι ο άλλος πύργος 41. Pa6-a7  $Kef-<sub>6</sub>$ 42. Pa7-a8=0 Kd6-c7 με την κίνηση 25. Πh1-e1. Όμως, αυτή τη φορά, το Logi Chess φάνηκε Φαίνεται ότι το Logi Chess να μην αποδέχεται τη θυσία. δεν διανοείται να εγκαταλείψει. 24. ......<br>25. Rh1-e1 Το πρόγραμμα παραείναι...αι- $Nd7-f8$ σιόδοξο. Bg4Xe6

43. Qa8-b7+  $Kc7 - d6$ 44. Рсб-с7  $Ph3-h2$ 45. Pc7-c8=Q! ......

Αφήνοντας τον ηλεκτρονικό μου αντίπαλο να γευτεί και αυτός τη χαρά της προαγωγής πιονιού σε βασίλισσα.

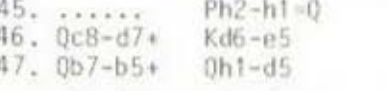

θυσία στο Βωμό της ...ήττας.

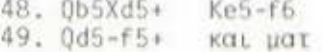

Κι έτσι το Logi Chess γνώρισε στο τουρνουά την πρώτη και μοναδική του ήττα. Κρίμα! Γιατί είχε προηγηθεί κατά τρία ολόκληρα πιόνια. Δεν άντεξε όμως τελικά στην ανθρώπινη προσπάθειά μου να διατηρήσω τη σκακιστική μου ... σξιοποέπεια.

### ΕΠΙΛΟΓΟΣ

Ολοκληρώθηκε λοιπόν η ... απομίμηση της Ολυμπιάδας που επιχειρήσαμε. Όπως και μεταξύ<br>των ανθρώπων, έτσι κι ανάμεσα στους υπολογιστές, ο συναγωνισμός επισέρει τη βελτίωση του software που συνοδεύει τα μηχανήματα.

Περισσότερο ωσελημένοι από τους αγώνες, από τη στιγμή που δεν υπάρχει χρηματικό έπαθλο. Βγαίνουν οι ηττημένοι των συναντήσεων. Γιατί η ήττα αποτελεί ισχυρό κίνητρο παραπέρα βελτίωσης, ενώ οι νικητές συνήθως επαναπαύονται στις δάφνες τους. Εξάλλου, πέρα από τον πρωταθλητισμό είναι και ο αθλητισμός, το αθλητικό πνεύμα που η ύπαρξή του ή η απουσία του γίνονται περισσότερο αισθητές στις αντιδράσεις του ηττημένου, παρά του νικητή.

Το ζήτημα είναι ότι από το συναγωνισμό βγαίνουν κερδισμένοι όλοι. Οι νικητές κρατούν τη δόξα, οι ηττημένοι την αγωνιστικότητα, κι εμείς που παρακολουθούμε τους αγώνες την απόλουση και τη βελτίωση των αξιολογικών μας κοιτηρίων.

## Micro-Augeic μέ μικρό κόστος:

### Μήν ψάχνετε άσκοπα...τώρα υπάρχει ή MICROPOLIS!

Με την μεγαλύτερη ποικιλία Micro, περιφεριακών και προγραμμάτων. Με την ακόμα μεγαλύτερη διάθεση να βρή μια λύση στα μέτρα σας.

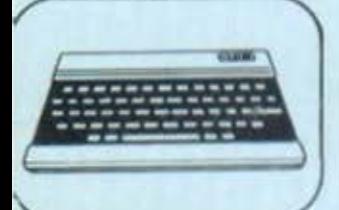

ΥΠΟΛΟΓΙΣΤΕΣ **AMSTRAD NEWBRAIN AD ORIC ATMOS** SPECTRUM 48 K DRAGON 32 **DRAGON 64** EPSON HX-20 LASER 200 **LYNX 128K** MPF-1164K MPF-1B TEXAS 99/4A **BIT-90 TRS COLOUR** COMMODORE 64 ORIC-1

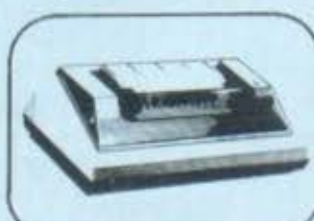

**• ΕΚΤΥΠΩΤΕΣ** STAR GEMINI 10" -15 **STAR RADIX 10<sup>-</sup> -15<sup>"</sup>** STAR DELTA 160cps **EPSON RX-80** EPSON FX-80 EPSON FX-100 SEIKOSHA GP-50 SEIKOSHA GP-550 SEIKOSHA GP-700 ADMATE DP-80

**• ΣΥΣΤΗΜΑΤΑ** SHARP MZ-80A/B TULIP DIMAN **FUTURE** Monte Carlo SANYO

к. А. п.

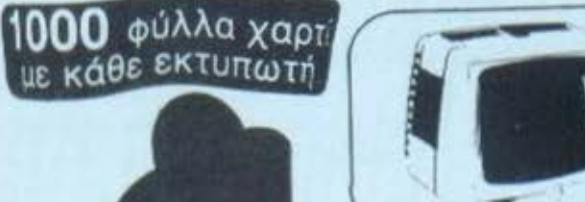

 $\cdot$  OBONES HANTAREX 9", 12", 15" SANYO<sub>12</sub> **BMC 12** ZENITH 12" TAXAN **SANYO COLOUR GRUNDIG 18" TV • ΚΑΣΣΕΤΟΦΩΝΑ** PEARLCORDER SANYO

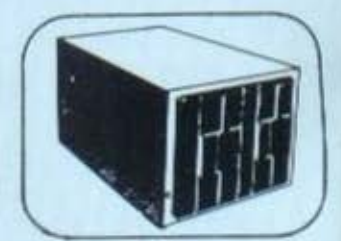

· DISK DRIVES **ATMOS 3** NEWBRAIN 200, 800 KB LUNX COMMODORE DRAGON SPECTRUM

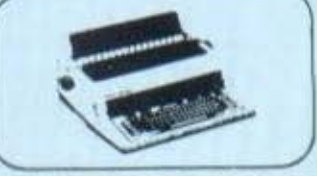

### **• ΕΚΤΥΠΩΤΕΣ ΜΑΡΓΑΡΙΤΑΣ**

**8 ΚΑΣΕΤΕΣ ΜΕ ΚΑΘΕ** 

**BROTHER CE-50 BROTHER CE-60** BROTHER EM-44 BROTHER EM-100 BROTHER HR-25 **BROTHER HR-5** 

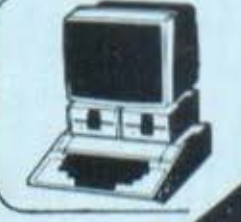

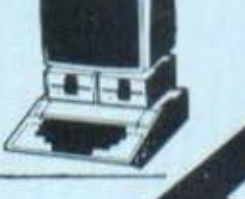

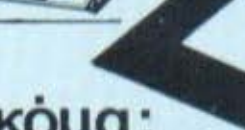

### Ακόμα:

- Αριθμομηχανές ηλιακές
- Δισκέττες από 350 δρχ.
- Κασσέτες, βιβλία, χαρτί
- Εμπορικές Εφαρμογές
- Πακέτο Στατικών MICRO STAT 1
- Όλα τα ελληνικά και ξένα περιοδικά
- Αποστέλλονται & με αντικαταβολή στην επαρχία Ζητούνται ΣΥΝΕΡΓΑΤΕΣ επαρχιών

### Στουρνάρα 9-Εξάρχεια - Τηλ. 3633357

Τζωρτζ 34 & Στουρνάρα (1ος όροφος) Τηλ. 3640243 (Τμήμα χονδρικών πωλήσεων)

Θεοτόκη 70 - Κόρινθος - Τηλ. 29508

Σωκράτους 22 - Βόλος - Τηλ. 38666

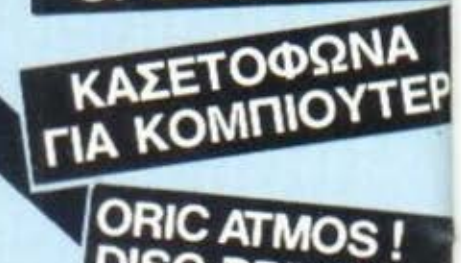

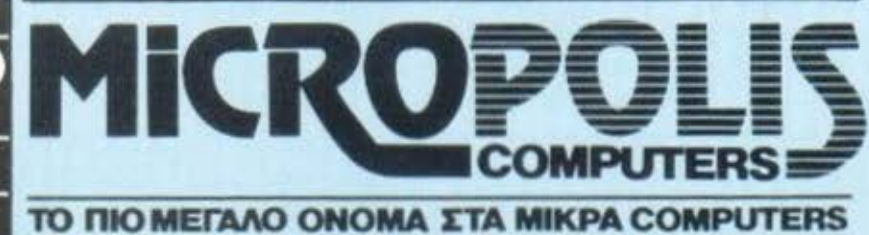

*EEvo software review* 

πόντους, δηλαδή στους 5.000, 10.000 και 15.000 πόντους "κερδίζουμε" από μια ζωή. Τέλος υπάρχει πίνακας η ω φυλάει τις 10 καλύτερες επιδόσεις.

Το MONSTERS το βρήκαμε στο κατάστημα "ΑΞΑΡΑΗΣ Α.Ε".

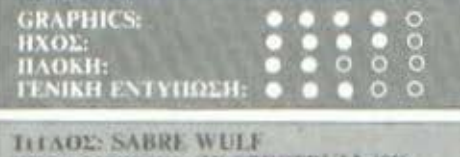

YHOAOITETHE: ZX-SPECTRUM-48K ΜΟΡΦΗ: ΚΑΣΕΤΑ **FIAOL: GRAPHIC ADVENTURE** KATAEKEYALTHE: ULTIMATE ТІМН: 2.200 бру.

H "Ultimate", μια από τις καθιερωμένες εταιρίες software για τον Spectrum, ακολουθεί μια εντελώς ιδιότυπη τακτική. Συγκεκριμένα βγάζει ένα παιχνίδι και, εφ'όσον αποδειχθεί επιτυχημένο, ρίχνει στην αγορά κι ένα δεύτερο βασισμένο στην ίδια ιδέα με το πρώτο, αλλά με διάφορες βελτιώσεις και προσθήκες που το κάνουν τελικά αγνώριστο.

Αρχή αυτής της συνήθειας στάθηκε το Jet-pac, που συνοδεύτηκε από το Lunar Jetman, Στη συνέχεια είχαμε το Attic-Attack, που στάθηκε μια απ΄τις μεγαλύτερες επιτυχίες της εταιρίας, το οποίο τώρα ακολουθεί το Sabre Wulf.

Ο κόσμος του προγράμματος αυτού είναι μια ζούγκλα. Όταν λέμε ζούγκλα, εννοούμε ζούγκλα, δηλαδή άγρια ζώα, τροπικά φυτά, λίμνες, καλύβες, ιθαγενείς, καθώς και μαγικά λουλούδια και διάφορα άλλα πράγματα που θα σταθούν χρήσιμα σε όποιον βρεθεί εκεί μέσα, σ'εσάς δηλαδή. Το όλο πρόβλημα είναι το πώς θα βγει κανείς από κει (γι'αυτό θα μιλήσουμε παρακάτω), πράγμα που απαιτεί τη λεπτομερή εξερεύνηση ολόκληρης της περιοχής για να βρεθούν τα τέσσερα κομμάτια του φυλακτού που εξασφαλίζει την έξοδο από τον λαβύρινθο.

Η εξερεύνηση είναι εξαιρετικά διασκεδαστική, αν και επικίνδυνη. Καθώς προχωράμε εμφανίζονται άγρια ζώα (ρινοκεροι, γορίλες, φίδια) που ο μοναδικός τους σκοπός σ'αυτή τη ζωή φαίνε-

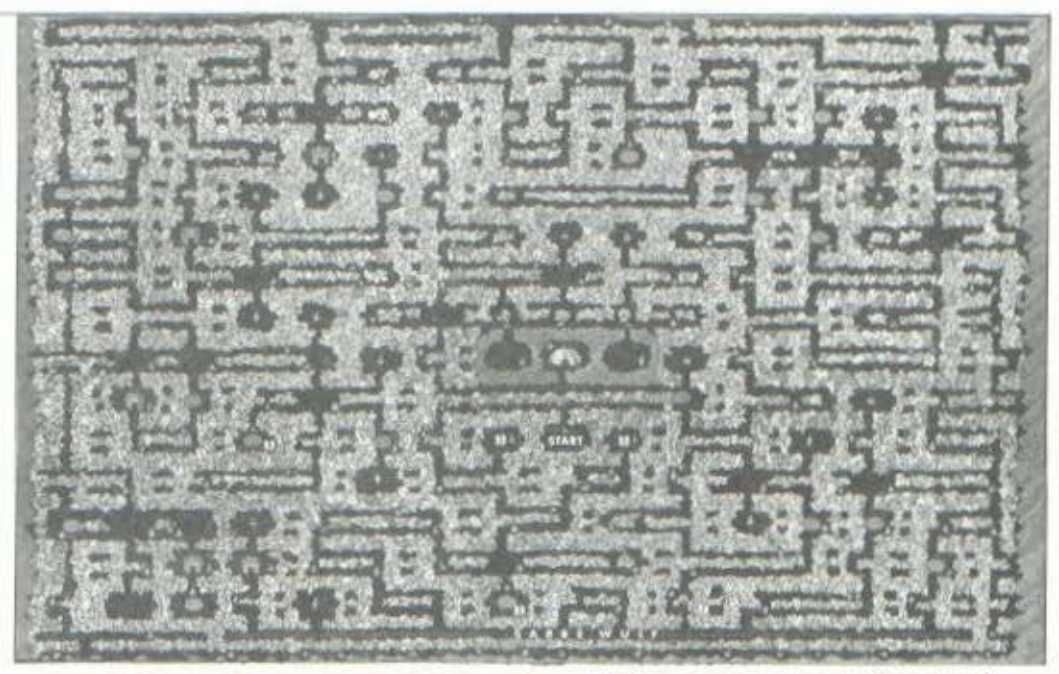

ται να είναι το να μας κατασπαράξουν. Εδώ αρχίζει το δύσκολο κομμάτι. Πρέπει, μέσω των αρκετά πολύπλοκων πλήκτρων χειρισμού (ή μέσω joystick), να παλέψουμε με τα ζώα αυτά και να τα σκοτώσουμε ή τουλάχιστον να τα τρέψουμε σε φυγή. Το μοναδικό μας όπλο είναι ένα μικρό σπαθάκι, το οποίο ο ανθρωπάκος-εξευρενητής χειρίζεται με μεγάλη δεξιοτεχνία και ταχύτητα, αν βέβαια οδηγηθεί κατάλληλα.

Το παιχνίδι χαρακτηρίζεται γενικά από μια "δόση μυστήριου", μια και ουσιαστικά ούτε οδηγίες έχει ούτε υπάρχει καμιά πληροφορία για τη χρησιμότητα ή και τον κίνδυνο που μπορεί να κρύβουν τα διάφορα αντικείμενα, που βρίσκονται σκορπισμένα στα μοναπάτια της ζούγκλας.

Όταν τελειώσουμε το παιχνίδι, είτε πεθαίνοντας είτε καταφέρνοντας να το σκάσουμε, το πρόγραμμα εμφανίζει το ποσοστό εξερευνημένου χώρου στο στυλ που πρώτο εφάρμοσε το Hobbit.

Και κι ιλήγουμε στο αναπόφευκτο ερώτημα: Πώς μας φάνηκε to Sabre Wulf; To graphics tou παιχνιδιού είναι χωρίς καμιά αμφιβολία εξαιρετικά, τόσο τα σταθερά (βουνά, δέντρα κλπ.) όσο και τα κινούμενα (εξερευνητής, άγρια ζώα). Το σημείο στο οποίο

κολλήσαμε, για μια ακόμα φορά, είναι η υπόθεση του παιχνιδιού. Τα κομμάτια του φυλακτού

εμφανίζονται σε τυχαίες βέβαια θέσεις κάθε φορά και έται υπάρχει πάντα κάποιο πρόβλημα προς λύση, αλλά παρ'όλα αυτά, μετά τις πρώτες ώρες του ενθουσιασμού, δεν αποφύγαμε να κοιτάξουμε βαριεστημένοι τη μονότονα ζωηρή συμπλοκή του εξερευνητή με κάποιον ανεγκέφαλο ρινόκερο. Πάντως επαναλαμβάνουμε ότι τα εξαιρετικά του graphics θα κάνουν το παιχνίδι αγαπητό σε όσους αρέσει να εξερευνούν λίγοπολύ γνωστές περιοχές.

Αλλά ας μπούμε στο προκείμενο. Το "Pixel" δεν εννοεί να αφήνει τους αναγνώστες του αβοήθητους μέσα σε ζούγκλες "να τους φάνε τα άγρια θηρία..." και γι' αυτό φρόντισε να βρει και δημοσιεύει τον ακριβή χάρτη της ζούγκλας του Sabre Wulf. Έχον-<br>τάς τον στην "τσέπη" σας ελπίζουμε ότι ο αιμοβόρος λύκος του παιχνιδιού (από κει άλλωστε πήρε και το όνομά του το πρόγραμμα) θα αποδειχθεί μάλλον υπόθεση ρουτίνας, παρά ουσιαστικός κίνδυνος.

**GRAPHICS HXOL** HAOKH:<br>FENIKH ENTYHOZH:

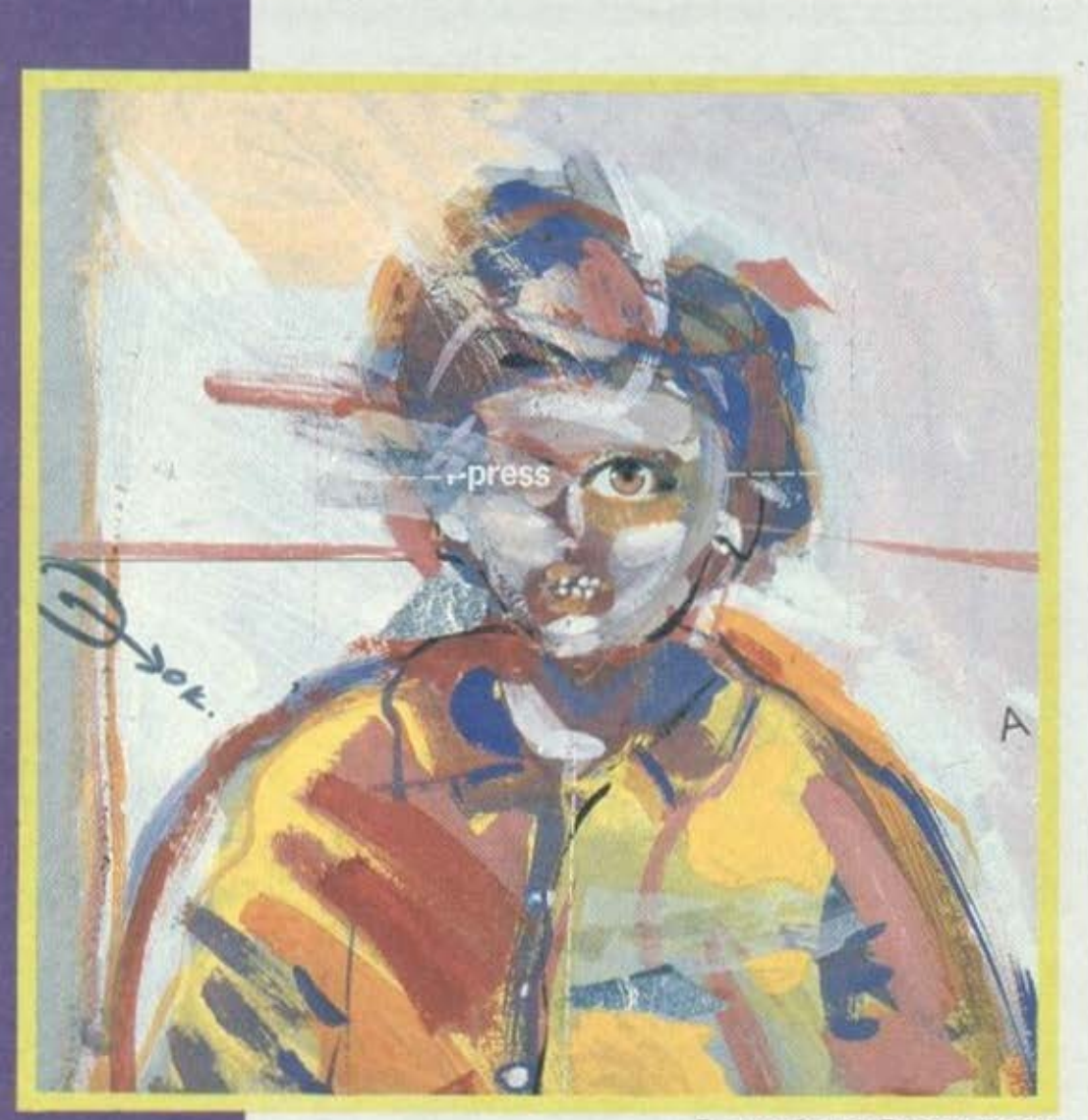

Εικονογράφηση: Σταύρος Κούλας

- Λαβίδα Νο 6 αδελωή... Μπάυρον, κράτα εδώ....έτσι.... προσεκτικό. Προσέξτε τώρα, θο σπσλινώσω το αγγείο που βλέπετε δεξιά...<br>'Ετσι. Σωυγμοί;

- Εξήντα τέσσερις, δόκτωρ Λούις.

- πι εση;
	- [ννέο, πέντε.
	- Από τη μεριό oou, Τσέηζ;
	- Μέχρι τώρα, όλα πάνε κανο-

νικό στη νάρκωση, δόκτωρ Λούϊς. - Δώστε μου κατάσταση κυκλω-

Του Τέλη Λιβανίδη μάτων.

- Μετατροπέας νευρονικών παλμών συνδεδεμένος ποοόλληλο με 1/6 βασικών νευρικών απολήξεων, οκέu. Το όργανό μnu λένε ότι όλες οι συνδέσεις έχουν γίνει κανονικά και αντιδρούν θετικό στη νευρονική τροφοδότηση, τουλάχιστον σε κατάσταση πλήρους ναρκώσενς του υποκειπένου.

- Δεν είναι υποκείμενο, δόκτυρ Χώκ... Είναι ένας άνθρωπος σον κι εμός, εμένα, όλους μας. Ζει, αναπνέει, σκέφτεται, ονειρεύεται.

- Κaμιό αντίρρηση, δόκτωp Λούις; Νόνο ποιι οπό εδω κι εμπρός θο ζει, θο αναπνέει, θο σκέπτεται και θα ονειρεύεται με

τον τρόπο που θέλουμε εμείς...<br>- Δεν έχω πεισθεί ακόμα για τις προΑέοεις σnς, δόκτωρ Χuκ.

- Συμμετείχατε όμως στο πείραμα ...

-το πείραμα ... Σίγουρα εινnι η μεγαλύτερη τεχνολογική πρόκληση που αντιμετώπισε το ανθρώπινο γένος, δεν μπορείτε όμως σε κουιό περίπτωση να μοιι εγvuηθείτε τα αποτελέσματά της...<br>- Αυτό είναι μομωή για μένα,

δόκτωρ Λούις; Ξέρετε ότι εγώ είμαι ένας απλός παρατηρητής της κατοσκ ..•

• Ναι, της κατασκευάστριας εταιρίας του μετατροπέα. Το ξέρω. Πόσο καλά το ξέρω...<br>- Φυσικά το ξέρετε... Όπως

επίσης ξέρετε καλό ότι μέρος του nειοόuοτος είναι και η χρηματοδότηση της νέας χειρουργικής μονάδας σας... Έτσι λοιπόν...

-Έτσι λοιπόν, δόκτωρ Χώκ, αναγκαστήκαμε να υποκύψουμε στην πανίσχυρη "Ρόθγουελ"...

**- Δεν συμφ...** 

-Δόκτωρ Λούις, οι σφυγμοί! •.. Ρυθμοί πτώσης 76%!

- Διοχετεύστε σοκ σε δίλεπτα διαστήματα! Τέσσερα γραμμάρια

Φενοβάλ, ενδοφλέβια, τώρα! Γρήγορα, αδελφή... Γρήγορα...

Το πρόσωπα στο χειραuργειο εί αν πετρώσει. Το αδύνατο ον· τρικό σώμα πάνω στο χειρουργικό τοσnέζι μόλις που ανtπνεε, κότωχρο. Σινό-σιvό. καθώς το ιιγρό της αμπούλας άρχισε να κυκλοφο· ρε( στο νορκιιμένο οργανισμό, τα όργανα και το μόνιτορς στον τοιχο όρχιοον κοι πάλι να εμφανίζοιιν σημείο ζωής.

Σε λίγα λεπτά, η εγχείρηση ξονόρχιοε κανονικό. Οι δύο χειρούργοι του νοσοκομείου, οι νοσοκόμες και το βοηθητικό προσωπικό ήταν όλοι μαζεμένοι στην

άκρη του τραπεζιού, εκεί που βρισκόταν το κεφάλι του ξαπλωμένου άντρα, που είχε μεταβληθεί σε μια μάζα από καλώδια, ακροδέκτες και ματωμένες νάζες. Κάτω από τα εκτυσλωτικά σώτα δέσποζε το ισχυρό μικοοσκόπιο και ο οδη-

γός των μικροχειρουργικών εργαλείων που χρησιμοποιούσε ο Δρ. Λούις, ένας από τους διασημότερους νευροχειρουργούς στον κόσμο. Δίπλα του ο δόκτωρ Χώκ. Ο "παρατηρητής". Τα μάτια του, ψυχρά, έπεσταν επάνω σε κάθε πρόσωπο, ερευνητικά, υπολογίζοντας πιθανότητες. Σε λίγο, όλα είχαν τελειώσει.

- Εντάξει αδελφή, τελειώσαμε. Δόκτωρ Μάρτιν, κλείστε, σας παρακαλώ. Σε μισή ώρα στο γραφείο μου, κύριοι. Ευχαριστώ.

Οι άνθρωποι με τις λευκές μπλούζες βγήκαν σιγά-σιγά από τη χειρουργική αίθουσα. Η αγωνία και η προσμονή χαραγμένες στα βλέμματά τους. Θα έφτανε το "πείραμα" σε επιτυχία; Με τι αποτελέσματα; Και αν κάτι πήγαινε στραβά; Τι θα γινόταν στο μέλλον; θα ακολουθούσαν άλλα "πειράματα"; Πιο τολμηρά; Ο χρόνος θα το έδειχνε... Ο χρόνος και οι πρώτες αντιδράσεις του "υποκειμένου" μόλις συνερχόταν από τη νάρκωση...

- Θοβάμαι, δόκτως Λούις.

- Μην ανησυχείς, Μάρτιν. Όλα θα πάνε καλά, Δοκιμάσαμε σήμερα κάτι το εκπληκτικό, το πρωταφανές το όνειρο ίσως της ανθρωπότητας...

- Ναι, δόκτωρ Λούις, αλλά...

- Μην φοβάσαι Μάρτιν. Ο μετατροπέας θα πάει μια χαρά. Κι αργότερα, θ' ακολουθήσουν κι άλλα πειράματα...

- Είμαστε σίγουροι όμως ότι, αντικαθιστώντας τον εγκεφαλικό Φλοιό με μια σειρά νευρονικών μετατροπέων θα εξαλείψουμε όλα τα κακά και τα προβλήματα του υπερουναισθηματισμού;

- Βέβαια, Μάρτιν. Σκέψου τι έχει υποφέρει η ανθρωπότητα, σαν άτομα, σαν λαοί, σαν πολιτισμοί, από μυριάδες άστοχες, βιαστικές και ανεύθυνες αποφάσεις; Αν όμως ο ανθρώπινος εγκέφαλος μπορούσε να προγραμματιστεί, να κατευθυν- $BEL...$ 

- Ο χρόνος θα το δείξει, δόκτωρ Λούις, αλλά το να αντικαταστήσουμε σταδιακά τον αθρώπινο εγκέφαλο με έναν ηλεκτρονικό υπολογιστή είναι κάτι που με τρομάζει. Με τρομάζει πολύ...

- Έχεις δίκιο, Μάρτιν, ο χρόνος θα το δείξει.

Ο πόνος στο πίσω μέρος του κεφαλιού του ήταν ασόρητος. 'E= κανε μια προσπάθεια ν' ανοίξει τα μάτια του. Αδύνατο. Οι ήχοι έσταναν στ' αυτιά του πνιγμένοι, θαμποί. Ο πόνος στο κεφάλι του δεν τον άφηνε να σκεωτεί. Που βρισκόταν; Δεν θυμόταν τίποτα... 0 πόνος...

- Γκάρυ; Γκάρυ; Μ' ακούς; Κάποιος του μιλούσε. Ποιος ήταν ο Γκάρυ; Ο εαυτός του; Αν μπορούσε να θυμηθεί... Έστω και κάτι. Ο πόνος στο πίσω μέρος του κεφαλιού του έκανε τη σκέψη του αδύνατη. Αν κουνούσε το χέρι του... Τίποτα.

 $\Gamma$   $\kappa$   $\sigma$  $\rho$  $u$ ;

Προσπάθησε ξανά ν' ανοίξει τα μάτια του.

- Τίποτα, δόκτωρ Λούις. Θα πρέπει να περιμένουμε ακόμα, έως ότου συνέλθει τελείως. Είναι πολύ αδύναμος.

- Εντάξει αδελφή. Μόλις συμ-Βεί κάτι, οτιδήποτε, να με ειδοποιήσετε αμέσως. Θα βρίσκομαι στο γραφείο μου.

Ησυχία. Γκάρυ... Ποιος ήταν, που να πάρει ο διάβολος; Ο πόνος συνεχιζόταν όλο και περισσότερο. Το κεφάλι του βούιζε.

'Οχι! Δεν αντέχω άλλο! Πονάω! ούρλιαξε από μέσα του. Σταματήστε τον! Τώρα!

Μέσα στο μυαλό του άναβαν φωτιές. Ο πόνος κάθε στιγμή μεγάλωνε. Άρχισε να ουρλιάζει μέσα στη σκέψη του, χωρίς να ακούγεται κανένας ήχος. Να ουρλιάζει απελπισμένα, πέρα απ' το ανθρώπινο. Ο πόνος είχε κατακλύσει όλο του το σώμα, τώρα. Συγκέντρωσε όλη τη δύναμη της θέλησής TOU.

- Σταμάτα! είπε. Σταμάτα: Τώρα! Και ο πόνος σταμάτησε.

- Τώρα θ' ανοίξω τα μάτια μου, σκέφτηκε. Και άνοιξε τα μάτια του.

- Διψάω, σκέφτηκε. Και το ποτήρι με το νερό που βρισκόταν ακουμπισμένο στο τραπέζει δίπλα στο κρεβάτι του, κινήθηκε διστακτικά, αργά αλλά σταθερά και πλησίασε το στόμα του. Χωρίς να το αγγίξει κανείς ... Έγειρε σιγά, κι ο Γκάρυ άρχισε να πίνει νερό.

- Τώρα θα σηκωθώ, σκέφτηκε. Και τα λευκά, απρόσωπα σκεπάσυατα του κρεβατιού του νοσοκομείου παραμέρισαν για να αφήσουν το αδύνατο σώμα του Γκάρυ Κ. ελεύθερο. Και οι πόρτες του θαλάμου

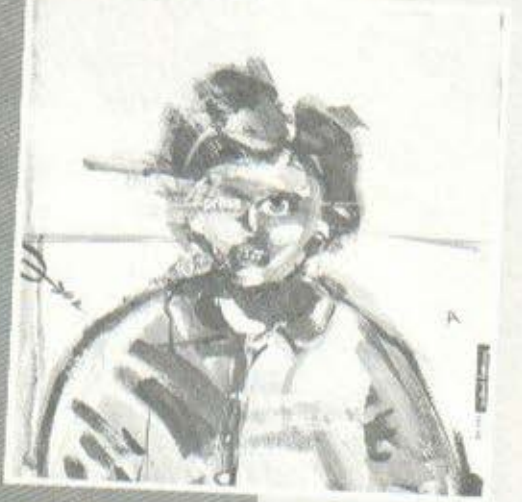

~οι του διαδpόμοιι, όλες οι πόρτες, άνοιξαν για να τον αφήσουν να περάσει.

- Τι μου έκαναν; Τι; ούρλιαξε φοβισμένος ο Γκάρυ, περπατώντας μέσο στη νύχτα, στο δάσος που περιτριγύριζε το νοσοκομεία. τι μου συνέβη; Γιατί αισθάνομαι διαφορετικό; Σαν ξένος; Σον κάτι το όχι ανθρώπινο; τι μου έκονον; Και κάπου στο πίσω μέρος του κεφαλιού του, ο μετατροπέας άρχισε νσ δινει το σήυατά του.

Ο μικροσκοπικός νευρονικός μετατροπέας που βρήκε το δικό του περιβάλλον νιο να λειτουργήσει και να υπάρξει, το θερμό γνώριμο περιβάλλον που ήδη όρχιχε να συνεργάζεται μαζί του, που ~ταν σχεδιασμένος έτσι πολύπλοκα, με την ίδιο οκαtβεισ και ταχύτητα νιο να συνυπάρχει μαζί του. Ο μετατροπέας που κανείς δεν εtχε προβλέΨει ότι υπάρχει ένα σημείο πολυπλοκότητας πέρα απ' το οποίο η αυτενέργεια είναι αναπόφευκτη ...

Και το δύο τέλειο δημιουργήμοtο, το τόσο ξένα αλλό και τόσο κοντινά άρχισαν να σιινεpvάζονται. Να ανταλλάσσουν μηνύματα. Με ταχύτητες που μόνο aυτά μπορούσαν να προλάβουν. Να μοιράζουν τις ικανότητές τους.

Και ο Γκάρυ Κ. κατάλαβε μέσα σε μια νύχτα ότι. ειχε ξεφύγει νια πάντα από το γένος του. Ότι ήταν κάτι το μοναδικό, υπέοοχο αλλά και αφύσικο. Και ότι είχε κοτοδικοοτεί να είναι νια πόντο μόνος ... Ότι εtχε αποκό-Ψει, τοιι εiχον aποκόΨει νιο πάντο τον ομφάλιο χώρο nou τον συνέδεε με τους Qνθρώπους, και ότι μόνη του συντροφιά τώρα πια ήταν ένα μικροσκοπικό κύκλωμα ηλεκτρονικού υπολογιστή...

Ο Γκάριι όμως κατάλαβε σε μια νύχτα ότι αυτό το μικροσκοπικό κύκλωμα τον έκανε παντοδύναμο. Και αποφάσισε κάτι να κάνει νιο όσους τον ειχαv μετατρέ-Ψει. σ' αυτό που ήταν ...

-ΕΦΥΓΕ; ηως; Πότε; ΚοτολοβαLνετε τι ση1ιοινει αυτό; Ηλιθιοι Ι Ανίκανοι!

- Σιωπή, Χώκ. Σου οπονορεύω

να μου μιλάς έτσι! Έχε υπ ... - Εσύ θα μου πεις τι θα έχω και τι δεν θα έχω υπόψη μου, Λούι; Ξέρεις τι. προγράμματα βptσκοντον μέσο σ' εκεινο το μετατροπέα; Βρείτε τον! Αμέσως! Κι-

νητοποιήστε ..• - Πρσγρόμμοτο; Ποιο προγpόμuστο Χώκ; Ίο τσιπ ήταν ένας ενι.- σχυτικός μετατροπέας νευρονικών σημάτων ο οποίος...<br>- Μετατροπέας! Ηλιθιότητες!

\_\_ - Τι βρισκόταν σ' εκεtνο το

τσιπ, Χώκ; Απάντησέ μου! - Προγράμματα ενεργοποίησης

εγκεφαλικών και μυtκών λειτουργιών πέρα απ'τα γνωστά πειραματικά όριο! Να τι. βρισκόταν! Κοτολαβο(νετε τι θα συμβεi ον ο Γκάρυ ξεφύγει; βρεiτε τον! Αν( κανοι!

- Διινοτότητες ελέγχου;

- Κομιό! το τσιπ ήταν πειραματικό. Θα τον υποβάλαμε σε τελικές δοκιμασίες, μέχρι να διαπιστωθούν τα όριά του...<br>- Δηλαδή θα τον αποτελειώνα-

τε .•.

- Σκασμός! Αφήστε τα λόγια όλοι. σος και βρείτε τον. Δεν ξέρουμε ούτε το όριο των δυνατοτήτων του, ούτε ηώς θα το χρησιμοποιήσει. ούτε τι ιιποpεί να επηρεάnει!

- Χρειάζεται να βρίσκεται σε όμεσn επαφή γιο να δράσει;

- nού θες να το ξέρω; Τα τεστ έγιναν μόνο νιο ορθότητα μηχονικής και ηλεκτρονικής λειτουργίας

- Και απέδωσαν; ρώτησε σαρκαστικά ο Λούι.

- Άριστα ... cιπάντnσε με σφιγμένα δόντια ο Χώκ.

- Τότε, Χώκ, αν ο "μετατροπέας" σος δουλεύει καλά, και ο Γκάρυ είχει "σώας τας φρένας" ξέρεις τι έχουμε στο χέρια μας;

-~οι ... έναν υπεράνθρωπο στου οποίου τις διαθέσεις εtμοστε ανίσχυροι ...

"ΚΗΡΥΚΑΣ": 7-10-19 .. : <sup>Ο</sup> fluστnρι.ώδης θάνατος του γνωστού νευροχειρούργου τ. Λούις έχει επηρεάσει τη διεθνή γνώμη, δεδομένου ότι ...

''ΗΜΕΡΗΣΙΟΣ ΤΗΛΕΓΡΑΦΟΣ: 20-11-19 .. : Οι εκτεταμένες δολιοφθορές στις ενκοτοστόσεις του βιομηχανικού vίvαντο "Ρόθνουελ" που προκάλεσαν ζημ ιέc αρκετών εκατομμυρίων, αποδίδονται, σύμφωνο με aσΦΟλεις πληροφορίες σε τρομοκρατικές ..•

"ΚΗΡΥΚΑΣ": 5-12-19 .. : Τεράατι.ες κοτσc:οοφές και ανυπολόγιστες ζημιές σε κτίριο και άγνωστος σpιθμός νεκρών είναι η μόνη εκτίμηση ηοιι μttορεί να δοθεί οπό τον κυκλώνα "Ρόζα" που χτύπησε τις ακτές της Ιαπωνίας χτες τn βράδυ. Οι τελευταίες ονοwορές μιλούν για τρομακτικές καταστροφές στις κεντρικές εγκαταστάσεις ~ "Ρόθγουελ Νοκαμίτσι" οι οποίες ...

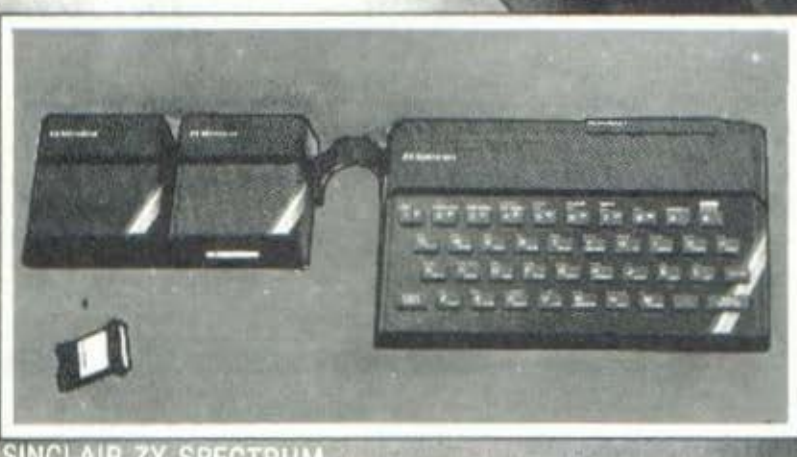

SINCLAIR ZX SPECTRUM

ompeddatorikn

ΔΙΑΛΕΞΑΜΕ ΓΙΑ ΣΑΣ ΚΑΙ ΔΙΑΘΕΤΟΥΜΕ ΤΟΥΣ ΠΙΟ ΑΞΙΟΠΙΣΤΟΥΣ ΜΙΚΡΟΫΠΟΛΟΓΙΣΤΕΣ ΤΗΣ ΠΑΓΚΟΣΜΙΑΣ ΑΓΟΡΑΣ

- · SINCLAIR ZX SPECTRUM
- · EPSON HX-20, EPSON QX-10
- · COMMODORE 64
- **OBBC MODEL II**
- $\bullet$ IBM<sup>\*</sup> P.C.

ΕΠΙΣΗΣ ΤΗΝ ΚΟΡΥΦΗ ΣΤΗΝ ΠΑΓΚΟΣΜΙΑ ΑΓΟΡΑ **ΤΩΝ ΕΚΤΥΠΩΤΩΝ:** 

EPSON PRINTERS series RX Kai FX ΠΛΗΡΗΣ ΠΑΡΑΚΑΤΑΘΗΚΗ ΣΕ ΚΑΘΕ ΕΙΔΟΣ ΠΕΡΙΦΕΡΕΙΑΚΟΥ ... ΚΑΙ ΜΙΑ ΤΕΡΑΣΤΙΑ ΒΙΒΛΙΟΘΗΚΗ ΜΕ ΠΡΟΓΡΑΜΜΑΤΑ ΥΠΟΣΤΗΡΙΞΕΩΣ (SOFTWARE)

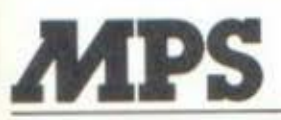

ΠΟΛΥΤΕΧΝΕΙΟΥ 47 (Προέκτοση Τσιμισκή) ΤΗΛ. 540246 - 536968 ΘΕΣΣΑΛΟΝΙΚΗ

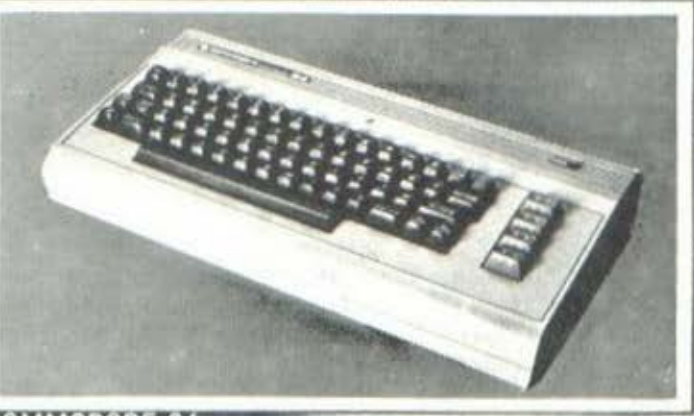

**COMMODORE 64** 

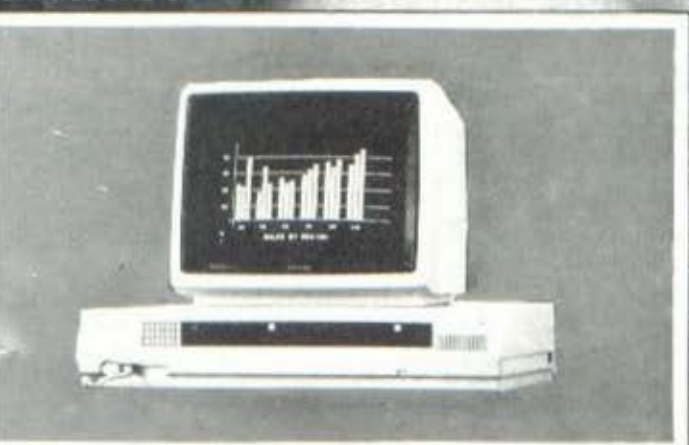

EPSON HX-20, EPSON QX-10

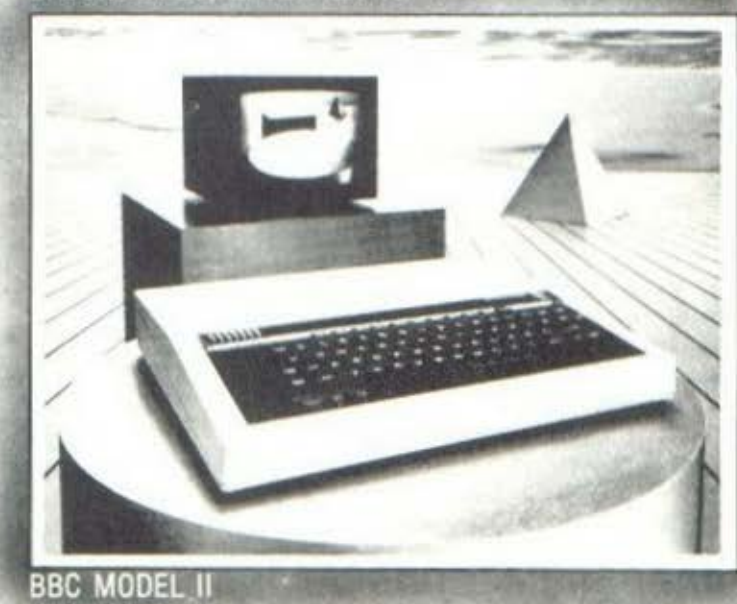

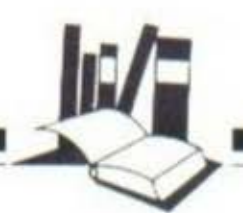

### ΥΠΟΛΟΓΙΣΤΕΣ ΣΤΑ ΘΡΑΝΙΑ

Λύο •tu ει•διαφέροvτυ. προγρόμμυ.τα τωv ΜαΙiημιιrικώv και δύο της Φιισικης πυροιισιιί.ζοvrαι στη στήλη αιιrοιί τοιι μrίvα και, όπως πάvτα, απευθύνονται σε μαθητές Γυμνασίου-Λυκείου.

#### ΤΟΥ ΤΑΣΟΥ ΑΝΘΟΥΛΙΑ

#### ΕΠΙΜΕΛΕΙΑ: ΓΙΑΝΝΗΣ ΣΓΟΥΡΟΒΑΣΙΛΑΚΗΣ

κ τα δύο προγράμματα των<br>"Μαθηματικών, που εμφανίζον<br>ται στα listing 1 και 2 αν-ΜαΟημοτ ι κών, ιιου εμφαν ίζοντίστοιχο, ονοφέρονtοk, όπως άλλωστε σας είχαμε υποσχεθεί στο προηγούμενο τεύχος, στη λύση εξισώσεων κσι στη γραφική παράστασή τους.

Πιο συγκεκριμένα, το πρόγραμμα του listing-1 αναφέρεται στη γραφική πσράσταοπ της συνάο· τησης y=ax<sup>2</sup>+Bx+y σε στρεβλό σύστημα ορθογωνίων αξόνων και στην εύρεση των λύσεων της δευτερο-Βόθιιkας εξίσωσης aχ •βχ+ν•Ο . Το listing-2 ασχολείται με το σχεδιασμό της γραφικής παράστασης της συνάρτησης y=x<sup>3</sup>+ax<sup>2</sup>+βx+y.

Το δύο επόμενο προγράμματα αυτού του μήνα (listing-3 και 4) είναι αφιερωμένα στη φυσική και ιδιαίτερο σε δύο πολύ σπουδαία κεφάλαιό της, την Τριβή Ολίσθησης και την Ιοοοοοπία στερεού σώματος. Σημαντικό σημείο και στα δύο ποονοόυμοτα είναι, όπως

θο διαπιστώσετε και σεις, η πολύ πετυχημένη εξομοίωση (simulation) των φαινομένων που διαπραγμοτεύονται.

Καιρός όμως να δούμε το τέσσερα αυτό προγpόμματα πιο αναλυτικό . Ας ξεκινήσουμε λοιπόν την παρουσίασή μας με το πρόγρομμο του listinq-1. •

### Γραφική πσράστααη της συνάρτησης:

y-ax' +β χ • ν (δευτεροβάθμιο)

σε στρεβλό σύστημα ορθονώνιων ξόνων και οι λύσεις της εξLσωσης ax<sup>2</sup>+βx+y=0.

Το πρόγραμμα αυτό μας δίνει τn γραφικι\ παράσταση τπς δευτεροβάθμιας συνάρτησης y=ax<sup>2</sup> +βx+γ=0.

Στρεβλό σύστημα αξόνων είναι εκείνο στο οποιο π μονάδα μήκους στον άξονα των Χ δεν είναι (ση με τη μονάδα μήκους στον άξονα των Υ. Σ'αυτό το πρόγραμμα μια μονάδα μήκους στον άξονα των Υ αντιστοιχεί με 100 μονάδες στον άξονα των .

Το στρεβλό σύστημα αξόνων χρησιμοποιείται όταν οι συντελεστές μιας συνάρτησης είναι τέτοιοι ώστε η aύξηση (ή μείωση) του y νtνεται πολύ ταχύτερο (ή πολύ πιο σινά) από την αύξηση (ή μείωση) του χ, με αποτέλεσμα η μορφή της καμπύλης στο οpΟοκανονικό σύστημα αξόνων να μην είναι εποπτική.

Για να το καταλάΒετε αυτό δώστε τις τιμές Α•50, 8=20, C=-5 στο πρόγραμμα για τις δευτεροβάθμιες συναρτήσεις που παρουσιάσαμε στο προηγούμενο τεύχος. Κατά το άλλα, το σημερινό πρόγραμμα δουλεύει όπως ακριβώς και το αντίστοιχο του προηγούμενου τεύχους.

### ΔΟΜΗ ΤΟΥ ΠΡΟΓΡΑΜΜΑΤΟΣ

- 100- 160 Εισανωvή των συντελεστών A,B,C της συνάρτησης.
- 400- 480 Κατασκευή της καμπύλης από διαδοχικό σημείο.

χος της διοκpίνουσος~ 600- 880 Υπολογισμός και παρουσίαση των ριζών ιης εξίσωσης. 1000-1450 Παρουσίαση της συνάρτησης με τους συγκεκριμένους συντελεστές των εφαρμογών. 2000-4050 Σχεδίαση τuν αξόνων.

500- 530 Υπολογισμός και έλεγ-

ΕΦΑΡΜΟΓΗ

 $A=5$ ,  $B=150$ ,  $C=-2500$ 

(nειδή ο συντελεστής Α είναι σχετικό μικρός νιο το πρόγραμμα aυτό, τα σημεία της καμπύλης είναι τόσο κοντό το ένα με το όλλο ώστε μοιάζει να σχηματίζεται μια συνεχής γpαμιιή.

(Στις γραμμές 400, 420 και 440 του προγοόμματος καθορtζονται το βήματα σύμφuνο με τα οποία αυf.όνεται το x).
**LISTING 1** 

REM : GRAPH 2a PLOT 10 REM : COPYRIGHT 1984 BY  $20$ TASSOS ANTHOULIAS  $90$ TEXT : HOME PRINT "Y=f(X)" 100 PRINT 105 PRINT 110 PRINT "GRAPH Y=A\*X\*X+B\*X+C" 120 130 PRINT 140 INPUT "A=";A INPUT "B=";B 150 INPUT  $^{\circ}$ C=";C 160 170  $FOR K = 1 T0 1000$ 180 NEXT K 200 **HGR** 210  $HCOLOR = 7$ 220 GOSUB 2000 IF A > 50 OR A  $\leftarrow$  50 THEN 300 GOTO 420  $310$ IF A > 100 OR A < - 100 THEN GOTO 440 400  $FOR X = -140 TO 139 STEP.$ GOTO 450 410 FOR  $X = -140$  TO 139 STEP. 420 430 GOTO 450 440 FOR  $X = -140$  TO 139 STEP. 450 Y  $= A \times X \times X + B \times X + C$ IF 79 - Y / 100 > 159 OR (79) 460  $-$  Y / 100) < 0 THEN GOTO 4 80 470 HPLOT  $\times$  + 140, (79 - Y / 100) 480 NEXT  $500 D = B$ 510 IF D 520 IF D 530 IF D  $600 R1 =$  $A$ )  $610 R2 =$  $\Delta$ ) 620 **UTAB**  $^{630}_{640}$ GOSU<br>PRIN 650 END  $700 R1 =$ 710 UTAB GOSUI 720 730 PRINT 740 END  $8000 =$  $810.6 =$  $820 H =$ IF H 830 840 VTAB 22 850 GOSUB 1000

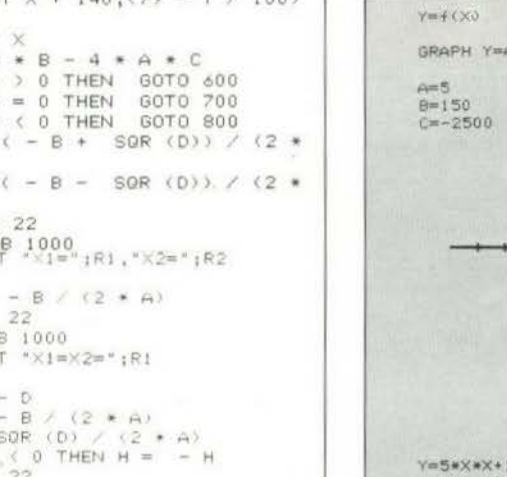

Γραφική παράσταση της συνάρτησης: y=x<sup>3</sup>+ax<sup>2</sup>+βx+y (τριτοβάθμια)

Το πρόγραμμα αυτό μας δίνει τη γραφική παράσταση της τριτοβάθ- $11$ ιας συνάρτησης  $y=x^3+ax^2+βx+y$ . Αφού δώσουμε τιμές στους συντελεστές Α,Β, σχεδιάζονται οι άξονες Χ και Υ και στη συνέχεια σχηματίζεται η καμπύλη y=x<sup>3</sup>+Ax<sup>2</sup>+Bx+C (από διαδοχικά ση-

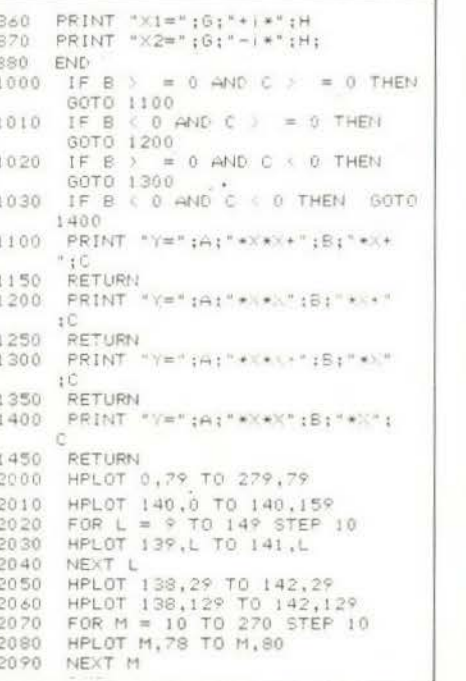

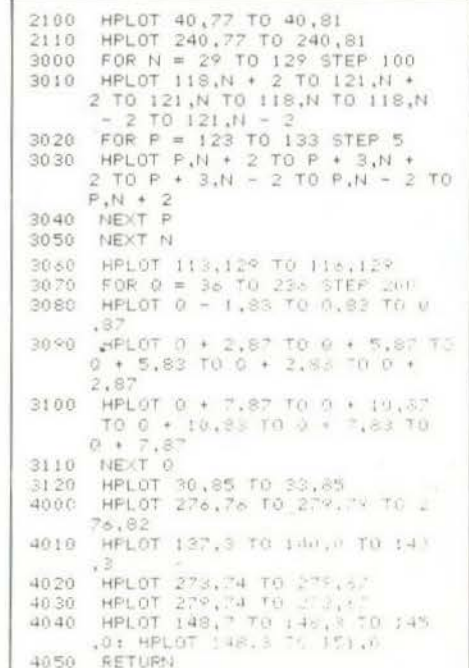

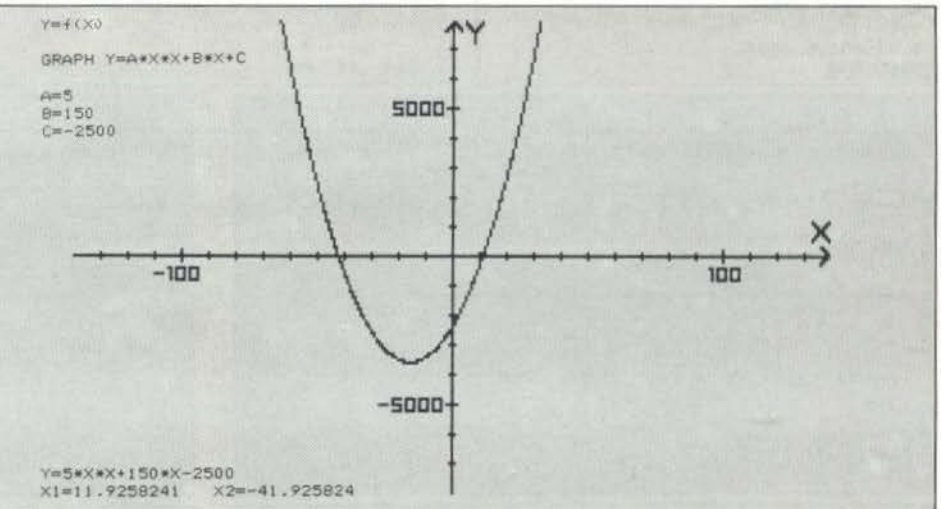

#### μεία).

#### ΔΟΜΗ ΤΟΥ ΠΡΟΓΡΑΜΜΑΤΟΣ

- 100- 160 Εισαγωγή των συντελεστών Α, Β, C της συνάρτησης. 400- 480 Κατασκευή της καμπύλης από διαδοχικά σημεία.
- 500-1850 Παρουσίαση της συνάρτησης με τους συγκεκριμένους συντελεστές των εφαρμογών.
- 2000-4050 Σχεδίαση των αξόνων.

#### ΕΦΑΡΜΟΓΕΣ

- 1)  $A=2$ ,  $B=-2$ ,  $C=-1$ 3 πραγματικές και άνισες ρίζες.
- 2)  $A=1$ ,  $B=-1$ ,  $C=-1$ 1 διπλή και 1 απλή πραγματική ρίζα.
- 3)  $A=-6$ ,  $B=12$ ,  $C=-8$
- 1 τριπλή πραγματική ρίζα. 4)  $A=1$ ,  $B=-1$ ,  $C=1$
- 1 πραγματική ρίζα και 2 μιγαδικές.

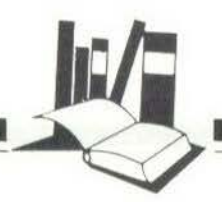

#### **LISTING 2**

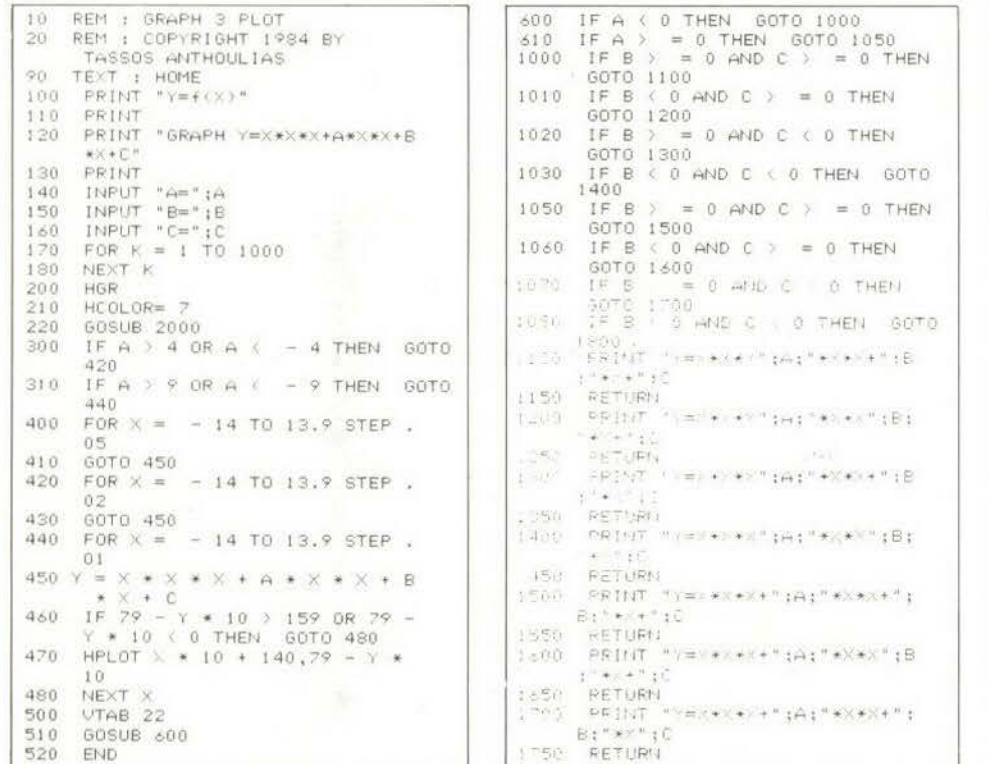

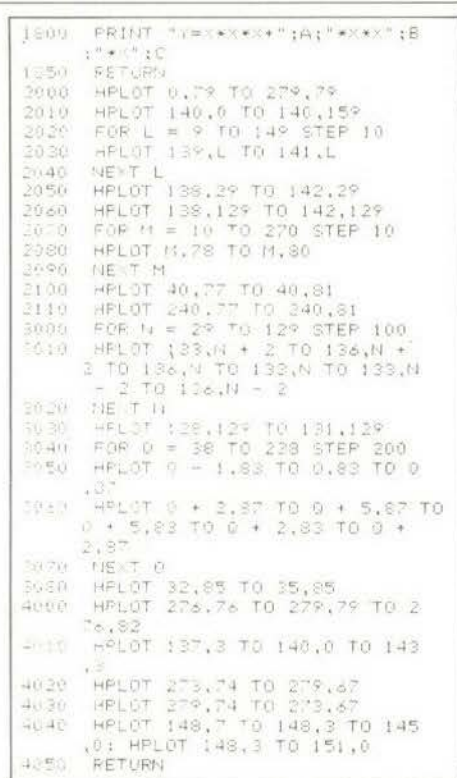

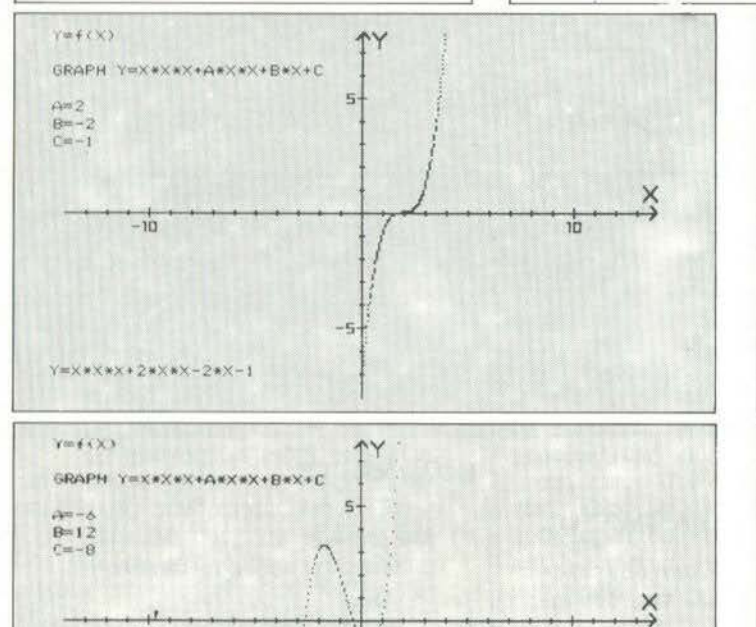

 $-5$ 

 $10$ 

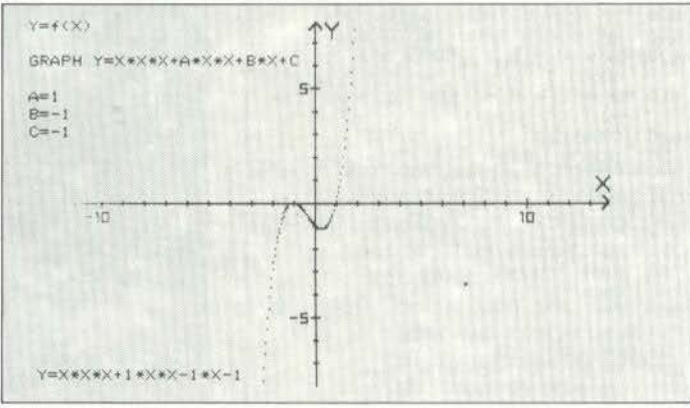

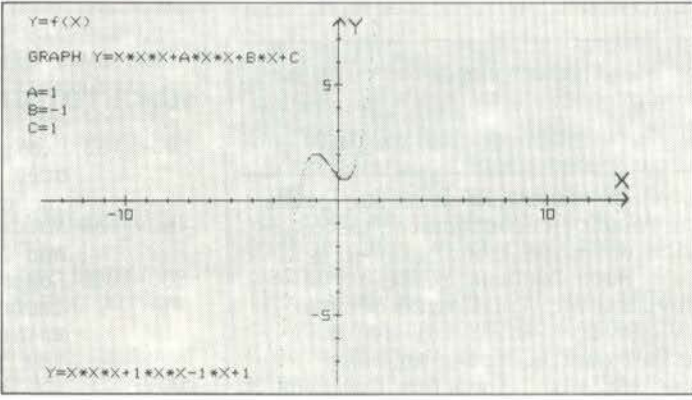

 $-10$ 

 $r = x \times x - 6 \times x \times x + 12 \times x - 8$ 

#### ΤΡΙΒΗ ΟΛΙΣΘΗΣΗΣ

Σ' αυτό το πρόγραμμα από τη Φυσική αντιμετωπίζεται η έννοια της τριβής ολίσθησης.

Στην αρχή το πρόγραμμα μας ζητά το συντελεστή τριβής ολίσθησης. Μόλις τον δώσουμε, εμφανίζεται στην οθόνη ένα οριζόντιο επίπεδο πάνω στο οποίο βρίσκεται ένα σώμα (σχήματος ορθογωνίου παραλληλεπιπέδου). Στο πάνω αριστερά μέρος της οθόνης εμφανίζεται το περίγραμμα του σώματος και οι δυνάμεις που ασκούνται στο σώμα (το βάρος του και η αντίδραση του επιπέδου στήριξης).

Στη συνέχεια, το επίπεδο αρχίζει να ανεβαίνει από τα δεξιά. Καθώς ανεβαίνει παρακολουθούμε τη μεταβολή των δυνάμεων που ασκούνται πάνω στο σώμα. Το βάρος του σώματος αναλύεται σε δύο συνιστώσες: μία κάθετη και μία παράλληλη στο επίπεδο στήρι-*Enc. Η κάθετη ισορροπεί (είναι* 

ίση και αντίθετη) με την αντίδραση του επιπέδου στήριξης. Η παράλληλη στο επίπεδο ισορροπεί (είναι ίση και αντίθετη) με τη δύναμη τριβής.

Η δύναμη τριβής αυξάνει μέχρι να γίνει ίση με n.B, όπου n ο συντελεστής τριβής και Β το βάρος του σώματος. Μόλις η συνιστώσα του βάρους που είναι παράλληλη στο επίπεδο στήριξης ξεπεράσει τη μέγιστη δύναμη τριβής, το σώμα αρχίζει να ολισθαίνει και σταματά μόνο όταν φτάσει στο κατώτερο μέρος του κεκλιμένου επιπέδου.

Τότε, στο κάτω μέρος της οθόνης, εμφανίζεται η τιμή της γωνίας Α (γωνία τριβής), που ισούται με το τόξο το οποίο έχει εφαπτομένη ίση με το συντελεστή τοιβής που έχουμε δώσει.

#### ΛΟΜΗ ΤΟΥ ΠΡΟΓΡΑΜΜΑΤΟΣ

100- 170 Παρουσίαση του προ-

γράμματος και εισαγωγή

- του συντελεστή τριβής. 200- 270 Υπολογισμός της γωνίας τριβής.
- 300- 370 Σχεδίαση του σώματος.
- 400- 440 Σχεδίαση του περινοάμματος του σώματος και των δυνάμεων  $\pi$ ou ασκούνται πάνω στο σώμα.
- 600- 890 Κίνηση του συστήματος. 900- 930 Παρουσίαση της γωνίας τριβής.
- 5000-5080 Αντιμετώπιση της περίπτωσης μηδενικού συντελεστή τριβής.
- 6000-6130 Περιορισμοί του προνράμματος.

#### **ЕФАРМОГН**

Παρουσιάζονται ορισμένες διαδοχικές ωάσεις του προγράμματος για  $n=0.4$ .

#### **LISTING 3**

10 REM : FRICTIONAL FORCE REM : COPYRIGHT 1984 BY 20 TASSOS ANTHOULIAS TEXT : HOME 90  $100$  $110$ PRINT "FRICTIONAL FORCE" PRINT : PRINT : PRINT<br>PRINT "VARIABLE:"  $120$  $1 20$ PRINT 140 150 PRINT " Coefficient of fric  $0 = \langle n \rangle$  $t$  i on  $160$ PRINT : PRINT : PRINT  $INPUT$  " $n="1N$ 170 IF N < 0 THEN 60TO 6000 180 IF N >  $= 1$  THEN GOTO 6100  $190$  $200 W = ATN (N)$  $210$  P = 3.1415927 220 A = 180 \* W / P<br>230 A = 1NT (A \* 100) / 100<br>240 C = P / 4:C = 1NT (C \* 100) /  $100$ 250 D = P - P / 4:D = INT (D \* 1  $200 \text{ W} = 100$ <br>  $250 \text{ W} = 1$ NT ( $\text{W} = 100$ ) / 100<br>  $270 \text{ A} = 1$ NT ( $\text{A} = 100$ ) / 100 HOME 300  $310$ HGR HCOLOR= 7 320 HPLOT 0,150 TO 279,150<br>HPLOT 170,149 TO 170,130 TO 330 340  $210,130$  TO  $210,149$ <br>FOR  $K = 0$  TO 19 350 HPLOT 170,130 + K TO 210,130  $350$ 370 NEXT H  $400$ HPLOT 30,90 TO 110,90 HPLOT 55,89 TO 55,70 TO 95,7<br>0 TO 95,89 410

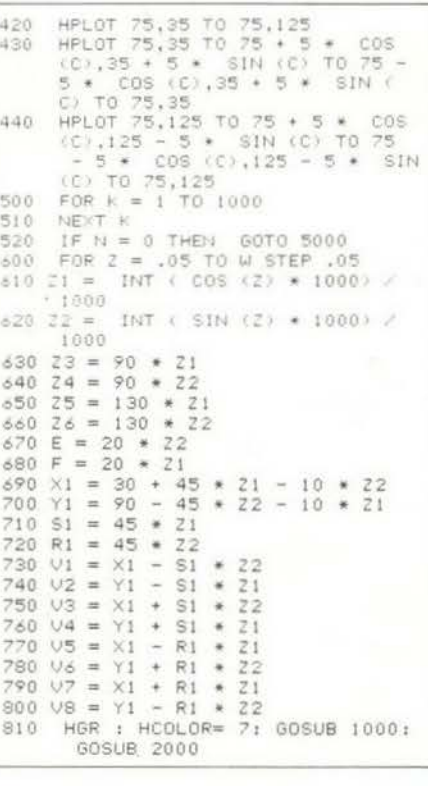

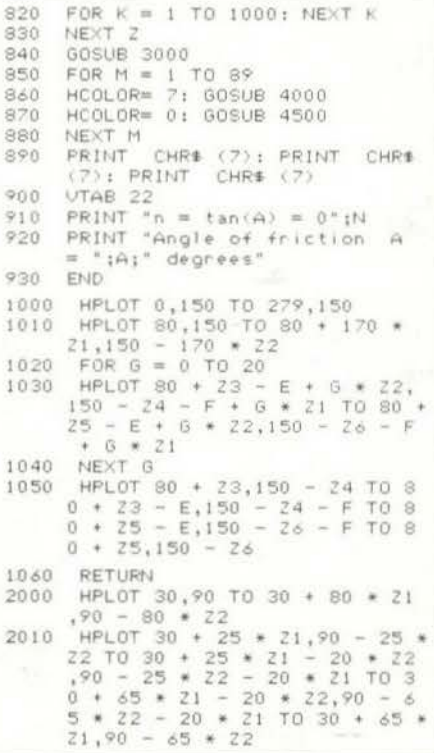

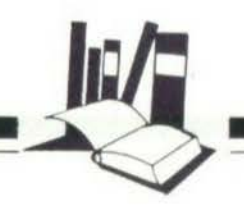

#### **LISTING 3**

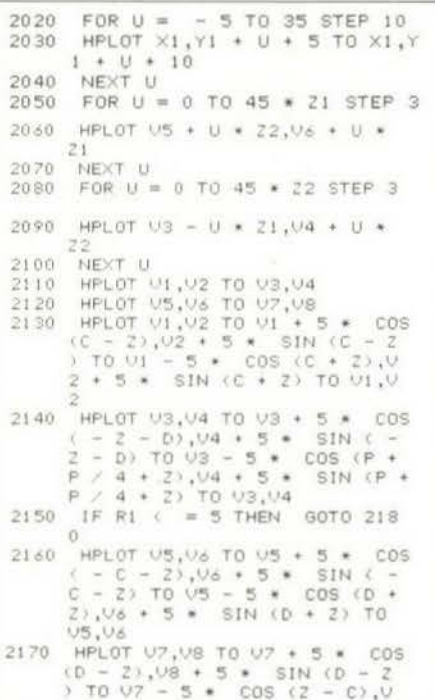

 $8 + 5 +$ SIN (2 - C) TO V7.V  $\dot{\mathbb{P}}$ 2180 RETURN 3000 HCOLOR= 7 3000 HCOLOR= 7<br>3020 HPLOT 140,150<br>3020 FOR Z = 0 TO W STEP .05<br>3030 HPLOT TO 80 + 60 + COS (Z<br>3030 HPLOT TO 80 + 60 + COS (Z<br>3040 NEXT Z<br>3050 IF TAN (W) { 1 / 8 THEN GOTO 3100<br>3060  $X = 80 + 75 * \cos(u)/2$ <br>3070  $Y = 150 - 75 * \sin(u)/2$  $\ddot{4}$ 3080 HPLOT  $X - 3, Y + 6$  TO  $X, Y$  TO<br>  $X + 3, Y + 6$ <br>
3090 HPLOT  $X - 2, Y + 4$  TO  $X + 2, Y + 4$ 3100 RETURN<br>
4000 HPL0T 80,150 TO 80 + 170 \*<br>
21,150 - 170 \* 22<br>
4010 HPL0T 80 + 23 - M \* 21,150 -<br>
24 + M \* 22 TO 80 + 23 - E -<br>
M \* 21,150 - 24 - F + M \* 22<br>
TO 80 + 25 - E - M \* 21,150<br>
- 26 - F + M \* 22 TO 80 + 2<br>
5 - 4500 RETURN<br>
4500 RPLOT 80 + 25 - E - (M - 1)<br>  $* 21,150 - 26 - F + (M - 1)$ <br>  $* 21,150 - 26 - F + (M - 1)$ <br>  $* 22$  T0 80 + 25 - 22 - (M -<br>
1) \* 21,150 - 26 - 21 + (M -4510 HPLOT 80 + 25 - E - (M - 1)<br>
\* 21,150 - 26 - F + (M - 1)

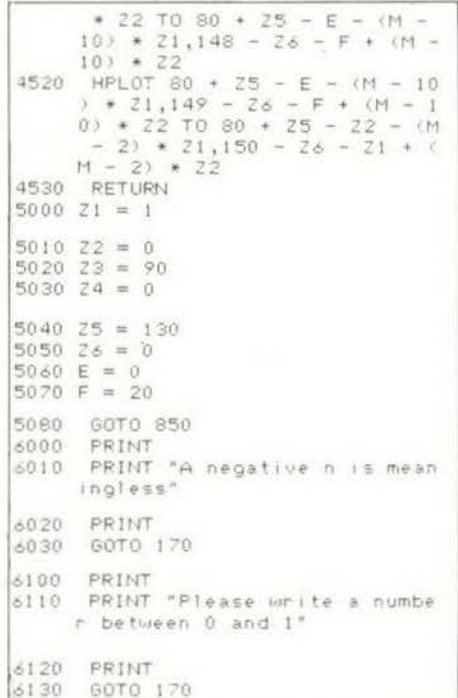

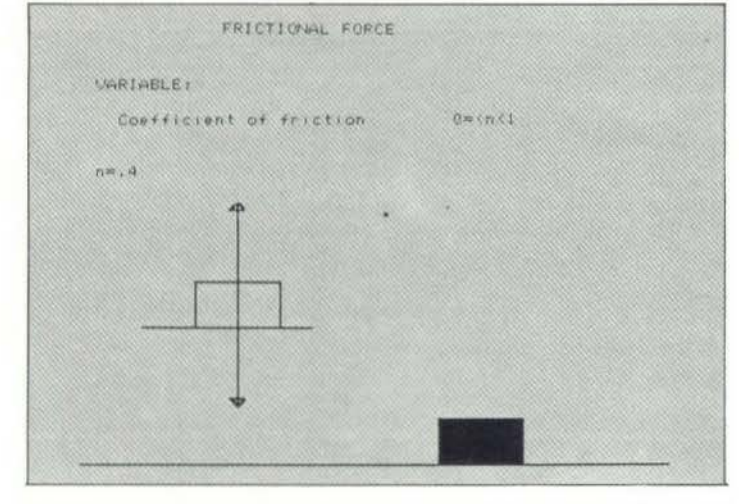

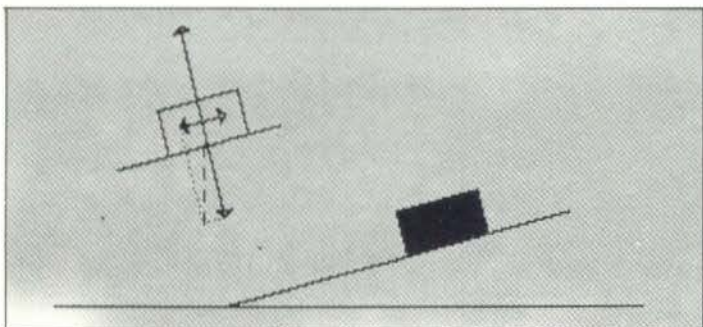

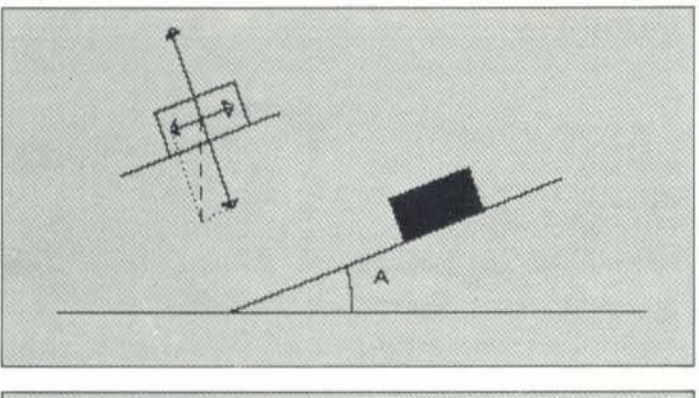

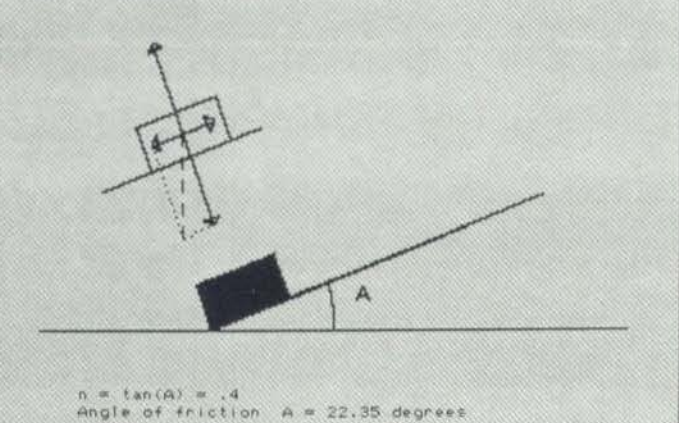

#### ΙΣΟΡΡΟΠΙΑ ΣΤΕΡΕΟΥ ΣΩΜΑΤΟΣ

Άλλο ένα πρόγραμμα από τη Φυσική. Αφορά την ισορροπία μιας ράβδου που θεωρούμε ότι δεν έχει βάρος και μπορεί να περιστρέφεται χωρίς τριβή γύρω από έναν άξονα. Σε διαφορετικά σημεία της ράβδου εφαρμόζονται τρεις παράλληλες δυνάμεις F1, F2 και F3, που είναι κάθετες στη ράβδο και ομοεπίπεδες. Ο άξονας της περιστροφής είναι κάθετος στο επίπεδο των δυνάμεων. Η ράβδος ισορροπεί όταν:

α) Το αλγεβρικό άθροισμα όλων των δυνάμεων (συμπεριλαμβανομένης και της αντίδρασης F του άξονα) είναι ίσο με μηδέν και

β) Το αλγεβρικό άθροισμα των ροπών όλων των δυνάμεων ως προς

**LISTING 4** 

#### τον άξονα περιστροφής είναι ίσο με μηδέν.

Το πρόγραμμα μας ζητά να ορίσουμε:

α) Τη θέση του άξονα.

β) Τα σημεία εφαρμογής των δυνάμεων F1, F2, F3.

γ) Τα μεγέθη των δυνάμεων F1 Kal F2.

Αφού δώσουμε τα παραπάνω στοιχεία, στην οθόνη σχεδιάζεται η ράβδος με τις δυνάμεις που ασκούνται επάνω της και δίνονται οι τιμές για:

α) Τη δύναμη F3

β) Την αντίδραση F

έτσι ώστε η ράβδος να ισορροπεί.

#### ΔΟΜΗ ΤΟΥ ΠΡΟΓΡΑΜΜΑΤΟΣ

100- 390 Παρουσίαση του προ-

- γράμματος και εισαγωγή των μεταβλητών Η, Η1, H2, H3, F1, F2.
- 400- 470 Υπολογισμός των F3 και F.
- 500-1450 Σχεδίαση της ράβδου και των δυνάμεων.
- 1500-1640 Παρουσίαση όλων των στοιχείων του προβλήцатос.
- 3000-4520 Περιορισμοί του προγράμματος.

#### ΕΦΑΡΜΟΓΕΣ

1)  $H=4$ ,  $F1=5$ .  $H1=6$ ,  $F2=-8$ ,  $H2=7$ ,  $H3 = 1.$ Στην περίπτωση αυτή F3=-4.67 και F=7.67. Το αρνητικό πρόσημο στις δυνάμεις δείχνει

πως κατευθύνονται προς τα αριστερά.

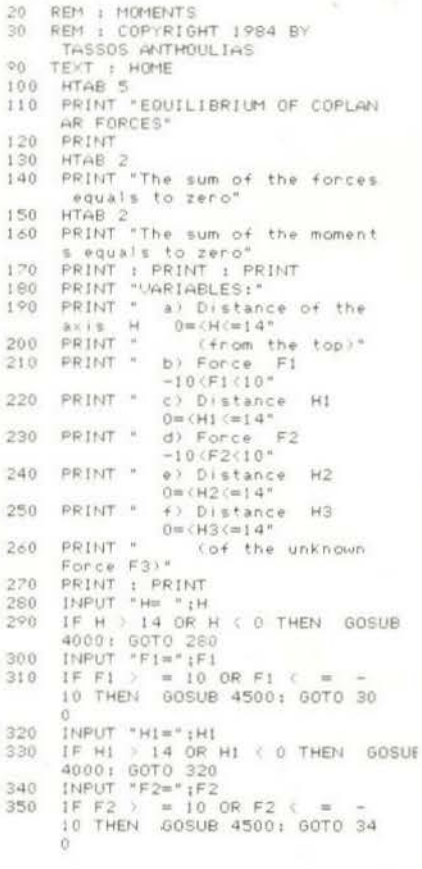

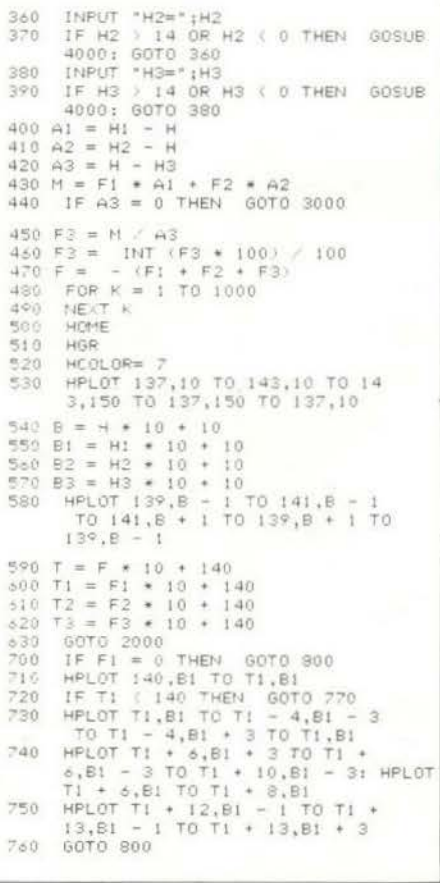

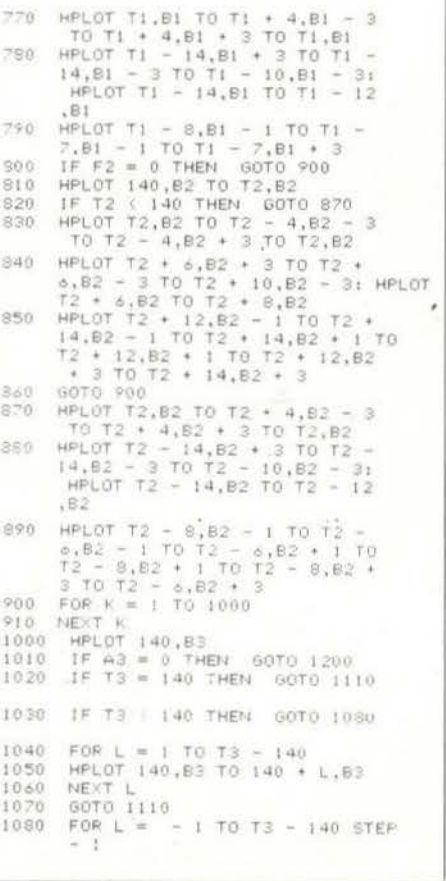

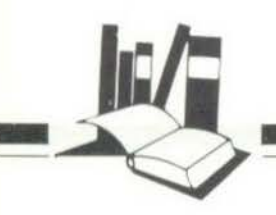

#### **LISTING 4**

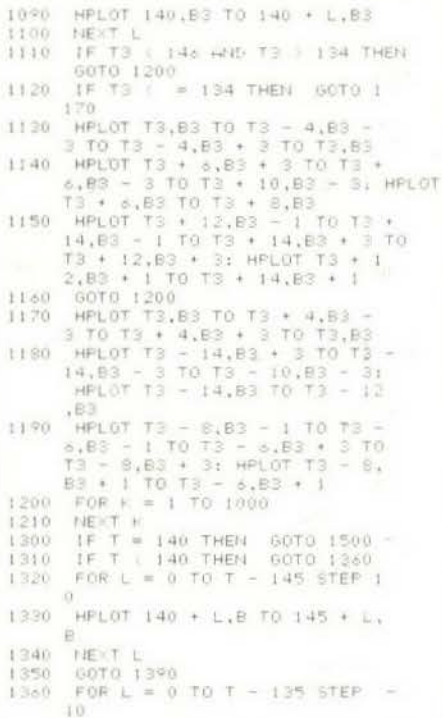

1370 HPLGT 140 - L.B TO 135 + Lengt 500 1380 NEXT L 1390 IF T < 146 AND T > 134 THEN GOTO 1500 1400 IF T < = 134 THEN GOTO 14 40 1410 HPLOT T.B TO T - 4,8 - 3 TO T-4,8 + 3 TO T,B<br>1420 HPLOT T + 6,B + 3 TO T + 6,<br>B - 3 TO T + 10,B - 3: HPLOT<br>T + 6,B TO T + 8,B 1430 60TO 1500<br>1440 HPLOT T,B TO T + 4,B - 3 TO 1440 HPL0T T, B TO T, B<br>1450 HPL0T T = 14, B + 3 TO T = 1<br>4, B = 3 TO T = 10, B = 3: HPL0T<br>T = 14, B TO T = 12, B 1500 1F A3 = 0 THEN GOTO 1600<br>1510 VTAB 22<br>1520 PRINT "H=";H;" F1=";F1;"  $H1 = " H1$ 1530 PRINT "F2=";F2;". H2=";H2  $\mathcal{X}^{\mathcal{A}}$  $H3 = 1 H3$ 1540 PRIN.<br>
1550 END<br>
1600 VTAB 22<br>
1610 PRINT "H=":H1;" F1=":F1;"<br>
H1=":H1;" F2=";F2<br>
H2=";H2;" H3=":H3  $1540$  PRINT "F3m"; F3:" F="; F; 1630 PRINT "F3 can have any magn itude":

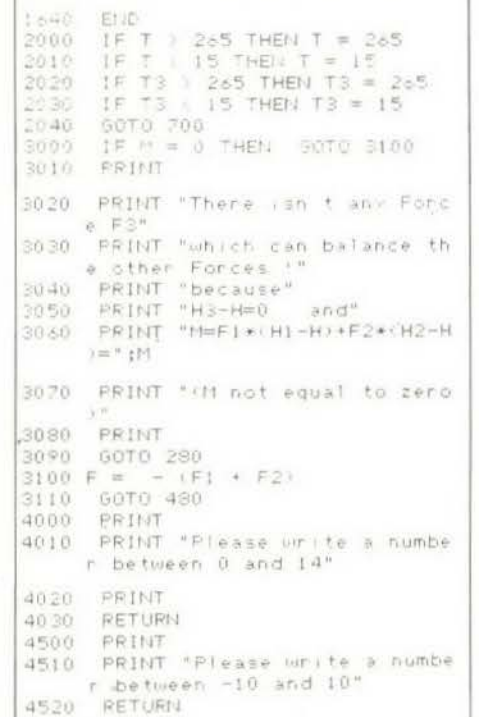

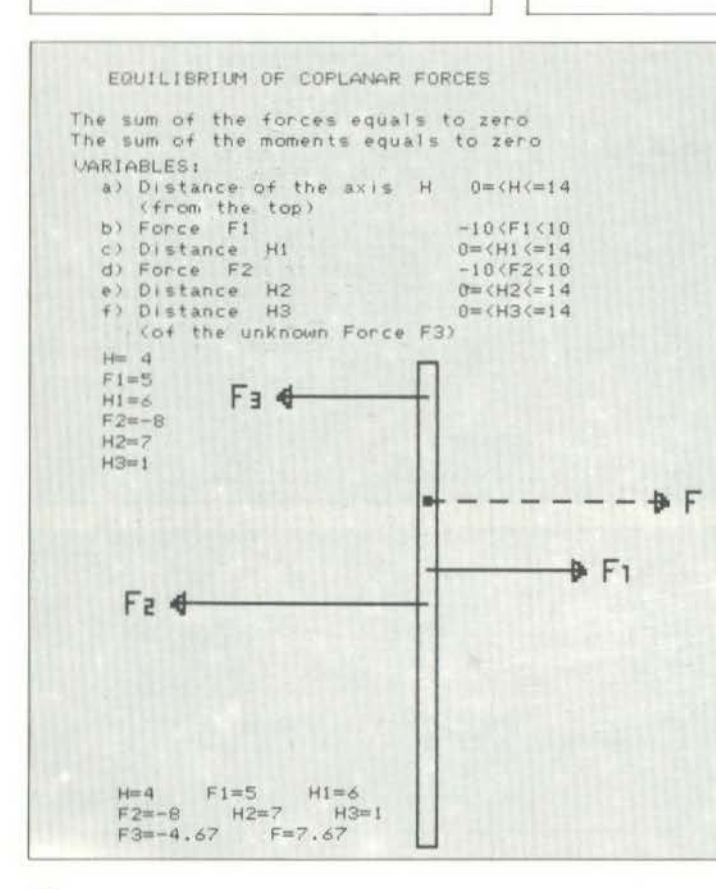

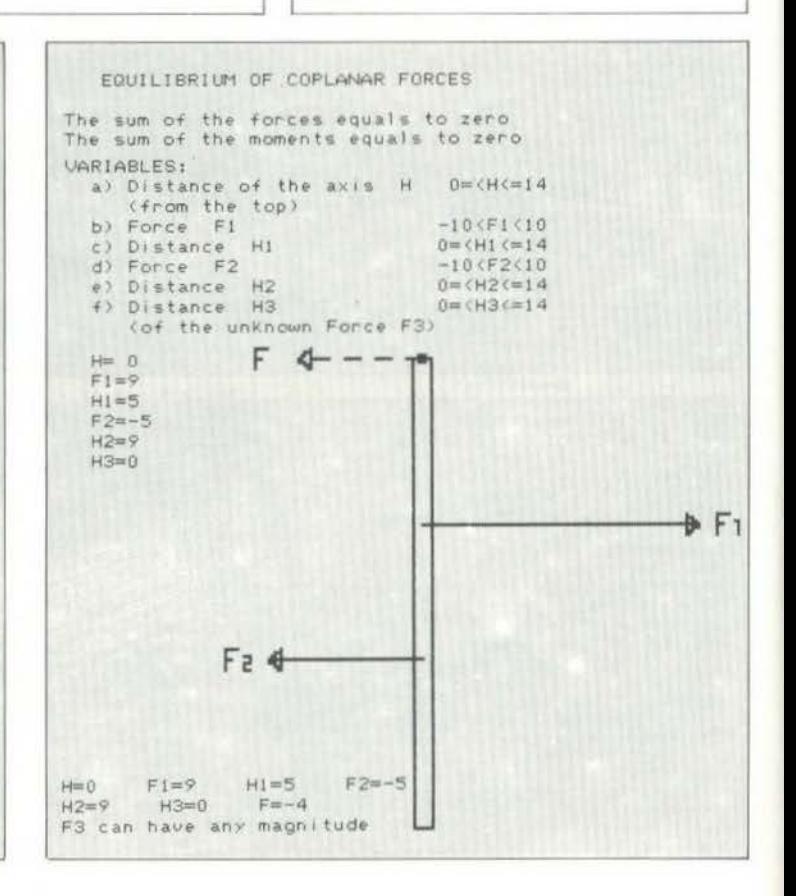

EQUILIBRIUM OF COPLANAR FORCES The sum of the forces equals to zero<br>The sum of the moments equals to zero VARIABLES: ARIABLES:<br>
a) Cistance of the axis H 0m(H(m14<br>
(from the top)<br>
b) Force F1 –10(F1:10<br>
c) Distance H1 –10(F1:10<br>
d) Force F2 –10(F2:10<br>
e) Distance H2 –10(F2:14<br>
f) Distance H3 –10(F2:14 (of the unknown Force F3)  $H = 2$  $F1=9$  $H1 = 2$  $F2m-5$  $H2 = 8$ <br> $H3 = 2$ There isn't any Force F3<br>which can balance the other Forces !  $because$  $H3-H=0$ and  $M=F1*(H1-H)*F2*(H2-H)=-21$ (M not equal to zero)

2)  $H=0$ ,  $F1=9$ ,  $H1=5$ ,  $F2=-5$ ,  $H2=9$ .  $H3=0.$ 

Στην περίπτωση αυτή F=-4, ενώ η F3 μπορεί να έχει οποιοδήποτε μέγεθος (γιατί περνά από τον άξονα της ράβδου). Εννοείται πως η τιμή F=-4 ισχύει για F3=0. Αλλιώς, το άθροισμα F+F3 θα πρέπει να είναι ίσο  $\mu \varepsilon - 4$ .

3) H=2, F1=9, H1=3, F2=-5, H2=8,  $H3=2$ .

Στην περίπτωση αυτή δεν υπάρχει καμιά δύναμη F3 που να ισορροπεί τις άλλες δυνάμεις. Γιατί η F3 περνά από τον άξονα της ράβδου και οι ροπές των άλλων δυνάμεων ως προς τον άξονα δεν έχουν αλγεβρικό άθοοισμα ίσο με το μηδέν.

#### ΕΠΙΛΟΓΟΣ

Κλείνοντας τη στήλη αυτού του μήνα θα θέλαμε να σας υπενθυμίσουμε ότι και τα τέσσερα προγράμματα που παρουσιάσθηκαν παραπάνω ανήκουν στη σειρά των εκπαιδευτικών προγραμμάτων που είχε την καλοσύνη να προσφέρει στο περιοδικό μας ο κ. Τάσος Ανθουλιάς υπεύθυνος εκπαίδευσης στους υπολογιστές των σχολών Γ. Zηρίδη.

Ας τον ευχαριστήσουμε λοιπόν για άλλη μια φορά, και ας ανανεώσουμε το ραντεβού μας για τον ερχόμενο μήνα.

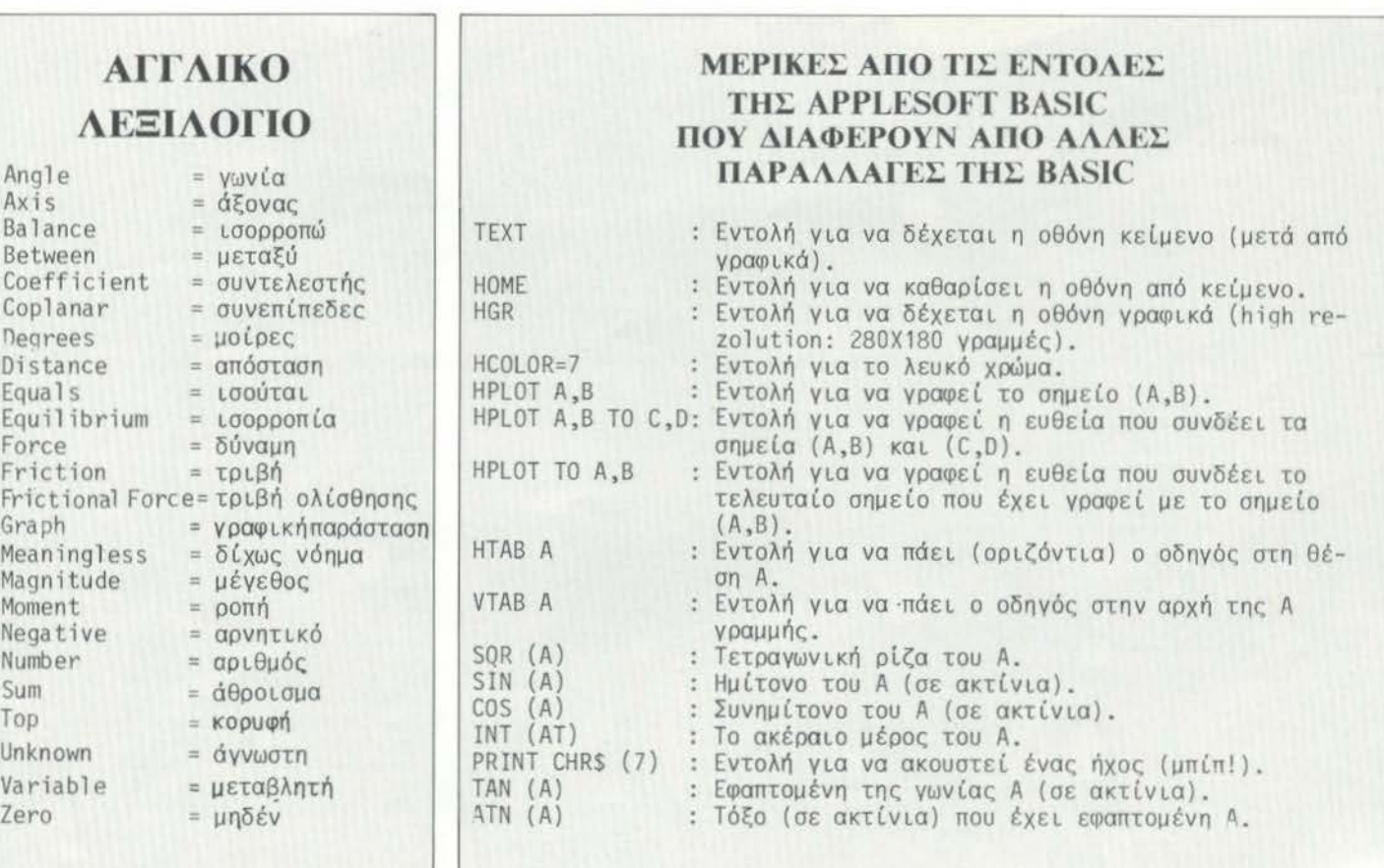

(1) Η εποχή που τα ρομπότ θα έχουν κατακλύσει την ελληνική αγορά δεν φαίνεται να είναι και πολύ μακρινή. Ας πάρουμε λοιπόν από τώρα μια πρώτη γεύση από ρομπότ.

τα πρωτή γιατικό ρομποτάκι της φωτογραφίας<br>μας το βρήκαμε στο PLOT-1 Πατρίδα του είναι<br>η Αγγλία και κατασκευαστής του η PRISM. Αετουργεί με απλή μπατορία και ο χειρισμός<br>του γίνεται με σφ.: "γματο ή με παλαμάκια. Στο<br>πρώτ: σφύριγμα στρίβει αριστερά, στο δεύτερο σταματάει. στο τρίτο στρίβει δεξιά, στο τέταρτο σταματάει, στο πέμπτο πηγαίνει μπροστά, στο έκτο σταματάει και από δω και πέρα η διαδικασία αρχίζει από την αρχή. Η τιμή του είναι δρχ. 7.000

 $^{2}$ 

Αν η υποχρεωτική καθήλωση μπροστά στον υπολογιστή, που σας επιβάλλουν τα joysticks μπολογιστη, που αας επιραλλούν τα joysicks<br>ερχεται τώρα ένα ποντίκι (RAT) να αας δώσει<br>τη λύση. Το RAT δεν έχει καλώδια και<br>λειτουργεί με υπέρυθονετε προς τον δέκτη, που<br>πρέπει να κατευθύνετε προς τον δέκτη, που<br>πρέπει να συνοδεύει το RAT και που συνδέεται στη θύρα γενικής επέκτασης του Spectrum. Φωτογραφήσαμε το RAT στο PLOT-1 (τηλ. 3621.645). Η τιμή του είναι όρχ. 5.000  $\boldsymbol{J}$ 

 $\mathcal I$ 

 $\bigcirc$  Mis nakú sikovojich kústi via znečepvasta kniekvou jie tov NEWBRAIN, jisť npoteľvel to MICROBYTES (tri). 3623.497).

NEWBRAIN

MasterNet

,,,,,,,,,,,,,,,,,,

Πρόκειται για το μίνι εκτυπικτή ΗR-5 της<br>ΒROTHER ο οποίος έχει τώρα τη δυνατότητα<br>και για ελληνικούς χαρακτήρες. Υπάρχουν<br>συγκεκριμένα τρείς δυνατότητες επιλογής. α) Ελληνικά κεφαλαία και πεζά -Αγγλικά μεφαλαία.

β) Ελληνικό κεφαλαία - Αγγλικά κεφαλαία<br>γ) Ελληνικά και Αγγλικά κεφαλαία και πεζά, με εξωτερικό διακόπτη. Η τιμή του εκτυπωτή είναι 29.500 δρχ.

Το MASTERNET δίνει τη δυνατότητα σε έναν  $4$ KEYTPIKO NEWBRAIN va auvõedei kai va καθένα από τα οποία δουλεύει ανεξάρτητα.<br>Το MASTERNET είναι ιδανικό για χρήση σε σχολεία, καθώς και για εμπορικές ή εργαστηριακές εφαρμογές. Το βρήκαμε στο<br>Microbytes (τηλ. 3623.497) και κοστίζει 140.000 δρχ.

Ναι, κι αυτό γίνεται στις μέρες μας...<br>Επεξεργασία κεμένου με τον Spectrum! Μέσω<br>του ΚΕΜΡSΤΟΝ INTERFACE μπορούμε να τον<br>συνδέσουμε με εκτυπωτές τύπου Centronics.<br>Αλλά όχι μένο αυτό. Το INTERFACE αυτό<br>δέχεται τις εντολές L  $\sqrt{5}$ δίνοντας έτσι στον υπολογιστή αρκετές δυνατότητες για επεξεργασία κεμένου, Το<br>βρήκαμε στο The Computer Shop, (3603.694),<br>στο A.C.C. (3609.217) και στο Cat Computers (3643.044) και κοστίζει 12.000 δρχ.

stal **in mana**ran

 $\overline{5}$ 

Το TURBO INTERFACE συνδέεεται στη θύρα<br>γενικής επέκτασης του Spectrum την οποία και<br>«μεταφέρει» στην πίσω του πλευρά. Δέχεται ROM Cartridges και μπορεί να συνδεθεί με μέχρι δύο Joysticks.

Πρόκειται για ένα καλοσχεδιασμένο Interface που προσφέρει μερικές έξυπνες καινοτομίες, όπως για παράδειγμα μια διάταξη η οποία<br>εμποδίζει το interface να συνδεθεί ή να αποσυνδεθεί με την κύρια μονάδα καθόσο χρόνο αυτή βρίσκεται σε τροφοδοσία και<br>προφυλάσσει έτσι από δυσάρεστο απρόσπτα TODO TOV UNARYLOTTY OD KAI TO INTERES. TO<br>TURBO INTERFACE TO BPÓNQUE OTO<br>SOOS 5941, A C.C. (TIJA, 3609.217) KAI PLOT<br>3603.5941, A C.C. (TIJA, 3609.217) KAI PLOT 1 (τηλ. 3621.645) και κοστίζει 8.600 δοχ.

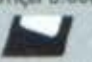

Ο Οκτώ προγράμματα σε τιμή φθηνότερη από την<br>Τιμή των δύο. Προκειται για το ΕΙGHT PACK που συνοδεύει try ayopa tou Spectrum. Υπολογιστής και πακέτο κοστίζουν μαζί 31.000 δρχ. ενώ ο υπολογιστής καστίζει μόνος του 28.000 δρχ. Το πακέτο περιλαμβάνει τα<br>προγράμματα: PSST, CHESS, CHEQUERED<br>FLAG, JETPAC, FLIGHT SIMULATION, REVERSI, COOKIE, BACK GAMMON. Το EIGHT PACK το βρήκαμε στο Micropolis (m) 3633.357)

<sup>(8)</sup> Το MAGNET (Κηφισίας 263 τηλ. 57.19.235)<br>είναι ένα καινούριο Computer Shop οι υπεύθυνοι του οποίου δείχνουν μια ιδιαίτερη προτίμηση στις εκπαιδευτικές εφαρμογές.<br>Από άλες αυτές τις εκπαιδευτικές εφαρμογές,<br>διαλέξαμε και φωτογραφήσαμε πέντε. Αυτές<br>τρέχουν στον BBC αλλά και στον Electron και

TRANSPORTED TO KOOZEC, TO HOUSE MASTER, OUESTION MASTER, STORYBOARD, VOCAB KOL GARKIT.

Το τελευταίο κοστίζει 5.280 δρχ. ενώ κάθε ένα από τα προηγούμενα κοστίζει 6.160 δρχ.

### Ο ΥΠΟΛΟΓΙΣΤΗΣ ΚΑΙ

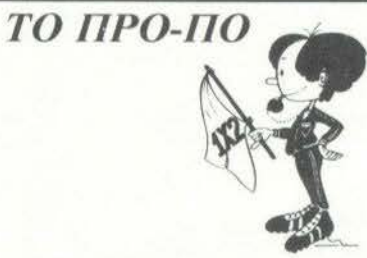

#### ΔΗΜΙΟΥΡΓΙΑ ΣΤΗΛΩΝ

Του Δημήτρη Κυτdγιο.

και του Γιώργου Θανόπουλου

το προηγούμενο τεύχος του ακολουθούνται νια τη δημιουργία στηλών.

Οι πρώτες μέθοδοι που παρουσιάστηκαν ήταν αυτές που χρησιμοποιούνται νια την παραγωγή των στηλών της πλήρους ανάπτυξης τριπλών παραλλαγών. Στο τεύχος αυτό περιλαμβάνονται οι αντίστοιχες μέθοδοι νια την παραγωγή των στηλών της πλήρους ανάπτυξης επιλεγμένων διπλότριπλων παραλλαγών.

Υπάρχει επίσης και ένα πρόγραμμα, εφαρμογή στις μεθόδους που περιγράψαμε, το οποίο δημιουργεί τις "τυχερές σας στήλες"

#### ΠΑΡΑΓΩΓΗ ΣΤΗΛΩΝ ΠΛΗΡΟΥΣ ΑΝΑΙΙfΥΞΗΣ ΕΙΠΑΕΓΜΕΝΩΝ ΔΙΠΛΟΤΡΙΠΑΩΝ ΠΑΡΑΛΛΑΓΩΝ

Στην περίπτωση αυτή έχουμε αποφασίσει να καλύψουμε Ν αγώνες, από τους οποίους άλλους τους θεωρούμε σαν τριπλές παραλλαγές, άλλους σαν διπλές παραλλαγές και άλλους σαν standard. Θέλουμε να δημιουργήσουμε με τον υπολογιστή όλες τις δυνατές στήλες της πλήρους ανάπτυξης του συστήματος. Και εδώ υπάρχουν αρκετοί τρόποι, αλλά ο καλύτερος είναι εκείνος που χρησιμοποιεί τα εξής δύο arrays. Το array Ρ\$ των προβλέΨεων και το array S της οδηγούσας στήλης. Το array των προβλέψεων είναι ένα array αλφαριθμητικών χαρακτήρων και δίνεται από τον χρήστη του Η/Υ.

Για παράδειγμα, έστω ότι το array των προβλέψεων έχει τη μορωή:

μές στα στοιχεία του array S της οδηγούσας στήλης, μπορούμε να εξάγουμε στήλες από τα στοιχεία του array των προβλέψεων, που αντιστοιχούν σε τιμές του array S με τον παρακάτω τρόπο: Το i στοιχείο της προς εκτύπωση στήλης θα είναι ο Si χαρακτήρας του στοιχείου Ρ\$;. Πράγματι αν το array της οδηγούσας στήλης διαμορφωθεί με τιμές όπως στο παρακάτω σχήμα:

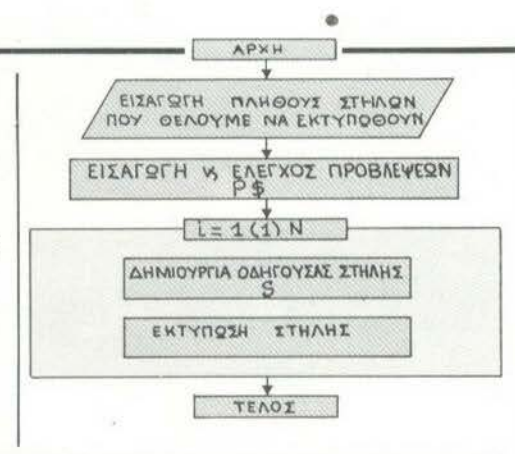

"PIXEL" ξεκινήσαμε την πα-<br>ρουσίαση των μεθόδων που I 1 1 3 4 1 3 1 2 1 4 2 2 1

τότε από το array των προβλέψεων Ρ\$ παίρνουμε τη στήλη: 12212ΧΧΧ211ΧΧ Παρατηρούμε ότι πράγματι το S6 έχει τιμή 3 και το 6ο στοιχείο (μέσα στον κύκλο) της δημ ιουργημένης στήλης είναι τό τρίτο στοιχείο του string Ρ\$6="12χ", δηλαδή το Χ.

#### ΟΙ ΤΥΧΕΡΕΣ ΣΑΣ ΣΤΗΛΕΣ

Επειδή πιστεύουμε ότι η θεωρία είναι απαραίτητη αλλά παράλληλα κcrι κουραστική, σας παρουσιάζουμε τώρα, σαν πρώτη εφαρμογή, ένα πρόγραμμα που δημιουργεί στήλες. Το πρόγραμμα αυτό είναι γραμμένο σε γλωσσο BASIC και δέχεται σαν INPUT τις προβλέψεις μας, σε διπλές, τριπλές και standards, καθώς και τον αριθμό των στηλών που θέλουμε να δημιουργήσει. Με την εντολή RUN εμφανίζονται στην οθόνη τυχαίες στήλες οι οποίες πληρούν τους περιορισμούς μας σε προβλέψεις και σε αριθμό στηλών.

Η δημιουργία των στηλών θα βασιστεί στα arrays των προβλέψεων και οδηγούσας στήλης. Το στοιχείο Si της οδηγούσας θα παίpνει τιμές μεταξύ του 1 και του μήκους Ρ\$;. Τα λογίκά βήματα της πορείας που ακολούθήσαμε στη σύνταξη του προγράμματος παρουσιάζονται στο επόμενο γενικό λογικό διάγραμμα.

ΣΗΜΕΙΩΣΗ: Κατά την εισαγωγή των προβλέψεων, το πρόγραμμα μας παρέχει τη δυνατότητα να χρησιμοποιήσουμε επανάληψη του ίδιου

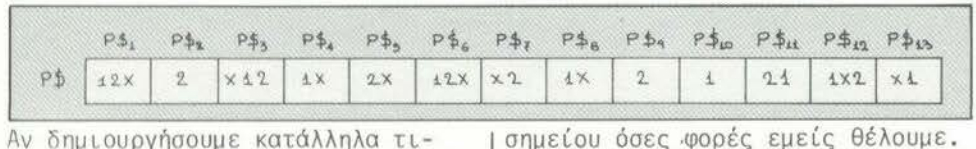

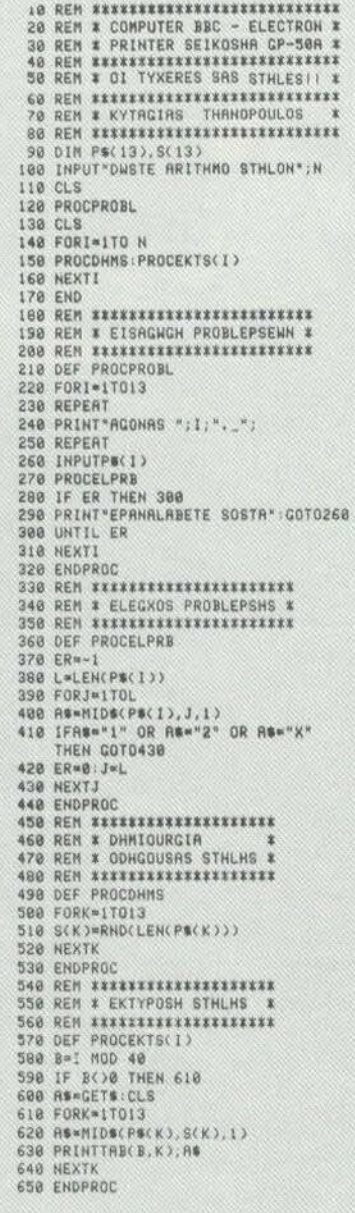

#### Ο ΥΙJΟΛΟΓJΣΤΗΣ ΚΑΙ

ΤΟ ΠΡΟ-ΠΟ **f!'** 

### ΔΗΜΙΟΥΡrΙΑ ΠΡΟΒΛΕΨΕΩΝ

του Νίκου Παπαδάκη

ΕΠΙΜΕΛΕΙΑ: Γιώργου Θανόπουλου

Στο 3ο τεύχος του "DIXEL" έγινε μια συνοπτική αναφορά πάνω στο θέμα "δημιουονία προβλέψεων με τη βοήθεια του ηλεκτοονικού υπολογιστή". Από το τεύχος αυτό αρχίζει μια λεπτομερέστερη αναφορά πάνω στο ίδιο θέμα και παρουσιάζεται ένα πρόγραμμα προετοιμασίας DATABASE ποδοσφuιρικών αποτελεσμάτων.

#### ΠΩΣ ΔΙΑΜΟΡΦΩΝΟΝΤΑΙ ΤΑ ΚΑΙ ΠΟΙΟΣ Ο ΡΟΛΟΣ ΤΟΥ ΥΠΟΛΟΓΙΣΤΗ

Στο ποδόσωαιρο υπάρχουν πολλοί παράγοντες που διαμορωώνουν τα προγνωστικά, γηπεδικοί και εξωγηπεδικοί, ποσοτικοί και ποιοτικοί. Αναφέρουμε χαρακτηριστικά την έδρα, τις δυναμικότητες των ομάδων, τις πιθανές απουσίες παικτών, τους συντελεστές άμυνας-επίθεσης, την Ψυχολογία, τη διαιτησία, τα διοικητικό των ομάδων, τις κλιματολογικές συνθήκες κλπ. Κατό τα ωαινόμενα δεν είναι εύκολο να μπουν όλα αυτά σε μια κοινή λογική βάση και να προκύψει ενιαία μέθοδος.

Έχουμε συνηθίσει να αντιμετωπίζουμε τα προγνωστικό με μεθόδους τελείως ad-hoc (δηλαδή κατά περίπτωση) και με γνώμονα την πείρα μας. Παρόλο που ένας οικιακός υπολογιστής δεν μπορεί να συμπεριλάβει τόσα πολλά στοιχεία, και ακόμη περισσότερο να τα αναλύσει και να τα συνδυάσει, εν τούτοις νομίζουμε ότι μια ενιαία μέθοδος - ικανή δηλαδή να μπει σε home-micro - μπορεί να μας δώσει κάποια λύση στο πρόβλημα της δημιουργίας προβλέψεων.

#### ΠΩΣ ΔΗΜΙΟΥΡΓΕΙΤΑΙ ΕΝΑ DATABASE *ΔΠΟΤΕΛΕΥΜΑΤΟΝ*

Αν θέλετε να επεξεργαστείτε μια δική σας μέθοδο προγνώσεως, θα πρέπει πρώτα να σχηματίσετε ένα database αποτελεσμάτων, το οποίο θα σας χρησιμεύσει νια τη στατιστική ανάλυση της ιιεθόδου.

Πριν περιγράψουμε το σχετικό πρόγραμμα σας επισημαίνουμε ότι η προεργασία που χρειάζεται νια να συνκεντρωθούν τα αποτελέσματα των παλαιών περιόδων είναι

αρκετά επίπονη. Τα παλαιά αποτελέσματα συνήθως καταχωρούνται στους γνωστούς πίνακες διπλής εισόδου , οι οποίοι όμως δεν μας δίνουν τη σειρά των αγώνων. Θα πρέηει επομένως να έχετε κάποιο πληρέστερο αρχείο.

Τελικά τα στοιχεία που θα πρέπει να μπουν στο database είναι τα εξής:

- \* Ονόματα ομάδων και κωδικοί αpιθμοί τους.
- \* Ανωνιστικές ημέρες αντίπαλοι - σκορ .

Επίσης:

\* Ποιες από τις ομάδες εδρεύουν στην ίδια πόλη.

Η κάθε κατηγορία και έτος προτείνουμε να καταχωρείται ξεχωριστά. Κατ' αυτόν τον τρόπο θα έχετε ένα μάξιμουμ δυνατοτήτων χειρισμών.

Σας δίνουμε τώρα το listing του προγράμματος, το οποίο είναι γραμμένο νια τον Spectrυm .

Θα Μσουμε τώρα μερικά παραδείγματα για το πώς δουλεύει το παραπάνω πρόγραμμα. Έστω λοιπόν ότι θέλουμε να καταχωρήσουμε τα αποτελέσματα των αγώνων Α' Εθνικής της περιόδου 1983- 1984. θα πρέπει να ακολουθήσουμε την παρακάτω διαδικασία, την οποία καθορίζει το πρόγραμμα .

α) Μας ζητείται ο αριθμός ομάδων. Πρέπει να δώcουμε τον αριθμό, που είναι 16, και στη συνέχεια να δώσουμε το μήνυμα 0.Κ.

β) Μας ζητούνται τα ονόματα των ομάδων. Πρέπει να δώσουμε τα 16 ονόματα κατά σειρά της αρεσκείας μας, καθώς και τους αντίστοιχους κωδικούς των πόλεων εδρών .

π.χ. θέτουμε:

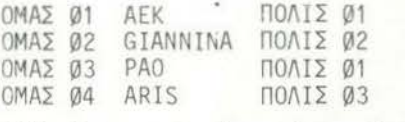

Κάθε όνομα μπορεί να έχει μέχρι και 12 γράμματα. Μετά από κάθε en try ονόματος δ(νουμε ΟΚ νια να συνεχίσει.

ν) Δίνουμε νια κάθε αγωνιστική όλα τα αηοτελέσματα ακολουθώντας την εξής forma t:

ΠΡΟΙ ΡΑΜΜΑ ΠΡΟΕΤΟΙΜΑΣΙΑΣ ΠΡΟΓΡΑΜΜΑ ΠΡΟΕΤΟΙΜΑΣΜ<br>DATABASE ΠΟΔΟΣΦΑΙΡΙΚΩΝ ΠΡΟΓΡΑΜΜΑ ΠΡΟΕΤΟΙΜΑΣΙΑΣ

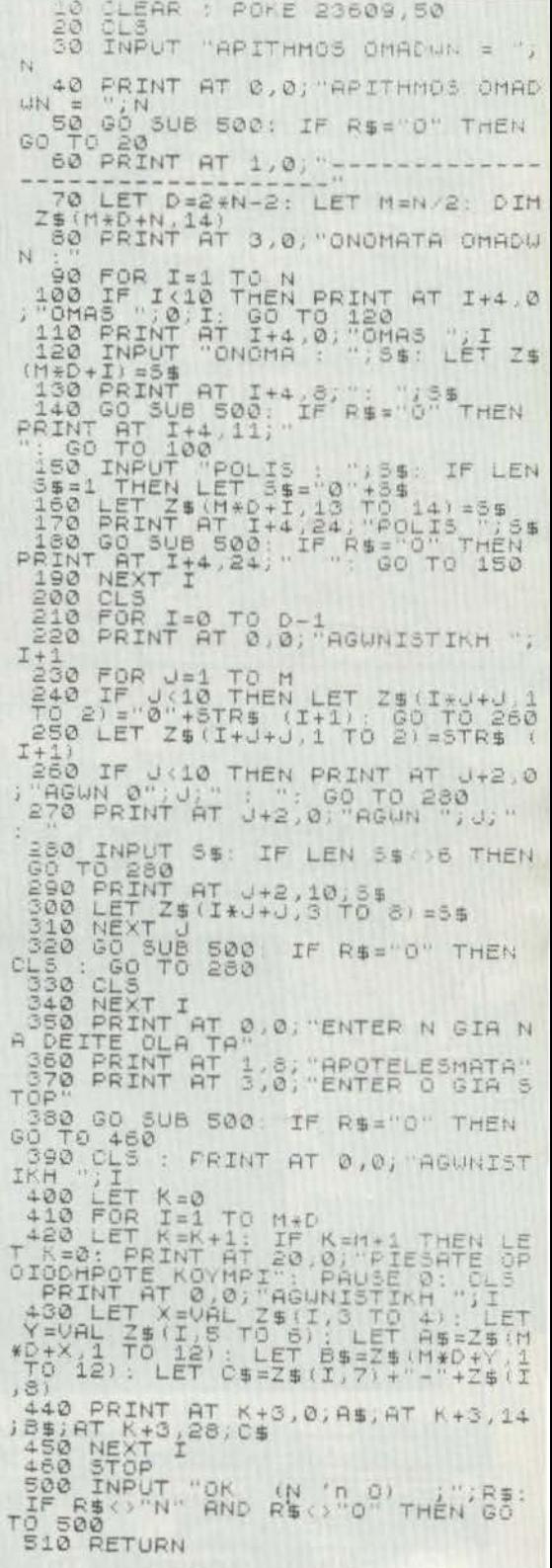

#### Ο ΥΠΟΛΟΓΙΣΤΗΣ ΚΑΙ

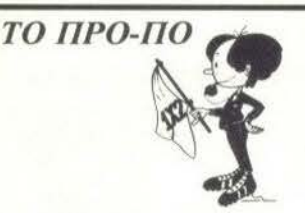

010?.20 Συ βολίζει το αποτέλεσια ΑΕΚ-ΓΙΑΝΝΙΝΑ 2-0. της πρώτης ημέρας. 030451 : Συμβολίζει το αποτέλεσμα ΠΑΟ-ΑΡΗΣ 5-1 της πρώτης ημέρας .

Σημειώνουμε ότι το πρόγραμ μα δέχεται πως τα yκόλ που έβαλε κάθε ομάδα δεν μπορεί να είναι πάνω από 9 (έτσι αν π.χ . ο ΠΑΟ είχε νικήσει τον ΑΡΗ με 10-0 θα δίναμε 9-0). Μετά από κάθε αγωνιστική δίνουμε ΟΚ για να συνεχίσει .

δ) Αφού τελειώσουμε το INPUT και για τις 30 αγωνιστικές έχουμε τη δυνατότητα να δούμε display όλων των αποτελεσμάτων, ώστε να βεβαιωθούμε ότι δεν κάναμε λάθη .

Όλα τα στοιχεtα μπαίνουν σ' ένα String array Ζ\$, διαστάσεων Χ14 όπου Ν ο αριθμός των ομάδων της κατηγορίας (Ν=16 στο παράδειγμά μας). Δηλαδή .

ΟΙΜ Ζ\$ (Ν\*Ν, 14)

Έτσι έχουμε:

Ζ\$(1)= ο ρώ ος αγώνας της πρώ της αγωνιστικής.  $=$  "01010220" όποιι 01 συμβολίζει την 1η αγωνιστική, 01 την ΑΕΚ, 02 τα ΓΙΑΝΝΙΝΑ και 20 είναι το αποτέλεσμα 2-0 υπέρ της ΑΕΚ . Κατ· αντιστοιχία το Ζ\$(2) περιέχει τα στοιχεία του επόμενου αγώνα (ΠΑΟ ΑΡΗΣ 5- 1) και ούτω καθεξής . Κάθε 8 αγώνες η αγωνιστική ημέρα αλλάζει δηλαδή από Ζ\$(9) τα πρώτα δύο characters γίνονται Ø2, από Ζ\$( 7) τα πρώτα δύο cha racters γίνονται Ø3 κλπ. Το String Z\$( Nt 2-N) είναι ο τελευταίος αγώνας της τελευταίας αγωνιστικής. Στη συνέχεια από το Ζ\$ (Nt2-N+1) ως το Z\$(Nt 2) περιέχονται τα ονόματα των ομάδων και οι κωδικοί των πόλεων . Στην περίπτωσή μας, όπου Ν=16, έχουμε: Ζ\$(24 , 1 ΤΟ 2)=''ΑΕΚ"  $Z$(241, 13$  TO  $14) = "01"$ (Αθήνα-Πειραιάς) και

Ζ\$(242 , 1 ΤΟ 12)="GIANNINA" Ζ\$(242,13 ΤΟ 4)="Μ"(Γt ννινα)

Οι κωδικοί των ουάδων εί-

ναι φυσικά 01 η ΑΕΚ, 02 τα ΓΙΆΝ-ΝΙΝΑ, 03 ο ΠΑΟ, 04 ο ΑΡΗΣ κλπ . Τα data σας νtνονται SAVE κατά τα γνωστά (δηλαδή SAVE "name" DATA  $Z$( )$  ).

Ύστερα από τις κατανοητές πιστεύουμε, επεξηγήσεις σας δίνουμε δύο απλό παραδεLνματα χρ σης του database (manipulation exercises).

α) Να βρεθεί πόσοι αγώνες έληξαν e- 0

LISTING 1

10 ιετ C=0  $20$  LET T=N\*N-N 30 REM N O ARITHMOS OMADWN 40 FOR 1=1 TO T 50 IF Z\$(1,7 TO 8)="00" THEN LET C=C+1 6Jδ ΝΕΧΤ Ι 70 PRINT AGWNES  $\mathcal{Q} - \mathcal{Q} = "$ ;C ~) Να βρεθεί το μεγαλύτερο σκορ. LISTING 2 10 Ι.ΕΤ  $A = B$  LET  $As = "BB"$ 20 LET T=N\*N-N

30 FOR 1=1 TO T

- 40 LET X=VAL Z\$(1,7)+VAL Ζ\$(1,8)
- 50 IF Α ΤΗΕΝ LET Χ LET Α\$=
- Ζ\$(1 ,7 το 8)
- 60 ΝΕΧΤ !
- 70 PRINT "MEGALYTERO SCORE:" AS

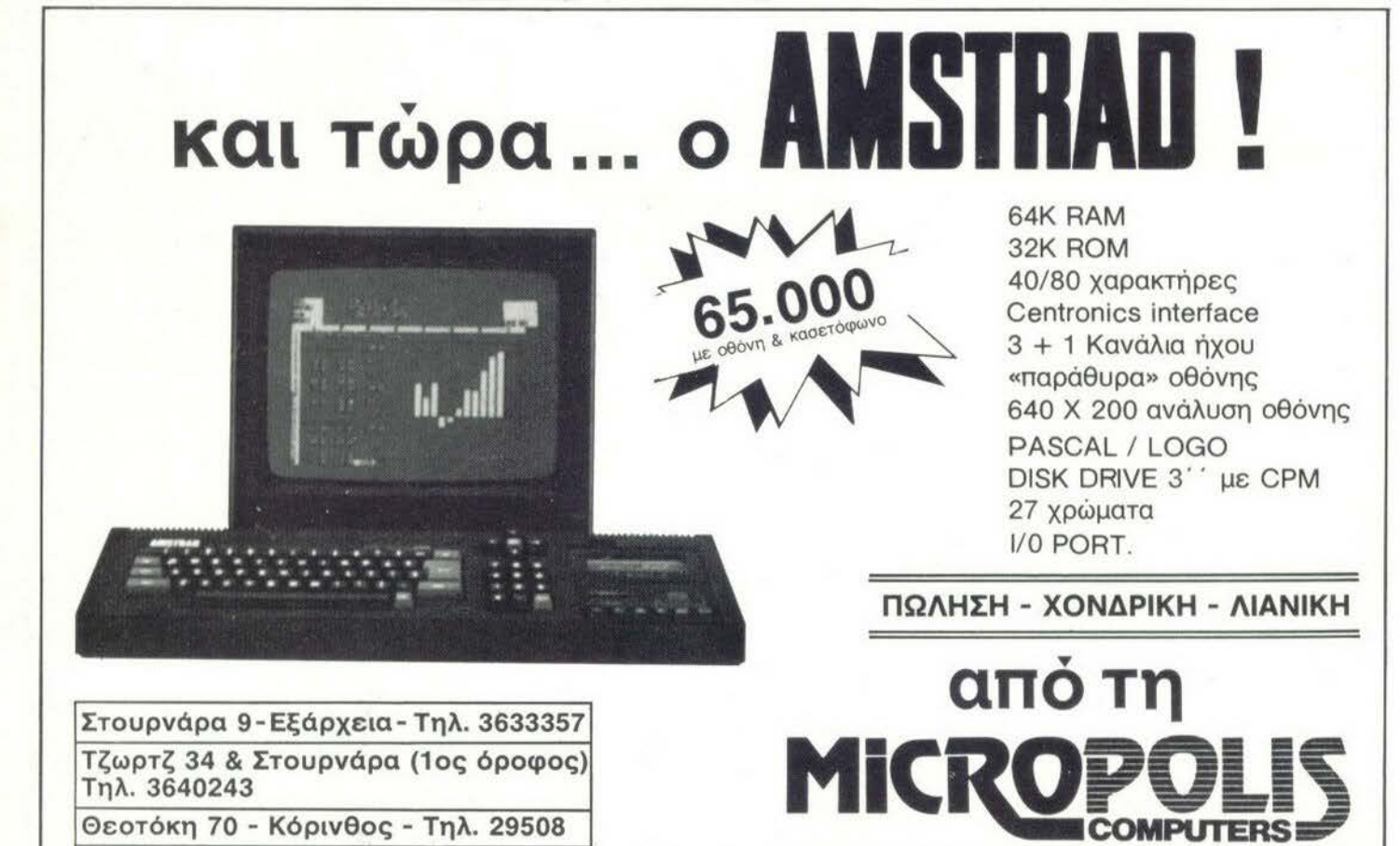

Θεοτόκη 70- Κόρινθος- Τηλ. 29508 Σωκράτους 22- Βόλος- Τηλ. 38666

ΊΟ ΠIΟΜΕΓΑΛΟ ΟΝΟΜΑ ΣΥΑ ΜΙΚΡΑ **COMPUYERS** 

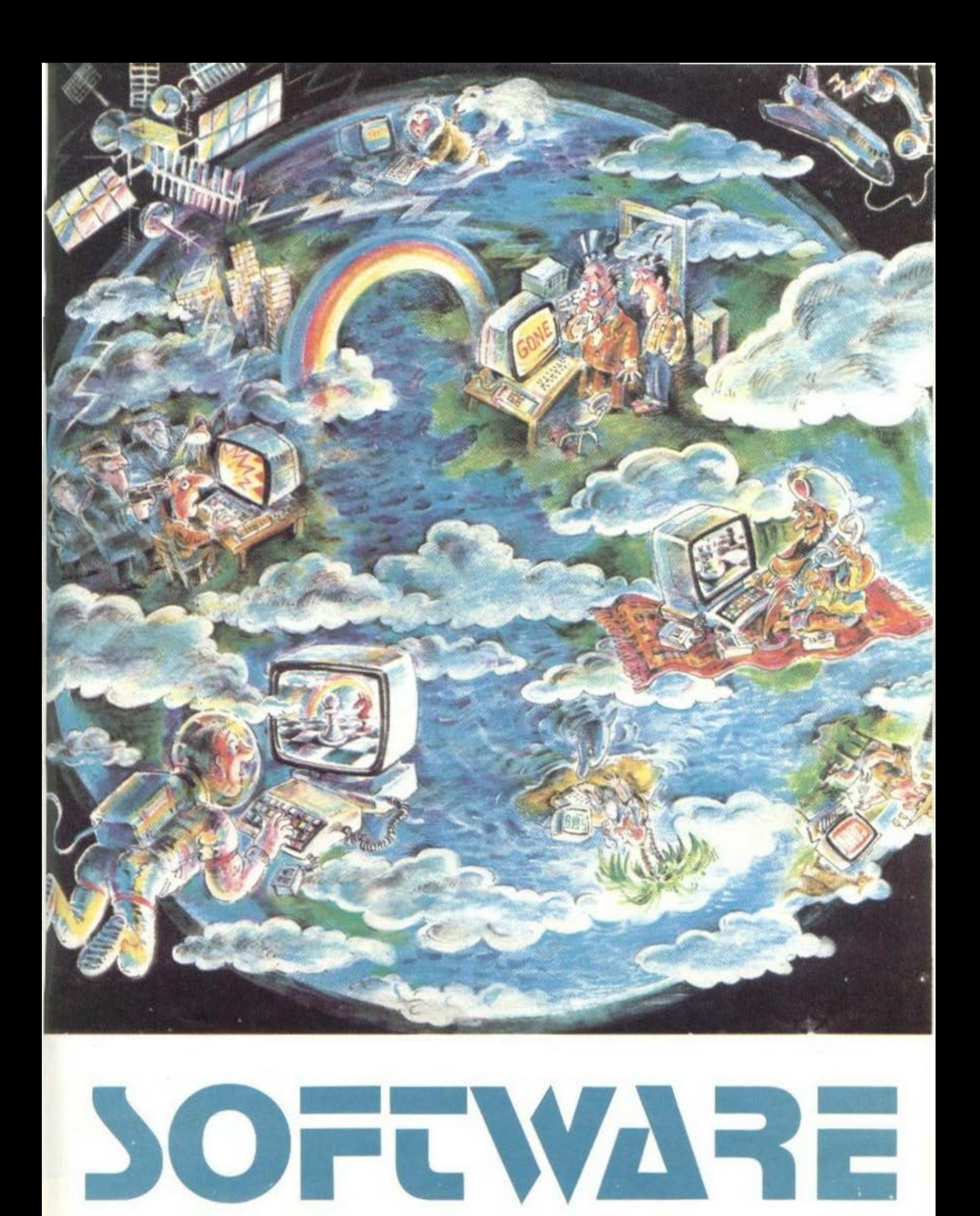

### ΠPOFPAmmAΙA **FIA** ΟRΟΥΣ **.**.. **ΓΙΑ ΠΟΛΛΟΥΣ...** rΙΑ mΕΡΙΗΟΥΣ **...** ΓΙΑ ΛΙΓΟΥΣ ... rιn ...

Το PIXEL σας προσφέρει τη μοναδική ευκαιρία να<br>στη θα αποτελούν την πρέλους πρωτοπόρους, που συμπεριλη.<br>πολογιστών στην Ελλάδα! Η δελίδα της Ιστρός, που σε λίγα χρό.<br>Ιας στείλετε την Ελλάδα! Η δελίδα της Ιστροίας σε λίγα ' ο PIXEL σας προσφέρει τη μοναδική ευκαιρία να συμπεριλη<br>νια θα αποτελούν την πρώους πρωτοπόρους, που σε λίγα χρή<br>πολογιστών στην Ελλάδα η σελίδα της Ιστορίας των Μικρό.<br>μας στείλετε τα εξαιρετικά πουαδικασία στορίας των <sup>φθείτε</sup> στους λίγους τρελούς πρωτοπόρικη ευκαιρία να συμπεριλη<br>πολογιστών στην Ελλάδας πρωτοπόρους, που σε λίγα χρό.<br>μας στείλετε τα εξαιρετικά προγράμματα της Ιστορίας των Μικρού.<br>λία φτιάχνετε αργά τα βράδια ον φάμματα νια θα αποτελούς τρελούς πρωτοπόρους, που σε λίγα χρόπολογιστών στην Ελλάδα! Η διαδικασία είναι πολύ σε λίγα χρό<br>μας στείλετε τα εξαιρετικά προγράμματα, που σε λίγα χρόπια<br>λία φτιάχνετε τα εξαιρετικά προγράμματα, που απλή πολογιστών στην Ελλάδα! Η σελίδα της Ιστορίας των Μικρού<br>μας στείλετε τα εξαιρετικά προγράμματα του σε λίγα χρό.<br>Δία φτιάχνετε αργά τα βράδια πον φάμματα του Μικρού.<br>με το όνομά σας γραμμένο φαρδιά της Ιστου χωρίς αμφιβού μας στείλετε τα εξαιρετικά προγράμματα, που σε λίγα χρόνια<br>λία φτιάχνετε τα εξαιρετικά προγράμματα, που των Μικρού.<br>με το όνομά σας γραμμένο φαρδιά, κι εμείς θα που χωρίς αμφιβού.<br>δάφνινα στεφάνια κλπ, κλπ.<br>Βέβαια, για να <sup>λία φτιάχνετε αργά τα βράδια, κι ενοιστικού πολύ απλή. Θα<br>δάφνινα στεφάνια κλπ. κλπ.<br>δάφνινα στεφάνια κλπ. κλπ.<br>Βέβαια, για να γίνουν όλα μιένο φαρδιά πλατιά, πλαισιωμένο από<br>τε, να ικανοποιούνται και κάπο, θα πρέπει όπω</sup> οαφνινα στεφάνια κληγένο φαρδιά πλατιά, πλαισιώμενο απέβαια, για να γίνουν όλα αυτά, θα τα δημοσιεύσουμε<br>Τε, να ικανοποιούνται και κάποιοι όροι, που είναι οι παρακό.<br>Τω:<br>1. Το πρόγραμμα πρέπει κάποιοι όροι, που είναι οι π ι εβαια, για να γίνουν όλα αυτά, θα πρέπει,όπως καταλαβαίνει<br>τω:<br>τω: Για ικανοποιούνται και κάποιοι όροι, που είναι οι παρακά-<br>1. Το πρόγραμμα πρέπει καταρχήν να είναι οι παρακά-<br><sup>2.</sup> Θα πρέπει να πό βιβλίο όπο χήν να είν  $T\omega$ :

- τω:<br>1. Το πρόγραμμα πρέπει καταρχήν να είναι οι παρακά.<br>2. Θα πρέπει να συνοδεύεται περιοδικό.<br>2. Θα πρέπει να συνοδεύεται από ένα κείμενο σας και όχι<br>γράφει αυτό που βλέπει ο χράφει από ένα κείμενο. "δανεισμένο» από βιβλίο ή περιοδικό είναι δικό σας και όχι<br>γράφει αυτό που βλέπει ο χρήστης στιμενο, που θα περιοδικό<br>Χει, καθώς και από ένα κείμενο, που θα περιοδικό και από ένα κείμενο, που θα περιοδικό της προγράψιστος υα πρέπει να συνοδεύεται από ένα είναι δικό σας και όχι<br>γράφει αυτό που βλέπει ο χρήστης στιμενο, που θα περι<br>προγράμματος και από μια σύντομη ανάλνιση όταν το τρέπει<br>Το listing πρέπει να είναι καρκών ρουτινών της δομής τ
- γραφεί αυτό που βλέπει ο χρήστης στην οθόνη όταν το πρι<br>προγράμματος και από μια σύντομη ανάλυση της δομής του θα περι<br>Το listing πρέπει να είναι καθών του θα περι<br>είναι δυνατόν να γίνεται κ............................... χει, καθώς και μικρέπει ο χρήστης στην οι<br>προγράμματος και των βασικών ρουτικών<br>είναι δυνατόν και των βασικών ρουτινών.<br>είναι συνατόν να είναι καθαρό και εινών.<br>και από COTOV να γίνετα, χθαρό και εινών. 3. Το listing πρόκρι των βασικών ρουτινών, που θα περι<br>3. Το listing πρέπει να είναι καθαρό και ευανάλυση της δομής του<br>είναι δυνατόν να είναι καθαρό και ευανάγνωστο και όπου<br>4. Τέλος, το οικονομικό... Σε μετάρα καλύτερο
- <sup>10</sup> Ilsting πρέπει να είναι καθαρό και στην δομής του είναι δυνατόν να γίνεται διακών ρουτινών.<br><sup>Και από COPY της οθόνης, ακόμα καθαρό και ευανάγνωστο και όπου<br><sup>Τέλο</sup>ς, το οικονομικό... Σε γενικές χραμμα τον συνοδεύεται<br></sup> και συνατόν να γίνεται δημοσιεύου,<br>Τέλος, το οικονομικό... Σε ακόμα καλύτερα...<br>Υραμμα ποικονομικό... Σε ακόμα καλύτερα...<br>Υραμμα που δημοσιεύουμε ενικές γραμμές... και από COPY της οθόνης, διπλό πέρασμα. Αν συνοδεύεται<br>γραμμα που δημοσιεύουμε γενικές γραμμές, για κάθε πρό-<br>δρχ. Το τελικό ποσό που θα δίνουμε από 10ο και όποι<br>την ποιότητα του προγράμμα δοθεί εξαρτάτοι μέχρι 5000.<br>κατά ι ελος, το οικονομικό... Σε γενικές γραμμα που δημοσικοί στου του προγραμμα που δημοσιεύουμε δίνουμε στο συνοδεύεται<br>δρχ. Το τελικό ποσό που θα δοθεί εξαρτάτερα.<br>Την ποιότητα του προγοάμμα δίνουμε από 1000 μέχρι 5000<br>κατά

γραμμα που δημοσιεύουμε δικομα καλύτερα.<br>Την ποιότητα του δημοσιεύουμε δίκουμε από 1000 μέχρι πρό.<br>κατάσταση του προγράμματος, την πρωτατιαι προφανεί 5000<br>Για στρωθείτε, λοιπόν, περ.....<br>Για στρωθείτε, λοιπόν, περ..... ορχ. Το τελικό προστεύουμε δίνουμε από 1000 μέχρι πρόσημα του προστού θα δοθεί εξαρτάται προφαγώς πρόσημα του προγράμματος, την πρωτοτυπία του, την πρωτοτυπία του, την πρωτοτυπία του, την <sup>11</sup> ποιότητα του προγράμ<sub>ι</sub><br>κατάσταση του listing κλπ.<br>Για στρωθείτε, λοιπόν *Natagraph του listing κλπ.*<br>Για στρωθείτε, λοιπόν. περιμένουμε...

## ΦΥΣΙΚΗ Α' ΛΥΚΕΙΟΥ

Το πρόγραμμα που ακολουθεί είναι ένα χρήσιμο βοήθημα για τους μαθητές της Α' Λυκείου . Κάνει μια σειρά υπολογισμούς για το μάθημα της Φυσικής και ειδικότερα για το κεφάλαιο της «Ευθυγρ. ομαλά μεταβαλλομένης κίνησης».

Συγκεκριμένα μας βοηθό να υπολογίσουμε την ταχύτητα (υ) και το διάστημα (s), είτε στην επιταχυνομένη είτε στην επιβραδυνομένη κίνηση.

Το πρόγραμμα περιλαμβάνει ρουτίνες για τη δημιουργία ελληνικών χαρακτήρων, γιο τον πίνακα επιλογής, για τους υπολογισμούς και για το γενικό διάγραμμα. Τα σχετικό REM μας δείχνουν τη θέση της κάθε ρουτίνας.

Καλό είναι να πληκτρολογήσουμε και να «τρέξουμε» πρώτα τη ρουτίνα με τα σχετικό DATA (6-45), ώστε έπειτα χρησιμοποιώντας Grafic's MODE να μπορέσουμε να πληκτρολογήσουμε τους ελληνικούς χαρακτήρες. Πρέπει να σημειωθεί ότι για χα· ρακτήρες όπως Η, Χ, Ν κ.λπ. δεν χρειάζεται να έχουμε «ΟΝ» το Grafic's MODE

Αρκει να τους πληκτρολογήσουμε σαν κεφαλαίους αγγλικούς χαρακτηρες .

«Τρέχουμε», λοιπόν, το πρόγραμμα.

Το πρώω πράγμα που βλέπουμε στην οθόνη του Spectrυm είναι ένας πίνακας επιλογής.

Για να κάνουμε μια δοκιμή ας πατήσουμε το «1».

Ακούγεται ένας χαρακτηριστικός ήχος, και αμέσως μετά το πρόγραμμα ζητά να δώσουμε την τιμή για το χρόνο, για την ε-Πι1όχυνοη και την αρχική ταχύτητα.

Πληκ rρολογούμε τις τιμές και αμέσως εμφανίζεται στην οθόνη η τιμή της ταχύτητας

# **SPECTRUM**

 $\sim 0.01$ I REN<br>RENAM<br>RENAM<br>RENA 1 REM SPECTRUM 48<br>
1 REM SPECTRUM 48<br>
1 REM \*\*\*\*\*\*\*\*\*\*\*\*\*<br>
1 REM \*\*\*\*\*\*\*\*\*\*\*\*\*\*<br>
1 REM ENGHALLANDI AARAKTHPEZ<br>
1 REM ENGHALLANDI AARAKTHPEZ<br>
1 REXT VSR b\$\*\*\*\*\*\*\*\*\*<br>
NEXT VSR b\$\*\*\*\*\*\*\*\*\*<br>
DATA "9",0,24,35,66,126,66,<br>
DATA "  $\frac{1}{96000}$  $55$  $18$ DATA "9",0,24,35,55,125,55,<br>DATA "9",0,125,54,54,54,54,<br>DATA "d",0,24,35 55  $54$  $\frac{1}{20}$  $26$ PATA "C", 0, 80, 86, 66, 66, 66, 1<br>PATA "C", 0, 80, 66, 126, 66, 66, 1<br>PATA "L", 0, 24, 36, 65, 56, 66, 66, sø Ø DATA (19,50,56,125,56,56)<br>DATA (19,24,35,65,65,56)<br>DATA (19,0,125,65,65,66,66)5  $5,88$ 35 66 , ā  $40$  $54.8$ <br> $45.1$ <br> $8.8$  $54$ 8<br>, DATA (1911, 8, 126, 38, 88, 124, 54<br>REM (DINAKAZ, ENINOPH)<br>BORDER MAKAZ, ENINOPH)  $\begin{array}{c} 45 \\ 286 \\ 79 \\ 8 \end{array}$ "PA REMOVALES, 32, 24<br>| 30 BORDER 3<sup>KAZ</sup> ENIMOTHE<br>| 30 BORDER 3<sup>KAZ</sup> ENIMOTHE<br>| AFTAT AT 1  $Ls$ LS PURDER 3<sup>17</sup> PAPER 4. INK 0. C<br>ADA METABADDHENA<sup>2, "Eyavreammh OM<br>INHEH METABADDHENA<sup>2, "Eyavreammh OM<br>141 BEEP .17<br>110 PETRINI AT 4.0.</sup></sup> THER 4 TAK ANTISTAS AND THEN SO TO 150<br>
100 PRINT AT 12, "EYBY FAMILY ON THE STATE TO ENTERT 11.0 " 2 TAN ANTIFOIXO AP 130 PRINT 11.0 "3. FENIXO AP 130 PRINT 11.0 "3. FENIXO 141 BEEP 11.0 "3. FENIXO 141 BEEP 11.0 "3. FENIX SEER , FROMENO REOPRAMOVAE LA BEER , FROMENO REOPRAMA.<br>SPEER , AND TAN B. FBHNEI TO<br>SPEER , AND TAN B. FBHNEI TO<br>IF INKEY\$="", THEN GO TO 150<br>IF INKEY\$="1" THEN GO TO 150<br>IF INKEY\$="2" THEN GO TO 150  $\begin{bmatrix} 145 \\ 150 \\ 560 \end{bmatrix}$ IF INKEY\$="1" THEN GO TO 150<br>IF INKEY\$="2" THEN GO SUB 3<br>IF INKEY\$="3" THEN GO SUB 3  $570$  $rac{180}{800}$ THEN GO SUB 3<br>THREY \$="3" THEN GO SUB 3<br>THREY \$="4" THEN 30 SUB 7 IF INKEY\$="3" THEN GO SUB ?<br>IF INKEY\$="4" THEN GO SUB 3<br>SLACET AND THEN CO SUB 8  $0000$ 90 IF INKEY#="4" THEN GO SUB 3<br>CLEAR<br>REM YNOARSağa<br>Başa A THEN BO SUPPORT OF THE SO SUPPORT OF THE SO SUPPORT OF THE SO SUPPORT OF THE SO SUPPORT OF THE SO SUPPORT OF THE SALE OF THE SALE OF THE SALE OF THE SALE OF THE SALE OF THE SALE OF THE SALE OF THE SALE OF THE SALE OF THE  $\sum_{i=1}^{N+1} \tilde{E}_{i}^{T} N_i \rho_i$ 

Αφού λοιπόν έγιναν οι πρώτοι υπολογισμοί, το πρόγραμμα μας επαναφέρει στο «μενού» για να συνεχίσουμε.

Μπορούμε με ανάλογο τρόπο να υπολογίσουμε το διάστημα και να κάνουμε τους aντίστοιχους υπολογισμούς και για την επιβραδυνομένη κίνηση, δίνοντας αρνητική τιμή στην επιτόχυν· ση .

> ΚΩΣΤΑΣ ΚΑΔΗΣ Δωδεκανήσου 86·94 Βύρωνος Τηλ. 76.52.275

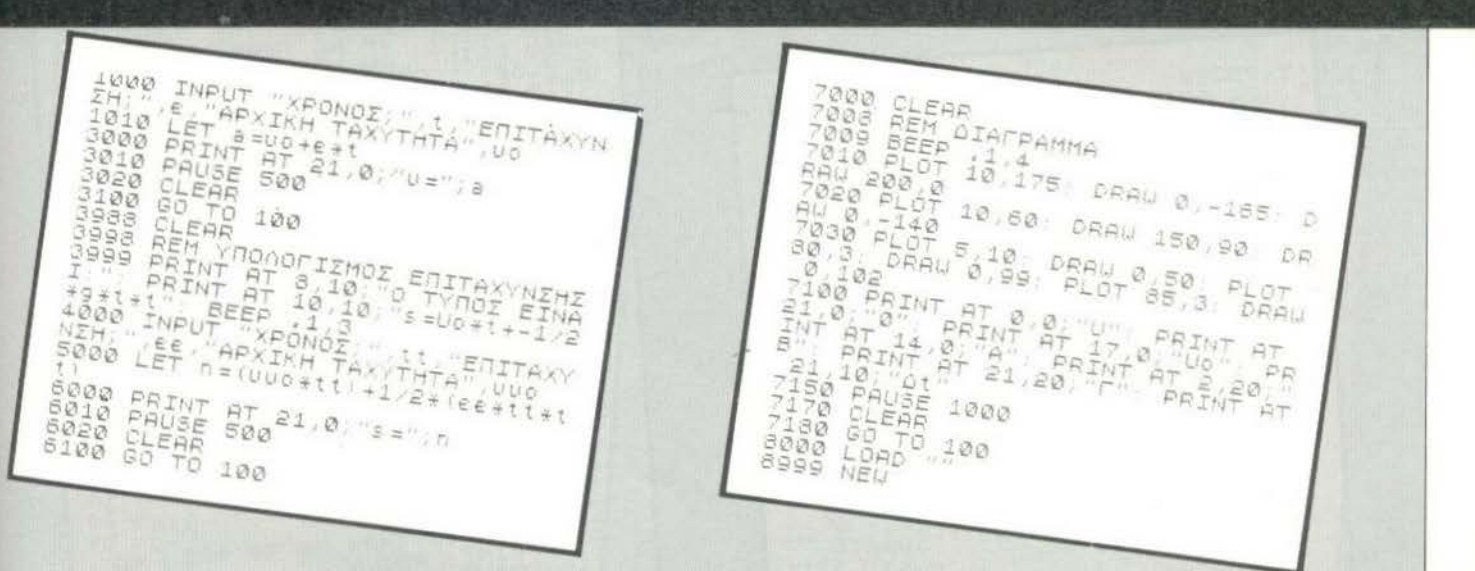

### **SPACE TRAVEL**

Ας ... θυμηθούμε κάτι aπό τη Θεωρla της Σχετικότητας του Αiν· στάιν. Σύμφωνα λοιπόν με την παραπάνω θεωρla, όταν η ταχύτητα με την oπola κινεlτaι ένα διαστημόπλοιο πλησιάζει την ταχύτητα του φωτός, τότε ο Χρόνος αλλάζει το ρυθμό της ροής του και •επιβραδύνεται»

Ο χρόνος aυτός αναφέρεται βέβαια στους aνθρώπους που βρl· σκοντaι μέσα στο διαστημόπλοιο. Δηλαδή αν για τους κaτοlκους της γης περάσουν μερικές δεκάδες η και εκατοντάδες ακόμα χρό· νια, τότε για τους επιβάτες του διaστημοπλοlου θα έχουν περά· σει πολύ λιγότερα χρόνια.

Ας δούμε ένα τέτοιο παράδειγμα:

Ξεκινά ένας πατέρας 30 χρονών για ένα διαπλανητικό ταξίδι και aφήνει στη Γη τη νεώτερη γυνalκa του και τον ηλικlaς 5 χρονών γυιό του. Ο πατέρας ταξιδεύει για ένα χρόνο «δικό» του και επιστρέφει στη Γη. Βρlσκει τότε το πaιδl του γέρο 80 χρονών και τη γuνalκa του 100 χρονών,• αν δεν έχει κιόλας πεθάνει. Ο πατέρας εlνaι νεώτατος, μόλις 31 χρονών. Υπάρχει και ο σχετικός τύπος του Αϊνστάιν που μας δlνει τη σχέση μεταξύ των παραμέτρων που αναφέραμε. 1

$$
0 \text{ τύπος είναι t' = t \cdot \frac{1}{\sqrt{1 - \frac{1}{2}}}
$$

$$
\sqrt{1-\frac{u^2}{c^*}}
$$

όπου t είναι ο χρόνος που περνάει πάνω στη Γη t' εlνaι ο χρόνος που περνάει στο διαστημόπλοιο υ εlνaι η ταχύτητα του διaστημοπλοlου c εlνaι η ταχύτητα του φωτός

Το SPACE TRAVEL εlνaι ένα πρόγραμμα που υπολογlζει το χρό· νο που περνάει στη γη , καθώς ένα διαστημόπλοιο ταξιδεύει στο διάστημα. Πaρόλληλa υπολογlζει την ταχύτητα του διaστημο· πλοίου και για πόσο χρόνο πρέπει αυτή να διατηρηθεί. Επίσης υπολογίζει την aρχική ώθηση καθώς και την ώθηση στη μέγιστη ταχύτητα.

Όσοι θέλουν περισσότερες πληροφορlες για το πρόγραμμα και τους τύπους που χρησιμοποιεl δεν έχουν παρά να τις ζητήσουν a πό το Ιδιο το πρόγραμμα Οδηγίες επlσης δίνει το Ιδιο το πρό· γραμμα καθώς «τρέχει».

Αυτά και καλό διαπλανητικό ταξίδι!!

ΣΤΑΘΗΣ ΑΣΠΙΩΤΗΣ ΑΛΚΙΒΙΑΔΟΥ 53 Τηλ. 89.44.406

.. - *..-::-* - ~- ----- THIS PROGRAMME = 2:5:<br>UHTC- PRESED ON EPPT WHICH P SPACESHIP TRA<br>WHEN P SPACESHIP TRA SOME YEARS INTO THE SOME YEARS<br>ALSO ESTIMATES THE V ALSO ESTATE.HOW LO<br>"THE SPACESHIP HOW LO "THE SPHONED AND NIG PRINT

# **SPECTRUM**

E POUER" 64 PRINT "OF THE CRAFT"  $100$ <br> $170$ TONS FRINT "DO YOU WANT INFIRMAT<br>180 PRINT "THIS THEME ?"<br>190 PRINT "IF YES PRINT (YES) O<br>HERWISE" CLS<br>PRINT "DO YOU WANT INFURMAT IONS 200 PRINT "PRINT (NO)"<br>210 PRINT "DO NOT PRINT ANYTHIN SIS PRINT WOOD WAT ANYTHING AND THING SLOW AND THING AND THING AND THING AND THE PLASHING 220 PAUSE 350<br>230 CLS<br>240 INPUT AS PHUSH<br>CLS<br>IR RES" THEN GO TO 236<br>IF RES"YES" THEN GO TO 270<br>IF RES"NO" THERE IS NOT SUCH AN<br>PRINT "THERE IS NOT SUCH AN 240 INPUT AS<br>
250 IF AS="YES" THEN GO TO 270<br>
260 IF AS="YES" THEN GO TO 270<br>
262 PRINT "THERE IS NOT SUCH AN<br>
ANSUERINT "PLEASE ANSWER WHITH<br>
265 PRINT" YES OR NO.THANK YOU"<br>
267 PAUSE 300<br>
2669 GOLS<br>
270 PRINT "NOW WE CA 278 PAUSE 300 279 CLE CHE THE DISTANCE " "<br>230 PRINT "SHALL WANT TO GO ?"<br>300 PRINT "SHALL WANT TO GO ?"<br>305 PRINT " (IN LIGHT YEARS)"<br>315 CLS<br>320 PRINT "HOW MANY YEARS IT IS<br>PROGRAMME" TO ATAY THE ASTRONAU TRUMMHTLET<br>TS IN SPACE"<br>TS IN SPACE"<br>340 INPUT L<br>345 CLS SES PRINT "HOW MANY MONTHS WILL THE"<br>
TORO PRINT "EXPENDITION RE<br>
THE STAR ?"<br>
370 INPUT M<br>
372 INPUT M<br>
372 DRINT CHR\$ (4)<br>
3735 LET N=L- M+30,44) (12<br>
3835 LET V=K/50R |N=N+K=K<br>
386 DRINT "RESULTS"<br>
386 PRINT "RESULTS"<br>
386 PRINT "PESULTS"<br>
386 PRINT " ĤF "EXPENDITION REMAIN A 389 PRINT 390<br>The PRINT "IF YOU WANT TO FINIS  $H$ 400 PRINT "STARTRIP IN ")L:" YE 405 LET U=V\*671.1+1.60931<br>410 PRINT "A) THE VELOCITY MUST SE PRINT "MILLION KM PER HOUR"<br>430 PRINT "AND"<br>440 PRINT "B) MUST BE MAINTAINE<br>> FOR ";N;" YEARS"<br>450 PRINI  $\overline{\circ}$ 480 PRÎNT<br>470 PRÎNT "EARTH TIME WHICH PAS<br>5ED FOR" SED PORINT "THE ";L;" YEARS OF S<br>PACE TIME"<br>490 PRINT "IS ";TE;" YEARS"<br>500 PRINT "-------------------- $\sim$  10  $\sim$  40  $\sim$  40  $\sim$  40  $\sim$ S10 GO SUB 840<br>520 PRINT "DO YOU WANT TO INVES TIGHTE THE "POUER OF THE SPACESH

PRINT<br>PRINT "IF YES TYPE (YES)"<br>PRINT "IF NO TYPE (NO)"<br>PRINT "DO NOT PRINT ANYTHIN 535 540 550 560 ELSE<br>570 PH<br>580 CI G PAUSE 400 CLS<br>INPUT B\$ 600 IP B#="YES" THEN GO TO 660<br>610 IF B#="NO" THEN GO TO 1340<br>620 PRINT "THERE IS NOT SUCH AN<br>ANSWER" 590 RNSWER<br>| STRAIGHT"<br>| STRAIGHT"<br>| 640 PRINT "YES OR NO.THANK YOU"  $\beta$  $640$ 648 PRINT "YES OR NO.THANK YOU"<br>645 PAUSE 150<br>650 GO TO 520<br>650 GO TO 520<br>670 PRINT "PLEASE,GIVE ME THE M<br>833 OF THE" "PLEASE,GIVE ME THE M<br>833 OF THE" "PLEASE,GIVE ME THE M PRINT "SPACESHIP AT ZERO SP 680 EED, "<br>685 PRINT "(NOT HEAVIER THAN 10 TONS"<br>
590 CLS<br>
710 INPUT W<br>
712 IF W<sub>2</sub>10 THEN 00 TO 685<br>
715 PRINT "FESULTS"<br>
715 PRINT "FESULTS"<br>
717 PRINT "WHITH AN ACCELERATIO<br>
730 PRINT "WHITH AN ACCELERATIO<br>
730 PRINT "SPACESHIP WILL REACH<br>
THE"<br>
740 PRINT "VELOC 750 PRINT (4)<br>
TIME"<br>
750 LET F=W#5280\*48+0.4536<br>
770 PRINT "INITIAL THURST "/F)"<br>
780 PRINT "INITIAL THURST "/F)"<br>
780 PRINT "AT MAX VELOCITY RISE<br>
790 PRINT "AT MAX VELOCITY RISE<br>
800 PRINT "THE MASS OF THE SPAS<br>
808 LET 750 PRINT "IN 7.61 MONTHS EARTH  $\mathfrak{S}$ 805 LET S=G-W<br>810 PRINT "THE MASS OF THE SPAS<br>ESHIP AT" SHIP HI<br>SAS PRINT "MAXIMUM VELOCITY INC<br>SES TO "15;" TONS"<br>S20 STOP<br>S40 PRINT<br>S40 PRINT 815<br>RESES SES PRINT "PRESS 'A' TO CONTINU<br>E, DO NOT "<br>670 PRINT "PRESS ANY OTHER LETT<br>ER" a<br>880 input w\$<br>885 cls<br>895 cls IF WEE<sup>WA</sup>" THEN GO TO 925<br>CLS<br>PRINT "I TOLD YOU TO NOT PR 395 CLS<br>
980 PRINT "I TOLD YOU TO NOT PR<br>
555 ANY" "OTHER LETTER, PRESS<br>
913 PLEASE"<br>
917 CLS<br>
920 GO TO 840<br>
920 GO TO 840<br>
920 GO TO 840<br>
920 GLS<br>
935 STOP<br>
960 PRINT "INFORMATIONS ABOUT OUR TRIP"<br>
UR TRIP" INFORMATIONS 990 PRINT 1888 FRINT<br>1010 PRINT "IN OUR TRIP WE USE T<br>HE LORENTZS"<br>1020 PRINT "TRANSORMATIONS"<br>1030 PRINT

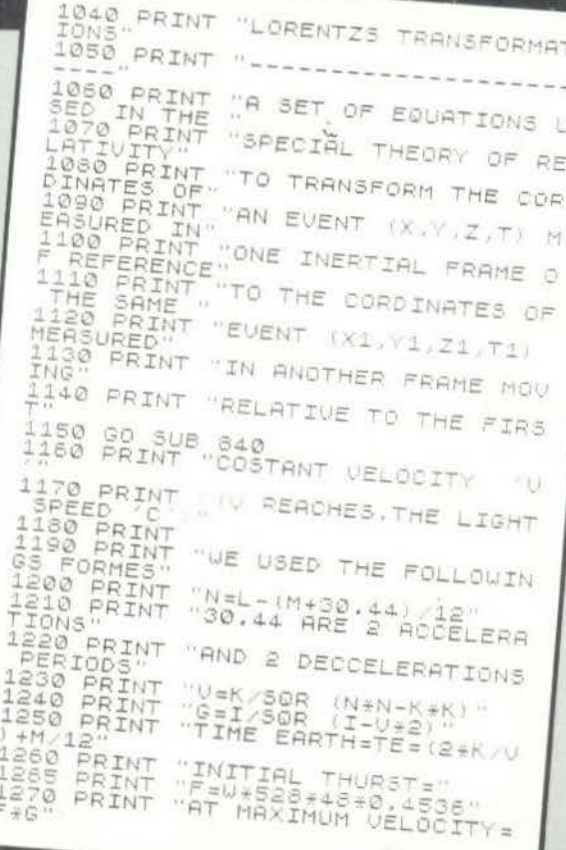

### **SCROLL RIGHT- LEFT DOWN- UP** ανά **PIXEL**

Οι τέσσερις αυτές ρουτlνες κώδικα μηχανής προσπαθούν να καλύψουν την ανυπαρξία ανάλογων ρουτινών στο SPECTRUM, που έχει μονάχα την κlνηση της οθόνης ένα χαρακτήρα επάνω (RANDOMIZE USR 3582).

#### Πληκτρολόγηση

ι ια να πληκτρολογήσετε τις ρουτινες, χρειάζεται πρώτα να πε-<br>ράσετε τον HEX-LOADER που είναι ο ίδιος και για τις τέσσερις. Πριν τον τρέξετε κάντε CLEAR διεύθυνση αρχής - 255. Στην αρχή σας ζητά διεύθυνση αρχής. Πρέπει να ξέρετε όμως ότι μηδενίζει το low byte της για πρακτικούς λόγους, π.χ. δίνετε δ.α.<br>55568 D910 hex low byte = 10 μηδενίζει low byte  $55568$  D910 hex low byte = 10 μηδενίζει low byte<br>D900 hex 55552 = αρχ. διευθ. Τώρα σας μένει να πληκτρολογήσετε μια απ' τις ρουτlνες. Όταν την τελειώσετε και σας ζητό •DATA•: δώστε STOP, και κάντε τα εξής: ΡΟΚΕ ST + 80, INT (ST/256) για τη RIGHT

- ΡΟΚΕ ST + 82, INT (ST/256) για τη LEFT ΡΟΚΕ ST + 70, ΙΝΤ (ST/256) για την DOWN και UP
- κ αι SAVE "RIGHT" CODE ST, 130
- SAVE "LEFT" CODE ST, 131 SAVE "DOWN" CODE ST, 108, SAVE "UP" CODE ST, 108

#### 1280 PRINT "THE MASS OF THE SPAC PAT" "MAXIMUM VELOCITY=G+V<br>"PRINT "MAXIMUM VELOCITY=G+V<br>"GO SUR R40 1290 1320 GO SUB 840<br>1310 GO TO 270<br>1330 PRINT 270<br>1340 PRINT "DO  $\begin{array}{cccc} 1.340 & 0.000 & 0.000 & 0.000 & 0.000 & 0.000 & 0.000 & 0.000 & 0.000 & 0.000 & 0.000 & 0.000 & 0.000 & 0.000 & 0.000 & 0.000 & 0.000 & 0.000 & 0.000 & 0.000 & 0.000 & 0.000 & 0.000 & 0.000 & 0.000 & 0.000 & 0.000 & 0.000 & 0.000 & 0.000 & 0.$ "DO YOU WANT TO RUN I PRINT "IF YES TYPE "Y" IF N 1360<br>1370<br>1375 PRINT<br>INPUT K\$<br>CLS<br>IF K\$ "OTHER LETTER" 1380 CLS<br>1380 IF K\$KWY" THEN GO TO 1410<br>1400 STOP 280<br>1410 PRINT "50,I THING TUNT<br>INISHERINT "50,I THING TUNT  $1400$ IAIO PRINT "SO,I THING THAT WE F<br>INISHED.<br>1420 PRINT PRINT "OUR TRIP TO THE STAR<br>PRINT "OUR TRIP TO THE STAR  $1420$  $\lesssim$ 1430 PRINT<br>1440 PRINT<br>ING UITH"<br>1450 PRINT<br>1450 PRINT<br>0R PRINT "THANK YOU FOR TRAVEL SINCLAIR COMPUTERS "THE NEXT PLIGHT TO T ""OR Nai to \*---------<br>FOR Nai to \*-- $\frac{FOR}{NEXT}$   $\frac{N=1}{N}$  TO  $4E4$ 1550

#### UP& DOWN

ΡΟΚΕ 23298, pίxels: RANDOMIZE USR ST

Επlσης οι ιδιότητες των χρωμάτων μετακινούνται τόσες φορές όσο pixels/8, το υπόλοιπο της διαlρεσης = ΡΕΕΚ 23299 Επl σης αν δώσετε λάθος τιμές το πρόγραμμα επιστρέφει άπραγο στη BASIC. Αυτό ισχύουν για όλες τις ρουτlνες.

#### Οδηγίες χρήσης LEFT & RIGHT

Πριν τις τρέξετε κόντε τα εξής: ΡΟΚΕ 23296, από ποια γραμμή ν' αρχίσει: ΡΟΚΕ 23297, σύνολο γραμμών που θα κάνει SCROLL:POKE 23298, ρixels: RANDOMIZE USR ST.

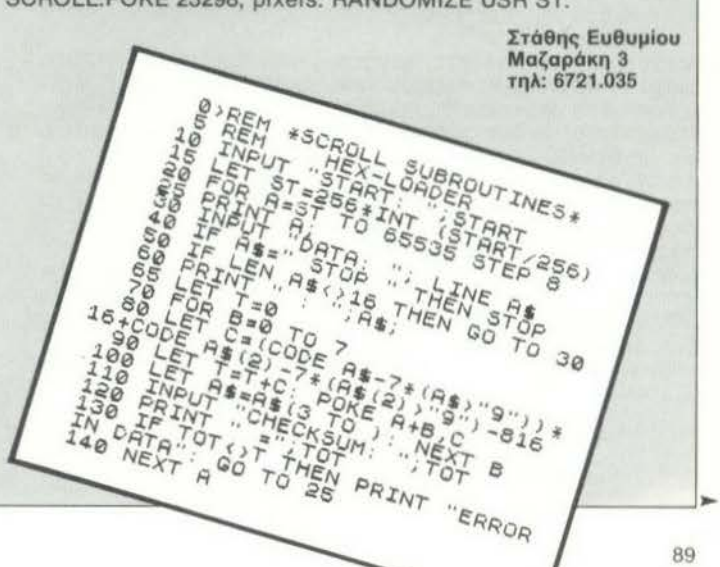

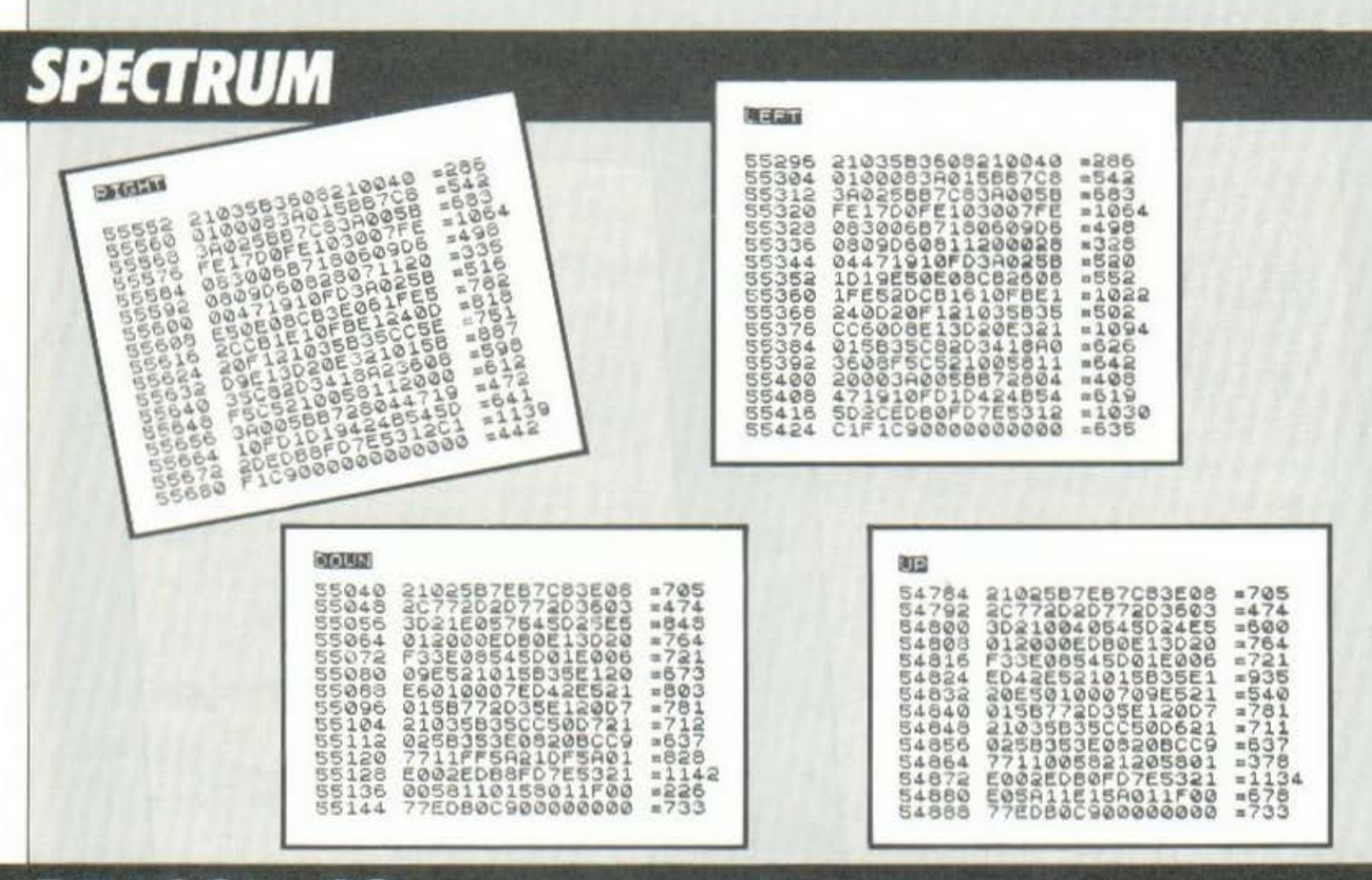

# ΑΝΑΛΥΣΗ **KEIMENOY**

*DRAGON-32* 

Σας ήρθε ποτέ η επιθυμία να μάθετε πόσα F ή πόσα R περιέχει κόnοιο αγγλικό κε!μενο;

Εμεις πιστεύουμε πως κότι τέτοιο ειναι μόλλον απ!θανο νο σας tχει ουμβει.

Σε αντίθετη περίπτωση, ή τέλος πάντων στην περίπτωση που είστε ένας από τους επαγγελματίες ή τους χομπίστες που θα τοuς ενδιέφερε κότι τέτοιο, σας προσφέρουμε μια λύση πολύ καλύτερη από το να μετρήσετε ένα προς ένα όλα τα γράμματα του κειμένου

Δεν tχετε nαρό να πληκτρολογήσετε και να •οώσeτε• κατό τα γνωστό ιο ουντομο πρόγραμμα που ακολουθει.

Αρχlστε ιώρο να γρόφειε μία-μία τις λέξεις του κειμένου. Επειδή το πρόγραμμα δεν σας πορέχει τη δυνατότητα να γυρίσετε πίσω για διορθώσεις, χρειάζεται να δείξετε ιδιαίτερη προσοχή κατό την πληκτρολόγηση των λέξεων. Όταν ολοκληρώσετε το κείμενο, ή όταν σε οποιαδήποτε στιγμή θελήσετε να μάθετε τα αποτελέσματα των μετρflοεων. δεν έχετε παρό να πατήσετε το nλιjκτρο ENTER. Θα εμφανιοτεl στην οθόνη του υπολογιοτfl μια σειρά από ραβδογράμματα, τα οποία δίνουν μια πολύ παραστατικη εικόνα για τον αριθμό επανάληψης του κάθε γραμμα τος στο κε!μενο που πληκτρολαγflσατε

Το πρόγραμμα μας το δίνει η DRAGON COMPUTER HELLAS ι το (τηλ 5228.423)

#### ιe cιsι οιΜΒΙ2SΙ

- 20 PRINT@483."ABCDEFGHIJKLMNOPORSTUVWXYZ":
- 30 PRINT@384," 5-";: PRINT@224,"15-";: PRINT@64,"25-";
- 48 PRINT@1,A\$;: Κ\$ = INKEY\$ IF Κ\$ = \*\*\* ΌR Κ\$ = CHR\$I8) THEN 40
- $50$  IF  $A < -52$  THEN 70
- 60 CLS:FOR  $I = 0$  TO25:PRINT
- TABISΙ CHR\$11 · 651 8(11. ΝΕΧΤ END
- 70  $As = As K$ : A = ASC(K$) 65$
- 80 L = LEN(AS): IF L > 29 THEN AS = MIDS(AS, L 28)
- 90 IF A < 00RA > 65 THEN40 ELSE BIAI = BIAI + 1
- 180 1 = INT(BIA)/2) IF BIA)/2 = 1 "HEN C = 2231 = 1 1 ELSE  $C = 211$
- 110  $C = C 32*(A/2 1NT(A/2))$
- 120 PRINT@A 3 + 32\*114 I) CHRSICI:
- 130 IF B(A) < 28 OR INKEY\$ = CHR\$(13) THEN 40 ELSE 130

Όυοι θέλουν και μια εναλλακτική λύση, δεν έχουν παρά να κά· νουν τις πορακότω αλλαγtς σtις γραμμές 10 και 100 και επι· πλέον να σβήσουν τη γραμμή 110.

Θα txouν τότε μια διαφορετική παρουσιαση της λύσης που *t·* δωσε το ορχικό πρόγραμμα.

18 CLS DIMB(25) 100 | = INT(B(A)/21:1F B(A)/2 = 1 THEN  $C = 58$  | = 1 - 1. ELSE  $C = 46$ 

# **AMSTRAD**

## ΥΠΟΛΟΓΙΣΜΟΣ ΣΤΗΛΩΝ

Στα πλαίσια της σειράς για το ΠΡΟ-ΠΟ, δημοσιεύσαμε στο 3ο τεύχος του «Pixel» ένα πρόγραμμα φτιαγμένο για να «τρέχει» στον BBC και στον Electron.

Πολλοί αναγνώστες του περιοδικού, άλλοι από το τηλέφωνο και άλλοι με γράμματα, μας ζητούν πληροφορίες για το πώς μπορούν να μετατρέψουν το πρόγραμμα αυτό έτσι ώστε να<br>«τρέχει» και στο δικό τους υπολογιστή. Για να ικανοποιήσουμε τους αναγνώστες μας, παρουσιάζουμε το ίδιο πρόγραμμα

γραμμένο σε Standard Basic έτσι ώστε να μπορεί να «τρέξει» και στους υπόλοιπους μικροϋπολογιστές.

Υπενθυμίζουμε ότι το πρόγραμμα αυτό υπολογίζει τον αριθμό των στηλών σε ένα σύστημα Ν τριπλών και Κ διπλών, το οποίο έχει τους εξής περιορισμούς: τα πρώτα σημεία κυμαίνονται από Π1 μέχρι Π2, τα δεύτερα από δ1 μέχρι δ2 και τα τρίτα από Τ1 μέχρι Τ2. Το πρόγραμμα το τρέξαμε στον AMSTRAD αλλά όπως είπαμε τρέχει και στους υπόλοιπους υπολογιστές.

Όσοι θέλουν περισσότερες εξηγήσεις πάνω στο πρόγραμμα, μπορούν να τις βρούν στο 3ο τεύχος του «Pixel» στη στήλη του ПРО-ПО.

Αυτά και ευχές για ένα καλό 13άρι.

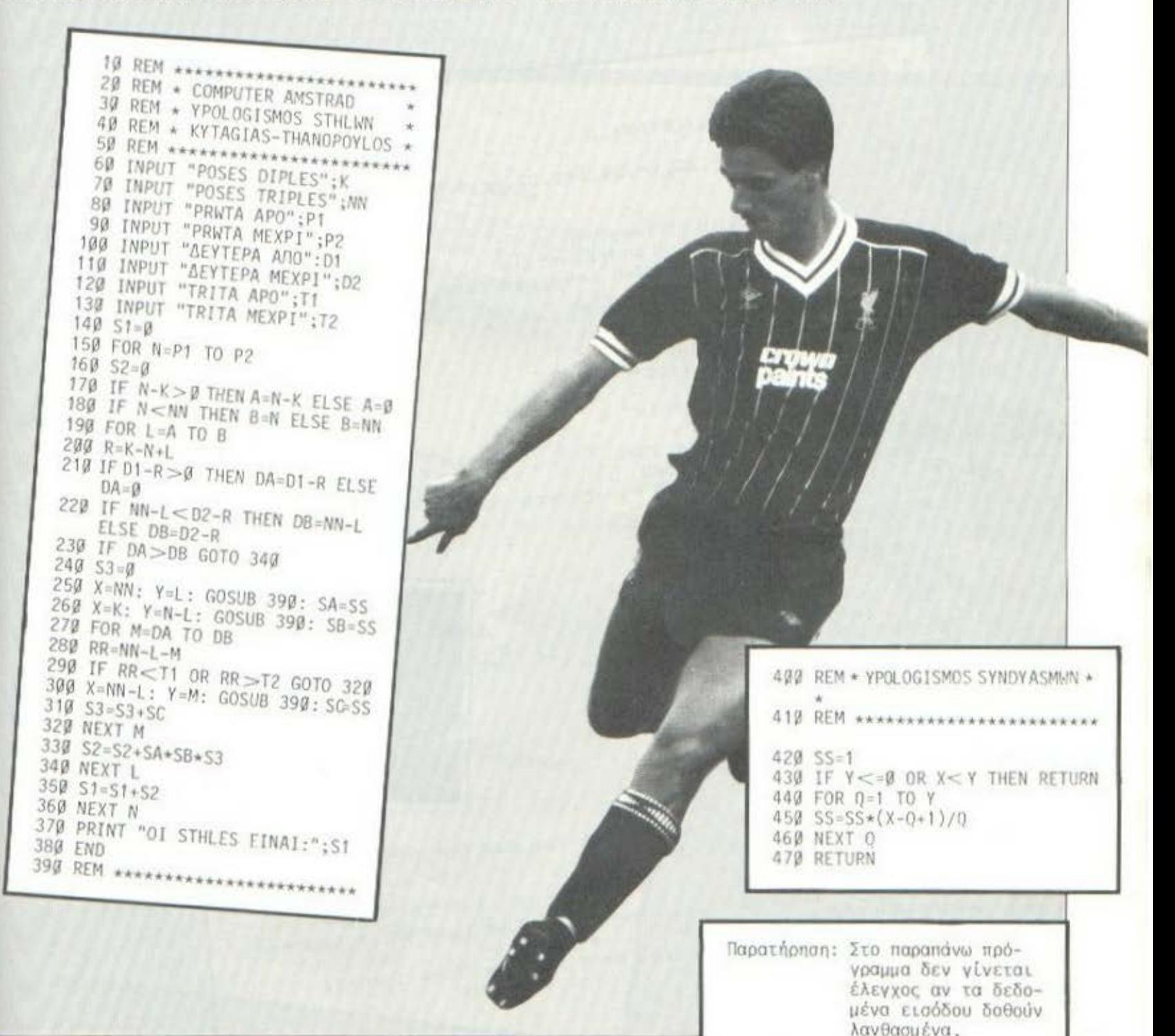

# **NEWBRAIN**

Καταλαβαίνετε βέβαια ότι το να είστε ο οδηγός ενός διαστημόπλοιου και μόλιστa σε μυστική aποστολή, είναι μια υπόθεση εξαιρετικό δύσκολη. Οι κίνδυνοι που διατρέχετε είναι πόρο πολλοl. Οι εξωγήινοι παραμονεύουν παντού και σας σημαδεύουν με τα aσυναγώνιστα όπλα τους.

Το LANDER •σνομπόρει» όλους αυτούς τους κινδύνους που προέρχονται από τους εξωγήινους. Προϋποθέτει ότι είστε τόσο καλοί στο διαστημικό πόλεμο ώστε να aντιμετωπίσετε με επιτυχfa όλα τα εχθρικό διαστημόπλοια.

**LANDER** Το πρόγραμμα ζητόει aπό σας κότι που μοιόζει aπλό aλλό δεν είναι.

> Πρόκειται για την προσγε{ωση του διαστημόπλοιου. Η προσγεfωση θα πρέπει να γfνει πόνω σε μια πλατφόρμα η oπola συ· νεχώς μετακινείται . Αυτό έχει σαν aποτέλεσμα να γ{νετaι πολύ δύσκολο το έργο σας. Ο μόνος χειρισμός, που πιθανόν να σας βοηθήσει στην aποστολή σας, ε!νaι η ενεργοπο{ηση των πυραύλων, η οποία γίνεται με το «  $\uparrow$  ». Καλή τύχη λοιπόν!

> Το πρόγραμμα μας το έδωσε το MICROBYTES (τηλ. 36.23.497)

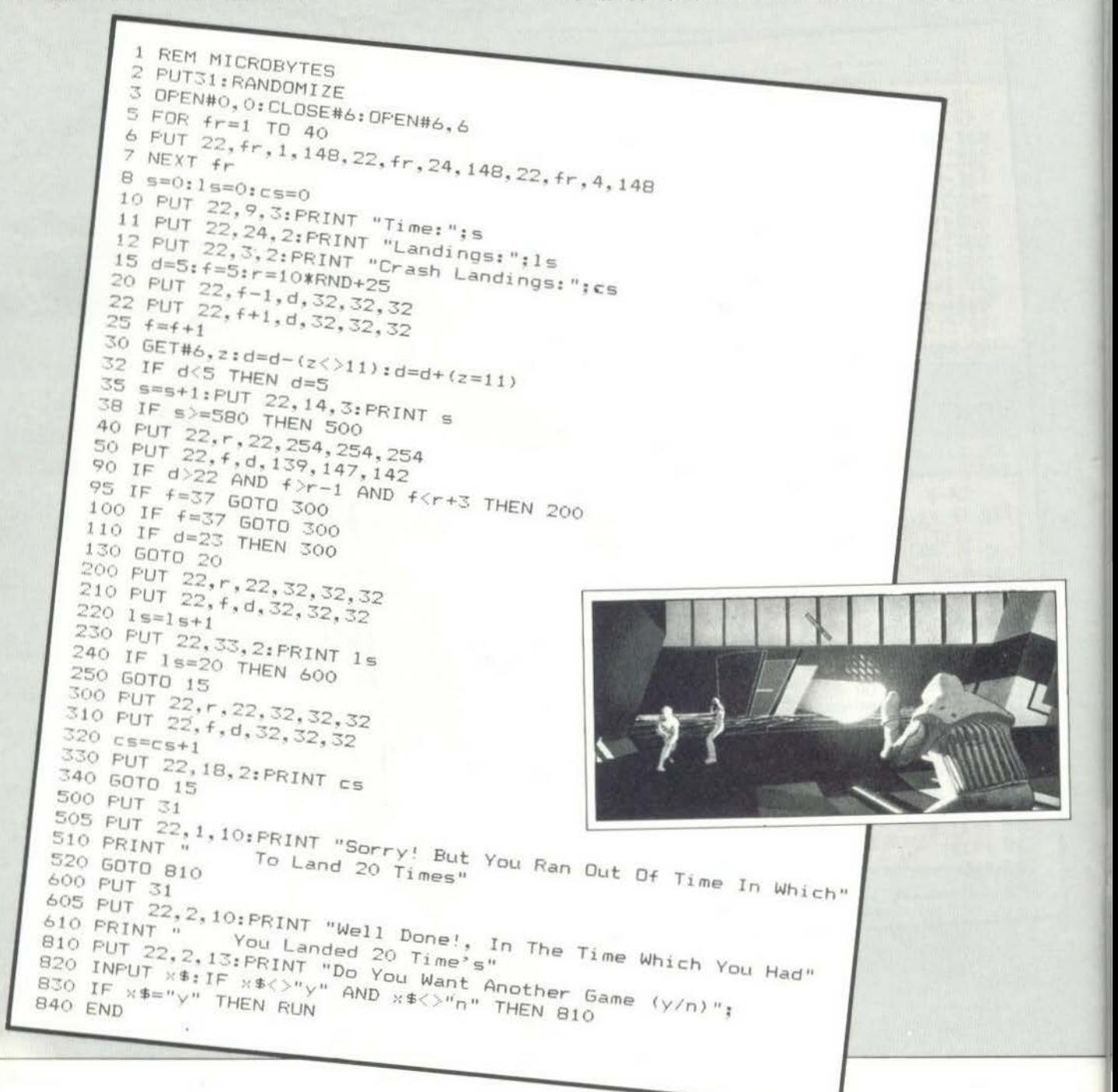

## **COMMODORE 64**

### **AIR·PLANE 64**

Αφού, κατό τα γνωστό, πληκτρολογήσετε, σώσετε και δώσετε την περίφημη εντολή RUN, θα δείτε να εμφανίζεται στην οθόνη του Commodore ένα αεροπλόνο. Το αεροπλόνο αυτό πετόει προς διόφορες κατευθύνσεις και σεις θα πρέπει με το αντιεροπορικό σας πυροβόλο να το πετύχετε όσο το δυνατόν περισσότερες φορές.

Όλα αυτό βέβαια πρέπει να γίνονται γρήγορα, γιατί αν το αεροπλόνο κατορθώσει και προσγειωθεί, τότε εσείς θα έχετε χόσει και το παιχνίδι θα τελειώσει. Ας ρίξουμε μια ματιό στις διόφορες εντολές του προγρόμματος.

Οι εντολές 0-44 περιέχουν τους τίτλους και τις οδηγίες. Στις εντολές 45-103 ορίζονται οι μεταβλητές. Οι εντολές 150-500 δίνουν την κίνηση στο παιχνίδι. Οι εντολές 600-630 είναι για το τέλος και για την έναρξη του επόμενου παιχνιδιού. Οι εντολές 700-740 περιέχουν τη ρουτίνα για την εκτόξευση των βλημότων.

Καλό είναι να ξέρετε ότι το πρόγραμμα δεν •τρέχει• με την SΙ-MONS BASIC.

Το AIR-PLANE 64 μας το έδωσε η ΜΕΜΟΧ ΑΒΕΕΗ (τηλ . 7778.680).

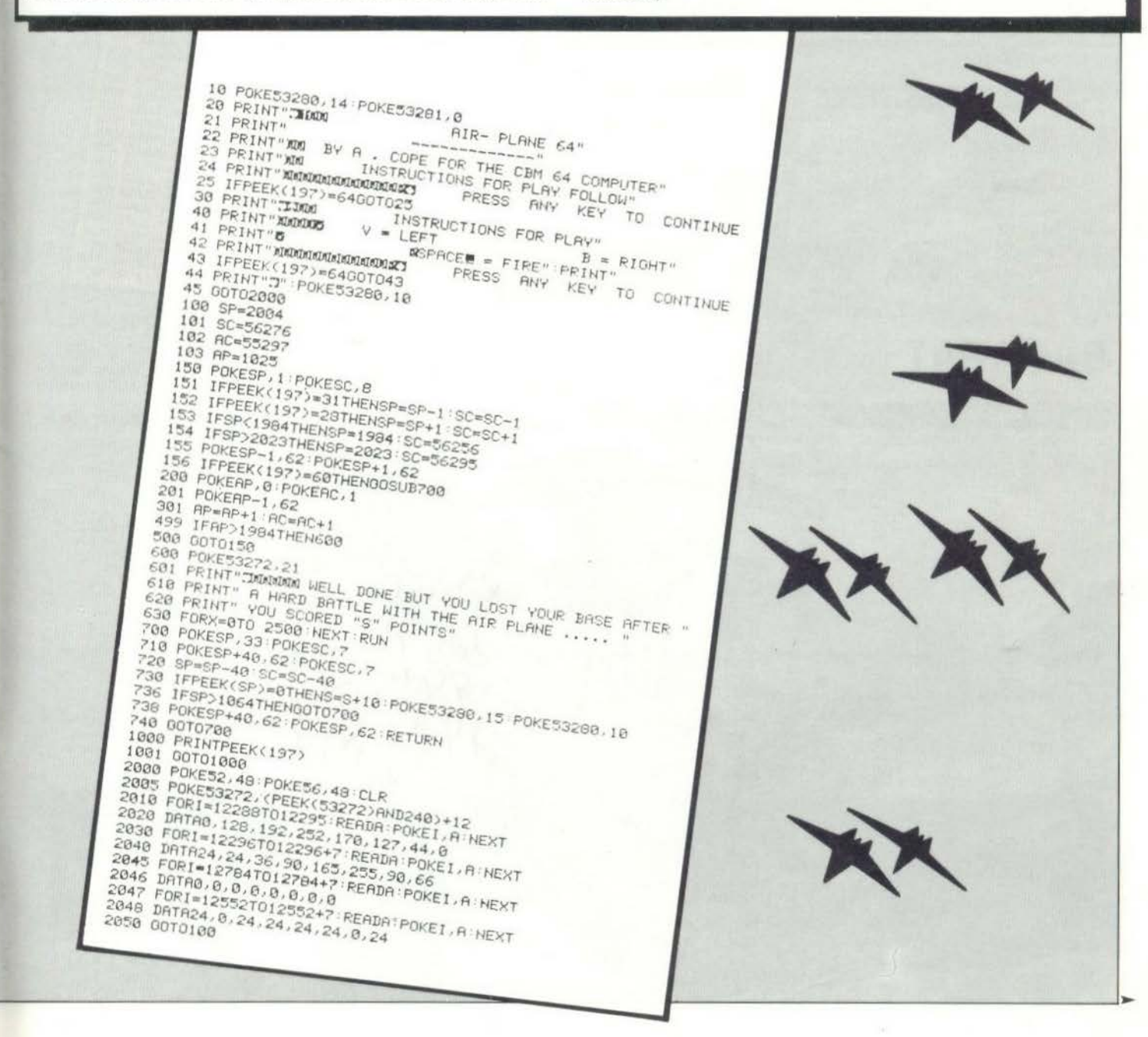

# **TI 99/4A**

### ΕΠΕΜΒΑΣΗ ΣΤΗΝ **ΤΙ ΕΧΤΕΝDED BASIC**

Όταν βρισκόμαστε στο COMMAND MODE, όταν δηλαδή δεν τρέχει κόποιο πρόγραμμα, η EΧTENDED BASIC του τι9914Α, ό· πως άλλωστε και η απλή BASIC επαναφέρει αυτόματα τις στάν·<br>ταρ τιμές χρωμάτων, χαρακτήρων κ.λπ. που πιθανόν να έχουμε αλλάξει με ένα πρόγραμμα. Μπορούμε να επέμβουμε στην επανaφορά aυτή και να κaθορlσουμε εμε(ς κόποιa ενέργεια που θα εκτελεl η BASIC συνεχώς, όταν βρισκόμαστε στο COMMAND MODE. Αυτό μπορεl να γlνει με την εισαγωγή μιας ρουτ!νaς σε γλώσσα μηχανής. Η διεύθυνση της ρουτ(νaς aυτής πρέπει να τοποθετηθεί στη θέση RAM 83C4. Το ακόλουθο πρόγραμμα κα· θορ(ζει ότι οι χαρακτήρες θα εlνaι άσπροι σε μαύρο φόντο. Φυ· σικό για τη διaδικασιa aυτή aπaιτεlται η ύπαρξη της ΕΧΡΑΝ· SION MEMORY.

Το προγραμμα «τρέχει» στον υπολογιστή Τι-99/4Α και είναι προσφορά .<br>της εταιρίας «ΠΟΥΛΙΑΔΗΣ Ε.Π.Ε.»

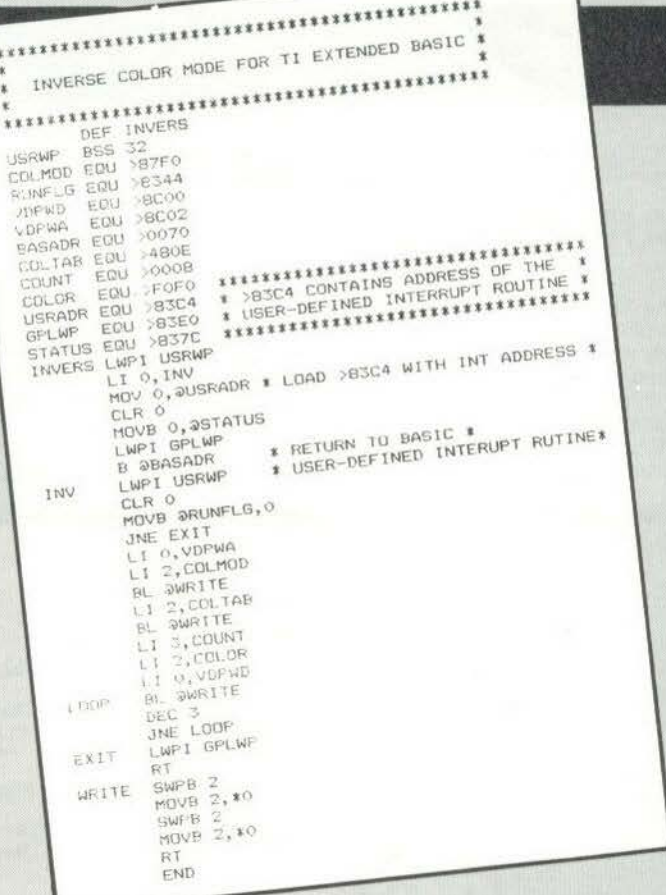

### **BACARAT**<br>Το BACARAT έχει γραφτεί για τον υπολογιστή Τι-99/4Α, και απαραίτη-

Στρώστε την πράσινη τσόχα και καθήστε γύρω από το τραπέζι για μια παρτίδα •σεμέν ντε φερ•. Το BACARA Τ είναι μια πολύ καλή Simυlation του γνωστού αυτού παιχνιδιού, που ξεκίνησε κάπου στη Γαλλlα, για να

τη προϋπόθεση για να παιχθεί είναι να υπάρχει η ExτENDED BASIC. Το πρόγραμμα προσφέρει στους «τζογαδόρους» αναγνώστες του Pl· ΧΕL η εταιρία ΠΟΥΛΙΑΔΗΣ Ε.Π.Ε»

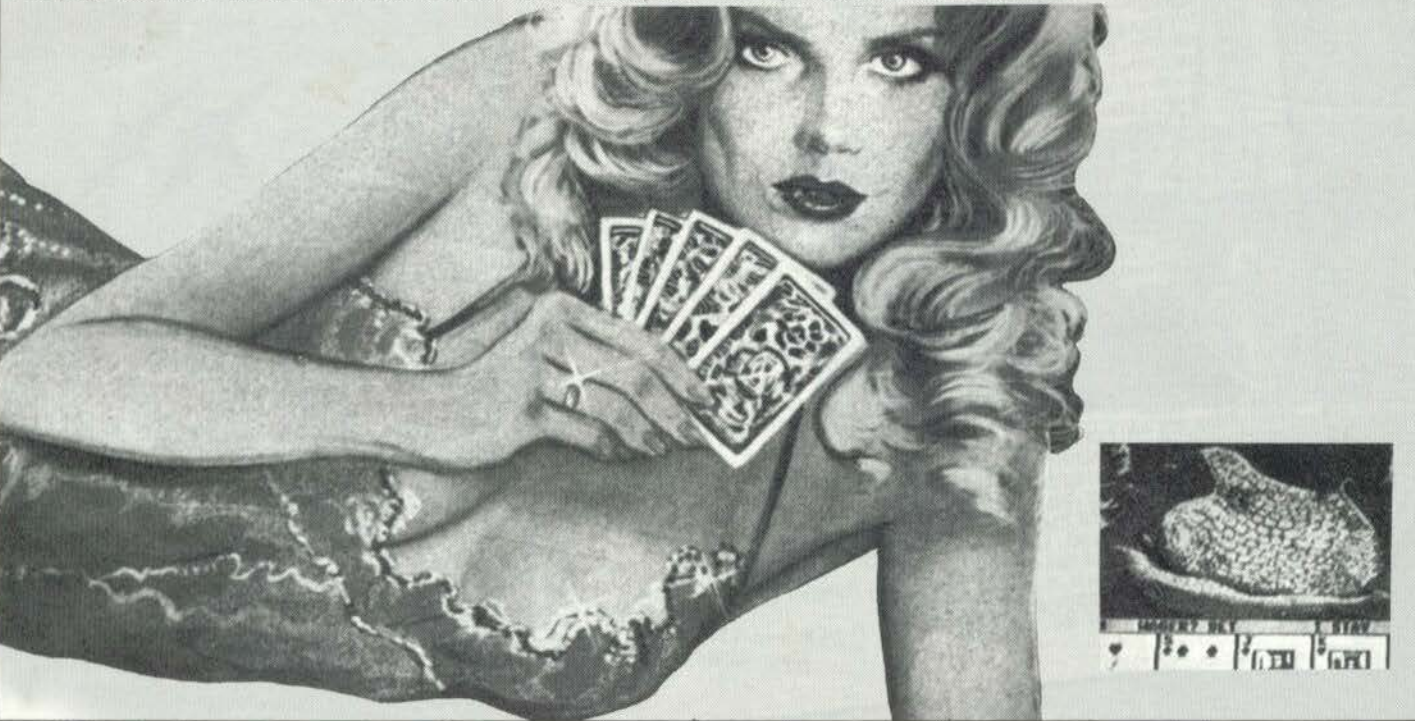

10 TI 99/4A  $7.8$ ×  $12.18$ BACARAT  $13 + 8$ 14 / \*\*\*\*\*\*\*\*\*\*\*\*\*\*\*\*\*\*\*\*\* 100 RANDOMIZE 110 DIM Z(4,11), DECK(260), HAND1(3), HAN 120 CALL CLEAR<br>120 CALL CLEAR<br>130 CALL SCREEN(13)<br>140 DATA 1,1,1,1,1,1,1,1,0,1,1<br>150 DATA 0,0,1,1,1,1,1,1,1,0,0,1 160 DATA 0,0,0,0,1,1,1,1,0,0,1<br>170 DATA 0,0,0,0,0,0,1,1,1,0,0,1<br>180 FOR I=1 TO 4 1: FOR J=1 TO 11 1: R<br>EAD Z(I,J):: NEXT J 1: NEXT I 190 CALL SETCHAR 200 LEFT=260 210 BANK=10000 220 PLAY=1000 230 CALL CLEAR 240 DISPLAY AT(1,8)SIZE(13): "CHEMIN DE FER 250 IF LEFT<255 THEN 300 260 DISPLAY AT(12,5)SIZE(19): "SETTING 270 CALL SETDECK (LEFT, DECK (), 5, 1, 13) 280 LEFT=0<br>290 DISPLAY AT(12,5)SIZE(19); 300 DISPLAY AT(5,1)SIZE(6):"BETTER"<br>310 DISPLAY AT(16,1)SIZE(6):"BANKER" 310 DISPLAY AT(16,1)512E(6):"9"<br>330 DISPLAY AT(7,1)512E(6):"\$"<br>330 DISPLAY AT(7,2):PLAY<br>340 DISPLAY AT(18,1)512E(6):"\$"<br>350 DISPLAY AT(18,2):BANK 360 60TO 410<br>370 CALL PUTCARD(0,4,12) 380 CALL PUTCARD(0,15,12)<br>390 CALL PUTCARD(0,15,12)<br>410 CALL PUTCARD(0,15,18)<br>410 DISPLAY AT(12,11)SIZE(7): "STAKE \$"<br>420 ACCEPT AT(12,18)SIZE(6)VALIDATE(DI **GIT): STAKE** 430 IF STAKE>PLAY THEN 420  $440$  NAT=0 450 FOR K=1 TO 4 460 LEFT=LEFT+1 470 Q (K) = DECK (LEFT) 480 NEXT K<br>490 CALL PUTCARD(0(1), 4, 12)<br>500 CALL PUTCARD(0(2), 4, 18) 510 CALL CARD(D(1), SUM1, SUIT)<br>520 IF SUM1>9 THEN SUM1=0 530 CALL CARD (0(2), NO, SUIT) 540 IF NO>9 THEN NO=0 550 SUM1=SUM1+NO 560 IF SUM1>9 THEN SUM1=SUM1-10<br>570 IF SUM1>7 THEN NAT=NAT+1 580 CALL CARD (Q(3), SUM2, SUIT) 590 IF SUM2>9 THEN SUM2=0 600 CALL CARD (0(4), NO, SUIT) 610 IF NO>9 THEN NO=0 620 SUM2=SUM2+ND 630 IF SUM2>9 THEN SUM2=SUM2-10<br>630 IF SUM2>7 THEN SUM2=SUM2-10<br>650 IF NAT=0 THEN 730 660 CALL PUTCARD(0(3), 15, 12) 680 IF NAT=2 THEN 700 690 DISPLAY AT(7,22)SIZE(7): "NATURAL"<br>700 IF NAT=1 THEN 720 710 DISPLAY AT (18.22) SIZE (7): "NATITAL" 730 DISPLAY AT (7,23): SUM1<br>740 IF SUM1>4 THEN DISPLAY AT (5,22)SIZ  $E(5)$ : "STAND" 750 IF SUMI<6 THEN DISPLAY AT (9,23) SIZ E(4): "DRAW" 760 IF SUM1<5 THEN 830<br>770 IF SUM1>5 THEN 900 780 CALL KEY(0, N, S) 790 IF N=68 THEN 830 BOO IF N<>B3 THEN 780<br>B10 DISPLAY AT(9,24)SIZE(4)\* 820 GOTO 900 830 LEFT=LEFT+1 840 CALL PUTCARD (DECK (LEFT), 4, 24) 850 CALL CARD (DECK (LEFT), NOS, SUIT)<br>860 IF NOS>9 THEN NOS=00 870 SUM1=SUM1+NOS 880 IF SUM1>9 THEN SUM1=SUM1-10 890 GOTO 910 900 NOS=10 910 CALL PUTCARD (Q(3), 15, 12)<br>920 CALL PUTCARD (Q(4), 15, 18)

930 DISPLAY AT (18, 23) : SUM2 940 IF SUM2>6 THEN 970 960 IF Z(SUM2-2, NOS+1)=1 THEN 990 970 DISPLAY AT(16,22) SIZE(5): "STAND" 980 60TO 1060 990 DISPLAY AT (20, 23) SIZE(4): "DRAW" 1000 LEFT=LEFT+1 1010 CALL CARD (DECK (LEFT), NO, SUIT) 1020 IF NO>9 THEN NO=0 1030 SUM2=SUM2+NO<br>1040 IF SUM2>9 THEN SUM2=SUM2-10 1050 CALL PUTCARD (DECK (LEFT), 15, 24) 1060 IF SUM2>SUM1 THEN 1100<br>1070 IF SUM2<SUM1 THEN 1150 1080 DISPLAY AT(24,10)SIZE(9):"TIED GA MF' 1090 GOTO 1260 1100 DISPLAY AT (24, 10) SIZE(11): "BANKER WINS" 1110 BANK=BANK+STAKE 1120 PLAY=PLAY-STAKE 1130 IF PLAY<= 0 THEN 1220 1140 60TO 1260 1150 DISPLAY AT (24, 10) SIZE (11) : "BETTER WINS" 1160 BANK=BANK-STAKE 1170 IF BANK<= 0 THEN 1200 1180 PLAY=PLAY+STAKE 1190 GOTO 1260 1200 DISPLAY AT (24, 10) SIZE(12): "BANKER BROKE" 1210 60T0 1230 1220 DISPLAY AT (24, 10) SIZE (12) : "BETTER **BROKE** 1230 CALL KEY(0,N,S)<br>1240 IF S=0 THEN 1230 1250 80T0 200 1260 CALL KEY(0, N, S)<br>1270 IF S=0 THEN 1260 1280 GOTO 230 1290 SUB SETCHAR 1300 CALL COLOR(8,2,16) 1310 CALL COLOR(9,2,16)<br>1320 CALL COLOR(10,7,16) 1330 CALL COLOR(11,7,16) 1340 CALL COLOR(12, 6, 16) 1350 CALL COLOR(13, 6, 16) 1360 CALL CHARPAT(65,C\$)<br>1370 CALL CHAR(89,C\$) FOR 1=1 TO 8 1380 1390 CALL CHARPAT (49+I, C\$) 1400 CALL CHAR(89+1,C\$) 1420 CALL CHAR(98, "005E52525252525E00")<br>1430 CALL CHARPAT(74, C\$)<br>1440 CALL CHARPAT(74, C\$) 1450 CALL CHARPAT(81,C\*) 1460 CALL CHAR(100, C\$)<br>1470 CALL CHARPAT(75, C\$) 1490 CALL CHAR(101,C)<br>1490 CALL CHAR(101,C)<br>1490 CALL CHAR(102, "183C3C1B66FFFF66")<br>1500 CALL CHAR(104, "6CFEFEFE7C7C3810")<br>1520 CALL CHAR(104, "6CFEFEFE7C7C3810") 1530 FOR 1=1 TO 13 1540 CALL CHARPAT(88+1,C\$)<br>1550 CALL CHAR(105+1,C\$) 1550 CALL CHAR (105+1, C\*)<br>1560 NEXT 1<br>1590 NEXT CHAR (119, "0")<br>1590 CALL CHAR (120, "AASSAASSAASSAASS")<br>1690 CALL CHAR (121, "00000000ASSAASS")<br>1600 CALL CHAR (122, "AASSAASS")<br>1610 CALL CHAR (123, "AASSAASS")<br>1620 CALL 1670 SUBEND 1680 SUB PUTCARD (HAND, ROW, COL) 1690 DIM C(7,5) 1700 IF HAND>-1 THEN 1720<br>1710 FOR I=1 TO 7 :: FOR J=1 TO 5 :: C<br>{I,J}=32 :: NEXT J :: NEXT I :: GOTO 2 190<br>1720 IF HAND>0 THEN 1870 1730 FOR I=1 TO 7 1740 FOR J=1 TO 5 1750  $C(1,3)=120$ 1760 IF. I=1 THEN C(I, J)=121<br>1770 IF 1=7 THEN C(I, J)=122<br>1780 IF J=1 THEN C(I, J)=124 1790 IF 1=5 THEN CIT.J)=123 1810 NEXT I 1820  $C(1, 1) = 125$ 

1830  $C(1, 5) = 126$ 1840  $C(7, 1) = 127$ <br>1850  $C(7, 5) = 128$ 1860 60TO 2190<br>1870 CALL CARD (HAND, NO, S) 1880 IF S=1 THEN SUIT=3<br>1890 IF S=2 THEN SUIT=1 1900 IF S=3 THEN SUIT=4 1910 IF 5=4 THEN SUIT=2<br>1920 FOR 1=1 TO 7 :: FOR J=1 TO 5 :: C<br>(I,J)=119 :: NEXT J :: NEXT I 1930 N=BB+ND 1940 IF SUIT>2 THEN N=105+NO 1950 S=101+SUIT 1960 C(1, 1)=N ::  $C(7, 5)$ =N ::  $C(1, 5)$ =S<br>::  $C(7, 1)$ =S 1970 IF NO>3 THEN 2050<br>1980 ON NO 60TO 1990, 2030, 1990 1990  $C(4, 3) = S$ 2000 IF NO=1 THEN 2190 2010  $C(2,3)=S$  11  $C(6,3)=S$ 2020 60TO 2190 2030 C(3,3)=S :1 C(5,3)=S 2040 6010 2190 2050 IF NO>10 THEN 2170 2060  $C(3,2)=S$  ::  $C(5,2)=S$  ::  $C(3,4)=S$  $1: C(5, 4)=5$ 2070 IF NO=5 THEN C(4,3)=5<br>2080 IF NO<6 THEN 2190<br>2090 IF NO=7 THEN C(2,3)=5 11 C(4,3)=5 :: C(6,3)=S :: GOTO 2190 2100  $C(4, 2) = S$  ::  $C(4, 4) = S$ 2110 IF NO=6 THEN 2190 2120 C(2,3)=S :: C(6,3)=S<br>2130 IF NO=B THEN 2190<br>2140 IF NO=9 THEN C(4,3)=S :: GOTO 219 2150  $C(3,3)=S$  ::  $C(5,3)=S$ 2160 GOTO 2190 2170 FOR 1=3 TO 5 11 FOR 3=2 TO 4 11 C  $(1,3)=S$  i: NEXT  $3$  i: NEXT I 2180 C(4,3)=N<br>2190 FOR I=1 TO 7 :: FOR J=1 TO 5 :: C ALL HCHAR(ROW+I-1,COL+J-1,C(I,J)):: NE XT J 11 NEXT I 2200 SUBEND 2210 SUB CARD (HAND, NO, SUIT) 2230 NO=HAND-SUIT#13 2240 SUIT=SUIT+1 2250 SUBEND 2260 SUB SETDECK (LEFT, DECK (), PACKS, BEG  $IN, FIN$ 2270 LEFT=0<br>2280 FOR P=1 TO PACKS 2290 COUNT=1 2300 FDR S=1 TO 4 2310 FOR R=1 TO 13<br>2320 IF R<BEGIN THEN 2360<br>2330 IF R>FIN THEN 2360 2340 LEFT=LEFT+1 2350 DECK (LEFT) =COUNT 2360 COUNT=COUNT+1 **2370 NEXT R** 2380 NEXT S 2390 NEXT P 2400 CALL SHUFFLE (LEFT, DECK ()) 2410 SUBEND 2420 SUB SHUFFLE(LEFT, DECK())<br>2430 FOR I=1 TO LEFT 2440 N=INT (RND# (LEFT-I+1))+1 2450 D=DECK(I):: DECK(I)=DECK(N):: DEC  $K(N) = D$ 2460 NEXT I 2470 SUBEND 2480 SUB DEAL (LEFT, DECK (), N, CARDS ()) 2490 I=0 2500 FOR I=1 TO N :: CARDS(I)=DECK(I): NEXT I 2510 LEFT=LEFT-N 2520 FOR I=1 TO LEFT :: DECK(I)=DECK(I)<br>+N):: DECK(I+N)=0 :: NEXT I 2530 SUBEND 2540 SUB REPLACE (LEFT, DECK(), C, A()) 2550 FOR I=1 TO C :: DECK(LEFT+1)=A(I) II NEXT I 2560 LEFT=LEFT+I 2570 SUBEND 2580 SUB ORDER (N, A () ) 2590 FOR I=1 TO N-1 2600 FOR J=I+1 TO N 2610 IF A(J) >A(I) THEN 2630 2620 AS=A(J):: A(J)=A(I):: A(I)=AS 2630 NEXT J 2640 NEXT 2650 SUBEND

# *ATMOS*

### ΨΗΦΙΑΚΟ ΡΟΛΟΪ

Ένα (ακόμα) ψηφιακό ρολόι. ..

Το πρόγραμμα aυτό Ισως προκαλέσει έκπληξη στους ιδιοκτήτες του ORIC, γιaτl θα aποδεlξει ότι τελικό ο ORIC μπορεl να κάνει πράγματα που μόνο πολύ ακριβότεροι υπολογιστές ε(νaι σε θέση να κάνουν.

Απλό , εάν το πληκτρολογήσετε, θα έχετε ένα ψηφιακό ρολόι στην οθόνη σας, που θα μετράει ώρες, λεπτά, δευτερόλεπτα, δέκατα και εκατοστό! Παρόλληλα, θα μπορεlτε να δουλέψετε κανονικό, γράφοντας ή τρέχοντας όλλα προγράμματα.

ε άλλα λόγια, το ρολόι αυτό δεν θα επηρεάσει την φυσιολογική λειτουργlα του ORIC σας!

Στις γραμμές που ακολουθούν, θα σας εξηγήσουμε πώς γlνεται αυτό το «θαύμα». Τελικά, δεν είναι τόσο δύσκολο όσο ακούγεται. Ο ORIC, κατά τακτό χρονικά διαστήματα, διακόmει την τρέχουσα λειτουργ(a του (π. χ. εκτέλεση προγράμματος) και ελέγχει εάν κά· τι «ιδιαίτερο» έχει συμβεί. Π.χ. το πάτημα κάποιου κουμπιού.

Η χρονική διάρκεια ανάμεσα σε δύο διακοπές καθορlζεται από το περιεχόμενο της μνήμης 775. Εκεl συνήθως υπάρχει το 39. Δοκι· μάστε να κάνετε ΡΟΚΕ 775,12, και πατήστε κάποιο κουμπl. Μάλ· λον θα εκπλαγεlτε.

Η ρουτlνα που κάνει το serνice στη διακοπή της λειτουργ(ας βρ(. σκεται από τη θέση 552 έως την 560 (228 έως 230). Η τελευτα(α εν· τολή εlναι υποχρεωτικό Rτι (40), που σημαlνει τέλος διακοπής. Δεν εlμαι σlγουρος, αλλά και στον ATMOS η ρουτlνα αυτή πρέπει να βοlσκεται στις (διες θέσεις μνήμης. Ελέξτε το. Στο τέλος του βιβλ(ου του ATMOS υπάρχουν οι σχετικές διευθύνσεις.

Στο σημεlο αυτό παρεμβα(νουμε και aντικαθιστούμε το Rτι με JMP (= GOTO) στη ρουτίνα που ενημερώνει (τακτοποιεί) το ρολόι. Το Rτι, όπως μπορεlτε να δεlτε, εlναι η τελευταlα εντολή στα DA· ΤΑ που δίνουμε.

#### ΒΑΣΙΛΗΣ ΚΟΥΡΕΝΤΑΣ φισίας 52<br>λ. 77.96.975

120 DATA #98

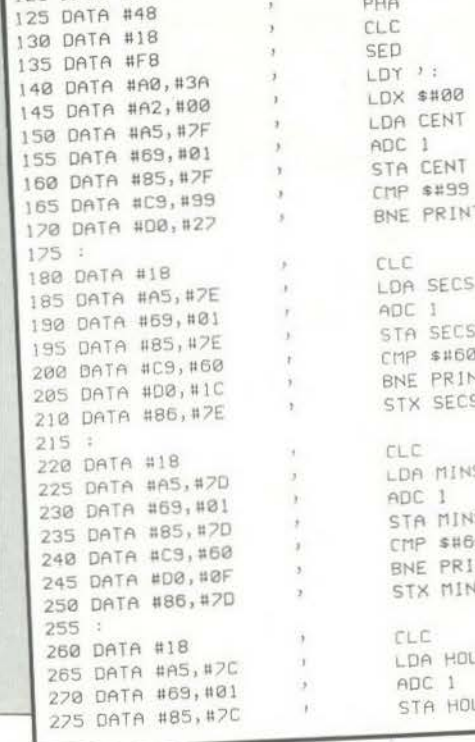

 $TYA$ 

 $\pi$ 

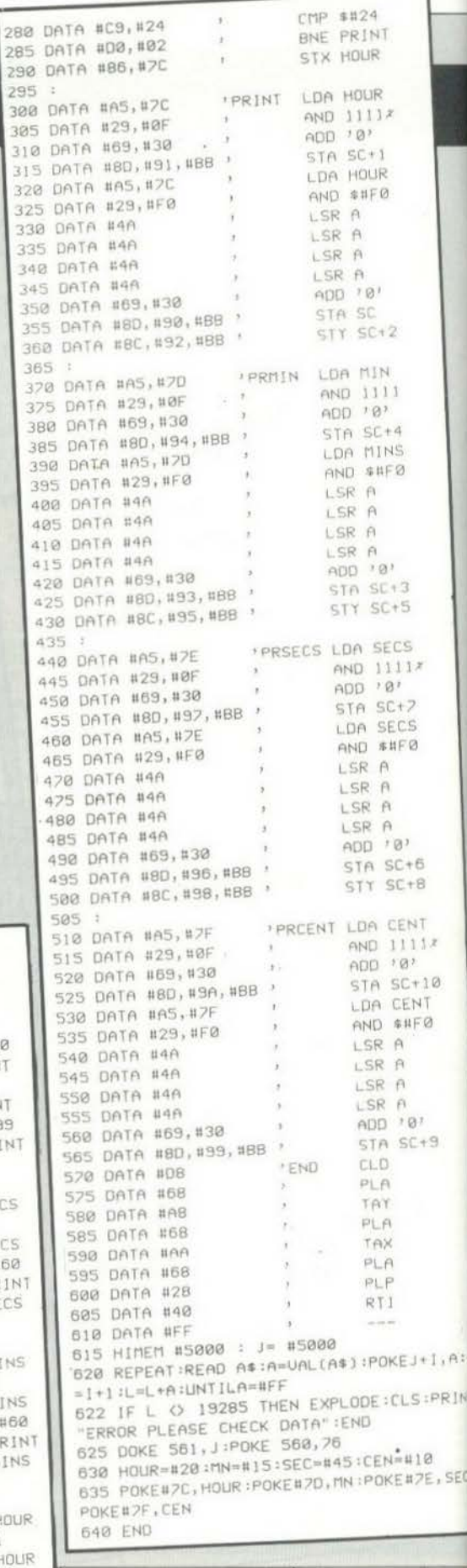

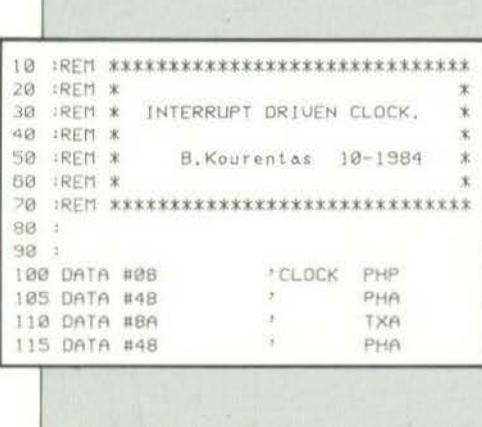

### **GRAPHICS**

Το πρόγραμμα aυτό aπευθύνεται σε όσους χρησιμοποιούν τον αρκετά γνωστό PAINTEA του ORIC. Αυτό έχει τη δυνατότητα να σχεδιάζει πάνω στο χaρτι, οπότε μπορούμε να ζωγρaφισουμε με αυτόν ό,τι φυσιολογικά θα φτιάχναμε στην οθόνη.

Παρουσιάζουμε λοιπόν ένα πρόγραμμα που επιδεικνύει τις δυνατότητές του και επιτρέπει τη μελέτη μιας συνάρτησης που του κaθορlζοuμε.

Το μόνο που χρειάζεται, είναι να αλλάζει κάθε φορά η συνάρτηση στη γραμμή 90. Επ(σης, εάν θέλετε, στην (δια γραμμή, βάλτε στο String Α \$ ένα μήνυμα που εμφανίζεται στην κορυφή του σχεδίου σας.

Κατά την εκτέλεση, το πρόγραμμα σας ζητάει να κaθορlσετε τα ό-ρια όπου γlνεται η μελέτη. Τα ΧΜΙΝ και ΧΜΑΧ ε(νaι τα άκρα του διαστήματος στον άξονα των χ (δηλαδή το μήκος) και τα ΥΜΙΝ, Υ· ΜΑΧ τα άκρα στον άξονα των y(δηλαδή το πλάτος). Επειδή το σχέδιο γινεται πάνω στο χαρτί σε προκαθορισμένες διαστάσεις<br>'480 x 480 σημεία), όσο αυξάνετε τις αποστάσεις ανάμεσα στα άκρα των διαστημάτων, τόσο χάνετε τις «λεπτομέρειες» στον σχεδιασμό.

Στη συνέχεια, πρέπει να θέσετε τους άξονες των συντεταγμένων. Για τον λόγο αυτό, σας ζητούνται 4 νούμερα για κάθε άξονα. Τα δύο πρώτα σημα!νουν τα σημε(a όπου θα αρχίσει και θα τελειώσει ο αξονας, το τριτο το σημειο τομης του με τον αλλο αξονα και τε-<br>λος το τέταρτο το ανά πόσα σημεία θα γίνεται διαβάθμιση (scallng) του άξονα.

Για παράδειγμα, εάν δώσετε:

-10, 10, Ο, 4, θα σας σχεδιασθε( ένας άξονας που aρχ(ζει στο - 10, τελειώνει στο 10, τέμνει τον κάθετο σ' αυτόν άξονα στο 0 και έχει «δόντια» ανά 4 μονάδες.

Βάζοντας τις δύο πρώτες παραμέτρους !σες με Ο (μηδέν) έχει σαν συνέπεια να μην φτιαχτει ο αντιστοιχος άξονας. Βάζοντας την τε· ταρτη παράμετρο (ση με Ο, δεν θα έχετε στο σχέδιο διaβaθμ!σεις πάνω στους άξονες. Μετά aπό όλα αυτό, υπολογ!ζοντaι οι λογικές θέσεις των αξόνων και σχεδιάζονται στο χαρτί.

Στη συνέχεια, το πρόγραμμα σας ζητάει να δώσετε τα σημεία «ασυνέχειας» της καμπύλης σας. Για όσους δεν τα πάνε και πολύ καλά με τα μαθηματικό, τους υπενθυμ!ζουμε ότι σημε(α aσυνέχειας είναι τα σημεία όπου η συνάρτηση δεν ορίζεται (δηλαδή είτε έχει κάποιον aριθμητή που απειρ[ζετaι ή κάποιον παρανομαστή που μηδεν(ζετaι). Βάλτε λοιπόν στο σημείο aυτό όποια σημε(a κρίνετε ότι η συνάρτηση δεν μπορε( να πάρει τιμή. Στο παράδειγμα μας, σημε(ο aσυνέχειας ε(ναι το Ο (γιοτ(;).

'Οταν δώσετε όλα τα σημεία που έχετε υπολογίσει, δώστε το -999.

Από το σημε(ο αυτό, ο COMPUTEA υπολογίζει τις διαδοχικές τιμές της συνάρτησης και τις σχεδιάζει στο χaρτ!.

Μόλις τελειώσει ο σχεδιασμός, το πρόγραμμα ρωτάει εάν θέλετε και νέα γραφική παράσταση με διαφορετικό όρια. Απαντώντας ΝΑΙ, aρχ(ζετε πάλι aπό την αρχή.

Είναι ένα απλό πρόγραμμα, που το κάνει πολύπλοκο η ιδιομορφία του OAIC. Μελετήστε το και ίσως ανακαλύψετε μερικές καλές τεχνικές.

Οι δύο εντολές CALL EGCA και CALL Ε804 ε(ναι μόνο για να θεραπεύσουν ένα πρόβλημα του OAIC-1, και κάθε άλλος μπορε( να τις πaραλε(ψει.

> ΒΑΣΙΛΗΣ ΚΟΥΡΕΝΤΑΣ Κηφισlος 52 τηλ. 77.96.975

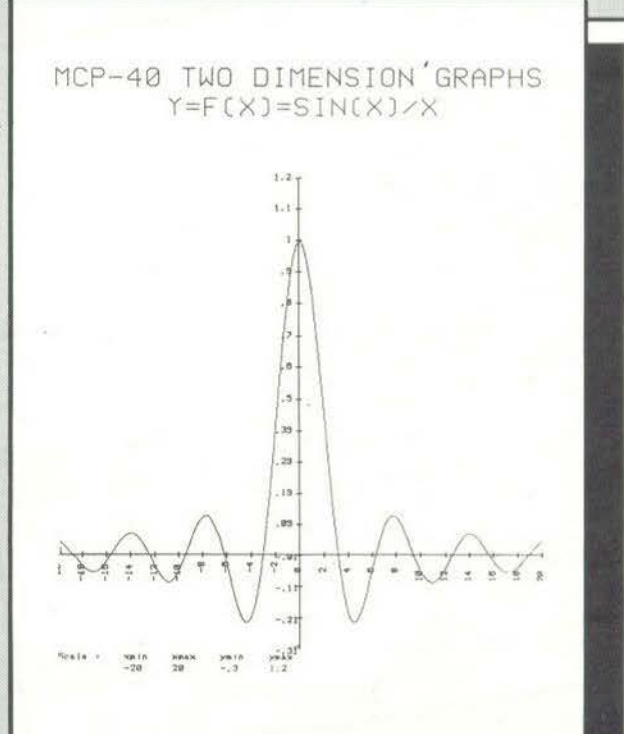

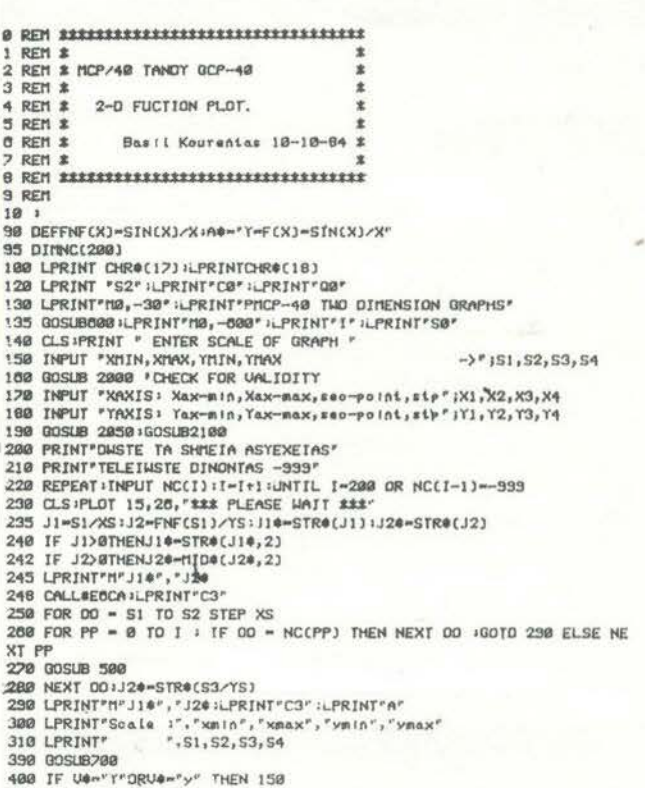

# **ATMOS**

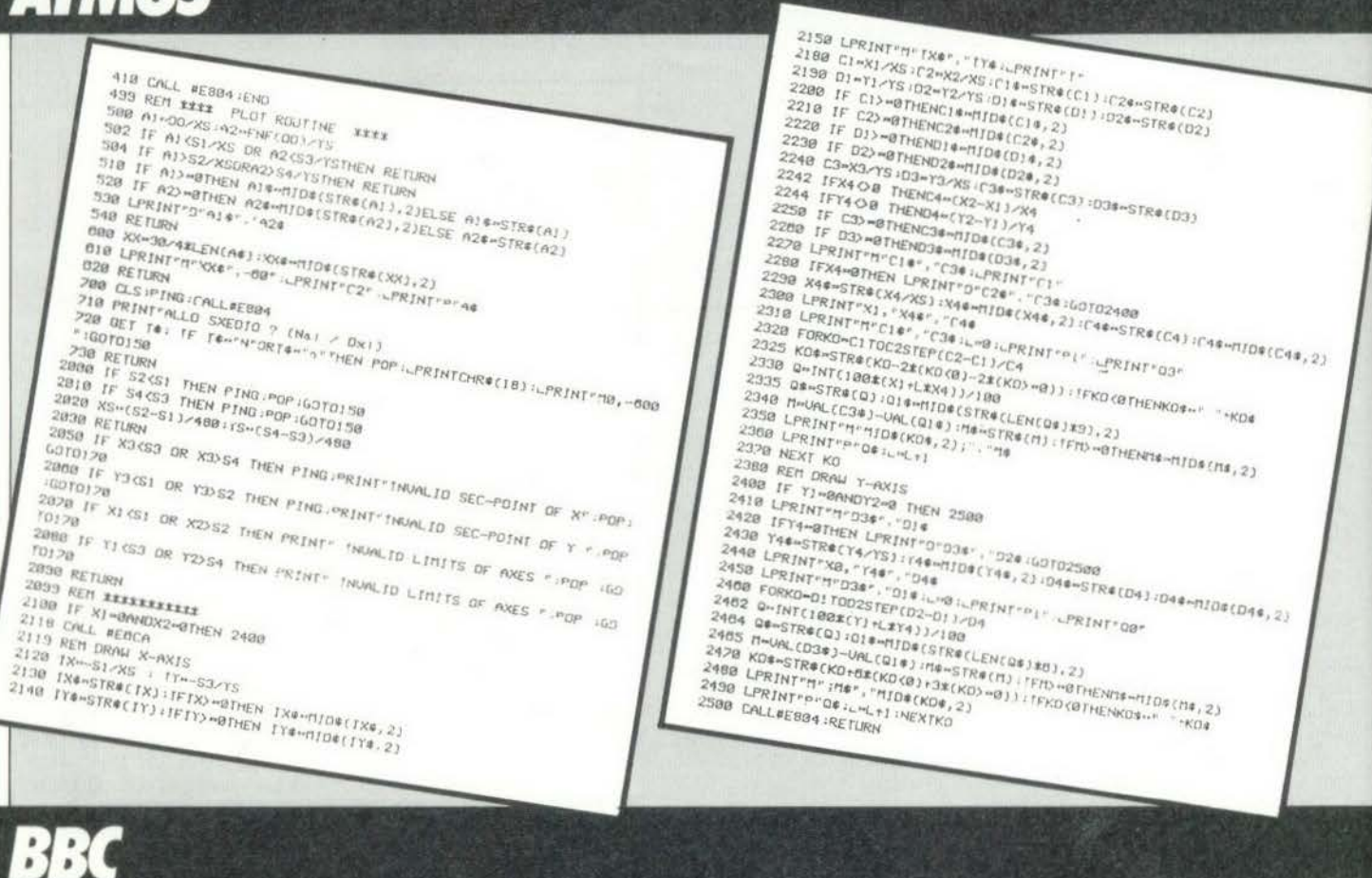

## **SQUISH**

Το SQUISH με μια πρώτη ματιό φα[νεται ένα απλό παιχνίδι. Αν όμως παίξετε, θα διαπιστώσετε ότι οι πόντοι μαζεύονται αρκετά δύσκολα. Ίσως γιατί το SQUISH είναι αρκετά γρήγορο, ενώ τα αντανακλαστικά σας... χμ.

Όταν φορτωθεί το πρόγραμμα, εμφανίζεται στην οθόνη ένα γήπεδο τέννις ή καλύτερα Sqυash. Εσεlς έχετε στη διάθεσή σας μία ρακέτα και πέντε μπόλες. Ο στόχος σας είναι να κρατή· σετε τη μπόλα μέσα στο παιχνlδι, όσο περισσότερο μπορεlτε. Κάθε φορά που χάνετε μια μπάλα, ο χρόνος σας καταγράφεται και όταν τελειώσει το παιχνίδι - δηλαδή χάσετε και τις πέντε μπόλες εμφανlζονται στην οθόνη οι χρόνοι που πετύχατε. Η μπόλα εμφανlζεται σε τυχαία θέση και αρχίζει να κινείται. 'Ο· ταν κτυπήσει στα άκρα του γηπέδου, αλλάζει διεύθυνση και εσεις προσπαθειτε να την αποκρούσετε και να την κρατήσετε μέσα στο γήπεδο, όσο περισσότερο χρόνο μπορεlτε.

Για περισσότερη δυσκολία, υπάρχουν μέσα στο γήπεδο μια σειρό από πλέγματα, τα οποία επlσης αλλάζουν την κατεύθυνση της μπόλας, όταν αυτή κτυπήσει πόνω τους. Η κίνηση της ρακέ· τος γίνεται με τα πλήκτρα του Cυrsor επόνω και κότω. Τα πλή· κτρα έχουν επανάληψη και δίνουν έτσι ένα γρήγορο ρυθμό στο παιχνίδι .

Θα σος' δώσουμε τώρα τις ρουτlνες του προγράμματος, καθώς και τη λειτουργια της κόθε μιας συνοπτικό.

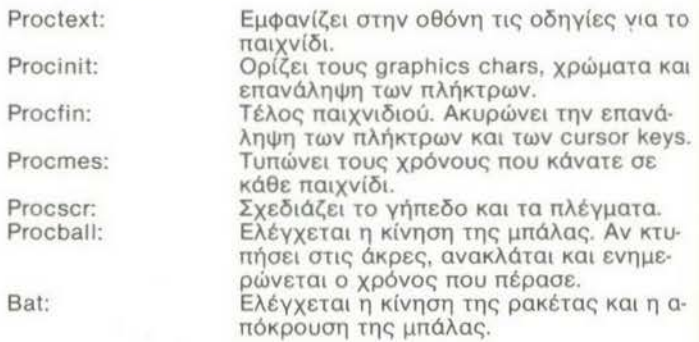

Αυτό και καλή διασκέδαση.

ΠΑΥΛΟΣ ΚΑΤΣΗΣ οχορίο Ποποντωνlοu 35 111 45 ΚΑΤΩ ΠΑΤΗΣΙΑ Τηλ. 8320.871

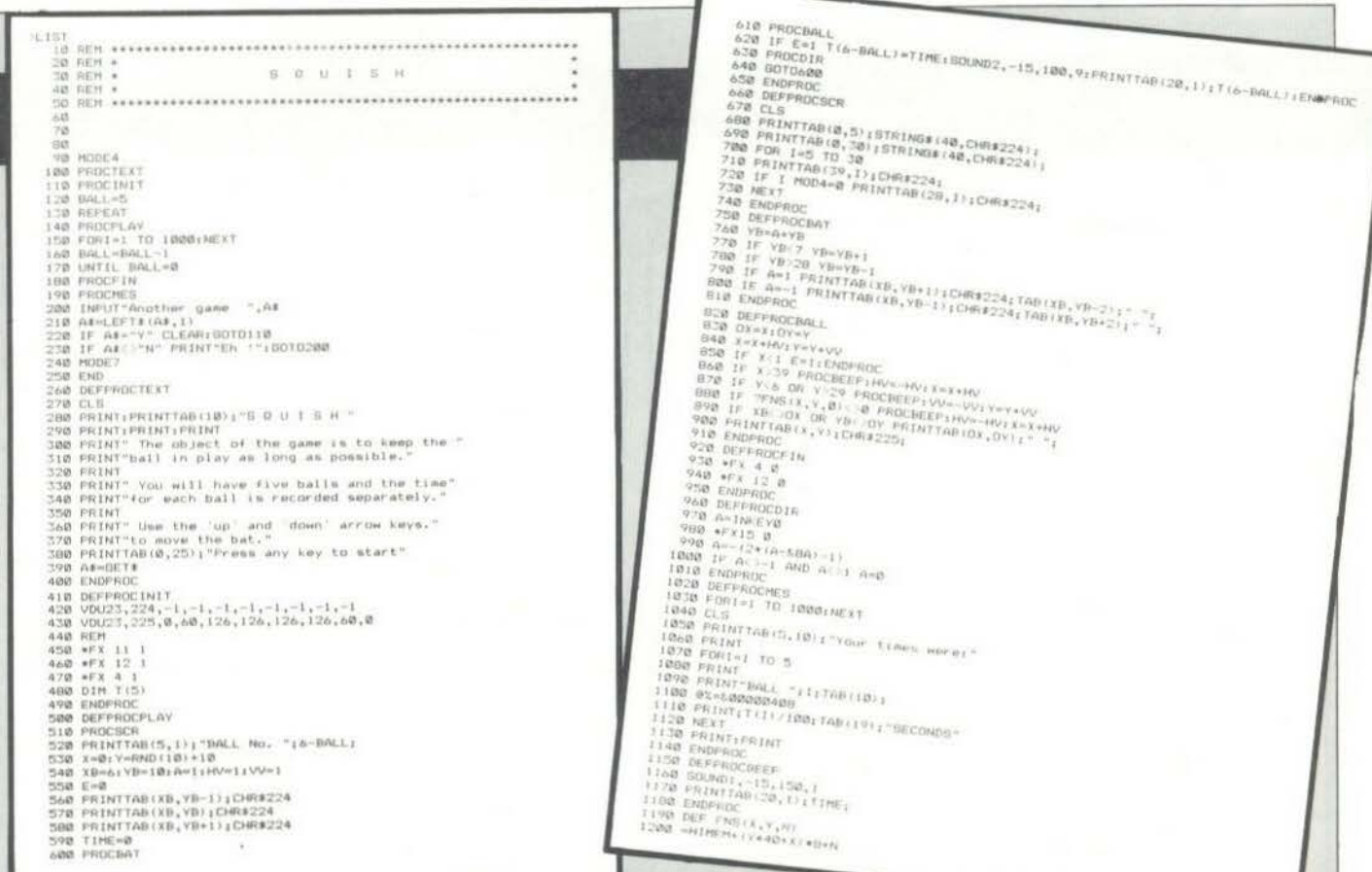

### **HUNCHY**

Ένα πολύ όμορφο παιχνίδι για τους φίλους μας των Arcade games.

Είσαστε ο ιππότης HUNCHY και προσπαθείτε να απελευθερώσετε την αγαπημένη σας ESMERALDA, η οποία είναι φυλακισμένη στο κάστρο. Πρέπει λοιπόν να προσπαθήσετε να μπείτε στο κάστρο για να τη σώσετε. Ο δρόμος είναι δύσκολος. Αντι-<br>μετωπίζετε ιπτάμενες μπάλες, βέλη και βράχους που πετάγονται συνέχεια. Σε κάποια οθόνη υπάρχει και μια σχεδία, η οποία σας βοηθά μεν να περάσετε από τη λίμνη, αλλά δεν δείχνει εύκολα «πνεύμα συνεργασίας»... Στη συνέχεια, έχετε να περάσετε από τις πολεμίστρες του κάστρου, σημείο όπου οι βράχοι πέφτουν συνέχεια και τα βέλη σίγουρα θα σας πετύχουν. Αν φτάσετε στην αγαπημένη σας, εισπράττετε τη σχετική αμοιβή και ξαναρχίζετε πάλι από την αρχή σε πιο δύσκολο επίπεδο και πιο γρήγορο φυσικά.

Το παιχνίδι αποτελείται από δύο μέρη. Το πρώτο μέρος (listing 1) ορίζει τους γραφικούς χαρακτήρες, κρατά χώρο για τη<br>γλώσσα μηχανής, ορίζει τα envelopes των ήχων, δίνει οδηγίες καθώς και τα πλήκτρα που χρησιμοποιούνται. Το δεύτερο μέρος (listing 2) είναι το κύριο πρόγραμμα. Χρησιμοποιεί MODE 2 οθόνη, πολλούς ήχους, graphics και όλα τα χρώματα. Το κύριο<br>Ιοορ βρίσκεται στις εντολές 140-240. Από κει, ανάλογα με ποιο πλήκτρο θα πατηθεί, καλείται η αντίστοιχη procedures. Θα κάνουμε τώρα μιά σύντομη περιγραφή των procedures.

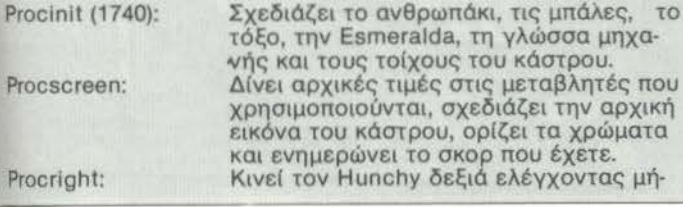

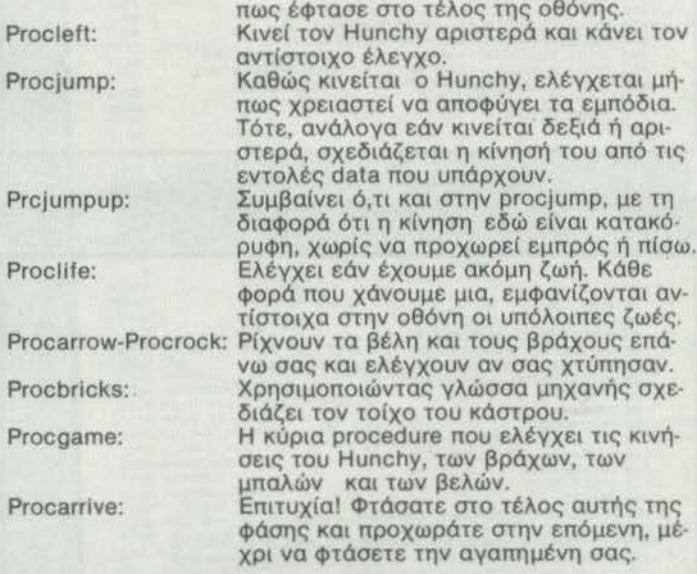

Διάφορες υπορουτίνες χρησιμοποιούνται για τον έλεγχο της κίνησης της μπάλας και των βελών. Το πρόγραμμα είναι πλήρως ελεγμένο και έχει περάσει από εξαντλητικά τεστ. Υπάρχει και πίνακας με τα Hi-scores. Ξέρετε, ε! Το παιχνίδι είναι ενδιαφέρον και αρκετά γρήγορο ώστε να σας ανταποδώσει πλήρως την ώρα που χρειάστηκε για να το πληκτρολογήσετε. Καλή διασκέδαση και προπάντων μεγάλα σκορ.

> ΠΑΥΛΟΣ ΚΑΤΣΗΣ Ζαχαρία Παπαντωνίου 35 111 45 ΚΑΤΩ ΠΑΤΗΣΙΑ Τηλ. 8320.871

**BBC** 

#### listing 1

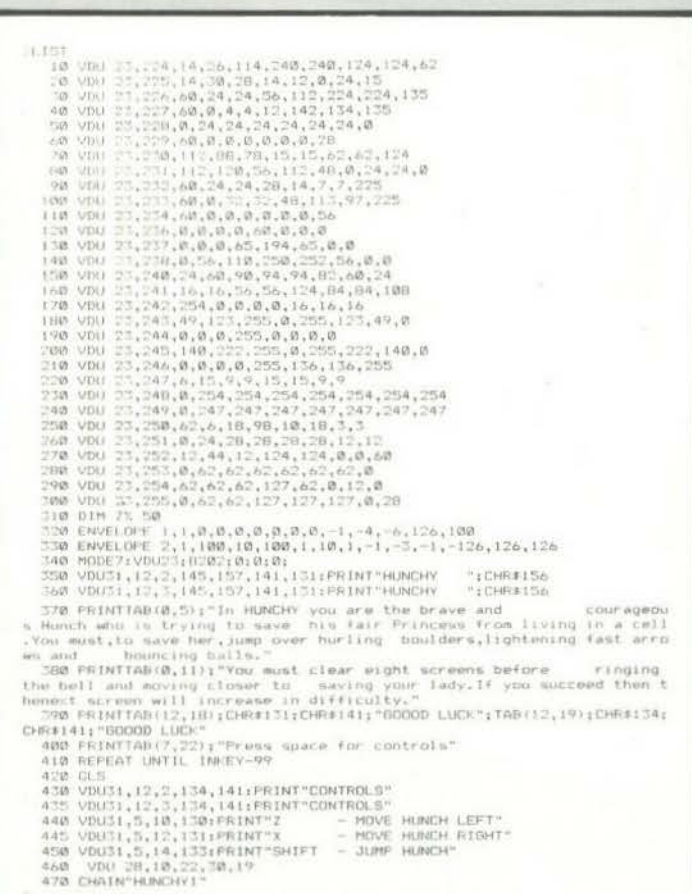

#### listing 2

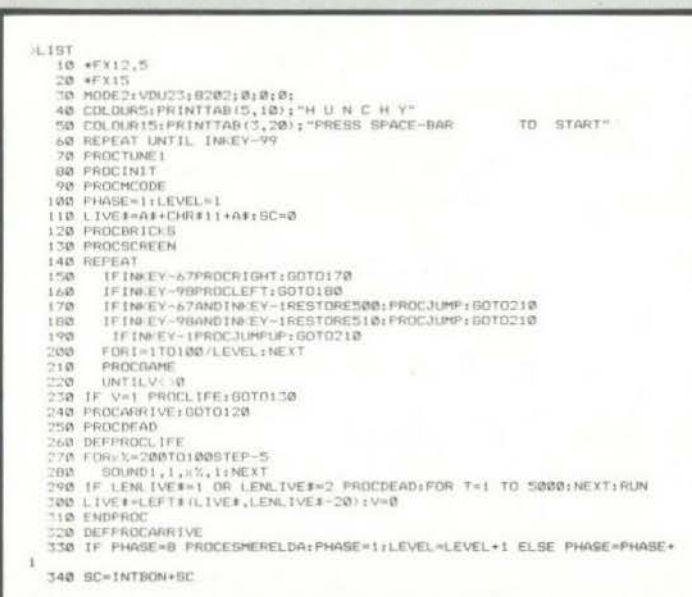

 $\sim$   $^{-1}$ 

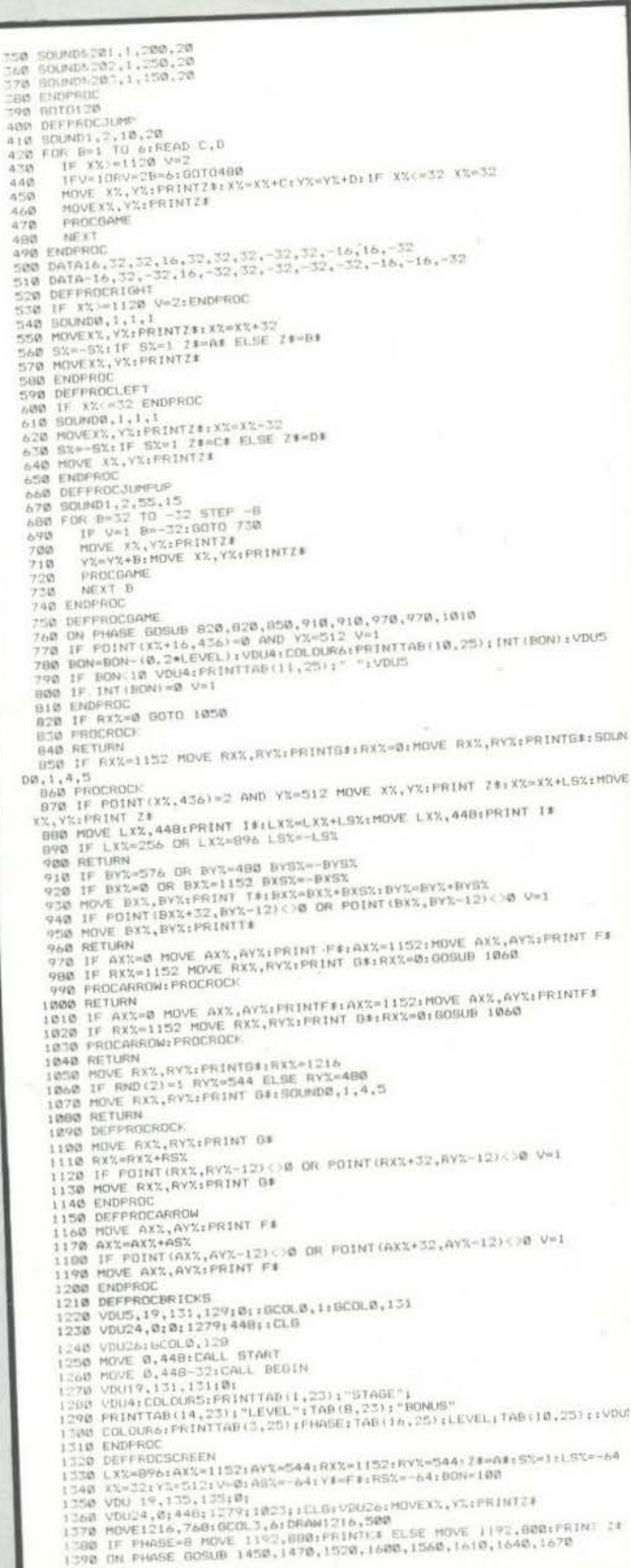

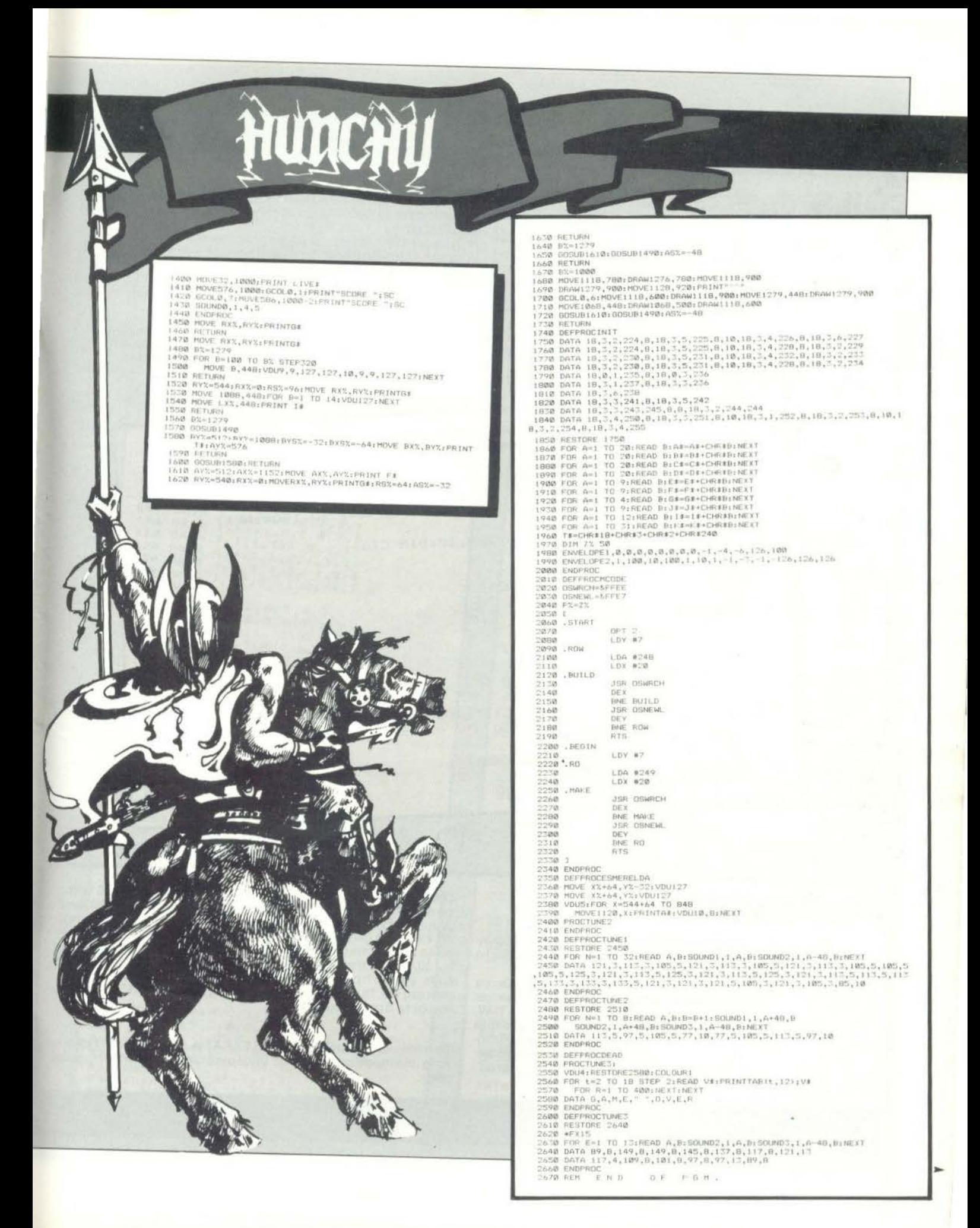

# **ATARI**

## **COILS**

Το πρόγραμμα αυτό εlναι μια επlδειξη των δυνατοτήτων του Α· ΤΑΑΙ σε χρώματα και graphlcs. Αφού πληκτρολογήσετε το πρόγραμμα θα πρέπει να το •σώσετε•. Αν θέλετε να το φυλάξετε σε κασέτα πρέπει να δώσετε την εντολή CSAVE, ενώ γιο σώσιμο σε δισκέτα δώστε SAVE "D: COILS"

Εlστε πια έτοιμοι να aπολαύσετε •χρώματα και σχήματα ... • Μετά το RUN θα δεlτε στην οθόνη να σχηματίζονται τρlα συμ-πλέγματα πενταγώνων σε GRAPHICS 23 (7 + 16 γιο να αποφύγουμε το κάτω WINDOW). Όταν ολοκληρωθεί ο σχεδιασμός των σχημάτων ορχ!ζει να δημιουργε!ται μια σειρά από aρμονι· κές εναλλαγές χρωμάτων που δlνουν ένα πραγματικά εντυπωσιακό αποτέλεσμα.

Οι εναλλαγές αυτές συνεχίζονται για όσο χρόνο θέλετε. Για να σταματήσετε το πρόγραμμα αρκεί να πατήσετε ένα οποιοδήποτε πλήκτρο.

Η γραμμή 125 ελέγχει το πληκτρολόγιο και όταν πατηθε( κάποιο πλήκτρο μας παραπέμπει στη γραμμή 160 για END. Το ΡΟ-ΚΕ 82,2 υπάρχει στη γραμμή αυτή για να αρχ!ζει, το GRAPHICS Ο δύο κο1- ·Jνες δεξιότερα. Αν θέλετε να έχετε FUιL SCREEN πληκτρολογήστε ΡΟΚΕ 82,0 και αν θέλετε 30 κολώνες πλη·<br>κτρολογήστε ΡΟΚΕ 82,10. Καλή διασκέδαση.

> Λ. Καπλόνης Κιμώλου 7 Κυψέλη 113 62 ΑΘΗΝΑ

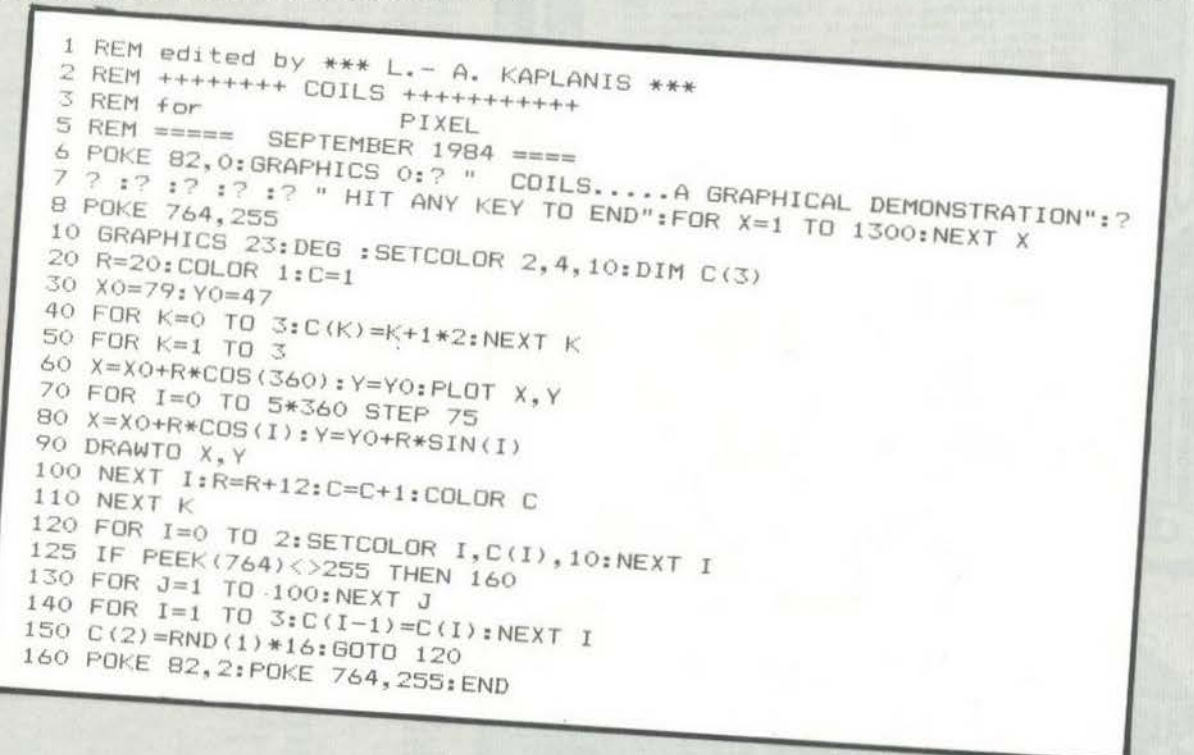

### **PENTOMINOS**

Το πεντόμινα εlναι σχήματα τα οποlα μπορούμε να δημιουργήσουμε αν τοποθετήσουμε πέντε ίσα τετράγωνα το ένα δίπλα στο άλλο.

Οι δυνατοl συνδυασμοl των πέντε τετραγώνων μπορούν να μας δώσουμε 12 διαφορετικά σχήματα, τα οποία μοιάζουν με τα παρακάτω γράμματα του αγγλικού αλφαβήτου: I, X, L, T, W,<br>V, F, L, T, Z, P, S. 'Εχουμε λοιπόν αυτά τα 12 πεντάμινα, ενα από κάθε σχήμα. Ο σκοπός του παιχνιδιού εlναι να τα τοποθετήσουμε με τέτοιο τρόπο ώστε να σχηματlσουν ένα προκαθορισμένο σχήμα, όπως ορθογώνιο παραλληλόγραμμο, τετρό γωνο κ.λπ.

Επειδή κάθε ένα από τα 12 πεντόμινa αποτελεlτaι οπό 5 τετράγωνα (μονάδες επιφανείας) θα πρέπει το σχήμα που θα φτιάξουμε να έχει εμβαδό 5 χ <sup>12</sup>= <sup>60</sup>μονάδες επιφανεlας. Θα πρέπει επίσης η μικρότερη διάσταση να είναι μεγαλύτερη ή ίση από το τρία. Τέτοια ορθογώνια είναι αυτά που έχουν διαστάσεις  $3 \times 20$ ,  $4 \times 15$ ,  $5 \times 15$  και  $6 \times 10$  τετράγωνα. Το πρόγραμμα δίνει λύση για το πρόβλημα της κάλυψης του ορθογώνιου με διαστάσεις 4 χ 15. Όταν βρεθε( μια λύση δώστε CONT για να συνεχlσετε στην cπόμενη λύση.

Το πρόγραμμα μας το έδωσε η ΕΛΚΑΤ Α.Ε. (τηλ. 36.40.719) η οποΙα αντιπροσωπεύει τους υπολογιστές της Atari στη χώρο μας.

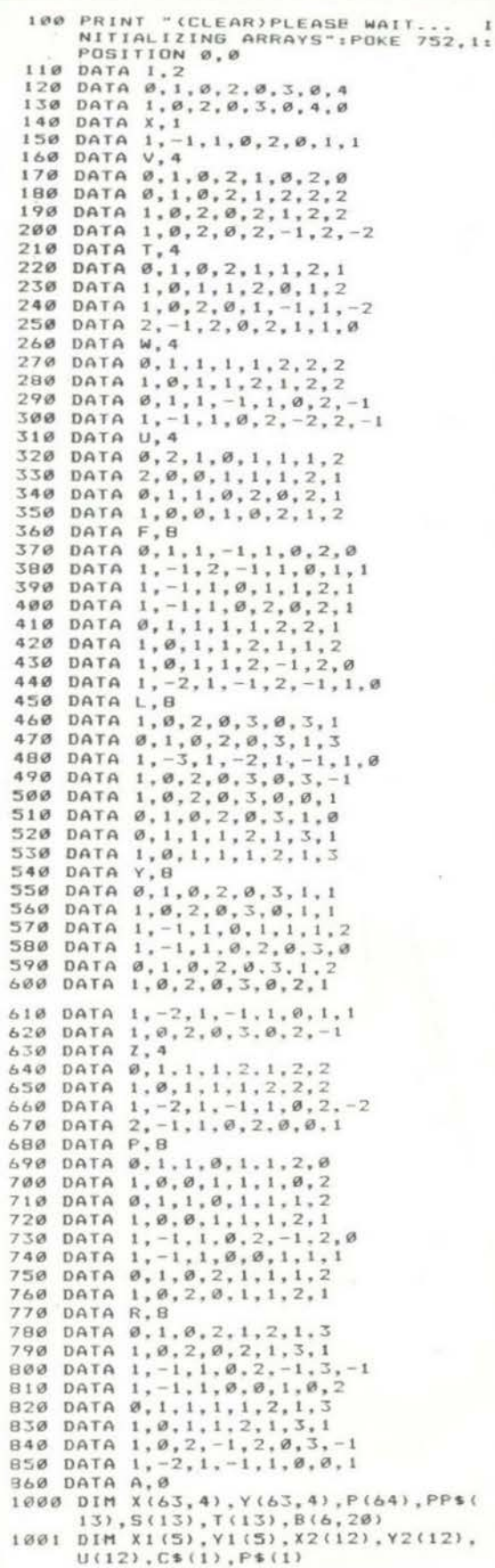

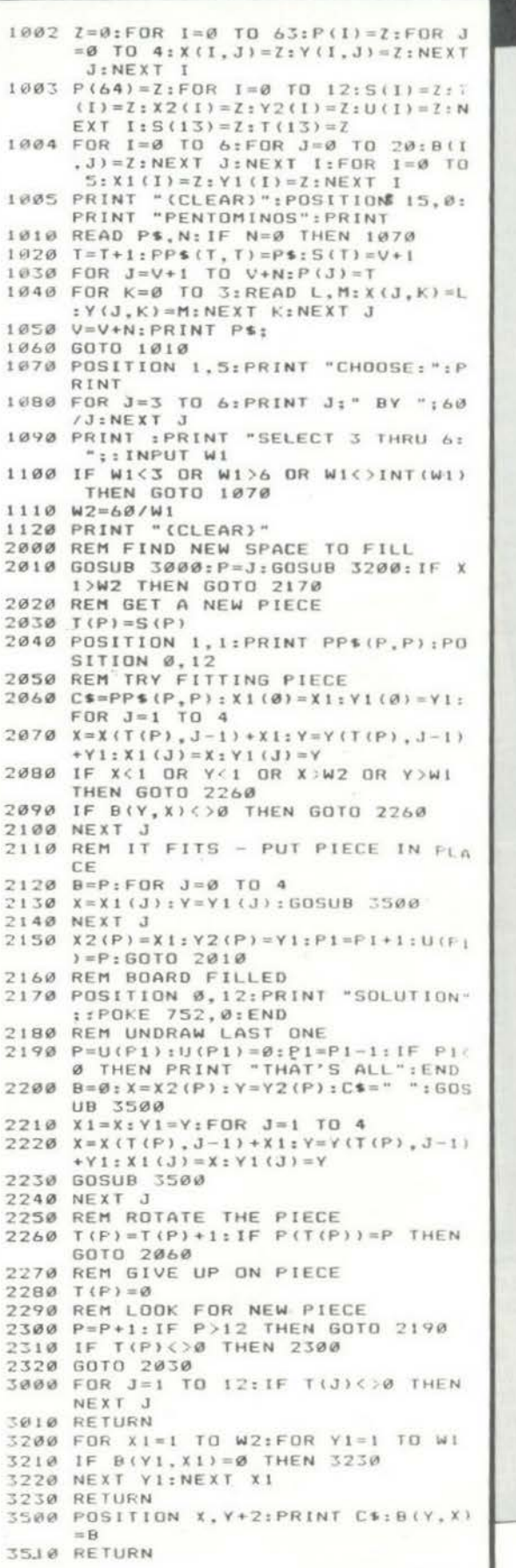

## **LYNX**

## U.F.O.

Το LYNX's U.F.O. είναι κατάλληλο για όλους τους τύπους του LYNX. Το παιχνίδι είναι απλό και αρκετά εύκολο. Είναι γραμμένο σε BASIC, αλλά παρ' όλα αυτά είναι αρκετά γρήγορο.

Πιο συγκεκριμένα, πρόκειται για ένα παιχνίδι στο οποίο είστε ο κυβερνήτης ενός μικρού διαστημόπλοιου, που εμφανίζεται στα αριστερά της οθόνης σας. Το διαστημόπλοιό σας έχει περιορισμένο χώρο μέσα στον οποίο μπορεί να κινείται. Στόχος σας είναι να χτυπήσετε τα μικρά αλλά επικίνδυνα U.F.O. που έρχονται απ' το δεξιό μέρος της οθόνης απειλώντας να σας σκοτώσουν, πέφτοντας επάνω σας. Από την πλευρά σας πρέπει να στοχεύσετε πάνω τους και να τα καταστρέψετε με τα LASER που έχετε στη διάθεσή σας.

Τα πλήκτρα χειρισμού είναι τα παρακάτω:

« - »: κινείσθε προς τα δεξιά

« ε-»: κινείσθε προς τα αριστερά

« <sup>1</sup> »: κινείσθε προς τα πάνω

3

240 250 260

310 -1

320  $\mathbf{1}$ 

330

340 UNT

360 VDU

390 FOR 400

420 NEXT 430 DATA

500 DATA 01

410

- 
- " | " κινείσθε προς τα κάτω<br>" " θέτετε σε λειτουργία τα LASER

Ορισμένες βασικές γραμμές που πρέπει να λάβουμε υπόψη είναι οι εξή

Γραμμή 120: Το πρόγραμμα δεν χρησιμοποιεί καθόλου ελληνικά γράμματα, γιατί τότε θα άλλαζαν οι χαρακτήρες που εμείς έχουμε ορίσει (USER'S DEFINED CHARACTERS). Για το λόγο αυτό χρησιμοποιείται η εντολή DPOKE GRAPHIC & OID4, η οποία μετατρέπει τους ελληνικούς χαρακτήρες, σε αγγλικούς. Αν θέλετε να επαναφέρετε τους ελληνικούς χαρακτήρες, δεν έ-<br>χετε παρά να τυπώσετε την εντολή DPOKE GRAPHIC & 5ID4.

Γραμμές 430-720: Σ' αυτές τις γραμμές ο υπολογιστής κατα-<br>σκευάζει τους χαρακτήρες, δηλαδή το διαστημόπλοιο και τα  $U.F.O.$ 

Αν θέλετε να κάνετε το παιχνίδι σας πιο συναρπαστικό, τότε θα πρέπει να πάτε στις γραμμές 1270 και 1280 και να μετατρέψετε<br>τα δύο LET σ' ένα LET διαφορετικό με μεγαλύτερο αριθμό απ' το 2 (π.χ. 3). Ο αριθμός αυτός θα ήταν καλύτερα να μην υπερ-**Baivei το 5.** 

Μετά από αυτές τις πληροφορίες δεν έχουμε παρά να σας ευχηθούμε ΚΑΛΗ ΕΠΙΤΥΧΙΑ!!!

Οδυσσέας Μηχανετζής Αρτέμιδος 22, Εκάλη Αθήνα<br>Τηλ. 8136.360

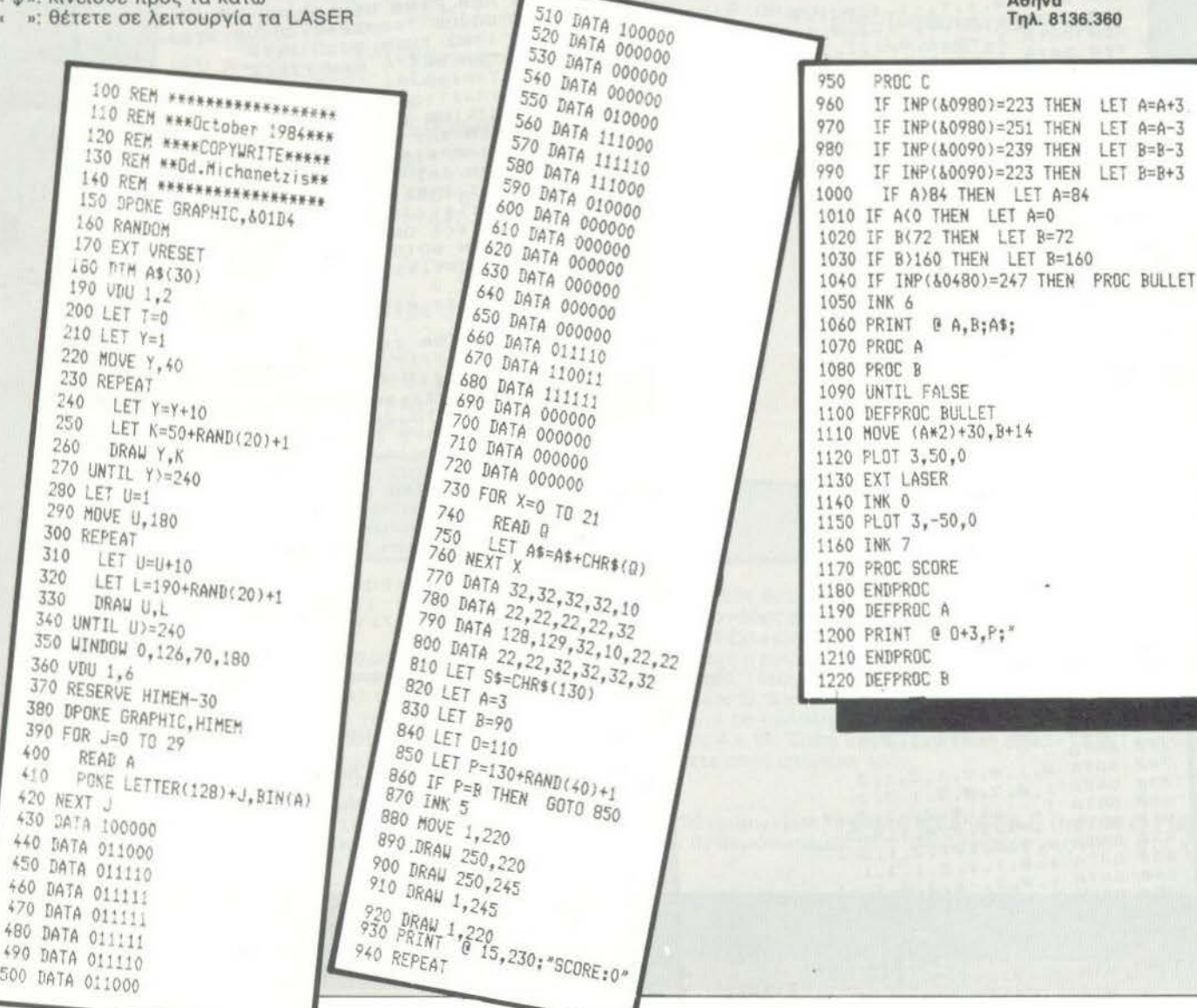

ISIO PRINT . Unfortunately, you crashed "1 1510 PRINT - Unfortunately, you crusted.";<br>1520 PRINT "on the enemy's U.F.O.";<br>1530 PRINT "on the enemy's U.F.O."; 510 PRINT " Unfor enemy's U. 1230 PRINT & D.F.1" P.10 THEN IF ABS((A+3)-D)(2) 150 PRINT This was a series of the SPACE 1540 PRINT 1550 PRINT 1560 PRINT 230 PKIM ABS (18+13HED) THEN PROC THEN ENDPROC C<br>1250 ENEPROC C THEN LET P=P+3<br>1260 DEFPROC C THEN LET P=P+3<br>1270 IF P(B+7 THEN LET P=P+3  $-BAR!$ 1250 ENDPROC C 250 ENEPROC C THEN LET PEP-3<br>1250 DEF P/B+7 THEN LET PEP+3<br>1270 IF P/B+7 THEN LET PEP+3<br>1280 IFT 0=0-2  $-BAR$ <sup>1</sup><br>1590 PRINT 1590 PRINT 1600 PRINT<br>1610 PRINT<br>1620 LET X4=BET\$<br>1620 LET X4=<sup>=</sup> " THEN RUN<br>1630 LE X4=" " THEN RUN 1610 PRINT 2200 IF P(9+7 THEN PROC ERTY 1280 IF P(BT-2) 280 LET D=0-2<br>1290 LET 010 THEN PROC ERT13<br>1300 IF P(73 THEN LET P=1<br>1310 IF P)155 THEN LET P=1 290 LE 0(0 THEN LET P=75<br>1300 IF P(73 THEN LET P=155<br>1310 IF P)155 THEN LET P=155<br>1320 ENDPROC cory  $1630$  CLS 1650 END 1650 END<br>1650 DEFPROC SCORE 1320 ENDPROC 660 DEFPROC SUPPORT OF ABSOLVENCE CONTRACTOR ABSOLUTE APPLICATION AND LET THE THING CONTRACTOR AND A CONTRACTOR AND CONTRACTOR AND CONTRACTOR ABSOLUTE THE THING CONTRACTOR AND CONTRACTOR AND CONTRACTOR AND CONTRACTOR ABSOL 1330 ENDERED ERTY 1660 DEFT 0<br>1670 INK 0<br>1680 PRINT @ 0+8, P;S\$1 1650 LAK 0 1330 ENPROC ERTY<br>1340 DEFPROC ERTY<br>1350 PRINT 0 0+2, P. 1350 PRINT 0=110 1350 PRIM<br>1360 LET 0=110<br>1360 LET P=75+RAND(85)+1<br>1370 LET P=75+RAND(85)+1 1690 THK 6 1700 IF AB1 THEN LET 1380 ENDPROC 1380 ENDREDC CRASHED 710 ELSE ZAP<br>1720 EKT ZAP<br>1730 BEEP 0,0,0<br>1730 BEEP 0,0,0<br>1740 PRINT @ 15,230;"SCORE: "171" 1710 ELSE ZAP of in 1390 DEFERED 0 1400 PROTECT<br>1410 EXT EXPLODE<br>1410 EXT EXPLODE<br>1420 FOR X=2 TRCLE 0, A+50, 1400 PROTECT LODE 1720 EXT ANT 0,0,0 400 FXT EXPLODE 30 STEP 5<br>1420 FOR X=2 TO 30 STEP 5,8410,X<br>1430 EXT CIRCLE 0,8450,8410,X<br>1430 EXT CIRCLE 7)+1 740 PRINT<br>1750 LET D=110<br>1750 LET P=75+RAND(85)+1<br>1760 LET P=75+RAND(85)+1 1740 PRINT<br>1750 LET 0=110 EXT CIRCLE<br>INK RAND(7)+1 EXT CIRCL(7)+1<br>INK RAND(7)+1<br>BEEP RAND(50)+15,10,63 1760 LET ROC 1440 1450 1770 END 1450 NEXT X 1470 EXT EXPLODE 1470 EXT EXPLORE 1480 PAUSE AVE 1490 EN.

### **REPEAT**

Πόσο γερή μνήμη έχετε;

Με το REPEAT σας δ(νετaι η ευκαιρ(a να κόνετε ένα καλό τεστ στη μνήμη σας. Η διαδικασία, που ακολουθεί το τεστ, είναι η παρακότω. Αφού φορτώσετε το πρόγραμμα και διαλέξετε ένα aπό τα τρ(a επ(πεδa δυσκολ!aς, εμφαν(ζεται στην οθόνη μια α· κολουθ(α τριγώνων.

Εσε(ς πρέπει να θυμόστε ποια ε(ναι aυτή η ακολουθ(α τόσο ως προς το χρώμα όσο και ως προς τη θέση των τριγώνων στην οθόνη. Αν δώσετε σωστή απόντηση, ο υπολογιστής σας απαντό προσθέτοντας ένα ακόμα τρ(γωνο. Σχημaτlζεται τότε μια και· νούριa aκολουθ(α τριγώνων την οπο(a επlσης καλείστε να θuμηθε(τε. Η διαδικaσ(α aυτή επαναλαμβόνετaι, μέχρις ότου ξε· χόσετε κόποιο τρlγωνο. Τότε θα έχετε χόσει (πρωτότυπο, ε;). Α· μέσως μετό εμφaν(ζεται στην οθόνη ο aριθμός των σωστών α· παντήσεων. Ο αριθμός αυτός αποτελεί ένα μέτρο «κρίσης» για τις δυνατότητες της μνήμης σας. Το πaιχνlδι μπορει να •τρέξει• και στους τρεΙς τύπους της L ΥΝΧ (48, 96 και 128 Κ).

Το πρόγραμμα μας το έδωσε το MICRO WORLD (τηλ. 3234.743)

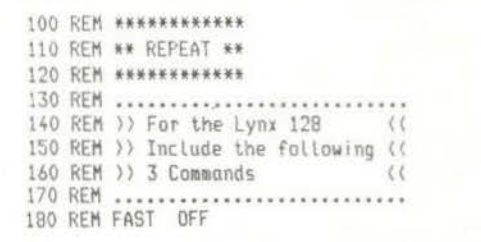

190 REM LOW ON 200 REM VDU 26 210 REM ••••••• 220 **ΙΙΗ Β(100)** ~30 PROTECT <sup>Ο</sup> 240 CLS 250 PROC INSTR 260 PROC ASKBIFF 270 PROC SETUP

,

## **LYNX**

280 LET T=3+2\*(D)1).t=0 290 REPEAT 300 LET T=T+t 310 PROC DISP 320 PROC ANSWER 330 UNTIL T=10\*D 340 CLS 350 PRINT @ 20,120; "Do you want to play again " 360 INPUT A\$ 370 IF A\$="Y" OR A\$="y" THEN RUN 220 380 PROTECT 0 390 CLS 400 END 410 DEFPROC DISP 420 PROTECT 0 430 FOR m=1 TO T 440 LET N=B(m) 450 PROC TRI(N) 460 NEXT m 470 ENDPROC 480 DEFPROC TRI(N) 490 RESTORE 500 500 DATA 0,0,255,0,123,120,150,180,1,0,0,123,120 ,0,240,100,200,2,255,0,255,247,123,120,300,250,4 , 0, 247, 255, 247, 123, 120, 400, 300, 6 510 FOR n=1 TO N 520 READ  $a, b, c, d, e$ 530 READ f,g,h,i 540 NEXT n 550 INK i<br>560 EXT TRIANGLE a, b, c, d, e, f 570 BEEP g,h,63 580 INK 0 590 EXT TRIANGLE a, b, c, d, e, f 600 INK 4 610 ENDPROC 620 DEFPROC ANSWER 630 PRINT @ 40,120; "Now you try! ["; T; "]"; 640 PAUSE 15000 650 CLS 660 LET t=TRUE, G=0, C=0 670 REPEAT

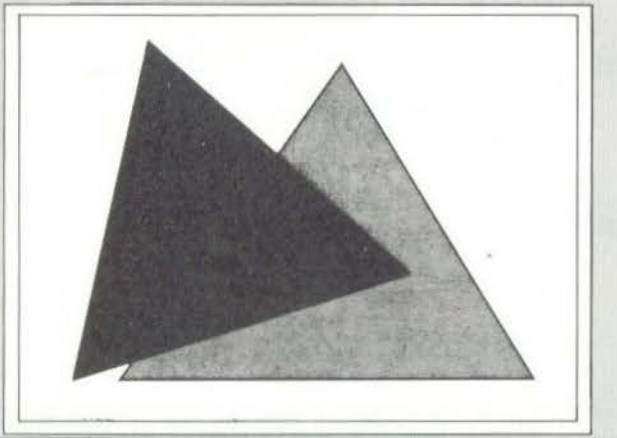

680 LET G=G+1 700 LET N=(N=89 OR N=121)+2\*(N=71 OR N=103)+3\* (N=72 OR N=104)+4\*(N=66 OR N=98) 710 IF NOTH THEN GOTO LABEL UNT LET C=C+1  $720$ LET N=B(C)  $740$  LET  $t=(N=n)$ 730 750 PROC TRI(n) 760 IF NOTE THEN LET G=750 770 IF NOTL THEN EXT KLAXON 800 UNTIL (G=750) OR (NOTt) OR (C=T) 790 LABEL UNT 810 IF NOTE THEN EXT KLAXON 820 ELSE PRINT @ 40,120; "Well done!" 830 PAUSE 10000 840 CLS 850 ENDPROC 860 DEFPROC SETUP 870 FOR n=1 TO D\*10 880 LET B(n)=INT(RAND(4)+1) 890 NEXT n 900 ENDPROC 910 DEFPROC ASKDIFF 920 INK RED 940 PRINT - @ 10,120; "What level of difficulty L1 960 IF (B(1) OR (B)3) OR (B()INT(B)) THEN GOTO  $2$  or  $33"$ : 950 LET D=VAL(GET\$) Thank you! 940 970 PRINT @ 0,120;"  $\mu$  . 980 PAUSE 15000 990 CLS 1000 ENDPROC 1010 DEFPROC INSTR 1020 VDU 3,0,2,0,1,5,25,26,4 1030 PRINT @ 50,0; "REPEAT"; 1040 PRINT @ 6,40; "In this game the computer wi LL flash upone of four different triangles onto thescreen. Once the computer has done this you w ill be asked to repeat the pattern.' 1050 PRINT "To repeat the pattern use: "CHR\$ $(1)$ CHR\$ $(4)$ 1060 PRINT "  $Y - top triangle$ 1070 PRINT "G - Left triangle H - right tria ngle" 1080 PRINT " B - base triangle 1090 TNK 2 1100 PRINT \* Each time you repeat the pattern correctly another triangle will be added 1110 INK 3 1120 PRINT \* Press RETURN to play the game." 1130 REPEAT 1140 UNTIL INP(&0980)=247 1150 ENDPROC

1000 REM: Copyrigth 1984 and Kontonoviol- ELECTRONICS ENE 1010 REM: 1818 REM:<br>1828 REM: Λυση συστηματος δυο εξιονόεων με δυο αγγωστους<br>1830 REM: Το ποσγραμμα γραφτηκε και δακιμαστηκε σταν υπολαγιστη<br>1850 REM: Το ποσγραμμα γραφτηκε και δακιμαστηκε σταν υπολαγιστη<br>1850 REM: ΠΡΕ-30 Μοσέ! Ι΄ 1060 CLEAR:CLEAR: (π. 2015)<br>1970 PRINTO Q\*1, "Λυση συστηματος"<br>1970 PRINTO Q\*1, "Λυση συστηματος"<br>1989 PRINTO Q\*3, "01χ+Β1ω-ν1"<br>1989 PRINTO Q\*3, "01χ+Β1ω-ν1"<br>1989 PRINTO Q\*1, "01χ+Β1ω-ν1"<br>1120 CLE1R=0 %"1, "01χ+Β1ω-ν1"<br>11 υπολογιομού οριζουσων δευτερας ταξεως 1160 PRINTO Q#3+54, ""<br>1170 BPINTO Q#3+54, ""<br>1170 BPINTO Q#3+54, ""<br>1190 PRINTO Q#3+54, "" HEN 1170<br>190 PRINTO Q#3+54, B# "" HEN 1170<br>190 IF B#<>>" AND B#<>" AND B#<>" AND B#<>" AND B#<>" THEN 1150<br>1220 FDB (1=1 TO 500!NE PRINTO 0\*3+54. "T 1160 PRINT<br>INPUT\*Tov opo 41"jA1% 1288 1290 INPUT  $1700$ 1320  $1990$ INPUT \* SHI NATHER AND BEAR AND CIAR AND CONSTRUCTS IN A SAMPLE IS A SAMPLE OF A SAMPLE OF A SAMPLE SHIP AND CARREL AND CARREL AND CONSTRUCT AND A SAMPLE SHIP AND CARREL AND CARREL AND CARREL AND CARREL AND CONSTRUCT A SAMPLE SAMP RENT RESERVED AND RESERVED AND RESERVED ON A RESERVED ON A RESERVED ON A SERVED ON THE RESERVED ON THE RESERVED ON THE RESERVED ON THE RESERVED ON A SERVED ON A SERVED ON A SERVED ON A SERVED ON A SERVED ON A SERVED ON A S 1420 PRINTO Q#3.7<br>
1420 PRINTO Q#3.77600Vide Tis ODICOUSES 0, 01, 00<br>
1440 Dix=Clx\*82x-C2x\*82x<br>
1440 Dix=Clx\*82x-C2x\*82x<br>
1440 Dix=Clx\*82x-C2x\*82x<br>
1440 Dix=Clx\*82x-C2x\*82x<br>
1450 PRINTO Q#5.7-11NPUT'I Bones or 0 07EX<br>
1450 1700 PRINTO Q\*9+25,"?"<br>1720 PRINTO Q\*9+25,A\*<br>1720 PRINTO Q\*9+25,A\*<br>1730 A%=VAL(A#)<br>1730 BF A%K1 OR A%>3 THEN 1700<br>1730 IF A%=1 ANO D%<>>>>2 PHEN 1830<br>1750 IF A%=2 AND D%<>>>2 AND D1%<>>2 QR D2%<>>2 PHEN 1810<br>1750 IF A%=3 A 1899 PRINTS Q\*11-1, "TIPRINTIGOTO 1700<br>1810 PRINTS Q\*11, "Luota, to oudthus give: couveto" 1820 GOTO 2070<br>1830 PRINTO Q#10, "Ιωστά το συστημά εχει λυση Πιεσε ενά πληκτρό να τη δεις" 1830 PRINTO Q#19, "Leta to outflue git! Audi, filtot tva finished<br>1840 GOBUB 2190<br>1850 PRINTO Q#13, "(1, 0) = ( ----- - ----- ) ";<br>1850 PRINTO Q#13, "(1, 0) = ( ----- - ---- )";<br>1870 PRINTO Q#14+10, ""; :PRINTUSING"+## \*# PRINTS Q#10, "Iudia, Eivai dobidio, Riede eva mainimo va deig tig Audeig" 1890 1960 GOTO 2076

# **TRS-80**

### ΣΥΣΤΗΜΑΤΑ ΔΥΟ ΕΞΙΣΩΣΕΩΝ

Το πρόγραμμα αυτό γράφτηκε για λόγους καθαρά εκπαιδευτικούς.<br>κούς. Σκοπός του προγράμματος είναι να μάθει ο μαθητής να ε-<br>φαρμόζει τη μέθοδο των οριζουσών στη λύση ενός συστήματος κούς. Σκοπός του προγράμματος είναι να μάθει ο μαθητής να ε δύο εξισώσεων με δύο αγνώστους. Το πρόγραμμα κατευθύνει<br>το μαθητή στη σωστή λύση, χωρίς όμως να κάνει τις απαιτούμε<br>νες πράξεις, οι οποίες πάντα γίνονται από τον ίδιο τον μαθητή.<br>Τα αποτελέσματα που βρήκε ο μαθητής στις ε ελέγχονται από τον υπολογιστή και εμφανίζεται στην οθόνη το<br>ανάλογο μήνυμα. Σε περίπτωση λάθους στους επιμέρους υπολογισμούς, το πρόγραμμα «παγώνει» μέχρι ο μαθητής να δώσει

Το πρόγραμμα έχει γραφτεί για να •τρέχει• στον TRS-80 Model .

Για να τρέξει το πρόγραμμα και στους υπόλοιπους TRS-80, πρέ πει να αλλάξει η γραμμή 1060 και να γίνει: 0 = 32 για τα MC-10 και Color COMPUTER, Q = 80 για τα Model 11/4/12/16/168/2000.<br>Το πρόγραμμα μας το έδωσε η εταιρία «ΚΟΛΙΟΠΟΥΛΟΣΟΣΟΣΟΣ Το πρόγραμμα μας το έδωσε η εταιρία «ΚΟΛΙΟΠΟΥΛΟΣ.<br>ELECTRONICS E.Π.Ε» (τηλ. 8238.100)

## **TRS-80**

## **JACKPOT**

Ας κάνουμε ένα ταξίδι με τη φαντασία μας μέχρι το Las Vegas, την πόλη των τυχερών παιχνιδιών και της διασκέδασης. Κυκλοφορώντας στους δρόμους της πόλης πολλές φορές θα βρεθούμε αντιμέτωποι με τον «ληστή με το ένα χέρι». Πρόκειται για το μηχάνημα εκείνο στο οποίο ρίχνουμε μερικά κέρματα και ή τα χά νουμε ή γινόμαστε πλούσιοι.

Το JACKPOT είναι η «μεταφορά» του «ληστή με το ένα χέρι» στην οθόνη του TRS-80.

Είναι ένα έξυπνο παιχνίδι που δίνει πολλά από την ατμόσφαιρα του μακρινού Las Vegas, εκτός βέβαια από δολάρια. Το πρόγραμ μα το πήραμε από την «ΚΟΛΙΟΠΟΥΛΟΣ ELECTRONICS ΕΠΕ" (τηλ. 82.38.100)

slot machine

game

W

**Rufe** 

5 X 20

 $\sqrt{2}$ 

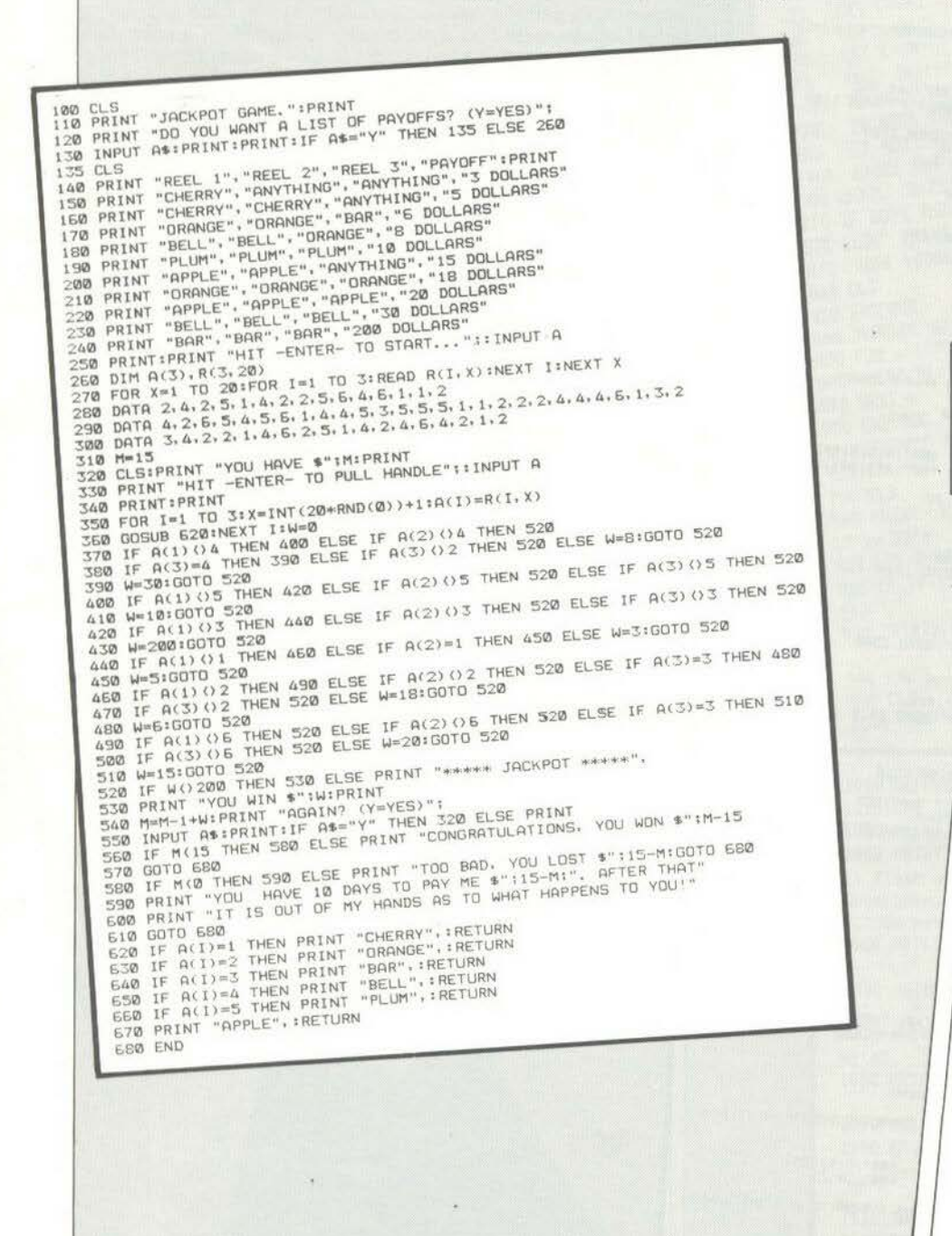
# **SPECI'RAVIDEO**

# ΠΡΟΓΡΑΜΜΑ ΑΠΟΘΗΚΗΣ

Το πρόγραμμα aυτό aπευθύνεται στον έμπορο που θέλει να πα· ρακολουθεί μηχανογραφικά την «κίνηση» της αποθήκης του, αλλά και σε όλους όσοι θέλουν να πάρουν μια ιδέα για την λει· τουργla τέτοιου είδους προγραμμάτων. Οι βασικές λειτουργίες που κάνει το πρόγραμμα είναι οι παρακάτω:

1. Κρατάει καρτέλες αποθήκης .

2. Ενημερώνει τις καρτέλες μετά aπό κάθε εισαγωγή ή εξaγω· γή υλικού aπό την aποθήκη.

3. Εκδίδει πίνακα με τα υλικά για τα οποία χρειάζεται να γίνει παραγγελία.

Το πρόγραμμα διαχειρίζεται το αρχείο υλικών. Το αρχείο βρίσκεται σε κασέτα και περιλαμβάνει την περιγραφή του υλικού, τη διαθέσιμη ποσότητα, την τιμή αγοράς του και τέλος το κρίσιμο σημεlο του. Λέγοντας •κρίσιμο σημείο» εννοούμε τη μεγαλύ· τερη διαθέσιμη στην αποθήκη ποσότητα, για την οποία το αντί·

 $\begin{array}{ll} \textbf{10} & \textbf{000001100} \\ \textbf{10} & \textbf{000011100} \\ \textbf{20} & \textbf{0100011100} \\ \textbf{20} & \textbf{01000101100} \\ \textbf{30} & \textbf{01000101100} \\ \textbf{30} & \textbf{01000101100} \\ \textbf{30} & \textbf{0100010110} \\ \textbf{30} & \textbf{01000101110} \\ \textbf{30} & \textbf{0100101$ OUILLEAR MS  $10 \text{ GeV} = 1.781 \times 10^{-10} \text{ Pa} \cdot 10^{-10} \text{ Pa} \cdot 10^{-10} \text{ Pa} \cdot 10^{-10} \text{ Pa} \cdot 10^{-10} \text{ Pa} \cdot 10^{-10} \text{ Pa} \cdot 10^{-10} \text{ Pa} \cdot 10^{-10} \text{ Pa} \cdot 10^{-10} \text{ Pa} \cdot 10^{-10} \text{ Pa} \cdot 10^{-10} \text{ Pa} \cdot 10^{-10} \text{ Pa} \cdot 10^{-10} \text{ Pa} \cdot 10^{-10} \text{ Pa} \cdot 10^{-10}$ .... pRINTIPRINT 20 miniTel 1: "100 miniPel 15 miniPel 120 miniPel 120 miniPel 120 miniPel 120 miniPel 120 miniPel 120 miniPel 120 miniPel 120 miniPel 120 miniPel 120 miniPel 120 miniPel 120 miniPel 120 miniPel 120 miniPel 120 miniPel 12 KRISINO SHNESO : 1\*TAB(25) The interactive interaction of the APPLETIC and the CPS (1991)  $\frac{1}{200}$  and  $\frac{1}{200}$  control and the second of the second of the second of the second of the second of the second of the second of the second of the se

στοιχο προίόν τοποθετείται μέσα στον πlνaκa προίόντων, σε κρίσιμο σημείο.

Αμέσως μόλις «φορτώσουμε» το πρόγραμμα, εμφανίζεται στην οθόνη ο παρακάτω πίνακας επιλογής:

- 1. Διάβασμα aρχείου
- 2. Νέα εισαγωγή
- 3. Απογραφή για ένα προϊόν
- 4. Πρόσθεση στο aπόθεμα
- 5. φαίρεση aπό το aπόθεμα
- 6. Πίνακας προϊόντων σε κρίσιμο σημείο
- 7. Τέλος προγράμματος

Είναι ευνόητο ότι, όταν τρέξουμε για πρώτη φορά το πρόγρaμ· μα, δεν θα χρησιμοποιήσουμε την επιλογή 1. Η ρουτίνα εντολών 1180 μέχρι 1250 μετατρέπει τους λατινικούς χaρaκtήρες σε ελληνικούς.

Το πρόγραμμα είναι προσφορά της ΕΛΕΑ Ε.Π.Ε. (3602335) που έχει την αποκλειστικότητα του SPECTRAVIDEO γιο την Ελλό· δα .

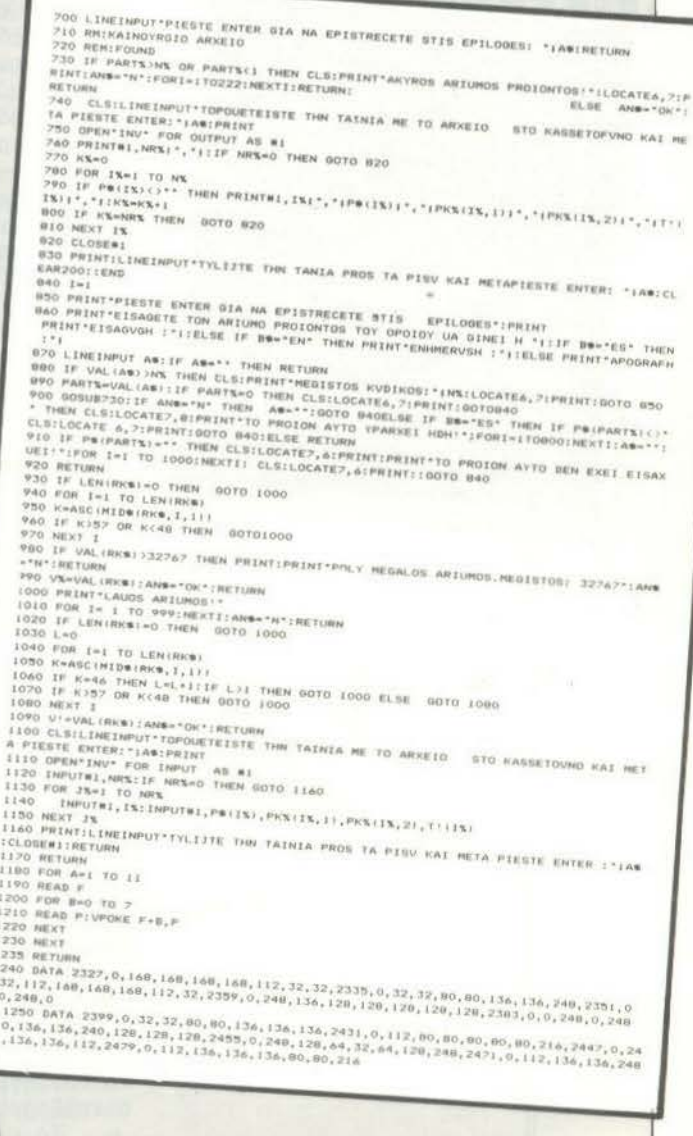

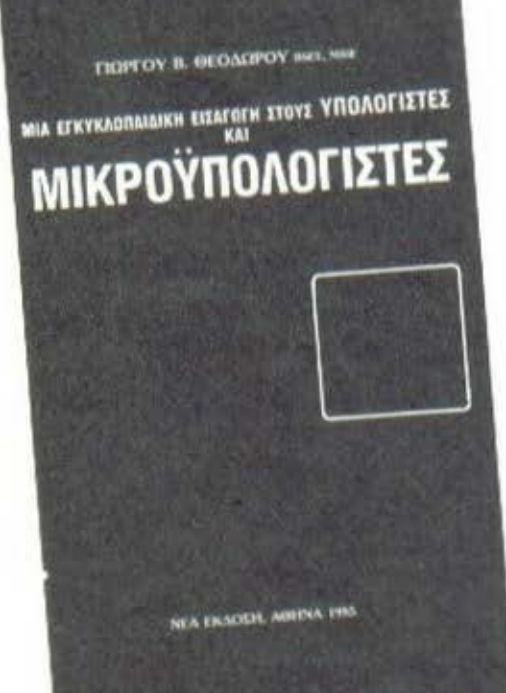

noo BKAa

# ΤΙΤΛΟΣ: ΕΓΚΥΚΛΟΠΑΙΛΙΚΗ ΕΙΣΑΓΩΓΗ ΣΤΟΥΣ ΥΠΟΛΟΓΙΣΤΕΣ ΚΑΙ ΜΙΚΡΟΥΠΟΛΟΓΙΣΤΕΣ

ΣΥΓΤΡΑΦΕΑΣ: ΔΗΜ. ΛΑΣΚΑΡΗΣ ΚΕΝΤΡΙΚΗ ΔΙΑΘΕΣΗ: ΠΑΠΑΣΩΤΗΡΙΟΥ ΣΕΛΙΔΕΣ: 89 ΤΙΜΗ: 1600 ΔΡΧ.

Το βιβλίο "Εγκυκλοπαιδική εισονuνή στους uπολονιστές και μικροϋπολογιστές" του καθηγητή κ. Θεοδώρου aπευθύνεται κατά κύριο λόγο στους μαθητές (αλλά και σt όλους όσοι ενδιαφέρονται για το αντικείμενο που πραγματεύεται), με σκοπό να αnοτελέσει ένα καθαρά διδακτικό βοήθημα.

Εχοντας σαν δεδομένο ότι και στη χώρα μας υπάρχουν πλέον ιιικρό nαιδ ιό ιι ε έντονο ενδιαφέρον νιο τους υπολογιστές, το Βιβλίο αυτό φιλοδοξεί να τους Βοnθήσει στα πρώτα τους βήματα, έτσι ώστε η όποια κατοπινή τους εξέλιξη να μην εμποδίζεται από έλλειψη βάσεων ή κακή πληροφόρηση.

Αποτελείται από οκτώ εφάλαιο, με σχετικό ανεξάρτητο περιεχόμενα, που δίνουν σ'ολόκληρο το έργο έναν προσονατολισμό προς το ha rdy;a re.

Στο πρώτο κεφάλαιο γίνεται μια γενική εισαγωγή σε βασικές γνώσεις, καθώς αναλύονται με απλό τρόπο χρήοιιιες έννοιες και δtνονται στοιχείο νιο τη σχεδίαση κυκλuμάτων, την τεχνολογία των ολοκληρωμένων αι την οργάνωση της μνήμης.

Στο δεύτερο κεφάλαιο αναλύοντοι οι κωδικες, οι aριθυntικές πράξεις και η εσωτερική παράσταση αριθμών στον μικροϋπολογιστή. Αναλύονται όμη τα aριθμητικό συστήματα και οι κώδικες ASCII, BCD, EBCDIC  $\kappa.\dot{\alpha}.$ 

·Το τρίτο κεφάλαιο αφορά την αρχιτεκτονική των υπολογιστών και δίνονται στοιχεία για το Clock, το σύστημα μνήμης, τα κυκλώματα προσαρμογής, CPU, ALU, Stack, Pointers, Flags κ.λπ. Σαν σύστημα αναφοράς, σε σχέση με την εσωτερική αρχ τεκτονική των μικροUπολογιστών, χρησιμοποιείται ο επεξεργαστής Ζ-80.

Το επόμενο κεσόλοιο (τέταρ-

το) περιγράφει τις διαφορές στην αρχιτεκτονική των 8, 16 και 32 bit συστημάτων. Αναλύεται επίσης η aρχιτεκτονική των εnεF.εργαστών 6SP2, 6809, 7·80, 8086, 8088, *MC* 68000 καθώς και του mainframe 1811-37β.

Το πέμπτο κεφάλοιο αφορά την επικοιvωνια της CPU με τον έξω κόσμο. Εδώ έχουμε τα διάφορα bυs, τα κανάλια, τις θύρες I/O, τους διακόπτες, τους coprocessors  $K$ . $\alpha$ .

Στο έκτο κεφόλαιο νLνετοι μια αναλυτική παρουσίαση των διόφοpων μοvόδων εισόδου-εF.όδοu, καθώς και του τρόπου οργάνωσης αρχείων. Περιγράφονται όλα τα νvωστό μέσα αποθή ευσης σιοιχείων,·όπως δίσκοι, δισκέτες , ταινίες, hard-copies στις διάφορες μορωές και μεγέθη τους. Ακολουθεί μια παρουσίαση όλων των μεθόδων οργάνωσης μηχανογραφικών αρχείων (serial, random, index-sequencial κ.λπ.).

Τα επόμενα δύο κεφάλαια (έβδομο και όγδοο) ασχολούνται με τα λειτουργικά συστήματα. Αναφέροντσι τα πιο γνωστά και καθιερωμένο, ενώ δίνεται έμφαση στην παρουσίαση του CP/M και του UNIX. Υπάρχει, τέλος, και μια σύνοψη που αναφέρεται στα συστήματα νirtυa1 κaΟώς και σε μερικό πιο προχωρημένα θέματα.

Το βιβλίο είναι γραμμένο οε απλή, κατανοητή γλώσσα, χρησιμοποιεί μονοτονικό σύστημα και χοpaκτηpίζετaι οπό τις σύντομες και οαοείς πληροφορίες, που δίνει νια το θέιιaτο μr το οποίο καταπιάνεται. Κάτι που θα έπρεπε, κατά τη γνώμη μας, να αποφευχθεί είναι η χρησιμοποίηση ελληνικοποιημένων ξένων αρχικών, μια και περισσότερο μπερδεύουν πσpό βοηθούν τον aνοννώσιη. Βλέπουμε για παράδειγμα: ΚΜΕ (CPU), ΠΙΒ (MSB), ΣΔ ( Συντrλεaιή Διορ  $\Theta$ ώσεως), ΛΣ (OS), ΦΕ (LR) κ.ά.

Γιο νο ολοκληρώσουμε: Η λειτουργική δομή ιου βιβλίου. ο αναλυτικός τρόπος παρουσίασης των θεμάτων, αλλά και η ποιότητά του από εκπαιδευτικής πλευράς το κάνουν να ξεχωρίζει από τους όγκους απηρχαιωμένων και "απολιθωματικών" συγγραμμάτων, που είχε μέχρι τώρα να επιδείξει η ελληνι ή πaσaνωvή .

Και κάτι τελευταίο: Αν και

το βιβλίο έχει μόλις κυκλοφορήσει, nληpαφοpηθήκομε ότι έχει ήδη προταθεί από μερικές σχολές

### **ΤΙΤΛΟΣ: 1984**

### ΣΥΓΓΡΑΦΕΛΣ: ΤΖΩΡΤΖ ΟΡΓΟΥΕΛ ΜΕΤΑΦΡΑΣΗ: Ν. ΜΠΑΡΤΗ ΚΕΝΤΡΙΚΗ ΔΙΑΘΕΣΗ: ΚΑΚΤΟΣ ΣΕΛΙΛΕΣ: 310 TIMH: 500 APX.

Το "1984" έχει γραφτεί από | Υπουργείο Αγάπης.<br>νωστό συγγραφέα Τζώρτζ 'Ορ- | Το Βιβλίο παρουσιάζει, βήμα τον γνωστό συγγραφέα Τζώρτζ 'Ορνουελ, που στο ελληνικό κοινό ποος β~μο, την εσωτερική επονόείναι γνωστός και από την τηλεο- | σταση του πολίτη Ουίνστον, τη<br>πτική σειρά "Η φάρμα των ζώων". | συνειδητοποίησή του και την Κυκλοφόρησε ιο 1978 από τις εκ- απεμπλοκή της σκέΨης του, καθώς δόσεις "ΚΑΚΤΟΣ" και, κα&ίς πλη- και τη συντριβή του, που τον θα μnορούσαμι. νσ πούμε ότι απο- ται η φιλοσοφία των ΑΓΓΣΟΣ: ''Ετελεί πλέον ένα κλασικό βιβλίο | λέγχουμε τη ζωή. Την ελέγχουμε στον τομέα του. σε όλους τους τομείς της. Την

αn· όλες τις ούγχρονες Καοοόν- εμείς. Οι άνθρωποι είναι πολύ δρες, που εξέλαβαν το έργο αυτό εύπλαστοι. Η ανθρωπότητα είναι<br>του 'Οργουελ σαν Καζαμία ή βί- το Κόμμα. Οι άλλοι είναι απ' έ βλο προφητειών και αποβλάκωσης. | -άσχετοι". Το "1984" ι:(ναι, αντίθετα, έργο Χοοοκτηοισηκός είναι επί με τις πιο ριζοσπαστικές ιδέες | σης ο διάλογος όπου ο πολίτης νια τη διάπλαση της ανθΡώπινης Ουίνστον υπεραμύνεται της ονθοώσυνεLδησης, κάτω οπο συγκεκριμέ- πινης ελευθερίας. νες προδιαγραφές και στόχους. Ο '' - "Ξέρω πως θα αποτύχετε.<br>συγγραφέας μας μεταφέρει στο '' Υπάρχει κάτι στο σύμπαν - δεν συγγραφέας μας μεταφέρει στο υποθετικό έτος 1984, οπότε η Γη<br>έχει χωριστεί σε τρία και μόνο<br>που δεν θα υπερνικήσετε ποτέ! κράτη οργανωμένα με τις ίδιες | - Πιστεύεις στο θεό;<br>δομές. - ΄ Οχι. :<br>Θέατρο των εξελίξεων είναι | - Όχι.<br>- Τότε

■ Θέατρο των εξελίξεων είναι | → Τότε πια είναι αυτή η αρχή<br>ένα από τα κράτη αυτά, η Ευρα- | που θα μας κάνει να αποτύχουμε; οία, rιου την κυβερνd ο μυστηοιώ- - Δεν ξέρω. Το Ανθοώπινο δης "μεγάλος αbελφός". Το κοινω- πνεύμα! νικό ούστημα ΑΓΓΣΟΣ μοιάζει εθ- - Και θεωρείς τον εαυτό σου<br>νικοσοσιαλιστικό, αλλά πλειοδο- | άνθρωπο; νικοσοσιαλιστικό, αλλά πλειοδοτεί σε ολοκληρωτική νοοτροπία - Ναι!<br>και αυτάρεσκη επάρκεια. - Αν ε

ένας κόσμος παρα-λογικής, όπου έχει εξαλειφθεί. Εμείς είμαστε παρακολούθηση ιιέοω τηλεοθονών πως είσαι ΜΟΙΙΟΣ; Είσαι έξω από και κάθε του πρdξη κατευθύνεται. την ιστοοίο, είσαι ανύπαρκτος!". Ζει νια να υπηρετήσει το Σύστημα - Η απειλητική αυτή δισπίστωέχει σχεδιαστεί και μελετηθεί με | απόηχό της στον επίλογο μιας παακρlβειο, οκόιισ και μια επανό- ρουσίοσης του βιβλίου - αλλό tL

πόλεμος είναι ιιοήνη - Η ελευθε- δεν θα παρουσιάζονται βιβλίο pίa είναι σκλαβιά - Η όvνοια εί- γιατί δεν θα υπάρχει η γραφή, η ναι δύναμη" εκωράζουν τους θεμέ- | γλώσσα, ο άνθρωπος... • •

νέου τύπου στους μαθητές τους, πράγμα που σημαίνει πολλά ... e

λιους λLθους της κοινωνιας τουc. Η Αστυνομία της Σκέψης είναι η οργάνωση που ελέγχει τη σκέΨη των πολιτών της Ευρασίας, ώστε να είναι "ορθή" και ταυτόσημη μ' εκείνη του Κόμματος. Σε διαφορετική nεοίπτωοη, οι παραβάτες στέλνονται νο βασανιστοί•ν στο

συνειδητοποίησή του και την δόσεις "ΚΑΚΤΟΣ" και, καθώς πλη- και τη συντριβή του, που τον<br>σίαζε το 1984, η εκδοτική του επαναφέρει στο "σωστό" δρόμο των<br>επιτυχία έφθασε στα ύψη. Σήμερα ΑΓΓΣΟΣ. Σε κάποιο σημείο τονίζε-ΑΓΓΣΟΣ. Σε κάποιο σημείο τονίζε-Στην Ελλάδα παρεξηγήθηκε | ανθρώπινη φύση τη δημιουργούμε το Κόμμα. Οι άλλοι είναι απ' έξω

που δεν θα υπερνικήσετε ποτέ!

που θα μας κάνει να αποτύχουμε;

υτάρεσκη επάρκεια.<br>Ο κόσμος των ΑΓΓΣΟΣ είναι | σαι ο τελευταίος. Το είναι σου σαι ο τελευταίος. Το είναι σου κάθε πολίτης Βοίσκεται υπό άμεση οι κληρονόμοι. Δεν καταλαβαίνεις

ση θα μπορούσε να δανείσει τον σταση, προεξογγέλλει, αν την ούσουμε Τα σλόγκαν των ΑΓΓΣΟΣ ''Ο προσεκτικό; Ίσως την εποχή που

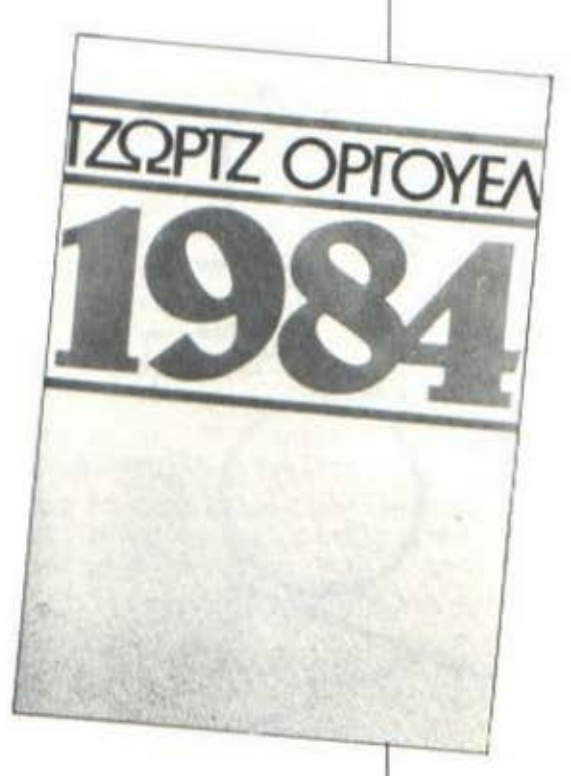

IOD-RR

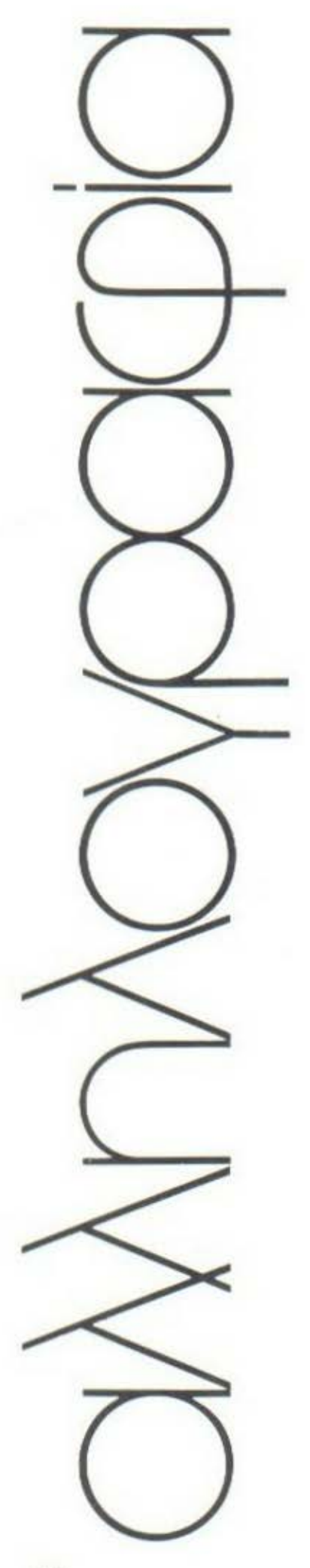

# ΠΕΡΙ ΡΙΧΕΙ, Ο ΛΟΓΟΣ

Αγαπητό PIXEL,

Όταν έλαβα το 3ο τεύχος σου είδα, έκπληκτος, ότι είχε ένα πρόγραμμα για ATARI. Το πληκτρολόγησα και το βρήκα πολύ καλό. Προσπάθησα να ερμηνεύσω το πρόγραμμα, αλλά δεν τα κατάπερα.

Γι' αυτό λοιπόν θα πρότεινα να αναλύετε όλα τα προγράμματα (όπως το πρόγραμμα NAYMAXIA του Ι.Ι.) για να γνωρίσουν περισσότερο τον υπολογιστή τους οι "νέοι προγραμματιστές".

θα σας πρότεινα επίσης, στο επόμενο τεύχος, να δημοσιεύσετε πρόγραμμα ελληνικών χαρακτήρων για ATARI. Πιστεύω ότι οι κάτοχοι του Spectrum θα προτιμούσαν λίγα προγράμματα και μεγάλα, παρά πολλά και μικρά.

Επίσης θα άρεσε σε όλους τους αναγνώστες αν πλήθαιναν οι σελίδες με τα προγράμματα. Μια καλή σκέψη ήταν το πρόγραμμα που

δημοσιεύσατε σχετικά με το ΠΡΟ-ΠΟ, αν και θα έπρεπε να ήταν γραμμένο σε άλλο υπολογιστή (π.χ. Spectrum) yuani n Basic Tou BBC είναι στους πιο πολλούς άγνωστη.

Προσωπικά, δεν "κατάσερα" ακόμα να μετατρέψω το πρόγραμμα στο ATARI HOU.

Μια επίσης πολύ καλή ιδέα ήταν και ο σκακιστικός προγραμματισμός. Το συγκριτικό τέστ

ήταν εξίουν καλό, αν και δεν έχω καταλάβει ακόμα τι είναι Microdrive. Οι μικροκασέτες έχουν καμιά σχέση με τα cartridge της ATARI ή είναι τελείως διαφο-DETLKG:

Η ύλη του PIXEL είναι πολύ καλή και ελπίζω όσο πάει. **VCC** καλυτερεύει. Πως μπορώ να γράψω δικά μου προγράμματα κώδικα μηxevric 6502;

Συγνώμη αν έγινα κουραστικός.

> . Ο αναγνώστης σου Λευτέρης Ξανθουδάκης Σίωνου 52 413 35 Λάρισα

Αγαπητέ φίλε.

Μια και στο γράμμα σου θίγεις διάφορα πράγματα, θα τα συζητήσουμε με τη σειρά που τα θέτεις, Όσον αφορά καταρχήν τα προγράμματα, θα πληροφορήθηκες ήδη από τα προηγούμενα τεύχη τη στροφή του περιοδικού προς τα ελληνικά προγράμματα και ειδικά προς αυτά των αναγνωστών, δηλαδή τα δικά σας. Κατά συνέπεια τόσο το μέγεθος και η ποιότητα, όσο και οι πιθανές επεξηγήσεις πάνω στη λειτουργία των προγραμμάτων, είναι πλέον σε μεγάλο βαθμό στα δικά σας χέρια.

Σχετικά τώρα με τη στήλη του ΠΡΟ-ΠΟ, πρέπει να σου πούμε ότι, όπως προσπαθεί να δείξει και η άλλη στήλη του περιοδικού, οι "Παράλληλοι Δρόμοι", δεν υπάρχει εντολή ή λογικός μηχανισμός σε έναν υπολογιστή, που να μην μπορεί να εξομοιωθεί η λειτουργία του και σε κάποιον άλλο (εκτός βέβαια αν σχετίζεται με ιδιαίτερα χαρακτηριστικά του hardware, πράγμα που δεν συμβαίνει στην περίπτωσή μας). Όλα εξαρτώνται από την προσπάθεια που είναι κανείς διατεθειμένος να καταβάλει. Οδηγώντας σας σ΄αυτή την προσπάθεια σας προσφέρουμε, κατά τη γνώμη μας, ένα από τα πιο δημιουργικά ερεθίσματα. Γιατί ούτε εμείς ούτε, ελπίζουμε,

εσείς θα είσασταν ευχαριστημένοι, αν χρησιμοποιούσατε "ξερά" ένα listing χωρίς να έχετε συνείδηση της λειτουργίας του.

Όσον αφορά τις μικροκασέτες και τα cartridges, η λειτουργία τους, όπως άλλωστε ξεκαθάριζε το συγκριτικό τέστ, είναι<br>εντελώς διαφορετική. 'Οπως θα διάβασες ίσως στα περασμένα<br>"Πρώτα Βήματα", τα cartridges δεν είναι παρά μνήμη ROM, που περιέχει κάποιο πρόγραμμα, και τα περιεχόμενα της οποίας μπορούν μεν να "διαβαστούν", αλλά όχι και να αλλαχθούν, ενώ οι μικροκασέτες και το microdrive λειτουργούν όπως ακριβώς και τα κοινά κασετόφωνα. Μπορούμε δηλαδή να αποθηκεύσουμε ένα πρόγραμμα, να το σβήσουμε, να βάλουμε ένα άλλο στη θέση του κλπ.

Σχετικά, τέλος, με τα προγράμματα κώδικα μηχανής, αυτό που καταρχήν σου χρειάζεται είναι κάποιο βιβλίο που να αναλύει τη δομή του 6502 και τις βασικές μεθόδους προγραμματισμού του. Τις πρώτες σου μικρές ρουτίνες θα μπορέσεις να τις εισάγεις με ΡΟΚΕ στη μνήμη, αλλά, για πιο φιλόδοξα προγράμματα, ένας assembler kat ένας disassembler θα αποδειχθούν εντελώς απαραίτη-TOL.

# **FIA TON ZX-SPECTRUM**

### Avæmtó Pixel.

Είμαι ένας καινούριος αναγνώστης σου που μόλις έχω στα χέρια μου το ΡΙΧΕΙ. Νο 2, το βρήκα πολύ ενδιαφέρον. oroto

'Exa to micro Spectrum 48K και ήθελα να γράψω το πρόγραμμα του "Εξερευνητή" στον computer μου, αλλά αντιλήωθηκα ότι στη γραμμή 131, από το ΟVER και μετά,

ήταν κακοτυπωμένα μέχρι τη γραμμή 132. Θα ήθελα να δημοσι-

εύατε τη διευκρίνιση γιατί και πολλοί φίλοι μου διαμαρτύρονται γι' αυτό το τεχνικό λάθος.

θα ήθελα επίσης να ρωτήσω αν ο Spectrum μπορεί να δεχθεί modem ή monitor. Ελπίζω να μείνω ικανοποιημένος από αυτά που ζητάω.

> Φιλικά Αργύρης Βρανάς Λευκάδος 6 Καλαμάκι

### Αγαπητέ φίλε,

Κάνουμε μεγάλη προσπάθεια ώστε τα listing που δημοσιεύουμε να μην σας ταλαιπωρούν, αλλά κα-

μιά φορά, όπως βλέπεις, συμβαίνουν και ατυχίες. Η γραμμή που ζητάς είναι η εξής:

131 FOR F=X+2 TO X+11 : GO SUB 4000: IF i ( ) 149 AND i <> 152 THEN PRINT AT y,f; INK 7; OVER 1; "-";: BEEP .<br>0005,60 : NEXT f : GO TO 138

Σχετικά τώρα με τα modem και τα monitor, ο Spectrum δεν διαθέτει καμιά σχετική έξοδο, αλλά αυτό δεν σημαίνει ότι δεν γίνεται και τίποτα. Η έξοδος για monitor είναι σχετικά εύκολη υπόθεση και το μόνο που χρειάζεται είναι δύο-τρία απλά κολλήματα, αν ξέρεις από τέτοια πράγματα (μπορείς βέβαια να απευθυνθείς και σε κάποια αντιπροσωπία ή computer shop). Modem έχουν κυκλοφορήσει από διάφορους κατασκευαστές στο εξωτερικό (Ανγλία).

Συνδέονται με τη θύρα γενικής χρήσης του Spectrum και του επιτρέπουν να επικοινωνήσει με δίκτυα όπως το Prestel ή με άλλους | υπολογιστές.

Το μόνο πρόβλημα είναι ότι δεν βλέπουμε σε τι μπορεί να σου χρησιμεύσει ένα modem στη χώρα μας, μια και προς το παρόν τουλάχιστον δεν υπάρχει η αναγκαία υποδομή.

# $A HOPI F\Sigma...$

Aycemytó Pixel,

Είμαι ένας από τις χιλιάδες των αναγνωστών σου, σ'όλη την<br>Ελλάδα, Δεν έχω πολύ καιρό που ασχολούμαι με Η/Υ - δύο μήνες περίπου - γι' αυτό και οι γνώσεις μου δεν είναι πολύ ανεπτυγμένες στον τομέα αυτό. Αυτός ο λόγος έγινε η αιτία να σου γράψω. Θα ήθελα να μου δώσεις μερικές πληραφορίες:

1) Τι σημαίνουν οι λέξεις: pixel, baud, graphics, flash, MHz, plot;<br>2) Τι με συμφέρει περισσότερο

να κάνω: να αγοράσω έναν Η/Υ από το εξωτερικό με μια διαρορά στην τιμή του ή να τον αγοράσω από την εδώ αντιπροσωπία για να έχω εγγύηση;

3) Αν τον αγοράσω από την αντιπροσωπία του Μόνα ου, η εδώ αντιπροσωπία θα μου παρέχει το κατάλληλο σέρβις, σε περίπτωση Bλάβης;

4) Μετά από κάποιες σχετικές έρευνες που έκανα, έχω καταλήξει στους εξής 2: στον ZX-Spectrum 48K και στον Electron. Θα ήθελα να μου γράψεις τη γνώμη σου έχοντας υπόψη ότι θέλω έναν υπολογιστή που να μπορεί να καλύψει τις ανάγκες μου για τα επόμενα 4-5 χρόνια.

> Σ' ευχαριστώ Πετρογιάννης Ηλίας Ολύμπου 15 Θεσ/νίκη

# Αγαπητέ φίλε,

Ο χώρος δεν μας επιτρέπει να απαντήσουμε όσο αναλυτικά θα θέλαμε στις απορίες σου, και γι' αυτό σου συνιστούμε να παρακολουθείς τη στήλη "Πρώτα Βήματα", που απευθύνεται αποκλειστικά στους αρχάριους, με σκοπό να εξομαλύνει την πρώτη τους επαφή με τους υπολογιστές. Για να μην μείνεις πάντως στα "σκοτεινά". να κάποιες σύντομες απαντήσεις:

- Pixel: ονομάζεται το μικρότερο δυνατό σημείο που υπορεί να εμφανίσει ένας υπολονιστής στην οθόνη (Βλέπε "Πρώτα Βήματα", για περισσότερες πληροφορίες).

- Baud: είναι μονάδα μέτρησης της ροής πληροφοριών. Χρησιμο-

ποιείται αυνήθως για να μετράμε την ταχύτητα μετάδοσης πληροφοριών από τον υπολογιστή προς κάποιο περιφερειακό (κασετόφωνο,

εκτυπωτής, modem κλπ.).

- Graphics: ονομάζονται οι γραφικές παραστάσεις ή εικόνες

που μπορούν να εμφανίσουν οι μοντέρνοι μικροϋπολογιστές στην οθόνη.

- Flash: είναι η δυνατότητα ορισμένων υπολογιστών να εμφανίζουν χαρακτήρες ή και σχήματα που αναβοσβήνουν.

- MHz: είναι μονάδα μέτρησης της συχνότητας με την οποία πάλλεται ο quartz κούσταλλος, που

υπάρχει σε κάθε υπολογιστικό σύστημα, για να οδηγεί τη νεννή-

τρια βασικών παλμών που παράγει τους απαραίτητους παλμούς χρονισμού με τους οποίους και συγχρονίζονται οι ενέργειες του επεξεργαστή.

- Plot: είναι εντολή της Basic και έχει σαν αποτέλεσμα το "άναμμα" κάποιου pixel της οθόvnc.

Όσον αφορά τα δύο επόμενα ερωτήματά σου, γενικά συνιστάται να αγοράζει κανείς από εδώ στιδήποτε (εφ'όσον υπάρχει), μια και οι εδώ αντιπροσωπίες μπορεί να αρνηθούν να καλύψουν με εγ-<br>γύηση ένα "ξένο" μηχάνημα,αλλά και, σε περίπτωση που δεχθούν, θα είναι απαραίτητη η καταβολή κάποιου χρηματικού ποσού (πολλές φορές σημαντικού).

Σχετικά, τέλος, με το τελευταίο σου ερώτημα, δεν μας προσδιόρισες το πιο σημαντικό, δηλαδή ποιές ακριβώς προβλέπεις να είναι οι ανάγκες σου στα επόμενα χρόνια. Χωρίς αυτή την πληροφορία, μας είναι εντελώς αδύνατο να σε βοηθήσουμε στην εκλοvn oou.

# $-ATTEAIE\Sigma-$

ΑΝΤΑΛΛΑΣΣΟ πάνω από 70 ΙΙΡΟγρόμμοτσ νια τον 16· 48Κ Spectrun. Τηλ. 8316-192, Κώστας, οπσγευματινές ώρες.

ΠΟΛΕΙΤΑΙ πρόγραμμα για τον lX-81 11ου κόνει Sa νr, Load, Verιfy 12 φορές γρηγορότερα (16Κ σε 4? δευτερόλεπτο μόνο!!, χωρίς "πραγματικά" κανtνσ πρόβλημα), καθώς και ο Compiler Mcoder ΙΙ (lX-81). Και το δύο μόνο 1.200 δρχ. Λελφών 38, 121 31 Περιστέρι.

ΓΙΑ ΝΑ ΒΡΕΙΤΕ σήμερα software νιο τον ΖΧ-81, πρέπει να το κυνηγήσετε μι το τουφέκι. Μηορε(τε όμως νσ σnοκτήσετε σχεδόν όλα τα προγράμματα που κυκλοφόρησαν στην ελληνική οvορό (εποvνελμστικό, παιχνίδια. υtilities) σε κοτοπληκτικές τιμές (200-250 δΡχ.), καθώς και πολλό όλλο. Γρόψιε μου νο σας στεlλω κστόλονο. Λελφών 38, 121 31 Περιστέρι.

ΠΟΛΕΙΤΑΙ κοσετόmωνο νιο Vic-20 και Commodore-64, γλώσσα Forth σε ROM, τrου κάνει τον Vic-20 δέκα φορές ταχύτερο, super expander σε ROM, και bιόφορες όλλες κσσtτες . Τηλ. 9830-698, κ. Νίκο, 6-10 μ.μ.

ΠΩΛΟΥΝΤΑΙ ή ΑΝΤΑΛΛΑΣlONTAI nοοvρόΙιμοτο νιο τον Commodore-64. Υπάρχει πλούσιο συλλογή (Simon's Basic, Compilers κλπ). Υnόρχουν επίσης ηολλό παιχνίδια όπως olympic games, οκόκι, solo fl19ht κλπ. Υηλ. 9217-307, Οονόσης.

ΠΟΛΟΥΝΤΑΙ σε τιμή ευκοιp(ος 16 κασέτες νιο rον SPec trυrn 48Κ, με 16 συναρπαστικό παιχνίδια σε κώδικα ιιηχσνής. Τηλ. 6522-764, Χρήστος.

ΠΟΛΕΙΤΑΙ Texas Instru· ments 99/4Α σε όριστη κατάσταση με εξαρτήματα και βιβλίο σξίσς 30.000 δρχ. στην τιμή των 27. 000 δρχ. Τηλ . 7014-61 1, Άρης.

ΠΩΛΕΙΤΑΙ ένας μικροσκοπικός bιομορφωτής που τοποθετείται μέσα στον ZX-Spectrυm ώστε ο ήχος νσ οκούvετσι οπό το μεγάφωνο της τηλεόρασης. Μαζί με την τοποθέτηση 2.500 δρχ. Τηλ. 5986- 589. Δημήτρης.

ΠΟΛΕΙΤΑΙ Atari video computer system, model CΧ·2600Λ, σχεδόν αμετο χείριστο, στο κουτί του. με 6 κασέτες συναρπαστικών παιχνιδιών π.χ. Pac-Man, Donkey-Kong, Enduro, War1ors, σε προοιτή τιμή. Τηλ. 2753-403, Στέλιος.

ΠΟΛΟΥΝΤΑΙ: 1) Commodore 64 με word processor αγγλικό, assembler της Commodore, Pascal, Sυperbasic, δύο ποιχνιδισ, πολλό τεύχη CΟΗΡU-ΤΕR. Τιμή: 60.000 δρχ. 2) Conmodore di sk dri νe. Τιμή 45.000 δρχ. 3) Κασετόφωνο Commodore. Τιμή 5.000 δρχ. 4) Γλώσσα Forth cartridge. Τιμή 5.000 δρχ. 5) Ηλεκτρική γpοφομηχσνή (αγγλικά) Smith-Corona. Τιμή 25.000 δρχ. 6) Commodore-64 Refe· reπce quide και Vic- Reνea1ed, 1.000 δρχ. έκαστο. Τηλ. 4134-789, κ. Νικολετοέσς.

ΠΟΛΕΙΤΑΙ TI-99/4A ευκαιρία με διόφσρο περίφερrιοκό και προγpόμματο. Τηλ. 9701-740 (σιrόνευμο) κοι 3241-957 (1rpωί), κ. Χοόνης

ΠΟΛΕΙΤΑ! ΖΧ-81, 8.000 δρχ. Τηλ. 8834-906, κ. Νίκο, 9-10 μ.μ.

ΠΟΛΕΙΤΑΙ κασέτα με 4 πρσγρόμμστο νιο ZX·Spe ctrum 48K (SABRE WULF, F!GHTER PILOT, SCUBA ')[V(, t1r. WIHPY) 1.000 ~Ρχ. Τηλ. 6724-6?8, Κώστας (εκτός Σόββστο-Κυριακή).

ΠΟΛΕΙΤΑΙ AtarΙ-800 σε όριστη κστόστοση και σε τιμή ευκαιρίας. Συνοδεύεται με δωpεόν 100 ηρογρόμμοτο, ΖΛΧΧΟΝ, ASTROCHASE, PREPPIE, ΡΟΟΥΑΝ, βLUEMAX, GRAP~ !Τ, STAT 1 κλπ. Τηλέφωνο: 9515-880, 9565-648, κ. Κίμων ΓοΒολός.

ΠΟΛΟΥΝΤΑΙ πολλό προγρόμμστσ νιο τον zx-Spectrum λόγω αγορός όλλοu υπολογιστή. Τιμή: 500 δρχ. το καθένα. Τηλ. 2021-501, 5227-899, ώρες 9.30·2 μ.μ,

ΠΩΛΕΙΤΑΙ TI·99/4A • τροφοδοτικό • Pal odulator + καλώδιο κασετοφώνου • manυals • 3 κασέτες με προγρόμμοτσ • ΒιΒλίο νιο παιχνίδια. Τιμή: 17.500 δΡχ. Επίσης eχtended Basic module • manual 8.500 δρχ. Επίσης το modules Parsec (3.500 δpχ.), Munch Man (3.000 δρχ.), Othello (2.500 δρχ.). Όλο με Βιβλίο οδηγιών. Τηλ. 8223-008, Ανδρουτσόπουλος.

ΠΩΛΕΙΤΑΙ γιο το Tl-99/ 4Α κασέτα με 10 απλό nρογρόμμστο νιο παρσnέρο ενδεχομένως επεξεp-1 vοσίο σον εξόσκηση στον nρογρσμμοτισμό T.I.Bas ic και Βιβλιορόκι με οδηγίες. Επιπλέον 40 προγρόμμστο (ποιχνίδιο, εκπαιδευτικό και λειτουργιών) σε κασέτες και δισκέτες, σνό τρlο ή τέσσερα σε κάθε μία. Ζητείστε κστόλοvο. Τηλ. 8618-975, Γιώργος, καθημερινές.

ΠΟΛΓΙΤΑΙ Atari Video Computer System CX-2600 με δύο κασέτες, μετασχnΙιατιστή καL τtσσεοο χειριστήρια. ΤLμή: 16.000 δρχ. Για εnι· 11 λtον κασέτες 3. 000 δρχ. η μία. Τηλ. 208- 963, θεσ/νίκη, Μιχαηλίδης Η ιχόλης.

ΠΩΛΕΙΤΑΙ 20" TV/MONITOR GRUNOIG 19.000 δρχ. Τηλ. 6524-805, 9-12 μ .μ .• κ. • Ισορης.

ΠΟΛΕΙΤΑΙ Tl/99·4A com ρuter στο κουτί του μαζί με ξένα manual και ελληνικό και το ΜΟουι.ε EXTENDED BASIC και πολύ-πολύ software (3D starwars, BOMB

ΠΩΛΕΙΤΑΙ Atari CX-2600 αμεταχείριστο με τρεις κασέτες οξίος 36.000 δρχ. μόνον 25.000. Τηλ. 8017-772, Σπύρος.

ΠΟΛΕΙΤΑΙ Hewlett-Packard ΗΡ-41 πλήρης με: 1) Card reader. 2) Memory eχtension. 3) Δύο Aρplication ROM'S. 4) Πλήρη Βιβλιοvpσφίσ. Όλο μαζί 25.000 δρχ. Τηλ. 6817-638, Κώστας.

ΠΟΛΕΙΤΑΙ για Spectrum κασέτα με 10 προγράμματο εταιριών, οπό το καλύτερο της Αγγλικής ογορός, στην εκπληκτική τιμή των 1.000 δρχ. Στέλνεται και ταχυδρομικό με αντικστσΒολή, τηλ. 8015-080, κ. Γιόννης.

ΠΩΛΕΙΤΑΙ computer Oric-Atmos καινούριο. Τιμή ευκοιρ(ος. Τηλ. 8086- 957. Νίκος Μάνος.

MONAAIKH EYKAIPIA. ΠΩΛΕΙΤΑΙ πομπός FM 50W. Ισχυρό κσι καθαρό σήμα, ιδανικός νια μετόδοση πρσγρομμότων. Τηλ. 5719-647, Αντρtσς, ώρες 3.30-5.30 μ.μ.

*ATTEAIEX-*

KONG, RAINGAME, PAC-MAN, 3D SUBMARINE Kat άλλες), σύνολο 70 προγράμματα σε κασέτες στη μοναδική τιμή των 35.000 δρχ. Τηλ. 7663-268, Παύλος.

**NOAEITAI Computer TRI-**COM, 12K RAM τσέπης, με οθόνη υγρών κρυστάλλων, δύο γραμμών + τετράχρωuo Ploter-Printer Kat Casette Interface, a&Cας 70.000 δρχ., μόνο 45.000. TnA. 6511-587, απόνευμα.

**NOAEITAL Atari CX-2600** σε άριστη κατάσταση με ένα ζευγάρι χειριστήρια και μετασχηματιστή. Επίσης 7 κασέτες. Τηλ.  $6713 - 001$ .

ΑΝΑΛΥΤΗΣ-ΠΡΟΓΡΑΜΜΑΤΙ-ΣΤΗΣ με δύο χρόνια εμπειρία στη Γαλλία ζητά θέση ανάλογη. Γλώσσες προγραμματισμού: COBOL ANS, MICROSOFT 86, RPG II, BASIC. Συστήματα χρησιμοποιούμενα: DOS/ VSE, ICCF, MS/DOS, CICS. Εμπειρία σε μηχανήματα: VICTOR S1, IBM 4331. IBM PC. TnA. 3474-529, κ. Γιάννης.

**NOAEITAI Texas Instru**ments TI-99/4A oλοκαίνουριο με πολλά εξαρτήματα και βοηθήματα στην τιμή των 27.000 δρχ. Τηλ. 7014-611, Άρης Παπαναστασίου.

*<u>ΠΩΛΕΙΤΑΙ</u>* Atari Video σε άριστη κατάσταση. Συνοδεύεται και με κασέτες που δίνονται ΔΩΡΕΑΝ. Τηλ. 9565-648, 9515-880, κ. Νικήτας Γαβαλάς.

ΠΩΛΟΥΝΤΑΙ πάνω από 100 επαγγελματικά προγράμματα σε κασέτες για τον Spectrum, μεταξύ αυτών και παιχνίδια όπως:

FLAG-PENETRATOR-SCUBA DIVE-PSST-FIGHTER PI-LOT-TRANSYLVANIAN TO-WER. Προσοχή: Στις 5 κασέτες η μία δώρο. Η κασέτα είναι απολύτου εκλογή σας. Κολλάρος Μάνθος, Ακαδημίας 134 713 05 Ηράκλειο Κρήτης, Θέρισσος.

ΠΩΛΕΙΤΑΙ μεγάλη ποικιλία προγραμμάτων για Atari 400-800 Kal 600-800XL. Ελάτε ή γράψτε: Κιμώλου 7, Κυψέλη, 113 62 Αθήνα, Λ.-Α. Καπλάνης.

OΣOI ΔΙΑΘΕΤΕΤΕ Atari Computer και ενδιαφέρεστε για ανταλλαγές προγραμμάτων τηλεφωνήστε στο: 6817-379, Γιάννης ή Táknc.

ΖΗΤΟΥΝΤΑΙ πωλητής ή πωλήτρια για κατάστημα ηλεκτρονικού υπολογιστή καθώς και προγραμματιστής. Τηλ. 3633-357, ώρες καταστημάτων.

ΠΩΛΟΥΝΤΑΙ για τον ΤΙ/99-4Α δύο κασέτες με 8 προγράμματα η κάθε μια προς 1.200 και 1.000 δρχ. Και οι δύο 2.000  $\delta$ px. Tn $\lambda$ . 9819-744. K. Γιώργο.

**NOAEITAI** Apple IIe µg ελληνικά, κάρτα 86 χαρακτήρων, οθόνη, δύο μονάδες δισκετών, Apple dod matrix, printer µe controller Pascal Kat πολλά προγράμματα. Όλα ελάχιστα μεταχειρισμένα. Τηλ. 6531-541, 5-10<br>μ.μ., κα Νικολοπούλου.

**ΠΩΛΕΙΤΑΙ Electron αμε**ταχείριστος με εγγύηση που δεν έχει λήξει, τιμή 32.500 δρχ. Δευτέρα, Τετάρτη και Παρασκευή, 3-4 μ.μ., τηλ. 8070-988, Χρήστος.

ΕΧΕΤΕ ΤΙ/99-4Α; Σας περιμένει πολύ δράση αλλά και πολύ σκέψη στους swimers. TnA. 7654-801, 7644-191, κ. Κεχαγιάς.

 $\P$ QAEITAI Apple II + 64K, δύο disk drives, οθόνη Apple III, Pascal, For-<br>tran, πολλά άλλα προγράμματα και βιβλία. Τιμή 180.000 δρχ. Τηλ. 8132-049, Γιάννης (απονεύματα).

ZHTΩ γνώστη Pascal που θέλει να ασχοληθεί με M-Pascal 16 bit. TnA. 543-694, Θεσ/νίκη, Μά-Knc.

**NOAEITAI ZX-Spectrum** 48K, Speech Synthesis, συνοδευόμενα από ικανοποιητικό software: Adventures, Simulators,<br>Drawing & Music Creators, Management, Arcade Games. Τιμή συζητήσιμη, 37.000 δρχ. Tηλ. (01) 3453-423, κ. Δημήτρης.

ΠΩΛΟΥΝΤΑΙ ή ΑΝΤΑΛΛΑΣ-ΣΟΝΤΑΙ προγράμματα για τον Commodore-64 σε κασέτες ή floppy disk. Διαθέτω προγράμματα όπως: NASL SOCCER, KOA-LA PRINTER, POLE POSI-TION, FALCON PATROL. SLALOM, PAC-MAN, SAM, THE HOBBIT, BUCK ROGERS,<br>POOYAN, PIT STOP, FORT APOCALYPSE, CONGO BONGO, POKER στριπτήζ, SUMMER GAMES, OLYMPIC GAMES, BASKET και άλλα παιχνί- $\delta$ *ia*,  $\text{Tr}\lambda$ , 8652-530, κ. Δημήτρης, πρωινές  $i$ ρες.

ΠΩΛΟΥΝΤΑΙ ή ΑΝΤΑΛΛΑΣ-ΣΟΝΤΑΙ προγράμματα για τον ZX-Spectrum προς 150 δρχ. το ένα. Τηλ. 6924-892, κ. Αλέκο.

**NOAEITAI Spectrum 48K** αμεταχείριστο σε συμφέρουσα τιμή. Τηλ. 7642-297.

**NOAEITAI** Commodore-64 με το κασετόφωνό του και το τροφοδοτικό του. Τηλ. 533-355 Θεσσαλονίκη, Χατζηαθανασίου Γιάννης.

**NOAEITAL Atari 2600** V.C.S. video game queταχείριστο με 4 παιχνίδια (Pac-Man, Donkey Kong, E.T., Mouse Trap) us joystick kay paddle χειριστήρια, στην καταπληκτική τιμή Tuy 10.000 δρχ. Τηλ. 6841-286, Ovik, 7-11 u.u.

ΑΝΤΑΛΛΑΣΣΩ ιδέες και προγράμματα για Spectrum 48K. VEURIS ELIE 25 RUE PAUL BARRUEL 75015 PARIS.

ΠΩΛΟΥΝΤΑΙ ή ΑΝΤΑΛΛΑΣ-ΣΟΝΤΑΙ προγράμματα για τον CBM-64. Επίσης πωλείται κασέτα με 6 προγράμματα εταιριών επιλογής σας, μόνο 1.000 δοχ. Στέλνονται και με αντικαταβολή. Τηλ. 4932-637, Βαγγέλης.

**NOAOYNTAI Sharp MZ80-B.** 64Κ με ενσωματωμένο κασετόφωνο και monitor, 1 disk drive, CP/M, FDOS, Basic Compiler,  $As$ sembler, Pascal, Basic High Resolution Graphics και πολλά προγράμματα. Τηλ. 3225-619.  $6712 - 179$ .

**MOAEITAI ZX-Spectrum** 48K, μόνο 10 ωρών μεταχειρισμένος, με όλα τα απαραίτητα (τροφοδοτικό, καλώδια) και πέντε κασέτες. Μαζί του ένας θερμικός εκτυπωτής Α1phaccom και δύο ρόλους χαρτί, Συνολική τιμή και για τα δύο, μόνο 28.000 δρχ. Τηλ. 6521-174, Θανάσης (απογεύματα. Δίνω και εγγύηση νια 6 υήνες.

# **ΕΠΙΤΕΠΟΥΣ... Ο ΣΥΙΣΟΥΣΕ**

 $n$ / $\ge$ XHua

Αγαπητά μέλη και λοιποί αναγνώστες, η 26η Οκτωβρίου ήταν μια μεγάλη μέρα... Με το ταχυδρομείο μας ήρθε, είτε το πιστεύετε είτε όχι, το 200σ' απόαρχίσουν να περνούν απ'το περιοδικό ή και να μας σιέλνουν ταχυδρομικά μια φωτογραφία τους για έκδοση της σχετικής ταυτότητας. Την ταυτότητα αυτή θα

*ΛΕΣΧΗ ΤΟΥ ΡΙΧΕL*  $|800|$ NAI BEAR NA CINQ MEADE THE ABEXHEMOV PINEL<br>
ONOMATERISWYMOW: ZOY UH 10Y STINH<br>
AIEYOYNEH: AI STOHOY 25 ANS CAPNH EXQ TON H/Y: .............. ENAIADEPOMAI FIA TON H/Y: SPEETRANIDED SV.328  $5.$  Commadate  $69.$   $V/C-20$ 

κομμα για μέλος της Λέσχης του Pixel. Επειδή το όλο ζήτημα αξίζει να καταχωρηθεί στην Ιστορία με χρυσά γράμματα, δημοσιεύουμε και τα στοιχεία του.

Ο εκδότης σε κατάσταση ευφορίας -όταν είδε το δελτίοέκανε μάλιστα και τη σχετική χειρονομία. Συγκεκριμένα ο αποστολέας του αποκόμματος αυτού κερδίζει ετήσια συνδρομή στο περιοδικό, που θα αρχίζει από το τεύχος Νο 5.

Αλλά καιρός να σταματήσουμε τις θριαμβολογίες και να δούμε την κατάσταση, όπως της αξίζει, σοβαρά! Η κατάσταση από δω και πέρα αλλάζει ριζικά. Τα πρώτα αυτά 200 μέλη ονομάζονται Ιδρυτικά Μέλη και μπορούν να

 $\lambda$ 

μπορούν να την παραλαμβάνουν από τα γραφεία του περιοδικού από τον καιρό περίπου που θα κυκλοφορήσει το επόμενο τεύχος του Pixel. Θα σας ειδοποιήσουμε σχε-TIKĆ.

Οι υπόλοιποι τώρα. Όπως είπαμε και προηγουμένως, τα πρώτα αυτά 200 μέλη είναι τα Ιδρυτικά της Λέσχης και το κυριότερο πλεονέκτημα νι' αυτούς είναι ότι

δεν πλήρωσαν Τίποτα. Τώρα που η όλη υπόθεση άρχισε να παίρνει σοβαρή τροπή, καταλαβαίνετε ότι αυτό δεν γίνεται να συνεχιστεί. Από δω και πέρα λοιπόν το σχετικό αντίτιμο για να γίνει κανείς μέλος της Λέσχης είναι ΜΟΝΟ...  $2.000$   $\delta$ ox.

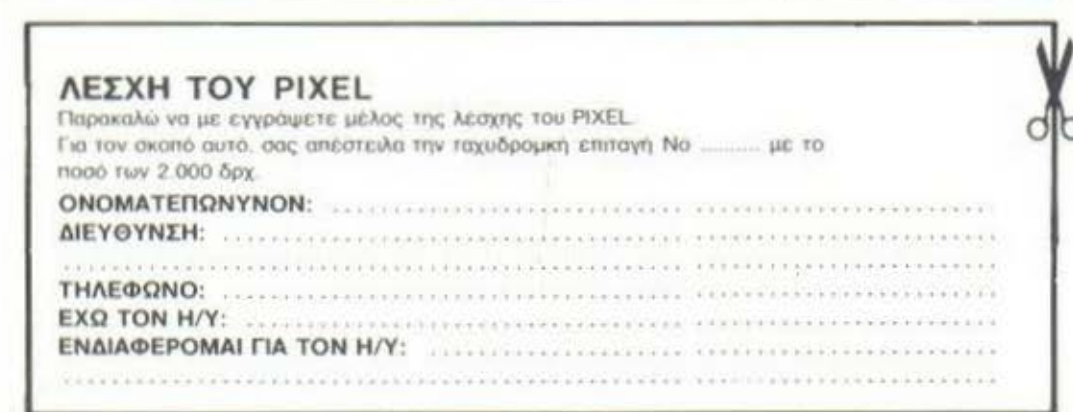

Όπως είπαμε λοιπόν, τα πράγματα σοβαρεύουν. Ας δώσουμε<br>μερικά παραδείγματα. Λίγες μέρες αφού φτάσει το περιοδικό στα χέρια σας, θα σας κτυπήσει την πόρτα κάποιος ταχυδρόμος, που θα μεταφέρει κάτι από μας για σας... Ένα ρομπότ! Όχι βέβαια, απλώς πρόκειται για το πρώτο newsletter (στα αγγλικά αυτό λέγεται ενημερωτικό δελτίο). Από δω δεν πρόκειται να πούμε τίποτα άλλο επ΄ αυτού του θέματος, γιατί δεν είval... FLa 'Oλους.

Κάτι που μπορεί να αναφερθεί και από δω, είναι ένα Μέρος των πλεονεκτημάτων που θα απολαμβάνουν τα μέλη της Λέσχης από δω και στο εξής: Τι θα λέγατε, για παράδειγμα, να φοιτάτε σε σχολές προγραμματισμού, να κάνετε αγορές από computer shops ή από τα ειδικευμένα βιβλιοπωλεία και να συμμετέχετε σε computer clubs, όλα αυτά με στάνταρ έκπτωση μέχρι 25% (πέρα βέβαια από την έκπτωση που θα καταφέρετε να αποσπάσετε από τον ιδιοκτήτη ασκώντας την προσωπική σας γοητεία...)

Αυτά είναι σε πρώτη σάση, τα εύκολα που λένε. Τι θα λέγατε. όμως και για ένα Χριστουγεννιάτικο ταξιδάκι μέχρι την Αγγλία για να κάνουμε μια επίσκεψη στον "θείο" Clive και τους υπόλοιπους ...μεγάλους; Εδώ σας εντυπωσιάσαμε, έτσι; Σας πληροφορούμε λοιπόν ότι έχουν ήδη γίνει οι απαραίτητες ενέργειες, ώστε αν δείξετε την σχετική ανταπόκριση, πράγμα που ελπίζουμε, να μπορέσουμε να σας προσφέρουμε σε εξωφρενικά χαμηλές τιμές την ευκαιρία να επισκεφθείτε το Ευρωπαϊκό ΟΟ Κέντρο των μικροϋπολογιστών. Οι ενδιαφερόμενοι θα μας υποχρεώσουν αν κάνουν ένα τηλέφωνο στο περιοδικό (τα τηλέφωνα θα τα βρείτε στην πρώτη σελίδα) και εκδηλώσουν τη διάθεσή τους αυτή.

> Αυτά προς το παρόν μέχρι να τα πούμε από κοντά (το ρομπότ που λέγαμε και παραπάνω...)

# οδηγός αγοράς

#### **ANTIΠPO-**ΣΟΠΕΙΕΣ

· ARAN Λ. Συγγραύ 375, **ILVNXY** 

**e** A-µComputers Aokhrmou 151,<br>6448263 (MPF-L MPF-ID) Monitors Sanyo)

. AZAPAHI Ακαδημίας 96-98 BBC, Acorn, Sord)

e COMPUGEN ENE Nikry, 20, 3246516<br>(Genie)

**e COMPUMAC** Actu. Ar 3620812 (Amstrad)

· DATAKOR ITE Μιχαλοκοπουλου 125 (Oric)

**e DATAMATICA** Λ. Κηφισίας 124 6911381 - 6911411 (Texas I

**DRAGON COMPUTER HELLAS LTD** Στουρνάρα 32<br>5228422-3 (Dragon)

**& ICS AF Ερμού & Φωκωνος 8** 3225426 (Sinclair, BM PC) Epson) · BEA COMPUTER

**SYSTEMS ETIE** Baxteroidu 50-52 (Convergent<br>Technologies Spectravideo

**A RECTROMBLAS** Map. ZEas; ILI Персиос 4511087 (Superbrain, Seikosha)

. EAKAT AE 2.6 kovoc 26, 3640739 (Atari)

**a EME AE** Σολωνος 96, 3634308. 1643811-11 (Casio)

· FLAME **COMPUTER-PRINTER** LTD. Ακτή Μιαουλή 67 4526530 - 4526538 (Texas Instruments)

· KOAIONOYAOI **ELECTRONICS ETIE** Αλεξανδρας 56 8238100 (Tandy Radio Shack)

· MEMOX AREEN Βασ. Σοφίας 82 7778680 (Commodore)

**MICROSYTES** Στουρνάρα 16 1623497 (Newbrain) MICROSYSTEMS ENE

Σολωμού 28, 36 19703 (Tandy)

**# MITAGAAHE AE** Мεσογείων 63. 7751474 (Laser, Bit-90, Aviette) \* DOYALAAHI & IYN. Κουμπάρη 5, 3624170<br>(ΤΙ 99/4Α)

e SELCON Ιτποκρατούς 35,<br>Γλιπράδει 9910950 monitors Hantares!

· XAPITATOZ O.E. **NATIONAL** SEMICONDUCTOR **FR. KONOVERGOU 18** (Tandy Radio Shack)

· DIGITAL **ELECTRONICS** Eu Mirrydan 56 5728859 (Sinclair)

. MARCAL AF Βουλής 35, 32326 18<br>(Kendal, Victor, Commodore, Diablo Centronica)

AABANONOYAOI ENE Φεδιπίδου 8-10)<br>7779483 (Cervie)

### Computer **Shops**

**# ATHINS COMPUTER** CENTER Σολωμού 26, 3609217 (Apple, Commodore,<br>Newbrain, Sinclair, TRS. Orie)

· BORAS Ay. kodvyou 82 6598984 Sage, Pick Tape Spectravideo!

· BLA-BLA **ELECTRONICS** Ταναίδος 42, 2525139 (Syperbrain) mpustar

\* BYTE COMPUTER **SHOP**<br>Πινδάρου & Τσακάλωφ 3631361 Sinclair, BBC, Atari Commodore, Sanyo, Cromemco)

· CAT COMPUTERS Ιπποκράτους 57 1643044 (Sinclair, Oric, Newbrain kgiter Ace)

· CIVILDATA Μπόταση & Σολωμού<br>25Α 3611805 (Commodore, Atari Spectrum, TI-99/4A)

**e COMPUTER FIA TENA Orjotox**, 140, 9565501 (Sinclair, Oric. Commodore

**# COMPUTER CLUB** Γριμ. Μπενάκη &<br>Κωλλέτη 15, 3637442 (Atari, Sinclair, Commodore, Epson<br>Dragon)

**e COMPUTER PARK** Ακαδημίας &<br>Γεναδίου 8, 3620474 (Еµпорю, ενοκιάσεις μικρούπολογιστών

· COMPUTING BTE Пелбаров 25, 363 1361<br>(Стотетсо, ВМ РС, Sanyo, Seiko)

· COMPUTER TRADE **CENTER LTD** Μεσαγειων &<br>Αρκαδίας 29, 7775424 (Commodore, Sinclair, BBC)

**# DPL COMPUTER** SHOP Ζήνωνος &

Niknapópou 1, 5241111<br>(Spectrum, Monitor Sanvo)

 $*$  EDPC MHXANOFPA@IKO Erif Δ. Σκορδά 34, 5542058 (Olivetti, Tulip. Newbrain, Oricl

· FUTURE **COMPUTERS AND THINGS** A. Mallikry 17, 2013933 Lasse Commodivel

· IFM Computer Data Corp Mcgoyciov 2 7778493-5<br>(IBM PC, EPSON, **CORVER SES** BROTHER, DS 180 Hewlett Rackard)

· MACNET **COMPUTERS** Κηφιοίας 263, 6810214 Sinclair, Oric, BBC,<br>BIT-90, TI 99/4A. Sord, Future)

· MICRO OBuvoç 99, 8085587<br>(Apricot, Lynx, Oric, Spectrum Star. Hantarex

\* MICROBYTES Στουργάρα 16,<br>3623497 (Wang, Olivetti, Newbrain RRC Onic. Spectrum, Commodore-64

VIC-20, Dragon-32, **Εριοη**, περιφερειακό γραφομηχανές κ.λ.π.) · MICRO CINTER ETH

Μιχαλακοπούλου 58 7210621 (Sinclair, Oric, Tandy Radio Shack, TI 99/4A, Commodore, Hantarex, Seikosha)

· MICROPOLIS Τζώρζ 34 & Στουρνάρα<br>3617072, 3640243 (Sinclair, Oric, Star, Dragon, Laser, Seikosha<br>Zenith, Epson, Sharp, ACE, keiter, MPC-8. Brother, Newbr<br>Prince KA:tt.)

· MICROPOUS Στουρνάρα 9, 3633357<br>(Oric, Laser)

**OLYMPIC BM** Toomaa 1, 8224483 Commodore,

Texas Instruments **• IRPATKO KENTPO** VIDEO-COMPUTER Κολοκοτρώνη 108. 4131847 - 4136513<br>(Philips, Atan, Sinclair,<br>Commodore, TI 99/EAI

**# PAN-SYSTEMS** Λ. Συγγρού 314-316, 9589026 IBM, Apple, Xerox.

Wang) e PLOT<sub>1</sub>

Ακαδημίας και<br>Θεμιστοκλέους 1621645 (Sinclair, Laser)

· PROTIME Λ. Συγγρού 253.<br>9426513 (Sage, Pied Piper περιφερειακά ICE · THE COMPUTER SHOP Στουργαρα 47 1603594 Pied Piper, Sinclair

Spectravideo, Oricl ΑΝΑΛΩΣΙΜΑ

· DELTA SOUND Β Αδιεξοδο - Ολγας 6<br>Δάφνη 172-37<br>9755409 - 9708642 (Ка<del>й</del>аритка) Aioxe row)

**·** Δρ. Δ.Α. ΔΕΛΑΗΣ ΑΕ Παλ Μπενιζέλου 5. 1000203 **MOL διοκέττες** BASIF)

· ZOPZOI & IIA O.E. Ανθιμου Γαζή 9<br>3224986 (Ταινίες, εκτυπώσεις)

\* IFM Computer Data Corp<br>Mecoyekuv 2 7778491-5 ΕΔΙΟΚΕΥΤΕς ucknownwice your μηχανογραφήσεως)

**e ISOTIMPEX** Σόλωνος 140, 3622032<br>(διακοι, διακέττες **ISOTIMPEXI** 

# 3M HELAS Ltd. Πάροδος Κηφκ<br>150 5720211 (SOKETTEG 3M)

· SYSTEL ETH Σαλαμίνος 12<br>544119 travice, figuri yere.  $60000$ 

**e TPIAZ ETE** Α. Συγγρού 19, 9777445 (Διακέττες, ταινίες, **µк** λανοταινίες, διακού

· VIKELIS ENTERPRISES **Συγγρού 314-316**<br>9566 126 (Δίοκους + Διοκέττες **XEXEX** Magnetics ανταλλακτικά περιεφερειών

### **ΘΕΣ/ΝΙΚΗ**

**# ANTOPIOMOI** NORTH Memoroletos 25.<br>221126 - 2362288 (Cromemco, Sanco,<br>Ibex, Epson, Norand)

**CONTROLA** N. Κασομούλη 1<br>424845 - 428367 (Apricat)

 $CYCLOS$ **MICROSYSTEMS** Αγγελάκη 39, 279574 (Tandy Radio Shack)

**e DELTA COMPUTER SYSTEMS** Πολυτεχνείου 19, 538803 (Televideo, Data Printronix, AES. Commodorel

**\* AYNAMOPORH** Μητροπόλεως 44 271193 (Apple)

**e EA.MH AE** Eyvatias; 30, 544837 (Casio)

**@ EYAITEALAHX** Εγνατίας 65, 270054 (Newbrain)

**\* METPODOAIX** ПАНРОФОРКНХ ЕПЕ Πρασσκάκη 11. **PERFEC** (Apple, Corvus, Rana)

· MICOM Σαλαμίνος 2, 545967 (Oric Sinclair)

**# MICRO PERSONAL COMPUTERS** Ερμού 2, 534258 (Sinclair, Laser, Bit-90)

· MICROSYSTEMS Eyvaniac 90, 224423<br>(Tandy Radio Shack)

· MPS FloAuvragueicu 47<br>540246 - 536968 (Sinclair, Epson, BBC) Commodore, IBM PC)

**e NOYAIAANX & XIA** Αριστοτέλους 5,<br>276529 (Texas Instruments)

**\* TIPOOTTIKH AE** Τολυτεχνείου 17 547343  $(ICL)$ 

· SYSTEL EDE Σαλαμίνος 12, 544119<br>(Ohio Scientific, Q.D.P., A.V.T. Opus, Yawiss, **BIOKETEC, BIOKOU** 

**# TEXNOAIAZTAZH** KapBouvitov B<br>223966 (Commodore Atan Spectrum, TI 99/4A)

e THESSALONIKI **COMPUTER CENTER** Δ. Γούναρη 60 κα<br>Αρμενοπούλου, 214228 (Sinclair, Commodore,

**e TIT COMPUTERLAND** ποτέλους 26 Арктот<br>283990 (Apple)

### **AFPINIO**

Laser)

**6 ANTOPIOMOZ WEST** Π. Δημοκρατίας 1 28394 (Cromemco, Sanco

idex, Epson, Norand) · 01 HAIAZ ΔΕΑΗΠΟΡΓΗΣ Π. Παναγοπούλου<br>Συντριβάνι, 25243

(Apple, Corvus, Epson)

ΑΡΓΟΣ · SYTEC Κοραή 2, 21561 (Commodore)

**BEPOIA** \* AILARHI TAIOI

Μητροπόλεως 37 21789 (Micro xarra παραγγελία)

· **ΠΑΝΑΠΟΤΙΔΗΣ** Βικέλα 122183 (Місто ката ιαραγγελία)

ΒΟΛΟΣ

**• COMPUTER ARTS** Στευρίδη 62 25051 - 23362 (Apple, C, Itoh, TI 99/EA)

**• MHXANOFPA@BOH OE** Αναλήψεως 277 38362

(MAI/Basic Four, Oric, Casio)

# οδηγός αγοράς

- **e MICROPOLIS** Σωκράτους 22, 38666<br>(Sinclair, Oric, Dragon, Newbrain)
- · MITPMIOLI Еррой 170<br>22886 - 37527 (Commodore)
- · SYSTEM Κωνσταντά 140-142 28402 (NCR)
- **HPAKAEIO**
- $C.P.M.$ Kubuwiac 4, 286126 (Oric)
- **INFORRETA EMITOPIKH ETIE** Moupέλου 5<br>(Apple, Sinclair)
- · INFOSHOP 25ης Αυγούστου 39,<br>284463 (Apple, Sinclair, Texas, Commodore, Atari.<br>Brother)
- **& KAPBOYAAKHI** TIOVKATOI-**BAILABOY O.E. GHAEKTPONIKH KPHTHI)** Μακρογκόργη 3, 235333 (Sinclair, Casio, Epson)
- · XATZAKHI **Europyry, 25, 285739**

#### ΙΩΑΝΝΙΝΑ · PROGRAM FITE

Х. Трікоотт 26<br>34301 (Apple, CDC, Pers. Computer, περιφερειακά)

**KABAAA** 

**e CAVALA COMPUTER CENTER** Γαλ. Δημοκρατίας 43. 834258

(Sinclair) **KAAAMATA e CO-BRA EME** А. Σιδηροδρομικοι

Σταθμού 19, 29209 (Apple, Epson, Axion, Anadex, Corvus) ΚΑΣΤΟΡΙΑ

**e CASTOR COMPUTER** APPLICATIONS Μ. Αλεξάνδρου 113

# **KEPKYPA**

· CORFU VIDEO **CENTER** Καποδιατοίου 3. 36076 (Oric)

**KOZANH** 

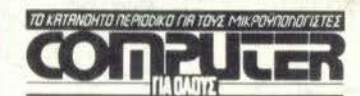

Σολωμού και Μπόταση 9

# ΔΕΛΤΙΟ ΕΓΓΡΑΦΗΣ ΣΥΝΔΡΟΜΗΤΗ (ΕΚΠΤΩΣΗ 25%)

Παρακαλώ να με εγγράψετε συνδρομητή στο περιοδικό COMPUTER ΓΙΑ ΟΛΟΥΣ για ένα χρόνο (12 τεύχη). Για το σκοπό αυτό σας απέστειλα την ταχυδρομική επιταγή Νο..... με το ποσόν των 1.350 δρχ., αντί των 1.800 της κανονικής συνδρομής (έκπτωση περίπου 25%). Αν για οποιοδήποτε λόγω δεν μείνω ευχαριστημένος από το περιοδικό, θα μπορώ να διακόψω τη συνδρομή μου και να πάρω πίσω το υπόλοιπο των χρημάτων μου χωρίς την παραμικρή καθυστέρηση.

# ΟΝΟΜΑΤΕΠΩΝΥΜΟ

ΔΙΕΥΘΥΝΣΗ

ΤΗΛΕΦΩΝΟ

ΕΠΑΓΓΕΛΜΑ

Η ΣΥΝΔΡΟΜΗ ΜΟΥ Ν' ΑΡΧΙΖΕΙ ΑΠΟ ΤΟ ΤΕΥΧΟΣ No

T.K.

#### ΚΟΡΙΝΘΟΣ

· MICROPOLIS Θεοτόκη 70, 29508<br>(Sinclair, Oric, Dragon, Newhrain)

#### **AAMIA**

- · KOITAPEAOI K. Κολοκοτρώνη 32 12096 (Philips)
- **& NTEAAAX** Λεωνίδου 21, 20795<br>(Commodore)
- **@ ΠΑΠΑΝΑΣΤΑΣΙΟΥ X.** Κολοκοτρώνη 32 32996 (Sinclair, Wang)

ΛΑΡΙΣΑ

- o STEP Ν. Μανδηλαρά 45  $222250$
- Sinclair, Oric. TI 99/4A. Commodore, Casio, **BM PC)**

# **MYTIAHNH**

- **e KYNIKAHI** П. Воотаму 10, 27487<br>(Sinclair)
- **EANOH \* KAAAITZHI** Мпрокоύμη 45,
	- $(Oric)$

**a KEDAAAI** Χατζησταύρου 2, 26920 Chic, TI 99/EA, BBC, Spectrum

# **ПАТРА**

- **A COMPUTER HOUSE** Αράτου 21, 270166<br>(Apple)
- **COMPUTER PRATICA** Μαϊζωνος & Αράτου<br>12 Πλ. Ολγας 274686 (Commodore, BBC)
- # TEXNOXPONOT **COMPUTER OF** -<br>Ρήγα Φεραίου 75 και<br>Αγ. Νικολάου, 274025 (Lynx, Oric, Star, Sango) Sinclair, Zenith,<br>Seikosha, VIC-20. Commodore)
- ΡΟΔΟΣ **• RODOS COMPUTER CENTER** .<br>Λεμεσού 8-10, 32405
- (Sxedòn òla ta micros) ΣΕΡΡΕΣ · SERRES COMPUTER **CENTER**
- Π. Χριστοφορου 4<br>(Σχεδόν όλα τα micros) ΣΠΑΡΤΗ
- · COMPUTER & VIDEO Αγησιλάου 46.  $23515$ (Osborne, Epson)

#### ΧΑΛΚΙΔΑ

**S TPIANTA@YAAOY COMPUTERS AND SERVICES** Κριεζώτου 3, 20764 (Commodore

#### Spectrum, Oric) Computer  $C<sub>h</sub>$ <sub>1</sub> $h$

- . BOAOX COMPUTER CLUB Κωνσταντά 140-142<br>Βόλος
- · COMPUTER CLUB Εμ. Μπενάκη κα KoMerry 15 m3 3637442
- **e COMPUTER CLUB** KOPINGOY Ατι, Παύλου 28
- mA. 29026 29508 · DRAGON CLUB Στουρνάρα 32 mA 5228423
- · OEILAAONKH **COMPUTER CLUB** Fouvapn 60 τηλ 214228 **» FUTURE COMPUTER**
- $_{\text{CUB}}$ A Matlikri 17 Ανω Πατήσια τηλ. 2013933
- **· MICROCLUB AGHINAZ** Στουργάρα τηλ. 3623497 · MICROCLUB
- **GEZZAAONIKHI** Ερμού 2 τηλ. 534258

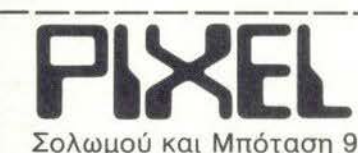

# ΔΕΛΤΙΟ ΕΓΓΡΑΦΗΣ ΣΥΝΔΡΟΜΗΤΗ (ΕΚΠΤΩΣΗ 25%)

Παρακαλώ να με εγγράψετε συνδρομητή στο περιοδικό PIXEL για δύο χρόνια (12 τεύχη). Για το σκοπό αυτό σας απέστειλα την ταχυδρομική επιταγή Νο..... με το ποσόν των 1.350 δρχ., αντί των 1.800 της κανονικής συνδρομής (έκπτωση περίπου 25%). Αν για οποιοδήποτε λόγω δεν μείνω ευχαριστημένος από το περιοδικό, θα μπορώ να διακόψω τη συνδρομή μου και να πάρω πίσω το υπόλοιπο των χρημάτων μου χωρίς την παραμικρή καθυστέρηση.

# ΟΝΟΜΑΤΕΠΩΝΥΜΟ

ΔΙΕΥΘΥΝΣΗ

ΤΗΛΕΦΩΝΟ

ΕΠΑΓΓΕΛΜΑ

Η ΣΥΝΔΡΟΜΗ ΜΟΥ Ν' ΑΡΧΙΖΕΙ ΑΠΟ ΤΟ ΤΕΥΧΟΣ No

T.K.

 $24664$ 

**e COMPUTER WORLD** Κέρτσου (Τζό 15. 22381 (Dragon)

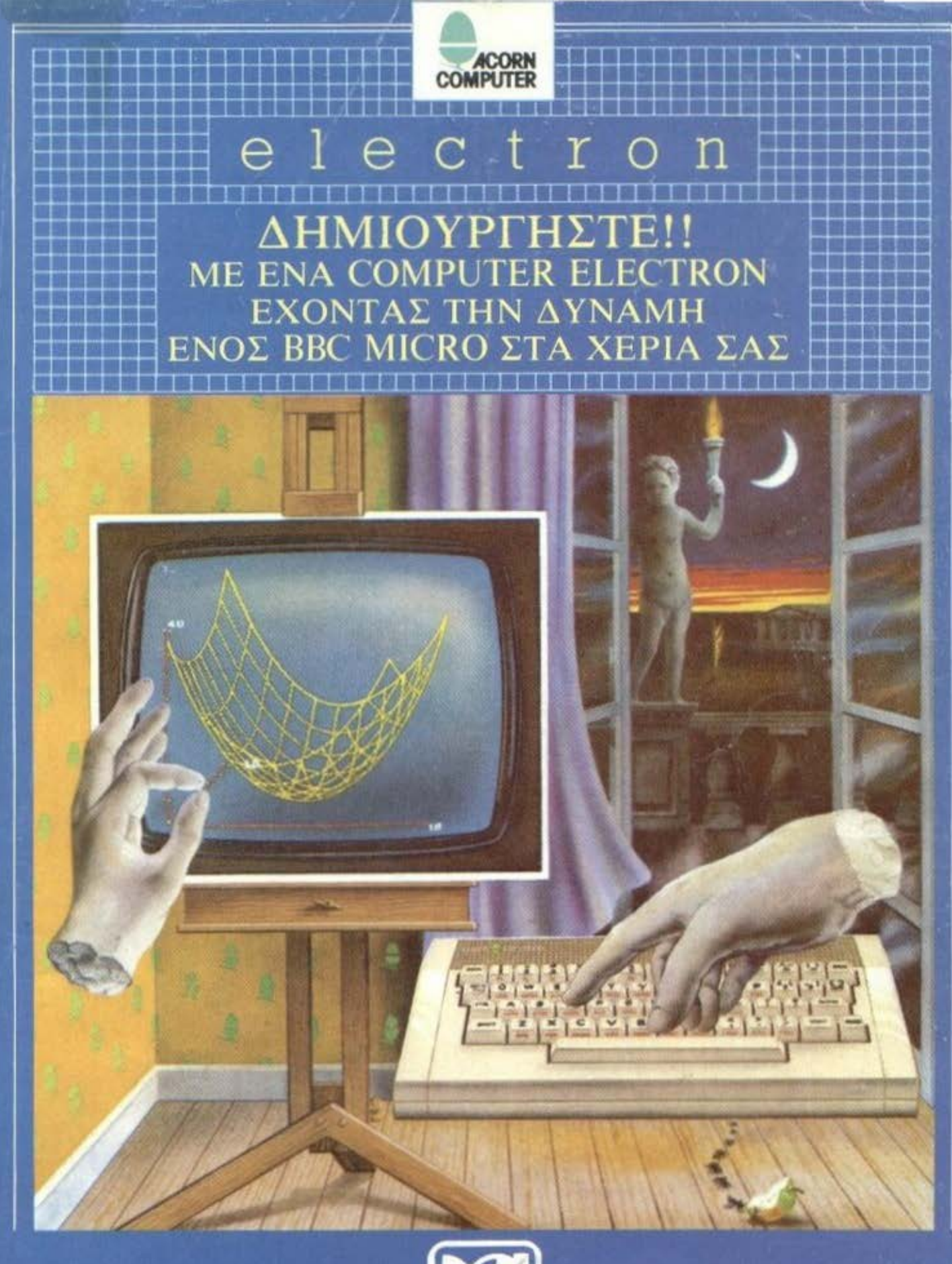

# ΧΡΗΣΤΟΣ ΑΞΑΡΛΗΣ ΑΞ

ΑΠΟΚΛΕΙΣΤΙΚΟΣ ΑΝΤΗΠΡΟΣΩΠΟΣ ΓΙΑ ΤΗΝ ΕΛΛΑΔΑ. ΑΚΑΔΗΜΙΑΣ 96-98 · ΑΘΗΝΑΙ · ΤΗΛΕΦΩΝΟ: 3607836

οι πρωταγωνιστές στούς μικροϋπολογιστές

# ZX SPECTRUM+ παγκόσμια πρεμιέρα ταυτόχρονα στο Λονδίνο και στην Αθήνα

ακόμη μα πρωτιὰ ἀπό

ι καταστήματα PI ()

**H SINCLAIR mips** το πληκτρολόγιο του πολύ πιο ακριβού QL και το προσάρμοσε στο πετυχημένο SPECTRUM Σωστά τοποθετημένα, εργονομικά σχεδιασμένα πλήκτρα σας δίνουν την γρήγορη ανταπόκριση που λείπει στο κλασσικό πληκτρολόγιο του SPECTRUM και σας λύνει τα χέρια γιά σοβαρές εφαρμογές, όπως η επεξεργασία κειμένου, γιά πιο άνετο προγραμματισμό και πιο απολαυστικά παιγνίδια χωρίς χειριστήριο χάρις στα πλήκτρα που δεν κολλάνε. ακόμη και μετά ιδιαίτερα σκληρή χρήση.

Δεν χρειάzεται να σας πούμε ότι συνδέεται με όλα τα περιφερειακά χωρίς καμιά προσαρμογή. και φυσικά δέχεται όλα τα προγράμματα του SPECTRUM.

PLOT . Thateia Kaviyyog · Akaδnuiag kai Θεμιστοκλέους 23-25

**PLOT 82** Kovvrovprotov 94 · Tnd. 4119.818 · Flerpards